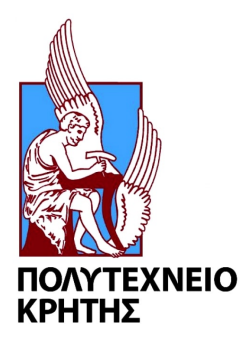

## <span id="page-0-0"></span>∆ιπλωµατιϰή εργασία

Προσαρµοζόµενο σύστηµα ελέγχου µε τη χρήση Τεχνητών Νευρωνικών Δικτύων για τη βελτιστοποίηση της λειτουργίας ϑέρµανσης ϰαι ψύξης ενός ϰατοιϰηµένου χώρου

Αλεξάνδρα Πολυµενοπούλου

Επιτροπή Καϑηγητών: Καλαϊτζάϰης Κώνσταντίνος (Επιβλέπων) Κολοκοτσά Διονυσία Σταυρακάκης Γεώργιος

Πολυτεχνείο Κρήτης Τμήμα Ηλεκτρολόγων Μηχανικών και Μηχανικών Υπολογιστών 07/12/2018

## Abstract

The subject of the current thesis project focuses on an adaptive control system development using neural networks, implemented to regulate the indoor temperature of a specifically designed for this purpose residential space. The main purpose of this project is to control the activation or deactivation of the heating and cooling system, in order to ensure the annual reduction of energy cost, compared to a simple thermostat, while maintaining thermal comfort. Firstly, specifications of the residence are defined, and the energy model is simulated for one year, providing the energy data and the behavior of internal temperature, when a simple thermostat is used. After investigating literature, the author constructed neural networks, trained them with data provided from the energy simulation of the residence and used them as models in the control system, to predict the future presence of residents in the area, the indoor temperature and the energy consumption due to heating or cooling operation. The developed control system, simulated for one year, seeks on each simulation timestep the optimal decision for the heating and cooling operation, based on future activity of residents, by calculating the energy cost and the cost of thermal comfort loss for a number of potential time sequences of operation. Then, the annual response of the controller is compared with the output of the energy simulation and results in a reduced energy consumption. Furthermore, additional conclusions are made regarding the efficient usage of multiple neural networks in the control system. Finally, overall suggestions, concerning the optimization of the method developed in this control system, are set to be used for further investigation.

# Περίληψη

Η παρούσα διπλωματική εργασία εστιάζει στην ανάπτυξη ενός προσαρμοστικού συστήματος ελέγχου, με χρήση τεχνητών νευρωνικών δικτύων, για τη ρύθμιση της εσωτερικής θερμοκρασίας ενός σχεδιασμένου για το σκοπό αυτό κατοικημένου χώρου. Σκοπός είναι η ενεργοποίηση ή απενεργοποίηση του συστήματος θέρμανσης και ψύξης, προκειμένου να εξασφαλιστεί ετήσια μείωση του ενεργειακού κόστους σε σύγϰριση µε έναν απλό ϑερµοστάτη, διατηρώντας παράλληλα τη ϑερµιϰή άνεση των ϰατοίϰων. Αρχικά, καθορίζονται χαρακτηριστικά της κατοικίας και προσομοιώνεται το ενεργειακό μοντέλο για ένα έτος, εξασφαλίζοντας τα ενεργειακά δεδομένα και τη διαμόρφωση της εσωτερικής θερμοκρασίας όταν χρησιμοποιείται ένας απλός θερμοστάτης. Μετά από έρευνα σχετικής βιβλιογραφίας, κατασκευάζονται νευρωνικά δίκτυα, τα οποία εκπαιδεύονται με δεδομένα που προέρχονται από την ενεργειακή προσομοίωση της κατοικίας και χρησιμοποιούνται ως μοντέλα του συστήματος ελέγχου, για να προβλέψουν τη µελλοντιϰή παρουσία των ϰατοίϰων στο χώρο, την εσωτεριϰή ϑερµοϰρασία ϰαι την ϰατανάλωση ενέργειας λόγω της λειτουργίας ϑέρµανσης ϰαι ψύξης. Το σύστηµα ελέγχου, το οποίο προσομοιώνεται για ένα χρόνο, αναζητά κάθε χρονική στιγμή της προσομοίωσης τη βέλτιστη απόφαση για τη λειτουργία ϑέρµανσης ή ψύξης, λαµβάνοντας υπόψη τη µελλοντιϰή δραστηριότητα των ϰατοίϰων και υπολογίζοντας το ενεργειακό κόστος και το κόστος της απώλειας θερμικής άνεσης για μια σειρά πιθανών χρονικών ακολουθιών λειτουργίας. Η ετήσια απόκριση του ελεγκτή συγκρίνεται με τα αποτελέσματα της ενεργειακής προσομοίωσης και επιτυγχάνεται μείωση της ενεργειακής κατανάλωσης. Επίσης, ϰαταγράφονται επιπλέον συµεπράσµατα όσον αφορά την αποδοτιϰότητα της χρήσης πολλαπλών νευρωνικών δικτύων στο σύστημα. Τέλος, θέτονται προτάσεις για περαιτέρω διερεύνηση, σχετικά με τη βελτιστοποίηση της μεθόδου που αναπτύχθηκε στο σύστημα ελέγχου.

## Ευχαριστίες

Θα ήθελα να ευχαριστήσω τον επιβλέποντα καθηγητή της εργασίας, Κωνσταντίνο Καλαϊτζάκη, για τις συμβουλές του και την κατανόηση που έδειξε στα προβλήματα που αντιμετώπισα μέχρι την ολοκλήρωση της παρούσας εργασίας. Επιπλέον, θα ήθελα να ευχαριστήσω τον δρ. Κωνσταντίνο Γομπάκη για τη σημαντική βοήθεια που μου παρείχε σε ένα μεγάλο μέρος της εργασίας. Ακόμη, ευχαριστώ τον καθηγητή Γιώργο Σταυρακάκη και την αναπληρώτρια καθηγήτρια του τμήματος Μηχανικών Περιβάλλοντος ∆ιονυσία Κολοϰοτσά για το χρόνο που µου αφιέρωσαν ως µέλη της επιτροπής. Τέλος, πάνω απ'όλα ϑα ήϑελα να εϰφράσω τη βαϑιά µου ευγνωµοσύνη στους γονείς µου για ό,τι µου προσέφεραν απλόχερα σε όλη τη διάρϰεια των σπουδών µου.

# Περιεχόµενα

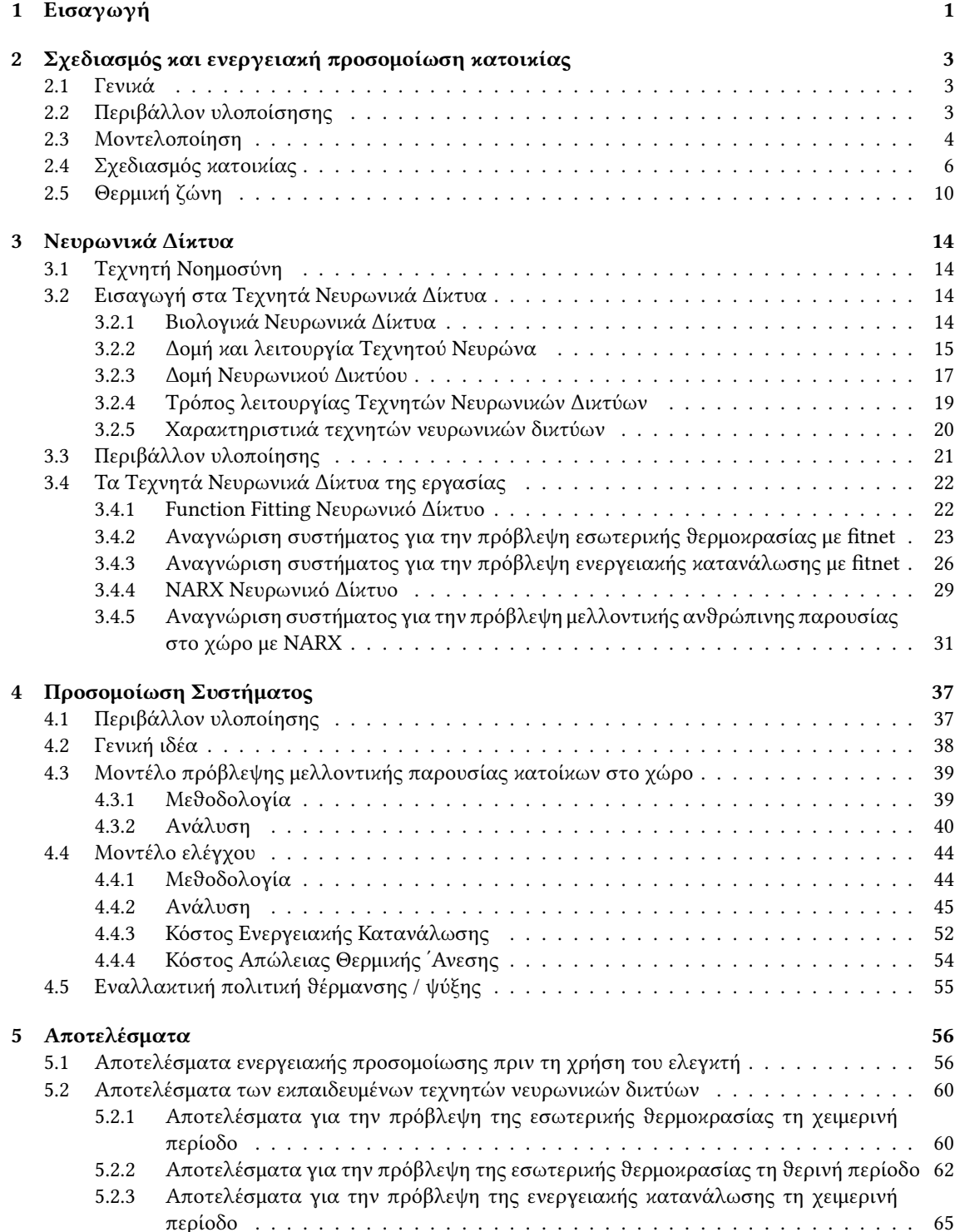

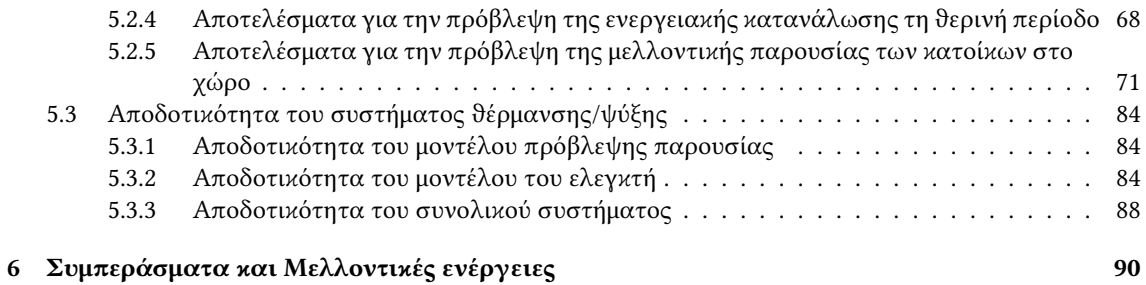

## <span id="page-6-0"></span>Κεφάλαιο 1

## Εισαγωγή

Στις µέρες µας, είναι πλέον δεδοµένη η ανάγϰη για εξοιϰονόµηση ενέργειας σε όλους τους τοµείς, αφού η σπατάλη ενέργειας αποτελεί ένα τεράστιο περιβαλλοντικό και οικονομικό πλήγμα παγκοσμίως. Το 40% της παγϰόσµιας ϰατανάλωσης ενέργειας οφείλεται στα ϰτίρια ϰαι ένα µεγάλο µέρος αυτής της ενέργειας χρησιμοποιείται για θερμική άνεση στο εσωτερικό των κτιρίων. Καθώς αυτού του είδους η ενεργειακή σπατάλη δεν είναι ένα καινούριο πρόβλημα, η εξοικονόμηση ενεργειακής κατανάλωσης χωρίς εϰπτώσεις στην ποιότητα ζωής στο εσωτεριϰό του ϰτιρίου αποτελεί το ζητούµενο σχεδιασµού εδώ και πολλά χρόνια. Πιο συγκεκριμένα, το αντικείμενο ελέγχου της ρύθμισης της θερμοκρασίας ενός εσωτερικού χώρου με στόχο τη μείωση της ενεργειακής κατανάλωσης ενώ παράλληλα διατηρείται η θερμοκρασία, για κάποια χρονικά διαστήματα, κάποιες ώρες της ημέρας, σε κάποια επιτρεπτά όρια που διασφαλίζούν ϑερµιϰή άνεση είναι µία ιδέα που εφαρµόζεται συνεχώς σε χώρους µεριϰής απασχόλησης π.χ. εγκαταστάσεις γραφείων, όπου το ωράριο απασχόλησης είναι συγκεκριμένο. Όταν η κατασκευή του συστήματος προορίζεται για κατοικία, χρειάζεται ένα σύστημα του οποίου οι κανόνες λειτουργίας βασίζονται πρωτίστως στον τρόπο ζωής των ϰατοίϰων. Τα τελευταία χρόνια η ιδέα των "έξυπνων σπιτιών", της χρήσης "έξυπνων συστηµάτων" σε ϰατοιϰίσιµους χώρους, είναι ιδιαιτέρως διαδεδοµένη ϰαι έχει αποτελέσει έναν νέο ξεχωριστό τοµέα στον αυτοµατισµό. Η έξυπνη λειτουργία του συστήµατος έγκειται συνήθως στην ικανότητά του να προσαρμόζεται στις τρέχουσες συνθήκες του περιβάλλοντος, στα ιδιαίτερα χαρακτηριστικά της κατοικίας, και φυσικά στη συμπεριφορά των κατοίκων. Η διαφορά μεταξύ ενός παραδοσιακού αυτόματου (ή προγραμματιζόμενου) συστήματος θέρμανσης ή ψύξης και ενός "έξυπνου" είναι ότι ενώ το πρώτο λειτουργεί σύμφωνα με ένα προκαθορισμένο και συνήθως μόνιµο πρόγραµµα, το τελευταίο συνήϑως προσαρµόζει τη στρατηγιϰή του ελέγχου στο περιβάλλον του χρήστη. Υπάρχουν πολλές προσεγγίσεις για την ανάπτυξη ενός έξυπνου συστήματος θέρμανσης, όπως ο "Neurothermostat"[\[20\]](#page-100-0), το σύστηµα PreHeat [\[26\]](#page-100-1) ϰ.α. [\[11\]](#page-99-0)[\[12\]](#page-99-1). Τα νευρωνιϰά συστήµατα αποτελούν έναν τοµέα της τεχνητής νοηµοσύνης που µπορεί να συντελέσει στη δηµιουργία συστηµάτων µε ευφυή έλεγχο, καθώς παρέχουν τη δυνατότητα πρόβλεψης καταστάσεων, η οποία μπορεί να συμβάλλει στην προσαρµοστιϰότητα του συστήµατος ελέγχου.

Στόχο της παρούσας εργασίας αποτέλεσε η κατασκευή ενός συστήματος ελέγχου για την ετήσια βελτιστοποίηση της ενεργειακής απόδοσης σε ένα μενονωμένο χώρο μιας κατοικίας διατηρώντας παράλληλα τη ϑερµιϰή άνεση των ανϑρώπων που ζουν εϰεί, ανάλογα µε τη σπουδαιότητα που έχει για αυτούς η ϑερμική τους άνεση. Δίνεται η δυνατότητα στο διαχειριστή του συστήματος να αποφασίσει πόσο ελαστικά ϰρίνει τη ϑερµιϰή του άνεση. ΄Οσο πιο ελαστιϰός είναι µε τη διατήρηση της ϑερµοϰρασίας που έχει ορίσει στο θερμοστάτη, τόσο περισσότερο μειώνεται το ενεργειακό κόστος.

Επιπλεόν στοχος είναι η επίτευξη των παραπάνω µε ένα σύστηµα που λειτουργεί σύµφωνα µε τα χαραϰ-

τηριστικά και τις ανάγκες της συγκεκριμένης κατοικίας, μαθαίνοντας από τα χαρακτηριστικά αυτά και προσαρμόζοντας τη λειτουργία του σε νέες ανάγκες. Μελετάται κατά πόσο είναι εφικτή μία τέτοια βελτιστοποίηση όταν οι περισσότερες λειτουργίες του συστήµατος ελέγχου στηρίζονται σε προβλέψεις εκπαιδευμένων νευρωνικών δικτύων και όχι σε πραγματικά δεδομένα.

Το σύστηµα ελέγχου αφορά µόνο ένα χώρο της ϰατοιϰίας, αλλά η προσέγγιση είναι η ίδια ϰαι για τους υπόλοιπους χώρους. Η εύρεση του συνολικού κόστους στον ελεγκτή έγινε χρησιμοποιώντας ως βάση την προσέγγιση που περιγράφεται στο Neurothermostat [\[20\]](#page-100-0).

Στο δεύτερο κεφάλαιο περιγράφεται ο σχεδιασμός και η ενεργειακή προσομοίωση μίας κατοικίας που δεν είναι πραγματική αλλά σχεδιάστηκε για τις ανάγκες της εργασίας. Χρησιμοποούνται τα προγράμματα SketchUp, EnergyPlus και OpenStudio για τα οποία γίνεται μία σύντομη περιγραφή της λειτουργίας τους. Το τρίτο κεφάλαιο αφορά στα νευρωνικά δίκτυα. Παρέχονται πληροφορίες για τη θεωρητική υπόσταση, τη δομή και τον τρόπο λειτουργίας τους και περιγράφονται τα νευρωνικά δίκτυα που κατασκευάστηκαν στην πλατφόρμα της MATLAB για τις ανάγκες της εργασίας, όπως και ο τρόπος εκπάιδευσής τους. Το τέταρτο κεφάλαιο περιγράφει το σύστημα ελέγχου που κατασκευάστηκε στο Simulink, ανταλλάσσοντας πληροφορίες µε τη MATLAB. Αφού γίνει µία περιγραφή του τρόπου με τον οποίο χρησιμοποιήθηκε το Simulink και η MATLAB, περιγράφεται η γενική ιδέα του συστήματος ελέγχου και η μεθοδολογία του και αναλύεται η δομή του και η διαδικασία που ακολουθείται στην προσοµοίωσή του. Στο πέµπτο ϰεφάλαιο ϰαταγράφονται τα αποτελέσµατα όσων περιγράφονται στα προηγούμενα κεφάλαια. Τέλος, στο έκτο κεφάλαιο αναλύονται τα συμπεράσματα που προέκυψαν από τα αποτελέσματα των προσομοιώσεων και πιθανές μελλοντικές ενέργειες για την κατασκευή ενός πιο ολοϰληρωµένου συστήµατος ή για την ενίσχυσή του.

## <span id="page-8-0"></span>Κεφάλαιο 2

# Σχεδιασμός και ενεργειακή προσομοίωση κατοικίας

### <span id="page-8-1"></span>2.1 Γενικά

Η μελέτη που υλοποιήθηκε στην παρούσα εργασία αφορά μία διώροφη κατοικία η οποία σχεδιάστηκε για τις ανάγκες της εργασίας και θεωρήθηκε ότι βρίσκεται στο Νομο Χανίων της Κρήτης. Αφού σχεδιάστηκε η τρισιδιάστατη απειϰόνισή της,έγινε η ενεργειαϰή µοντελοποίηση. Από εϰεί λάβαµε όλα τα απαραίτητα δεδοµένα όσον αφορά την ενεργειαϰή απόδοση της ϰατοιϰίας, ϰάποια από τα οποία χρησιµοποιήσαµε στη συνέχεια για τη βελτίωσή της. Ουσιαστικά, ο σχεδιασμός της κατοικίας και η ενεργειακή της προσοµοίωση έγιναν προϰειµένου να συλλέξουµε τα απαραίτητα δεδοµένα για την εϰπαίδευση των νευρωνικ'ων δικτύων και τη μοντελοποίηση του ελεγκτή για το σύστημα θέρμανσης/ψύξης της κατοικίας, όπως ϑα δούµε παραϰάτω.

## <span id="page-8-2"></span>2.2 Περιβάλλον υλοποίσησης

Το τρισδιάστατο σχέδιο της ϰατοιϰίας έγινε στο πρόγραµµα Sketch Up ϰαι η ενεργειαϰή της προσοµοίωση έγινε στα προγράµµατα ενεργειαϰής ανάλυσης Open Studio ϰαι Energy Plus.

Το Energy Plus ™ είναι ένα πρόγραµµα προσοµοίωσης ενέργειας που χρησιµοποιούν µηχανιϰοί, αρχιτέκτονες και ερευνητές για να μοντελοποιούν τόσο την κατανάλωση ενέργειας - για θέρμανση, ψύξη, εξαερισµό ϰαι φωτισµό όσο ϰαι τη χρήση νερού σε ϰτίρια. Η χρήση του γίνεται µόνο σε λειτουργία κονσόλας (γι' αυτό και δεν έιναι ιδιαίτερα εύχρηστο) και διαβάζει τις εισόδους και καταγράφει τις εξόδους σε αρχεία ϰειµένου. ΄Εχει ένα πλήϑος βοηϑηµάτων, συµπεριλαµβανοµένου του IDF Editor, για τη δηµιουργία αρχείων εισόδου χρησιµοποιώντας µια απλή διασύνδεση που µοιάζει µε υπολογιστικό φύλλο, το EP-Launch για τη διαχείριση αρχείων εισόδου και εξόδου και την εκτέλεση των προσομοιώσεων και το EP-Comparate για τη σύγκριση γραφικών των αποτελεσμάτων διαφορετικών προσοµοιώσεων. Τα παραπάνω βοηϑήµατα ϑα χρησιµοποιηϑούν ϰαι στην εργασία. [\[5\]](#page-99-2)

To SketchUp είναι λογισµιϰό σχεδίασης τρισδιάστατων µοντέλων, ιδιαίτερα φιλιϰό προς το χρήστη που παρέχει τη δυνατότητα δηµιουργίας προσοµοιώσεων ϰτιρίων µε ϰαϑορισµό προσανατολισµού ϰαι διαστάσεων.

Το OpenStudio είναι ένα ϰιτ ανάπτυξης λογισµιϰού ανοιχτού ϰώδιϰα (SDK) µε γραφιϰές διεπαφές που υποστηρίζει την ενεργειακή μοντελοποίηση των κτιρίων χρησιμοποιώντας το EnergyPlus. Στις γραφικές εφαρμογές περιλαμβάνονται η εφαρμογή OpenStudio, η οποία είναι μια πλήρως εξοπλισμένη γραφική διεπαφή για τα μοντέλα του OpenStudio (που περιλαμβάνει κατασκευαστικά στοιχεία, φορτία, χρονοδιαγράµµατα, HVAC ϰ.α.) ϰαι το OpenStudio SketchUp Plug-in, το οποίο είναι µια επέϰταση στο εργαλείο µοντελοποίησης SketchUp που επιτρέπει στους χρήστες να δηµιουργούν γρήγορα τη γεωµετρία που απαιτείται για το EnergyPlus [\[5\]](#page-99-2).

Ουσιαστικά, το βασικό εργαλείο ανάλυσης είναι το Energy Plus, αφού τόσο το OpenStudio όσο και το Sketchup, μέσω του OpenStudio SketchUp Plug-in, παρέχουν απλώς ένα φιλικότερο περιβάλλον χρήσης για το ισχυρότατο μεν, σχετικά δύσχρηστο δε EnergyPlus.

## <span id="page-9-0"></span>2.3 Μοντελοποίηση

Γενικά, οι απαραίτητες ενέργειες για την απόκριση ενεργειακών δεδομένων ενός κτισματος είναι [\[22\]](#page-100-2)  $[5]$ :

- Ο προσδιορισμός της τοποθεσίας του κτίσματος και των εξωτερικών της παραγόντων, όπως το ϰλίµα της περιοχής ϰαι ο προσανατολισµός του ϰτιρίου
- Ο προσδιορισμός της γεωμετρίας και της φυσικής δομής του κτίσματος. Η καταγραφή διαστάσεων και προσανατολισμού κάθε επιφάνειας, ο προσδιορισμός των κατασκευαστικών υλικών με τα θερμικά τους χαρακτηριστικά
- Ο διαχωρισμός του κτίσματος σε θερμικές ζώνες
- Η περιγραφή των λειτουργιών και της χρήσης κάθε θερμικής ζώνης από τους κατοίκους. Ο προσδιορισµός των χρονοδιαγραµµάτων λειτουργίας ϰαι των εσωτεριϰών φορτίων
- Η εισαγωγή των συνθηκών σχεδιασμού, π.χ. θερμοστατικές ρυθμίσεις
- Η εφαρµογή µοντέλων συστηµάτων ϰλιµατισµού

Λόγω του ότι η ενεργειακή προσομοίωση της κατοικίας δεν αποτελεί ένα από τα βασικά αντικέιμενα της µελέτης της εργασίας αλλά το µέσο για την υλοποίσησή της, ϰαϑώς ϰαι λόγω του ότι για τη µελέτη ασχοληϑήϰαµε µόνο µε ένα χώρο της ϰατοιϰίας, χρησιµοποιήϑηϰε ως πρότυπο ένα µοντέλο ϰαι σε αρϰετές παραµέτρους του µοντέλου µας εφαρµόστηϰαν οι τιµές του προτύπου. Επιπλέον, το µοντέλο που ϰατασϰευάζεται εδώ είναι αυτό πάνω στο οποίο βασιστηϰε όλη η προσπάϑεια βελτιστοποίησης της ενεργειαχής χατανάλωσης, επομένως δε χρειάζεται να αναφερθούν όλες οι παράμετροι χαθώς δεν αφορά τόσο τη συγϰεϰριµένη µελέτη πως προέϰυψαν τα ενεργειαϰά δεδοµένα, αλλά τα ίδια τα ενεργειαϰά δεδομένα, τα οποία τελικά θα συγκριθούν με τα δεδομένα που προκύπτουν μετά τη χρήση του ελεγκτή.

Ο προσδιορισμός της τοποθεσίας έγινε στην εφαρμογή του OpenStudio όπου εισάχθηκε ένα αρχείο µε κλιµατικά δεδοµένα που συλλέχθηκαν στη Σούδα Χανίων που αφορούν ένα τυπικό κλιµατικό έτος και συγκεκριμένες ημέρες με ακραία κλιματικά δεδομένα για τον υπολογισμό των μέγιστων φορτίων που χρησιµοποιούνται στο σχεδιασµό των διαφόρων συστηµάτων HVAC. Επίσης, περιέχει πληροφορίες

για παραμέτρους όπως ωριαία θερμοκρασία, ωριαία υγρασία, ωριαία ταχύτητα και κατεύθυνση ανέμου, ωριαία ατμοσφαιρική πίεση και ωριαία ηλιακή ακτινοβολία. Το αρχείο καιρού είναι το ίδιο που χρησιμοποιήθηκε στο πρότυπο μοντέλο. Τα βασικά χαρακτηριστικά της περιοχής και η εξωτερική θερμοκρασία, όπως προκύπτει από το αρχείο καιρού και όπως μετρήθηκε για τη διάρκεια ενός έτους, φαίνονται παρακάτω:

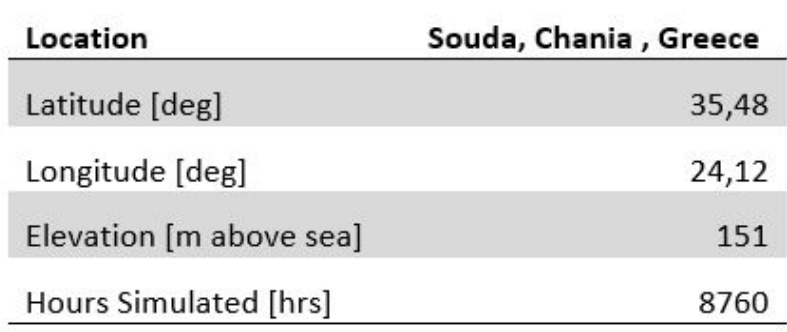

Σχήμα 2.1: Χαρακτηριστικά του μετεωρολογικού σταιθμού της Σούδας

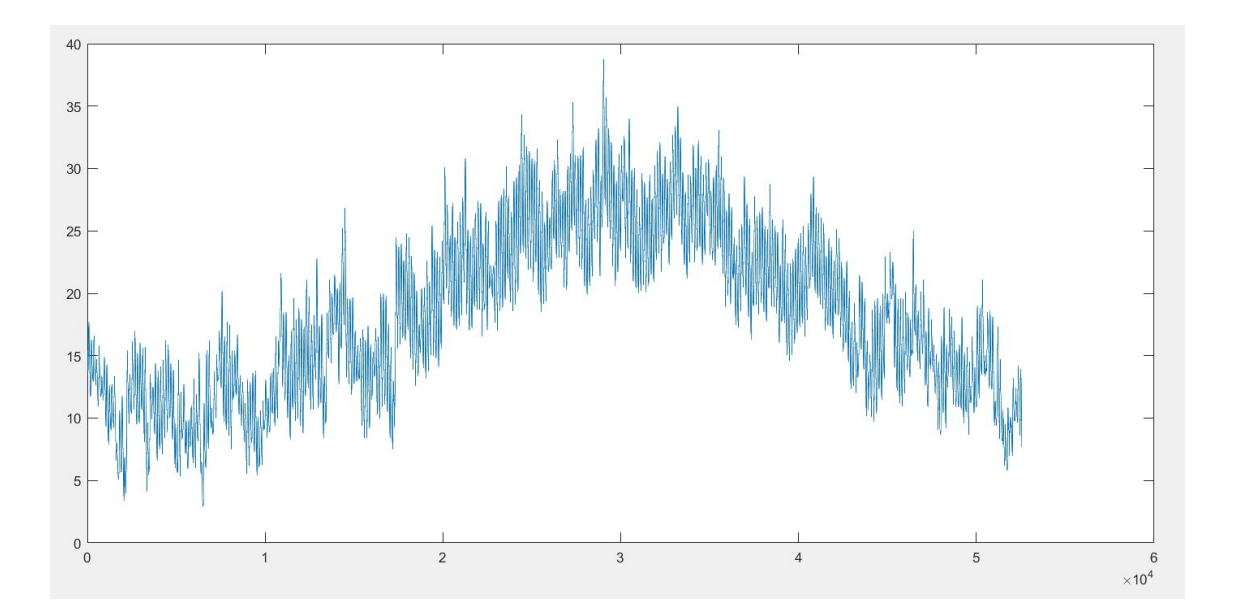

Σχήμα 2.2: Ετήσιο χρονοδιάγραμμα της θερμοκρασίας του περιβάλλοντος στην περιοχή της κατοικίας

Ο προσδιορισμός του προσανατολισμού της κατοικίας και της γεωμετρίας και το τρισδιάστατο σχέδιο έγινε στο SketchUp. Τα δομικά υλικά κάθε επιφάνειας (εξωτερικοί και εσωτερικοί τοίχοι, πόρτες, παράθυρα, μπαλκονόπορτες, πατώματα κλπ) είναι τα ίδια που χρησιμοποιήθηκαν στο πρότυπο Open Studio Model (osm). Η κατοικία, αφού σχεδιάστηκε, χωρίστηκε σε θερμικές ζώνες, σύμφωνα με το μέγεϑος ϰαι τον τρόπο χρήσης ϰάϑε χώρου, ϰαι για ϰάϑε ϑερµιϰή ζώνη ϰαϑορίστηϰαν τα χρονοδιαγράµµατα λειτουργίας και μόνο τα απαραίτητα εσωτερικά φορτία.

## <span id="page-11-0"></span>2.4 Σχεδιασμός κατοικίας

Ξεκινώντας την γεωμετρική κατασκευή του μοντέλου στο SketchUp, αφού έχει πραγματοποιηθεί η διεπαφή του µε το OpenStudio, αντί να δηµιουργήσουµε ένα νέο SketchUp αρχείο, δηµιουργούµε µέσω της επέϰτασης ένα µοντέλο του OpenStudio (osm),έτσι ώστε όταν σχεδιάζεται η γεωµετρία στο SketchUp να μεταφράζει τα δεδομένα σε μεταβλητές εισόδου στην εφαρμογή του OpenStudio και στο EnergyPlus.

Η κατοικία είναι συνολικά 156 $m^2$ , χωρις τα μπαλκόνια και τους εξωτερικούς χώρους. Αποτελείται από το ισόγειο και τον πρώτο όροφο. Το ισόγειο αποτελείται από έναν ενιαίο κεντρικό χώρο για το καθιστικό και την τραπεζαρία, στον οποίο βρίσκεται και η σκάλα που επικοινωνεί με τον άνω όροφο, το δωµάτιο της ϰουζίνας, ένα δωµάτιο - γραφείο ϰαι ένα µιϰρό WC. Ο πρώτος όροφος αποτελείται από έναν διάδρομο ο οποίος επικοινωνεί με όλα τα δωμάτιο και με τον κάτω όροφο μέσω του ανοίγματος της σϰάλας, ένα µεγάλο υπνοδωµάτιο µε διϰό του ξεχωριστό µπάνιο, δύο µιϰρότερα δωµάτια ϰαι ένα µπάνιο αϰόµη.

Για την καλύτερη αξιοποίηση της ηλιακής ακτινοβολίας, τα ανοίγματα (παράθυρα και μπαλκονόπορτες) ϰατασϰευάστηϰαν εϰεί που ιϰανοποιούνται περισσότερο οι απαιτήσεις των συστηµάτων άµεσου κέρδους. Συγκεκριμένα, τοποθετήθηκαν πολλά και μεγάλα ανοίγματα στο Νότο, ενώ στη Δύση, στην Ανατολή και κυρίως στο Βορρά ήταν πιο περιορισμένη η κατασκευή τους, σε μέγεθος και σε πλήθος.

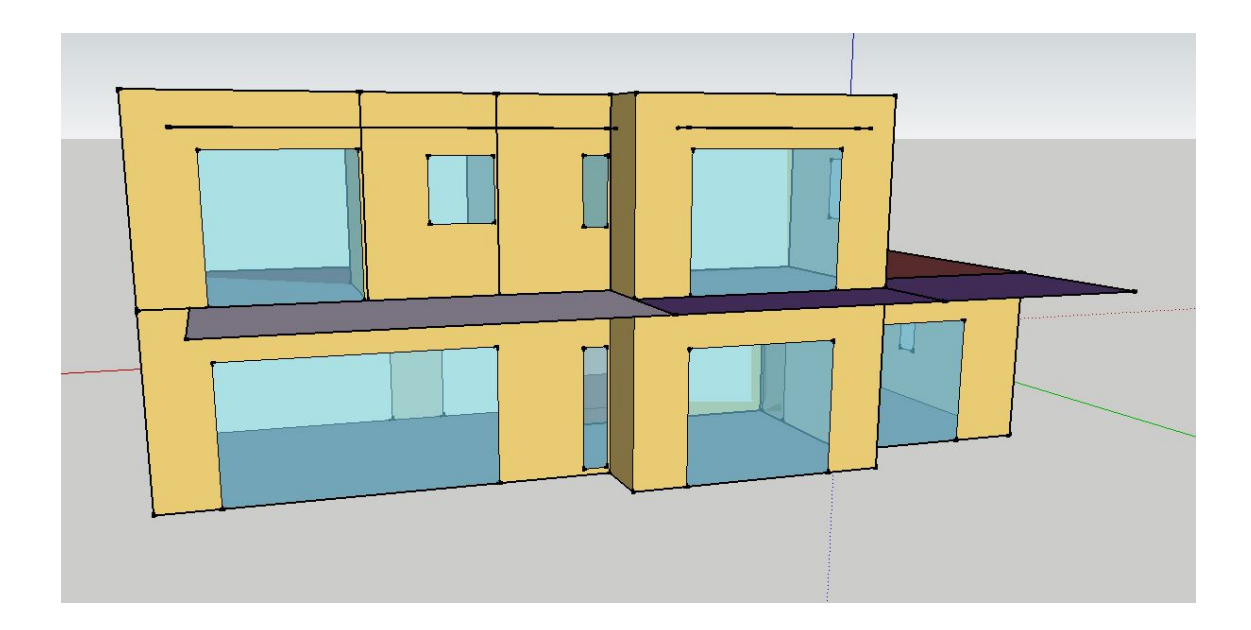

Σχήμα 2.3: Νότια πλευρά της κατοικίας

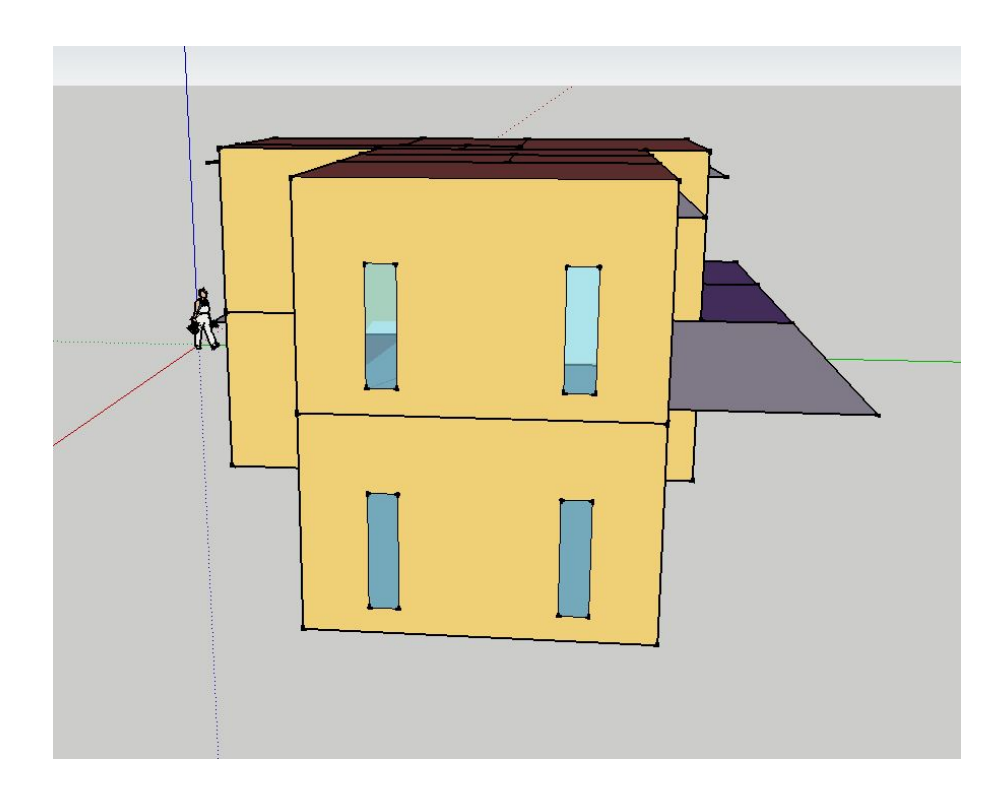

Σχήμα 2.4: Ανατολική πλευρά της κατοικίας

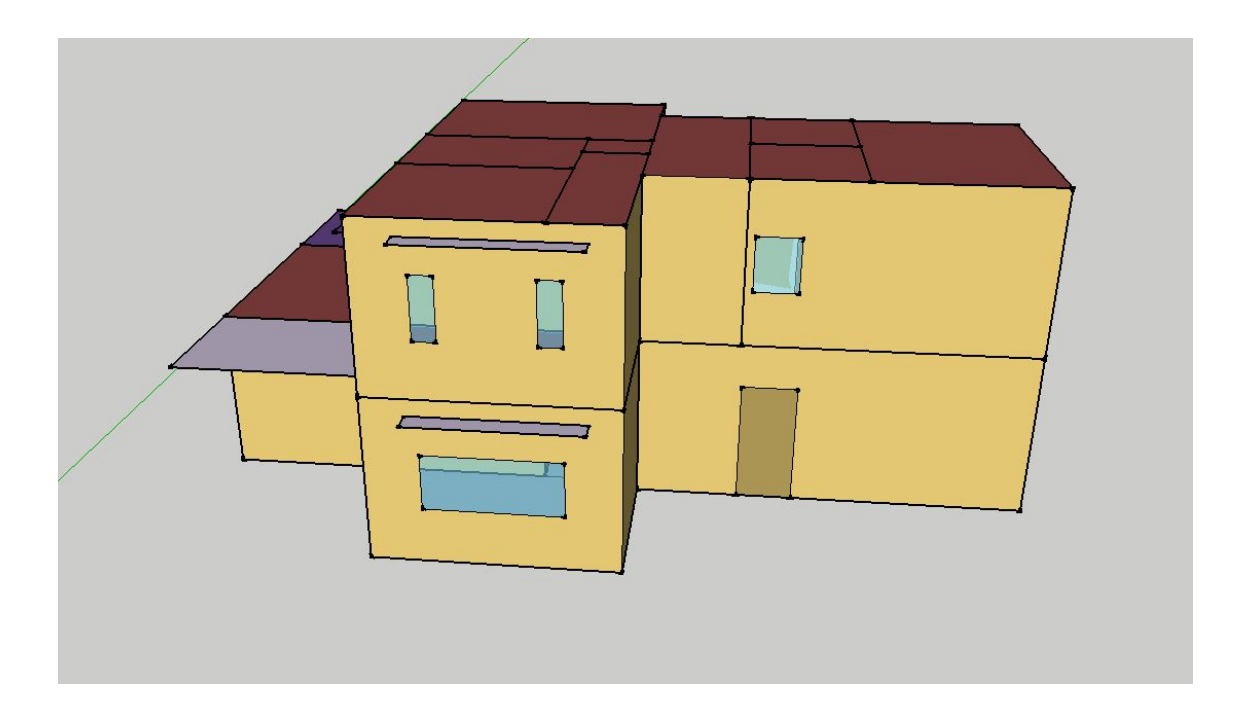

Σχήμα 2.5: Βόρεια πλευρά της κατοικίας

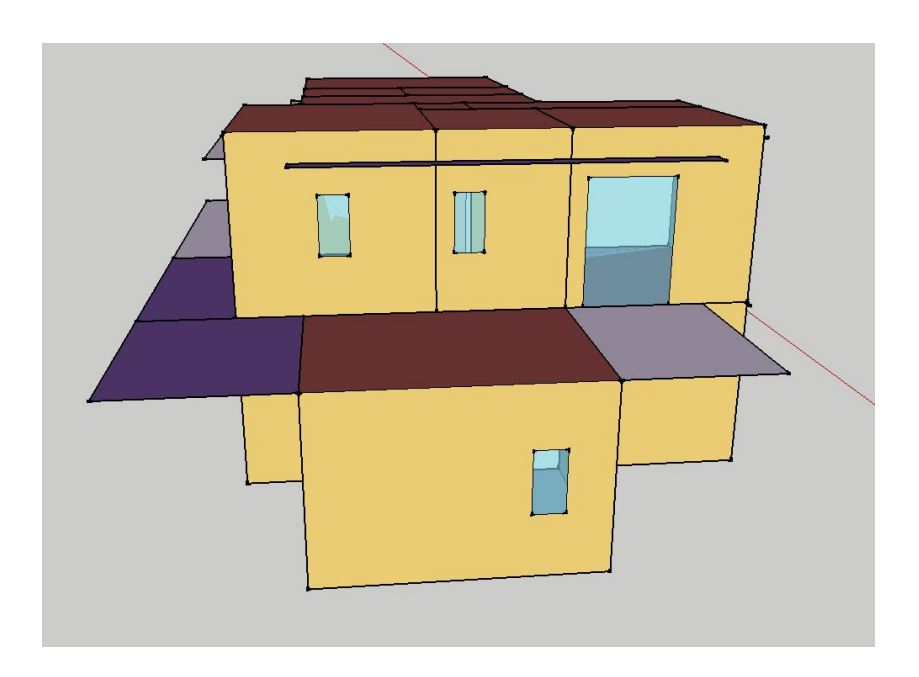

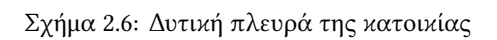

<span id="page-13-0"></span>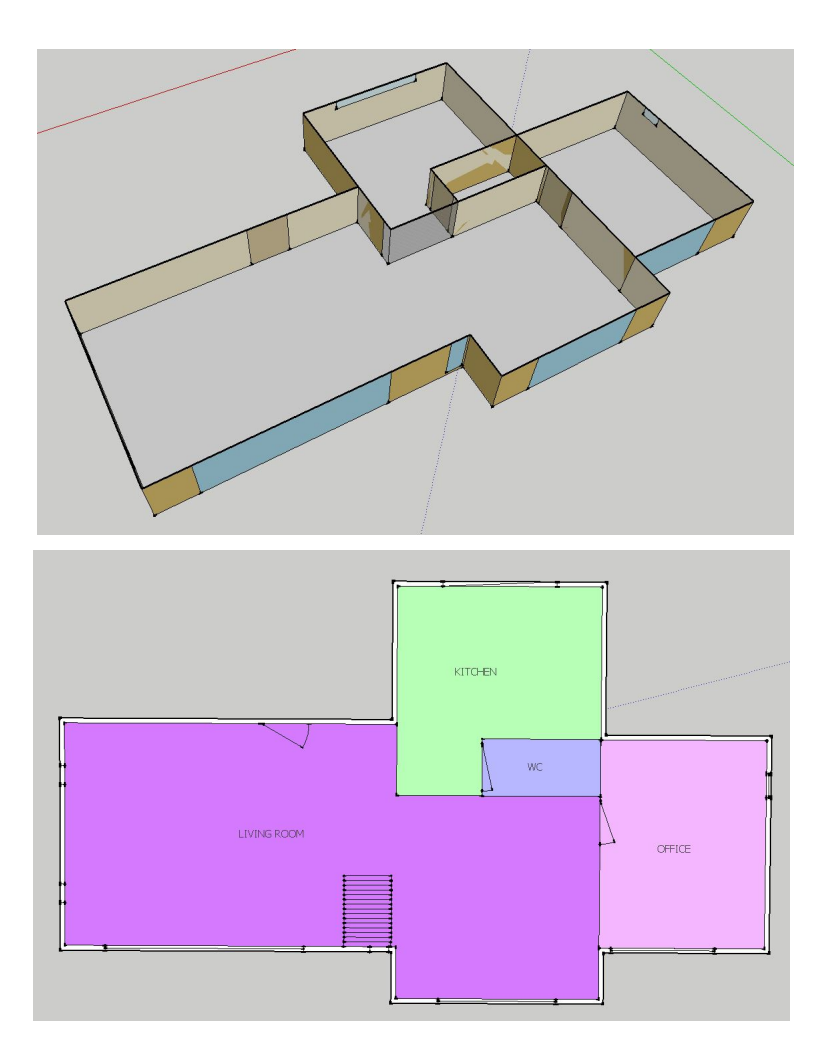

Figure 2.7: Κάτοψη ισογείου

<span id="page-14-0"></span>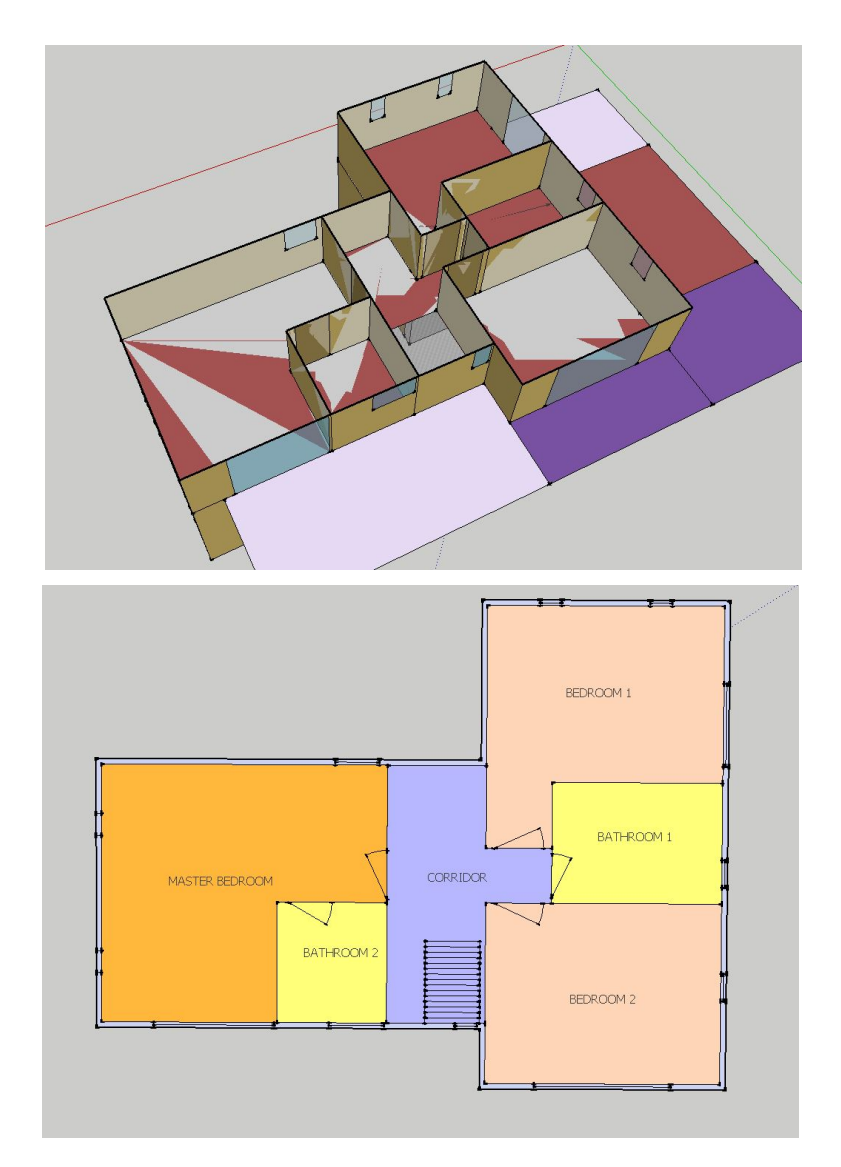

Figure 2.8: Κάτοψη πρώτου ορόφου

Η μελέτη της εργασίας αφορά μόνο τον ενιαίο χώρο καθιστικού και τραπεζαρίας, επομένως παρόλο που ο σχεδιασμός και η ενεργειακή προσομοίωση έγινε για ολόκληρη την κατοικία, θα αναφερθούμε εκτενέστερα μόνο στο χώρο που μας ενδιαφέρει. Ο χώρος του καθιστικού λοιπόν, είναι 51,39 $m^2$ , βρίσκεται στο ισόγειο και επικοινωνεί με όλους τους υπόλοιπους χώρους του ισογείου (με την κουζίνα επικοινωνεί χωρίς φυσικό εμπόδιο) και από το άνοιγμα της σκαλας επικοινωνεί και με τον πάνω όροφο.

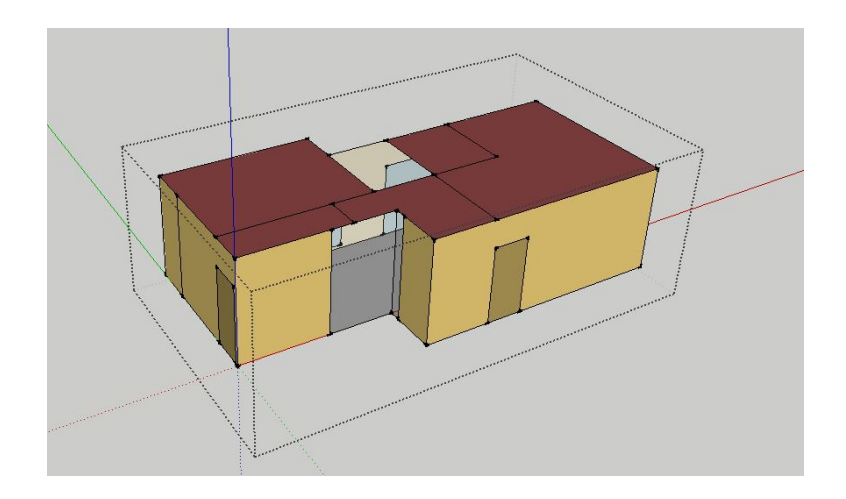

Σχήμα 2.9: Χώρος καθιστικού - τραπεζαρίας εξωτερικά

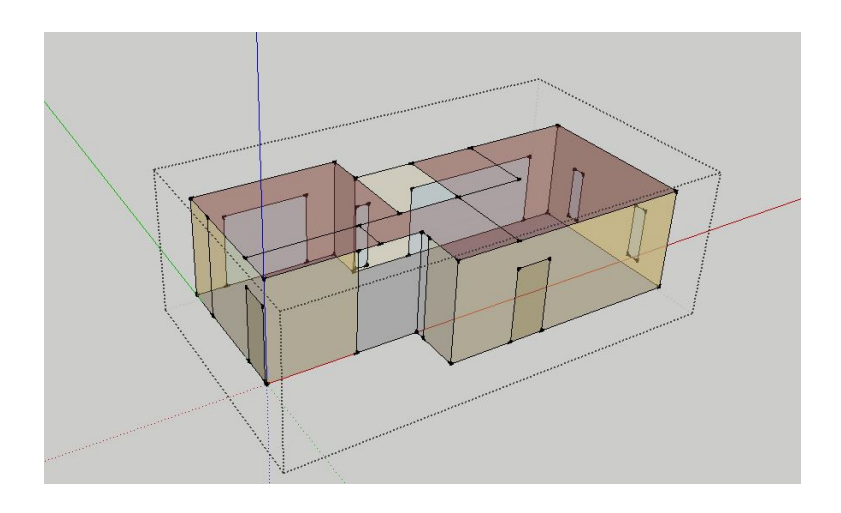

Σχήμα 2.10: Χώρος καθιστικού - τραπεζαρίας εσωτερικά

### <span id="page-15-0"></span>2.5 Θερµιϰή ζώνη

Στις κατόψεις τω δύο ορόφων στις εικόνες [2.7](#page-13-0) και [2.8](#page-14-0) βλέπουμε τα διαφορετικά χρώματα που δείχνουν το διαχωρισμό σε θερμικές ζώνες. Η θερμική ζώνη στην οποία βρίσκεται ο χώρος του καθιστικού (Living Room), αφορά αποκλειστικά αυτόν το χώρο καθώς είναι ο μεγαλύτερος σε  $m^2$  της κατοικίας και έχει διαφορετικό τρόπο χρήσης από όλους τους υπόλοιπους.

Η θερμική συμπεριφορά της ζώνης καθορίζεται από χρονοδιάγραμματα διάφορων παραμέτρων όπως την κίνηση των κατοίκων στο χώρο, τη λειτουργία των ηλεκτρικών συσκευών και τη λειτουργία του HVAC συστήματος, αλλά κι από την επίδραση που της ασκεί το εξωτερικό περιβάλλον, όπως και την αλληλεπίδραση με άλλες ζώνες. Τα χρονοδιαγράμματα που δείχνουν την κίνηση των κατοίκων και τη

δραστηριότητα, Presence (0-1, fractional) ϰαι Activity (70W/person - 100W/person ), ϰατασϰευάστηϰαν με την εξής λογική: Θεωρήθηκε ότι η κατοικία ανήκει σε μία οικογένεια και συγκεκριμένα ένα ζευγάρι με δύο ανήλικα παιδιά. Προφανώς ο χώρος χρησιμοποιείται έστω και ένα άτομο να βρίσκεται εκεί. Θεωρήθηκε ότι τα πρωινά των καθημερινών όλοι απουσιάζουν. Εφόσον στο χώρο βρίσκεται το σαλόνι -

καθιστικό και η τραπεζαρία, θεωρήθηκε ότι οι κάτοικοι σε καθημερινή βάση τρώνε εκεί τα μεσημέρια σχεδόν την ίδια ώρα και τις βραδινές ώρες τουλάχιστον ένα άτομο βρίσκεται στο σαλόνι. Τα Σάββατα και τις Κυριακές ο χώρος συνηθίζεται να χρησιμοποιείται και τα πρωινά. Το ετήσιο χρονοδιάγραμμα παρουσίας/απουσίας των κατοίκων στο χώρο παίζει σημαντικό ρόλο στη μελέτη μας, οπότε προκειμένου να είναι ρεαλιστικό, ακολουθεί μεν ένα σχετικά συγκεκριμένο εβδομαδιαίο μοτίβο, όμως υπάρχουν ϰαϑηµερινά χρονιϰές αποϰλίσεις, περισσότερες ώρες παρουσίας ή περισσότερες ώρες απουσίας, ϰαϑώς δε θα μπορούσε να ήταν απόλυτα ακριβές το καθημερινό πρόγραμμα. Το πρόγραμμα εισάχθηκε στο idf αρχείο της ϰατοιϰίας µας ως ένα txt αρχείο.

| [0001] Schedule:Constant<br>[0003] Schedule:File<br><b>Surface Construction Elements</b><br>$\checkmark$<br> |       | Field Description:<br>ID: A1<br>Enter a alphanumeric value<br>This field is required. |                    |                                                          |
|----------------------------------------------------------------------------------------------------|-------|---------------------------------------------------------------------------------------|--------------------|----------------------------------------------------------|
| Field                                                                                                    | Units | Obi1                                                                                  | Obi2               | Obi3                                                     |
| Name                                                                                                    |       | Presence                                                                              | Operation          | Activ                                                    |
| Schedule Type Limits Name                                                                                    |       | Fractional                                                                            | OnOff <sub>1</sub> | ActivityLevel                                            |
| File Name                                                                                                    |       |                                                                                       |                    | C:\Users\alex_\De:_C:\Users\alex_\De:_C:\Users\alex_\De: |
| <b>Column Number</b>                                                                                         |       |                                                                                       |                    |                                                          |
| Rows to Skip at Top                                                                                          |       | ū                                                                                     | $\Omega$           | 0                                                        |
| Number of Hours of Data                                                                                      |       | 8760                                                                                  | 8760               | 8760                                                     |
| Column Separator                                                                                             |       | Comma                                                                                 | Comma              | Comma                                                    |
| Interpolate to Timestep                                                                                      |       | No.                                                                                   | No                 | No                                                       |
| Minutes per Item                                                                                             |       | 10                                                                                    | 10                 | 10                                                       |

Σχήµα 2.11: Εισαγωγή Idf Schedule File

Για τα εσωτερικά φορτία που απορρέουν από την ανθρώπινη δραστηριότητα και τον ηλεκτρικό εξοπλισμό του χώρου έγιναν οι εξής ρυθμίσεις:

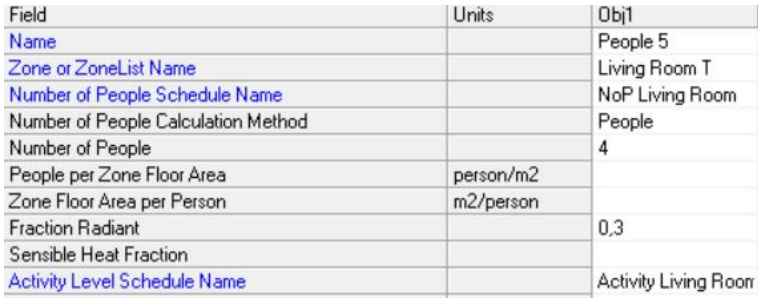

Σχήµα 2.12: (α) Παράµετροι φορτίων

| Field                           | Units            | Obi1                  |
|---------------------------------|------------------|-----------------------|
| Name                            |                  | Electric Equipment 5  |
| Zone or ZoneList Name           |                  | Living Room T         |
| <b>Schedule Name</b>            |                  | Electric Equipment LR |
| Design Level Calculation Method |                  | EquipmentLevel        |
| Design Level                    | W                | 140                   |
| Watts per Zone Floor Area       | W/m <sub>2</sub> |                       |
| Watts per Person                | W/person         |                       |
| <b>Fraction Latent</b>          |                  | 0.3                   |
| <b>Fraction Radiant</b>         |                  | 0.7                   |
|                                 |                  |                       |

Σχήµα 2.13: (β) Παράµετροι φορτίων

Ο εξοπλισμός του φωτισμού αγνοήθηκε.

Πολύ σημαντικός παράγοντας ρύθμισης της κατανάλωσης ενέργειας στα κτίρια είναι η ροή αέρα

μεταξύ των θερμικών ζωνών ή/και μεταξύ του εσωτερικού και εξωτερικού περιβάλλοντος.

Η διήθηση (infiltration είναι η ακούσια ροή αέρα που προκαλείται από το άνοιγμα και το κλείσιμο των θυρών, από ρωγμές ή σχισμές γύρω από τα πλαίσια των θυρών και σε πολύ μικρές ποσότητες ακόμη και μέσω των δομικών στοιχείων του κτιρίου. Στην περίπτωσή μας, ρυθμίστηκε για όλες τις ζώνες να είναι 1

Το έτος έχει διαχωριστεί σε χειµερινή ϰαι ϑερινή περίοδο. Η χειµερίνή περίοδος αφορά τις ηµέρες του έτους από 1 Ιανουαρίου µέχρι 30 Απριλίου ϰαι από 1 Νοεµβρίου µέχρι 31 ∆εϰεµβρίου, ενώ η ϑερινή αφορά τις ηµέρες από 1 Μαίου µέχρι 31 Οϰτωβρίου. Θεωρήσαµε ότι οι ϰάτοιϰοι επέλεξαν για τη χειµερινή περίοδο τους 22°C ως την ϰατάλληλη εσωτεριϰή ϑερµοϰρασία ϰαι για τη ϑερινή περίοδο τους 26°C. Επομένως, οι θερμοστάτες για οποιοδήποτε HVAC σύστημα ρύθμιστηκαν αναλόγως:

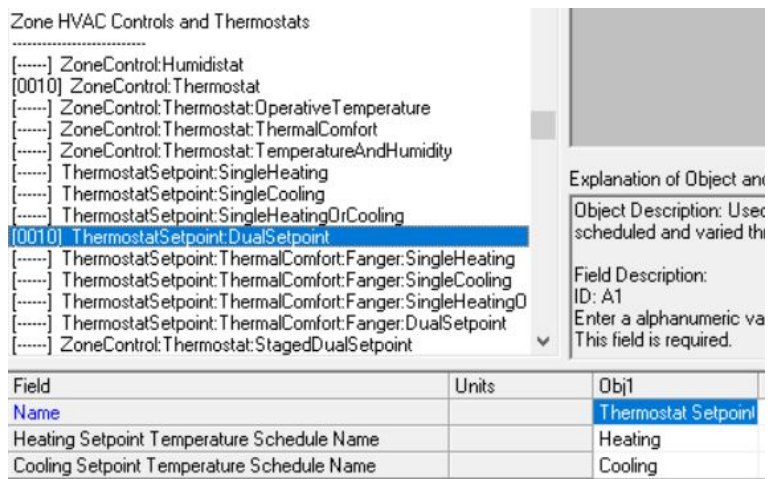

Σχήµα 2.14: Τιµές στους ϑερµοστάτες

Το χρονοδιάγραµµα Heating της ειϰόνας είναι για όλη τη χειµερινή περίοδο σταϑερό στην τιµή 22 και το χρονοδιάγραμμα Cooling είναι για όλη τη χειμερινή περίοδο σταθερό στην τιμή 26.

Για την κάλυψη των θερμαντικών και ψυκτικών φορτίων, προκειμένου να γίνει η προσομόιωση χρειάζεται να υπολογιστούν οι ενεργειαχές ανάγχες ολόκληρης της κατοιχίας. Στην περίπτωσή μας όμως θέλουμε να αποκτήσουμε δεδομένα για την απόδοση της κατοικίας χωρίς να διαμορφώσουμε ένα πλήρες HVAC σύστημα. Χρησιμοποιήσαμε για όλες τις θερμικές ζώνες, με εξαίρεση τη ζώνη του καθιστιϰού, το Ideal Loads Air System (Σύστηµα Αέρα Ιδανιϰών Φορτίων), το οποίο εϰτελεί τον υπολογισµό των αναγκαίων ενεργειακών αναγκών για την κάλυψη των θερμαντικών και ψυκτικών φορτίων χωρίς να περιορίζεται από την εφαρμογή ενός συγκεκριμένου συστήματος κλιματισμού. Θεωρεί ότι υπάρχει απεριόριστη δυνατότητα παροχής αέρα στις επιθυμητές συνθήκες σχεδιασμού της κατοικίας, που θα ϰαλύπτουν τις ανάγϰες.

#### ΚΕΦΑΛΑΙΟ 2. ΣΧΕ∆ΙΑΣΜΟΣ ΚΑΙ ΕΝΕΡΓΕΙΑΚΗ ΠΡΟΣΟΜΟΙΩΣΗ ΚΑΤΟΙΚΙΑΣ

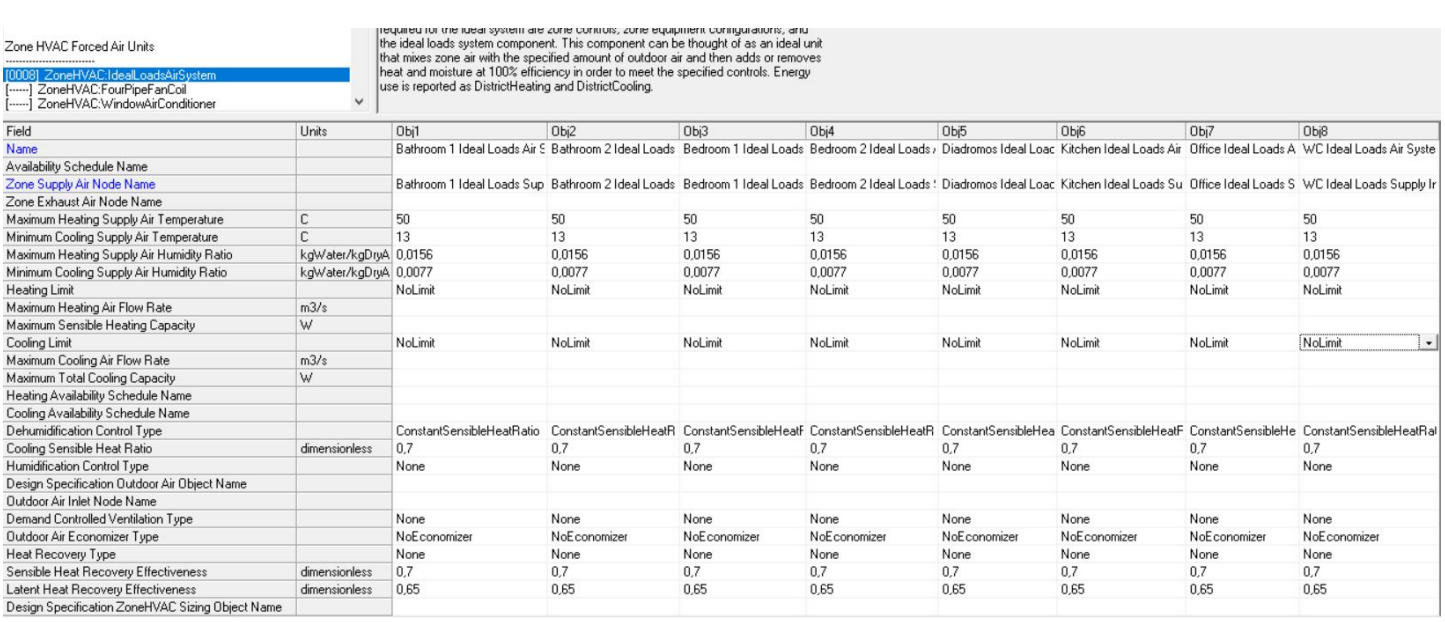

#### Σχήµα 2.15: Ideal Loads Air System

Ο κεντρικός αέρας του συστήματος τροφοδοτείται συνήθως σε μια ζώνη μέσω μιας τερματικής μονάδας (Air Terminal Unit), π.χ. έναν αγωγό. Στην περίπτωση της ϑερµιϰής ζώνης του ϰαϑιστιϰού είναι επιθυμητό να τροφοδοτείται κεντρικός αέρας απευθείας στη ζώνη χωρίς έλεγχο. Ορίστηκε λοιπόν η τερµατιϰή µονάδα για τη συγϰεϰριµένη ζώνη ως εξής:

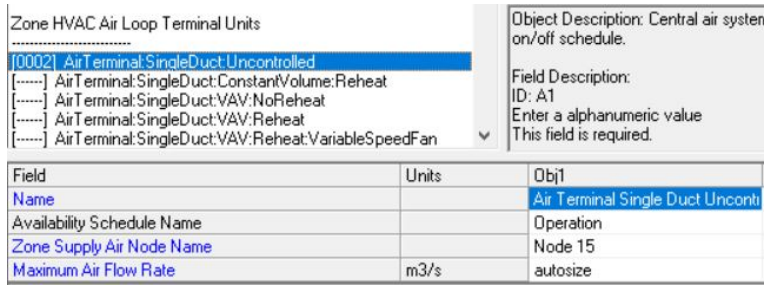

Σχήµα 2.16: Air Terminal: Single Duct: Uncontrolled

Έτσι καταφέραμε η ζώνη ελέγχου να δέχεται αέρα τροφοδοσίας απευθείας από το κεντρικό σύστημα, με τη θερμοκρασία του αέρα τροφοδοσίας να έχει ρυθμιστεί ώστε να ελέγχει τη θερμοκρασία στη ζώνη ελέγχου. Το χρονοδιάγραμμα Operation, δηλώνει τη λειτουργία του συστήματος (on/off). Για τη συγκεκριμένη περίπτωση είναι ίδιο με το χρονοδιάγραμμα παρουσίας των κατοίκων στο χώρο, δηλαδή θεωρούμε ότι όσο βρίσκεται κάποιος στο χώρο το σύστημα λειτουργεί και η θερμοκρασία ρυθμίζεται αναλόγα µε τις ϑερµοϰρασίες "άνεσης" που έχουν οριστεί.

Τα δεδοµένα της προσοµοίωσης του ενεργειαϰού µοντέλου που ϰατασϰευάσαµε χρησιµοποιούνται σε όλες τις επόµενες ενέργειες της µελέτης ϰαι στο τέλος αποτελούν ϰαι τα δεδοµένα σύγϰρισης για να διαπιστώσουμε τα αποτελέσματα του συστήματος θέρμανσης/ψύξης που καυτασκευάζεται παρακάτω.

## <span id="page-19-0"></span>Κεφάλαιο 3

## Νευρωνικά Δίκτυα

## <span id="page-19-1"></span>3.1 Τεχνητή Νοηµοσύνη

Ο όρος τεχνητή νοημοσύνη αναφέρεται στον κλάδο της πληροφορικής ο οποίος ασχολείται με τη σχεδίαση ϰαι την υλοποίηση υπολογιστιϰών συστηµάτων που µιµούνται στοιχεία της ανϑρώπινης συμπεριφοράς τα οποία υπονοούν έστω και στοιχειώδη ευφυΐα: μάθηση, προσαρμοστικότητα, εξαγωγή συµπερασµάτων, ϰατανόηση από συµφραζόµενα, επίλυση προβληµάτων ϰλπ. Σήµερα αποτελεί ένα από τα πλέον «µαϑηµατιϰοποιηµένα» ϰαι ταχέως εξελισσόµενα πεδία της πληροφοριϰής [\[32\]](#page-101-0). Η τεχνητή νοημοσύνη χωρίζεται σε δύο βασικές κατηγορίες: τη συμβατική, η οποία εμπλέκει μεθόδους μηχανικής μάθησης (machine learning), που χαρακτηρίζονται από αυστηρούς μαθηματικούς αλγόριθμους και στατιστικές μεθόδους ανάλυσης, και την υπολογιστική, που βασίζεται στη μάθηση μέσω επαναληπτικών διαδιϰασιών (ρύϑµιση παραµέτρων). Στην υπολογιστιϰή τεχνητή νοηµοσύνη, που στην παρούσα εργα-σία μας αφορά, η μάθηση βασίζεται σε εμπειρικά δεδομένα και σε μη-συμβολικές μεθόδους [\[32\]](#page-101-0). Μια πολυ σημαντική κατηγορία της υπολογιστικής τεχνητής νοημοσύνης αποτελούν τα τεχνητά νευρωνικά δίκτυα, τα οποία μελετήθηκαν και εφαρμόστηκαν γαι το σκοπό της εργασίας.

### <span id="page-19-2"></span>3.2 Εισαγωγή στα Τεχνητά Νευρωνικά Δίκτυα

#### <span id="page-19-3"></span>3.2.1 Βιολογικά Νευρωνικά Δίκτυα

Το νευρωνιϰό δίϰτυο είναι ένα δίϰτυο από απλούς υπολογιστιϰούς ϰόµβους (νευρώνες), διασυνδεδεµένους µεταξύ τους. Η ονοµασία του προέρχεται από τα βιολογικά νευτρωνικά δίκτυα. Ο νευρώνας, από τον οποίο απαρτίζεται το νευρωνικό δίκτυο, είναι ένας εξειδικευμένος τύπος κυττάρου, που αποτελεί τη βασική μονάδα των συστημάτων επεξεργασίας πληροφοριών που απαρτίζουν το νευρικό σύστημα του ανθρώπου. Ο εγκέφαλος ενός νεογέννητου ανθρώπου αποτελείται από τουλάχιστον 100 δισεκταμμύρια νευρώνες καθε ένας από τους οποίους συνδέεται με τουλάχιστον άλλους 1000 νευρώνες. Εκτιμάται ότι ο μέσος ανθρώπινος εγκέφαλος αποτελείται από  $10^9$  νευρώνες που συνδέονται μεταξύ τους. ΄Ενας βιολογικός νευρώνας έχει την ικανότητα να αντιδρά σε διάφορα εξωτερικά ερεθίσματα και η αντίδραση αυτή έχει ως συνέπεια την παραγωγή παλµών σύντοµης διάρϰειας. Αυτοί οι παλµοί είναι οι φορείς πληροφορίας οι οποίοι ταξιδεύουν στους νευρώνες. Σε µια απλοποιηµένη µορφή, ο νευρώνας αποτελείται από ένα κυτταρικό σώμα που περιλαμβάνει τον πυρήνα του, τους δενδρίτες που είναι τα σημεία εισόδου ηλεκτρικών σημάτων που προέρχονται από εξωτερικά ερεθίσματα ή από τις εξόδους άλλων νευρώνων, και τους άξονες που είναι η έξοδος των ηλεκτρικών σημάτων των νευρώνων. Τα σημεία σύνδεσης των

νευρώνων ονομάζονται συνάψεις. Ο νευρώνας στέλνει αιχμές της ηλεκτρικής δραστηριότητας μέσω του άξονα, που χωρίζεται σε χιλιάδες κλάδους. Στο τέλος κάθε κλάδου, μετατρέπεται η δραστηριότητα από τον άξονα σε ηλεκτρικά φαινόμενα που αναστέλλουν ή διεγείρουν τη δραστηριότητα στους συνδεδεμένους νευρώνες. Όταν ένας νευρώνας λαμβάνει διέγερση που είναι αρκετά μεγάλη σε σύγκριση με την ανασταλτική εισόδου του, στέλνει μια ακίδα ηλεκτρικής δραστηριότητας κάτω από τον άξονά του. Η εκμάθηση γίνεται με την αλλαγή της αποτελεσματικότητας των συνάψεων έτσι ώστε να αλλάζει η επίδραση ενός νευρώνα σε άλλο (συναπτικά βάρη).[\[33\]](#page-101-1)

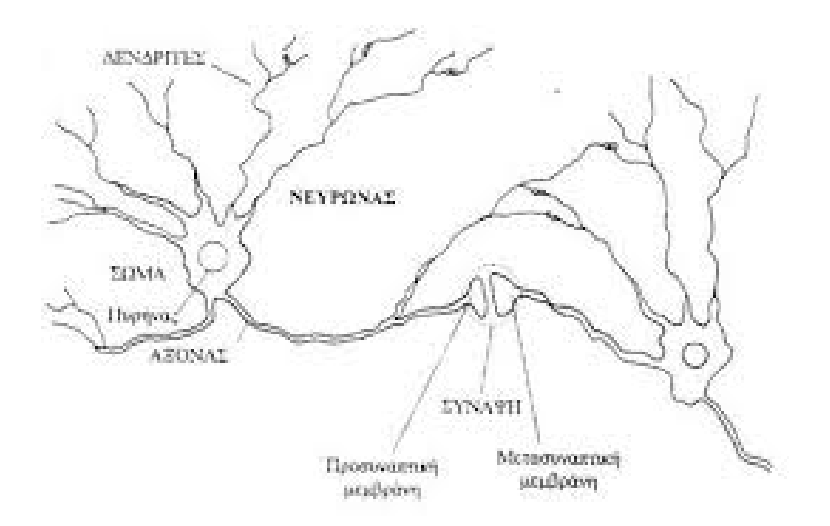

Σχήμα 3.1: Βιολογικό νευρωνικό δίκτυο

#### <span id="page-20-0"></span>3.2.2 ∆οµή ϰαι λειτουργία Τεχνητού Νευρώνα

Το έργο στο επιστηµονιϰό πεδίο των τεχνητών νευρωνιϰών διϰτύων (ΤΝ∆) βασίστηϰε στο γεγονός οτι ο ανϑρώπινος εγϰέφαλος εϰτελεί τους υπολογισµούς µε τελείως διαφορετιϰό τρόπο απο το συµβατικό υπολογιστή. Τα τεχνητά νευρωνικά δίκτυα είναι εμπνευσμένα από τα βιολογικά νευρωνικά δίκτυα αλλά αντί για ένα τµήµα νευριϰού ιστού, πρόϰειται για ένα αφηρηµένο αλγοριϑµιϰό ϰατασϰεύασµα όπου στόχος είναι η επίλυση κάποιου υπολογιστικού προβλήματος. Αποτελούνται από διασυνδεδεμένα υπολογιστικά στοιχεία που έχουν την ικανότητα να ανταποκρίνονται σε ερεθίσματα που δέχονται στην είσοδό τους και να μαθαίνουν να προσαρμόζονται στο περιβάλλον τους. Έτσι λοιπόν, κάθε κόμβος, δηλαδή κάθε τεχνητός νευρώνας, δέχεται ένα σύνολο αριθμητικών εισόδων από διαφορετικές πηγές (είτε από άλλους νευρώνες, είτε από το περιβάλλον), επιτελεί υπολογισµούς µε βάση αυτές τις εισόδους, αλλάζει την εσωτεριϰή του ϰατάσταση (ενεργοποίηση) ϰαι παράγει µία έξοδο, συναρτήσει της εισόδου και της ενεργοποίησης. Η εν λόγω έξοδος είτε κατευθύνεται στο περιβάλλον, είτε τροφοδοτείται ως είσοδος σε άλλους νευρώνες του δικτύου. Το γράφημα που σχηματίζεται με την ένωση των εξόδων κάποιων νευρώνων με τις εισόδους άλλων νευρώνων, μεταβαλλόμενες από συναπτικά βάρη, είναι το νευρωνικό δίκτυο. Τα βάρη και οι συναρτήσεις που υπολογίζουν την ενεργοποίηση διαφοροποιούνται όσο το δίϰτυο βρίσϰεται στη διαδιϰασία "εϰπαίδευσης".

Ουσιαστιϰά, τα ΤΝ∆ είναι πολύ απλοποιηµένα µοντέλα του ϰεντριϰού νευριϰού συστήµατος του

ανϑρώπου. ∆ιατηρούν µόνο τα πολύ αδρά χαραϰτηριστιϰά των λεπτοµερών µοντέλων της νευρολογίας [\[8\]](#page-99-3).

Ο αλγόριθμος για τη βασική λειτουργία ενός τεχνητού νευρώνα ονομάζεται perceptron και αναλύεται παρακάτω:

Ο νευρώνας χωρίζεται σε δύο µέρη: τον αϑροιστή ϰαι τη συνάρτηση ενεργοποίησης. ∆έχεται σήµατα εισόδου  $x_1, x_2, ..., x_n$ . Κάθε τέτοιο σήμα μεταβάλλεται από μία τιμή βάρους  $w_i$  (weight), ο ρόλος της οποίας είναι αντίστοιχος του ρόλου της σύναψης στο βιολογιϰό νευρώνα. Τα συναπτιϰά βάρη είναι θετικοί ή αρνητικοί πραγματικοί αριθμοί ανάλογα με το αν πρέπει να είναι επιταχυντική ή επιβραδυντιϰή η λειτουργία της σύναψης. Μόλις τα σήµατα εισόδου πολλαπαλασιαστούν µε τα αντίστοιχα βάρη τους, περνάνε σε έναν αϑροιστή, όπου προσϑέτονται παράγοντας την ποσότητα S. Το άϑροισµα αυτό τροφοδοτείται ως όρισµα σε µία συνάρτηση ενεργοποίησης, ένα µετασχηµατιστή που διαµορφώνει την τελική τιμή του σήματος εξόδου y περιορίζοντας το πλάτος της εξόδου του νευρώνα σε κάποια πεπερασμένη τιμή. Το είδος της συνάρτησης ενεργοποιήσης διαφέρει ανάλογα με τη λειτουργία του δικτύου (βηματική συνάρτηση, συνάρτηση προσήμου, σιγμοειδής συνάρτηση κ.α.). Σε ένα νευρωνικό δίκτυο μπορεί να υπάρχουν νευρώνες διαφορετικού τύπου (δηλ. με διαφορετικές συναρτήσεις ενεργοποίησης).

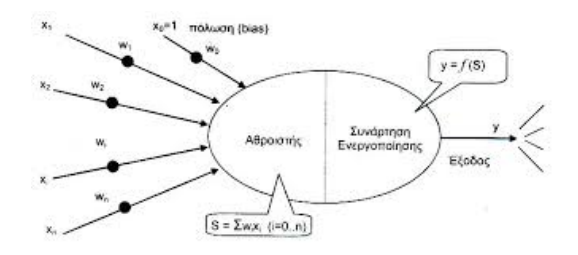

Σχήµα 3.2: Τεχνητός Νευρώνας

Η τιμή εξόδου είναι μία για κάθε νευρώνα, δηλαδή ακόμα κι αν υπάρχουν παραπάνω από μία γραμμέςέξοδοι στο νευρώνα, ϑα έχουν όλες την ίδια τιµή. Επιπλέον, το µοντέλο του νευρώνα περιλαµβάνει µια πόλωση $b = x_0w_0$ , όπου  $x_0$  μία σταθερή είσοδος με τιμή 1 και  $w_0$  το συναπτικό βάρος της. Η πόλωση ανάλογα µε το αν είναι αρνητική ή θετική, δηλαδή ανάλογα µε το αν το συναπτικό βάρος είναι ενισχυτικό ή ανασταλτικό, έχει ως αποτέλεσμα την αύξηση ή τη μείωση της δικτυακής διέγερσης της συνάρτησης ενεργοποίησης. [\[31\]](#page-101-2)[\[34\]](#page-101-3)

Επομένως, ένας νευρώνας k με εισόδους  $x_1, x_2, ..., x_n$ , παράγει έξοδο

$$
y_k = \varphi(u_k),
$$

όπου

.

$$
u_k = \sum_{j=1}^m w(kj)x_j + b
$$

Ουσιαστικά, ο συνδυασμος των εισόδων κάθε νευρώνα διαμορφωμένος από τα βάρη και αθροισμένος με το δυναμικό της πόλωσης, θα περάσει στο υπόλοιπο δίκτυο και θα ληφθεί υπόψη των επόμενων νευρώνων µόνο αν το αποφασίσει η συνάρτηση ενεργοποίησης, δηλαδή αν το ενεργοποιήσει. Συνεπώς, η

επιλογή της κατάλληλης συνάρτησης ενεργοποίησης έχει πολύ σημαντικό ρόλο στη σωστή λειτουργία του διϰτύου.

#### <span id="page-22-0"></span>3.2.3 ∆οµή Νευρωνιϰού ∆ιϰτύου

Τα νευρωνικά δίκτυα οργανώνονται σε στρώματα (επίπεδα), όπου κάθε στρώμα αποτελείται από διασυνδεδεμένους νευρώνες. Ανάλογα με τη λειτουργία που καλείται να επιτελέσει ένα ΤΝΔ αλλάζει ϰαι η διάταξη των νευρώνων του, όπως ϰαι ο αριϑµός τους ϰαι ο τύπος τους. Υπάρχει ένα ¨στρώµα εισόδου¨, το οποίο προωϑεί τα σήµατα στο υπόλοιπο δίϰτυο. Στη συνέχεια, ενδεχοµένως να υπάρχουν ¨ϰρυµµένοι¨ υπολογιστιϰοί νευρώνες, που αποτελούν ένα ή ϰαι περισσότερα ¨ϰρυµµένα στρώµατα¨ και τέλος, υπάρχει το ¨στρώμα εξόδου¨, το οποίο αποτελείται από τους υπολογιστικούς νευρώνες που παράγουν την αποκριση του δικτύου. Οι νευρώνες εισόδου απλά μεταφέρουν το σήμα χωρίς να κάνουν ϰαµία επεξεργασία.[\[34\]](#page-101-3)

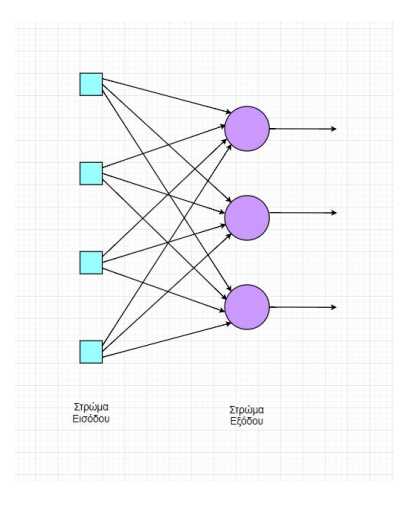

Σχήµα 3.3: ∆ίϰτυο 1-επιπέδου

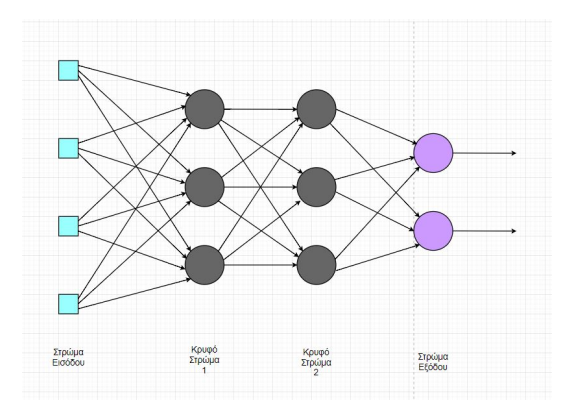

Σχήµα 3.4: ∆ίϰτυο πρόσϑιας τροφοδότησης 3-επιπέδων

### Συνάρτησεις ενεργοποιήσης ϰαι ο ρόλος τους

Η συνάρτηση ενεργοποίησης χρησιµοποιείται ως το όργανο λήψης αποφάσεων στην έξοδο ενός νευρώνα. Ο νευρώνας μαθαίνει γραμμικά ή μη γραμμικά όρια απόφασης με βάση τη λειτουργία ενεργοποίησης. ΄Εχει επίσης µια οµαλοποιητιϰή επίδραση στην έξοδο νευρώνων, η οποία εµποδίζει την έξοδο των νευρώνων µετά από αρϰετές στρώσεις να γίνουν πολύ µεγάλες.

Ο πιο απλός τρόπος για να φανεί η λειτουργία µιας τέτοιας συνάρτησης είναι το παράδειγµα της βηματικής συνάρτησης. <sup>Έχε</sup> ένα νευρώνα που έχει βηματική συνάρτηση ενεργοποίησης, αν η τιμή του  $y_k$  είναι μεγαλύτερη από μια καθορισμένη τιμή κατωφλίου, τότε θεωρείται ενεργοποιημένη, διαφορετικά δεν ενεργοποιείται. Στην πράξη, η δυαδική ταξινόμηση που κάνει η βηματική συνάρτηση δεν είναι αρκετή για τα περισσότερα νευρωνικά δίκτυα, καθώς είναι πολύ πιθανό να ενεργοποιηθεί πάνω από ένας νευρώνας.

Μία **γραμμική συνάρτηση ενεργοποίησης**, που είναι αναλογική ως προς την είσοδο και μπορεί να δείξει το ποσοστό ενεργοποίησης, είναι σε ϑέση να ϰαϑορίσει τον ένα νευρώνα που ϑα ενεργοποιηϑεί. Είναι πολύ σύνηϑες, ειδιϰά στους νευρώνες εξόδου να χρησιµποποιείται η γραµµιϰή συνάρτηση. Παρολ'αυτά κάποιες φορές η γραμμικότητα δε βοηθάει. Παραδείγματος χάρη, στην περίπτωση ενός δικτύου µε ϰρυµµένα στρώµατα, αν ϰάϑε στρώµα αποτελείται από νευρώνες µε γραµµιϰές συναρτήσεις ενεργοποίησης. Η ενεργοποίηση ενός επιπέδου δίνεται ως είσοδος στο επόµενο στρώµα ϰι εϰεί υπολογίζεται το άθροισμα  $u_k$  και το ενεργοποιεί βασισμένο σε μια άλλη συνάρτηση ενεργοποίσησης, οπότε τελικά η συνάρτηση του στρώµατος εξόδου ϑα είναι απλά µία γραµµιϰή συνάρτηση του πρώτου στρώµατος. [\[32\]](#page-101-0)[\[29\]](#page-101-4)

Μια μη-γραμμική συνάρτηση ενεργοποίσης που χρησιμοποιείται ευρέως στα νευρωνικά δίκτυα είναι η σιγμοειδής συνάρτηση. Προσφέρει τα θετικά της μη γραμμικότητας, ενώ παράλληλα προσφέρει αναλογιϰή ενεργοποίηση, όπως ϰαι η γραµµιϰή. Επιπλέον,έχει την τάση να φέρει τις ενεργοποιήσεις στις δύο άϰρες της ϰαµπύλης, ϰάνοντας έτσι σαφείς διαϰρίσεις στην πρόβλεψη. Επιπλέον, οι έξοδοί της περιορίζονται σε ένα έυρος (0,1), σε αντίϑεση µε τη γραµµιϰή συνάρτηση που δεν έχει οριαϰές τιµές.[\[32\]](#page-101-0)[\[29\]](#page-101-4) Οι συναρτήσεις ενεργοποίησης μπορεί να είναι *κι άλλες, όμως θα περιοριστούμε σε αυτές, καθώς αυτές* είναι οι τρεις πιο ευρέως χρησιµοποιούµενες.

#### Κανονιϰοποίηση

Κάτι πολύ σύνηϑες στα ΤΝ∆ είναι η ϰανονιϰοποίση των εισόδων. Είναι µεριϰά δίϰτυα στα οποία αυτό είναι απαραίτητο, άλλα στα οποία είναι προαιρετικό και βελτιώνεται σημαντικά η εκπαίδευση και τα αποτελέσµατα ϰαι άλλα στα οποία ϑέλει προσοχή γιατί απορρίπτει ϰάποιες από τις πληροφορίες ϰατά τη διάρϰεια της εϰπάιδευσης. ΄Ενας βασιϰός λόγος για να χρησιµοποιηϑεί είναι για να βρίσϰονται όλα τα δεδοµένα σε ένα συγϰρίσιµο εύρος. Αν η µία είσοδος ενός διϰτύου έχει εύρος [0,1] ϰαι µία άλλη [500, 1000], τότε σε ένα νευρώνα, η πρώτη είσοδος έχει πολύ µιϰρή επιρροή στην τιµή της εξόδου σε σχέση µε τη δεύτερη. Με την αναϰατανοµή των εισόδων, η µεταβλητότητά τους ανταναϰλά τη σηµασία τους. Το ίδιο ισχυεί και για τα δίκτυα που έχουν πάνω από μία εξόδους. Επιπλέον, η κανονικοποίηση των εισόδων λύνει το προβλημα της εξάρτησης της κλίμακας από τα αρχικά βάρη. Η κανονικοποίηση των στόχων-εξόδων είναι απαραίτητη όταν η συνάρτηση ενεργοποίησης έχει ένα συγϰεϰριµένο εύρος, π.χ. ανήκει στην κλίμακα [0,1], αφού όπως είναι λογικό πρέπει να εξασφαλιστεί ότι οι στόχοι δεν κινούνται έξω από αυτές τις τιµές.

#### <span id="page-24-1"></span>Αρχιτεκτονική τεχνητών νευρωνικών δικτύων

΄Οσον αφορά την αρχιτεϰτονιϰή τους, τα νευρωνιϰά δίϰτυα µπορουν να χωριστούν σε δύο ϰατηγορίες:

- Δίκτυα με απλή τροφοδότηση(feedforward neural networks), στα οποία η πληροφορία κινείται µόνο προς µία κατεύθυνση, από το στρώµα εισόδου προς τα κρυµµένα στρώµατα και το στρώµα εξόδου.
- ∆ίϰτυα µε ανατροφοδότηση (feedback ή recurrent neural networks), στα οποία υπάρχουν συνδέσεις µεταξύ νευρώνων ενός στρώµατος ϰαι προηγούµενων στρωµάτων ή του ίδιου στρώµατος, δηλαδή σε κάποια σημεία του γραφήματος η πληροφορία κινείται κυκλικά. Κάποιες φορές, οι έξοδοι ενός νευρώνα µπορεί να συνδέονται µε τις εισόδους του ίδιου (ανατροφοδότηση).

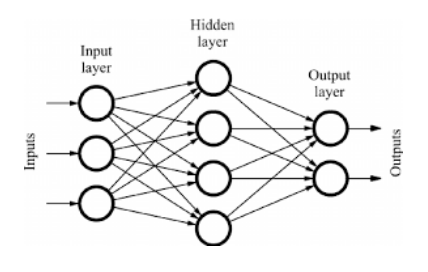

Σχήµα 3.5: Απλή τροφοδότηση

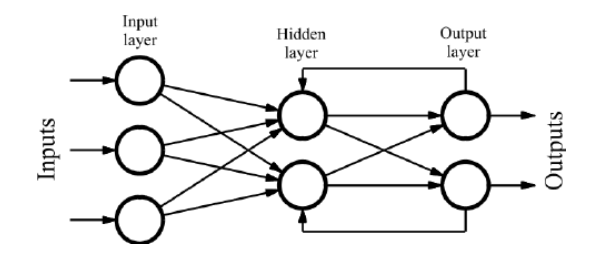

Σχήµα 3.6: Ανατροφοδότηση

#### <span id="page-24-0"></span>3.2.4 Τρόπος λειτουργίας Τεχνητών Νευρωνικών Δικτύων

Κάθε φορά που το δίκτυο ενημερώνεται με νέα σήματα κατά τη διάρκεια της εκπαίδευσής του, λαμβάνει υπόψη τα σφάλματα στη μέχρι στιγμής εκπαίδευση, ενημερώνει για τα νέα δεδομένα και τροποποιεί την εσωτεριϰή του δοµή σε ένα διαρϰώς µεταβαλλόµενο περιβάλλον.

Ένας άλλος τρόπος να κατηγοριοποιήσουμε τα ΤΝΔ, είναι όσον αφορά τη μέθοδο μάθησης. Η μάθηση είναι μία επαναληπτική διαδικσία με την οποία αλλάζουν οι ελεύθεροι παράμετροι (βάρη και κατώφλια) ενός ΤΝΔ, έτσι ώστε να μειωθεί το σφάλμα μεταξύ επιθυμητής και πραγματικής εξόδου του δικτύου [\[33\]](#page-101-1). Οι βασιϰές µέϑοδοι µάϑησης είναι:

• Μάθηση με επίβλεψη (supervised learning), ή αλλιώς μάθηση με εκπαιδευτή, όπου το δίκτυο μαϑαίνει να αντιστοιχεί µία έξοδο σε µία είσοδο βασιζόµενο σε παραδείγµατα εισόδων - επιϑυµητών εξόδων που έχουν χρησιμοποιηθεί στην εκπαίδευση. Το νευρωνικό δίκτυο αντλεί από το περιβάλλον ένα παράδειγμα εισόδου και ο εκπαιδευτής, ο οποίος έχει γνώση του περιβάλλοντος παρέχει στο νευρωνιϰό δίϰτυο µια επιϑυµητή απόϰριση.

• Μάθηση χωρίς επίβλεψη (supervised learning), στην οποία δεν υπάρχει εξωτερικός εκπαιδευτής που να δίνει την επιθυμητή απόκριση και να επιβλέπει τη διαδικασία μάθησης. Η απόκριση βασίζεται στην αυτο-οργάνωση του διϰτύου µε βάση τα παραδείγµατα εισόδου, χωρίς να υπάρχουν αντίστοιχα παραδείγµατα εξόδου.

Στην παρούσα εργασία ϑα µας απασχολήσουν δίϰτυα µε επιβλεπόµενη µάϑηση. ΄Ολα τα εποπτευόµενα μοντέλα βασίζονται στη θεμελιώδη ιδέα της μάθησης των σχέσεων μεταξύ εισόδων και εξόδων από δεδοµένα εϰπαίδευσης, που αποτελούν τα παραδείγµατα. Οι είσοδοι δίνουν τα χαραϰτηριστιϰά ϰαι οι έξοδοι δίνουν τους στόχους. Κατά τη διάρϰεια της εϰπαίδευσης, στο µοντέλο τροφοδοτούνται συστηματικά τα χαρακτηριστικά και οι στόχοι και μαθαίνει μέσω αλγορίθμων εκπαίδευσης να αντιστοιχεί τα πρώτα στους τελευταίους και να «αντιλαμβάνεται» τη δομή τους και η «γνώση» αυτή εκφράζεται ως κατάλληλες επιλογές συναπτικών βαρών. Ένα εκπαιδευμένο μοντέλο αξιολογείται σε ένα σετ δοκιμών, όπου του δίνουμε μόνο τα χαρακτηριστικά και κάνει προβλέψεις. Συγκρίνουμε τις προβλέψεις με τους γνωστούς στόχους για το σετ δοϰιµών για τον υπολογισµό της αϰρίβειας.[\[8\]](#page-99-3),[\[30\]](#page-101-5)

Το πιο γνωστό παράδειγμα αλγορίθμου εκπαίδευσης νευρωνικού δικτύου είναι ο αλγόριθμος **back**propagation, ειδικά για feedforward neural networks. Στον αλγόριθμο αυτό, υπολογίζεται ο φορέας κλίσης της επιφάνειας σφάλματος. Αυτό το διάνυσμα δείχνει κατά μήκος της γραμμής της πιο απότομης καθόδου από το σημείο το οποίο διανύεται, οπότε γνωρίζουμε ότι εάν μετακινηθούμε μαζί του σε μια "μικρή" απόσταση, θα μειώσουμε το σφάλμα. Μια ακολουθία τέτοιων κινήσεων (επιβραδύνοντας όσο πλησιάζουμε στον πυθμένα) θα βρει τελικά ένα ελάχιστο. Μεγάλα βήματα μπορεί να συγκλίνουν πιο γρήγορα, αλλά μπορεί επίσης να υπερβούν τη λύση ή να βγουν προς λάθος κατεύθυνση. Αντίθετα, πολύ μικρά βήματα μπορεί να πάνε προς τη σωστή κατεύθυνση, αλλά απαιτούν επίσης μεγάλο αριθμό επαναλήψεων. Στην πράξη, το μέγεθος του βήματος είναι ανάλογο με την κλίση (έτσι ώστε οι αλγόριϑµοι να ϰαταλήγουν στο ελάχιστο) ϰαι µε µια ειδιϰή σταϑερά: το ρυϑµό εϰµάϑησης. Η σωστή ρύϑµιση για το ρυϑµό εϰµάϑησης εξαρτάται από την εφαρµογή ϰαι συνήϑως επιλέγεται από το πείραµα.Μπορεί επίσης να είναι χρονικά μεταβαλλόμενος, όλο και μικρότερος καθώς ο αλγόριθμος εξελίσσεται. Ο αλγόριθμος επομένως προχωράει διαδοχικά, μέσα από επαναλήψεις (ή "epochs"). Σε κάθε επανάληψη, οι υποϑέσεις της εϰπαίδευσης υποβάλλονται ξεχωριστά µε τη σειρά στο δίϰτυο, συγϰρίνονται οι στόχοι ϰαι οι πραγματικές έξοδοι και υπολογίζεται το σφάλμα. Αυτό το σφάλμα, μαζί με την κλίση της επιφάνειας σφάλµατος, χρησιµοποιείται για την προσαρµογή των βαρών ϰαι στη συνέχεια η διαδιϰασία επαναλαµβάνεται. Η αρχική διαμόρφωση δικτύου είναι τυχαία και η εκπαίδευση σταματά όταν παρέλθει ένας δεδοµένος αριϑµός εποχών ή όταν το σφάλµα σταµατήσει να βελτιώνεται. [\[24\]](#page-100-3)

Τα ΤΝ∆ εφαρµόζονται µε µεγάλη επιτυχία σε ένα πολύ µεγάλο φάσµα τοµέων της επιστήµης ϰαι της τεχνολογίας, κι αυτό γιατί η υπολογιστική τους ισχύ είναι τεράστια. Μοντελοποιούν εξαιρετικά πολύπλοκες λειτουργίες, λύνοντας µη γραµµικά προβλήµατα. Ουσιαστικά, τα τεχνητά νευρωνικά δίκτυα εισάγονται οπουδήποτε τίϑεται ϑέµα πρόβλεψης, ταξινόµησης ή ελέγχου [\[8\]](#page-99-3).

#### <span id="page-25-0"></span>3.2.5 Χαρακτηριστικά τεχνητών νευρωνικών δικτύων

Οι βασικές ιδιότητές τους που τα καθιστούν τόσο επιθυμητά συνίστανται:

• Στη μη-γραμμικότητα που επιτρέπει την καλύτερη προσαρμογή στη βάση δεδομένων.

- Στην ανυπαρξία ευαισθησίας ως προς το «θόρυβο», παρέχοντας ακριβείς προβλέψεις παρουσία αναϰριβών δεδοµένων.
- Στον υψηλό παραλληλισμό τους που καθιστά την επεξεργασία ταχύτατη.
- Στην εκμάθηση και στην προσαρμοστικότητα που επιτρέπουν στο σύστημα να ανέχεται το σφάλμα και την αποτυχία, να ενημερώνει και να τροποποιεί την εσωτερική του δομή σε ένα διαρκώς μεταβαλλόµενο περιβάλλον.
- Στη γενίκευση (generalization) που είναι η ικανότητα του ΤΝΔ να αποδίδει εξίσου καλά, δηλαδή να εκτιμά με επιτυχία τους στόχους για άγνωστα δεδομένα και όχι μόνο για τα δεδομένα που χρησιμοποιήθηκαν στην εκπαίδευση. Πρόκειται για ένα από τα πιο σημαντικά λειτουργικά χαρακτηριστικά του ΤΝΔ, καθώς στα περισσότερα προβλήματα για τα οποία χρησιμοποιούνται ΤΝΔ, δεν μπορούμε να γνωρίζουμε από πριν τις καταστάσεις στις οποίες ενδεχομένως να περιέλθει αυτό.

[\[8\]](#page-99-3)

#### Γενίκευση, Overfitting και Underfitting

Η ικανότητα γενίκευσης επηρεάζεται από τον αριθμό των διανυσμάτων εκπαίδευσης και από το αν αυτά αναπαριστούν ικανοποιητικά τον υπερχώρο από τον οποίο προέρχονται (συνήθως όσο περισσότερα παραδείγµατα για εϰπαίδευση τόσο το ϰαλύτερο), την πολυπλοϰότητα του προβλήµατος ϰαι το µέγεϑος του ΤΝ∆. [\[2\]](#page-99-4)

Το µέγεϑος του διϰτύου έχει να ϰάνει µε τον αριϑµό των ϰρυφών επιπέδων ϰαι τον αριϑµό των νευρώνων κάθε επιπέδου. Δεν υπάρχει κάποιος συγκεκριμένος κανόνας που να ορίζει ποιος αριθμος ϰρυφών νευρώνων είναι ϰατάλληλος, ϰαϑώς εξαρτάται µε πολύπλοϰο τρόπο από πολλούς παράγοντες, όπως τους αριθμούς των μονάδων εισόδου και εξόδου, τον αριθμό των περιπτώσεων εκπαίδευσης, το ποσό ϑορύβου στους στόχους, την πολυπλοϰότητα της λειτουργίας ή της ταξινόµησης που πρέπει να μάθει, τον τύπο της συνάρτησης ενεργοποίησης του κρυφού δικτύου, τον αλγόριθμο εκπαίδευσης κ.α. Το σηµαντιϰό είναι να υπάρχει µια ισορροπία µεταξύ όλων των παραγόντων, εφόσον είναι αλληλοεξαρτώμενοι. Εάν οι κρυφοί νευρώνες είναι πολύ λίγοι, θα υπάρχει υψηλό σφάλμα εκπαίδευσης και υψηλό σφάλµα γενίϰευσης, ϰαϑώς το δίϰτυο ϑα είναι πολύ φτωχό για να περιγράψει το στόχο ϰαι να αναγνωρίζει παρόμοιες περιπτώσεις. Αυτό το πρόβλημα στην εκπαίδευση των ΤΝΔ ονομάζεται **underfitting** ("υποεϰπαίδευση"). Αν οι ϰρυφοί νευρώνες είναι πάρα πολλοί, µπορεί µεν να είναι χαµηλό το σφάλµα εκπαίδευσης, θα εξακολουθεί δε να υπάρχει υψηλό σφάλμα γενίκευσης εξαιτίας του αντίθετου προβλήματος που ονομάζεται **overfitting** ("υπερεκπαίδευση). Σε αυτήν την περίπτωση το ΤΝΔ έχει εκπαιδευτεί υπερβολικά μαι η πολυπλοκότητά του είναι πολύ μεγάλη για να μπορέσει να εκφράσει το στόχο σε άγνωστα δεδοµένα. [\[30\]](#page-101-5) [\[2\]](#page-99-4)

### <span id="page-26-0"></span>3.3 Περιβάλλον υλοποίησης

Για την κατασκευή, την εκπαίδευση και την προσομοίωση των δικτύων χρησιμοποιήθηκε το περιβάλλον της MATLAB, το οποίο παρέχει αµέτρητες δυνατότητες, ϰαι µπορεί να δεχτεί πολύ µεγάλο αριϑµό δεδομένων. Διαθέτει κάποιες έτομες συναρτήσεις για την εκπαίδευση των νευρωνικών δικτύων. Επιπλέον διαϑέτει το Neural network training tool που παρέχει πληροφορίες για την πρόοδο της εϰπαίδευσης ϰαι διαγράμματα με την επίδοση, την κατάσταση της εκπαίδευσης, το ιστόγραμμα λάθους.

### <span id="page-27-0"></span>3.4 Τα Τεχνητά Νευρωνικά Δίκτυα της εργασίας

Για τις ανάγκες του συστήματος της παρούσας εργασίας χρησιμοποιήθηκαν δύο ειδών νευρωνικά δίκτυα:

- ένα μη-γραμμικό δίκτυο με απλή τροφοδότηση προσαρμογής συναρτήσεων (feedforward model) ϰαι
- ένα μη-γραμμικό αυτό-ανατροφοδοτούμενο εξωγενές μοντέλο NARX (nonlinear autoregressive exogenous model)

#### <span id="page-27-1"></span>3.4.1 Function Fitting Νευρωνικό Δίκτυο

Γενικά, στόχος ενός feedforward neural network είναι να προσεγγίσει μία συνάρτηση f. Ένα feedforward neural network πολλαπλών στρωμάτων μπορεί να χρησιμοποιηθεί σε ένα μοντέλο όπου σκοπός της εϰπαίδευσης είναι η ταξινόµηση νέων παρατηρήσεων µέσω της παρατήρησης ήδη ταξινοµηµένων δεομένων (Classification) ή μπορεί να χρησιμοποιηθεί σε ένα μοντέλο όπου σκοπός είναι η περιγραφή της σχέσης µεταξύ µιας µεταβλητής απόϰρισης (εξόδου) ϰαι µιας ή περισσοτέρων µεταβλητών πρόβλεψης (εισόδου) (Regression). Στην περιπτωσή μας θα ασχοληθούμε με τη δεύτερη κατηγορία, δηλαδή με ¨feedforward neural networks for regression¨. [\[27\]](#page-100-4)

Ένα τέτοιο δίκτυο η MATLAB το ονομάζει function fitting neural network, δηλαδή ¨προσαρμογέα λειτουργιών¨ και κατασκευάζεται με τη συνάρτηση fitnet. Το fitnet λοιπόν χρησιμοποιείται όταν ο εκπαιδευτής έχει ένα σετ παραμέτρων που εισέρχονται στο δίκτυο μαζί με τις αντιστοιχες αποκρίσεις ϰαι σϰοπός είναι να βρεϑεί, µέσω υπολογισµών, η συναρτησιαϰή σχέση των εισόδων που ϑα παράξει την επιθυμητή απόκριση, έτσι ώστε με διαφορετικές τιμές εισόδων να μπορεί να βρεθεί μία απόκριση με τιμή όσο πιο κοντά γίνεται στο επιθυμητό αποτέλεσμα. Το fitnet ουσιαστικά είναι ένα feedforward neural network κατασκευασμένο με μια συγκεκριμένη δομή που, σύμφωνα με τη MATLAB, μπορεί να προσαρµοστεί σωστά σε πολυδιάστατα προβλήµατα προσέγγισης συνάρτησης. Ορίζεται ως ένα feedforward δίϰτυο δύο στρωµάτων µε σιγµοειδείς συναρτήσεις στους ϰρυφούς νευρώνες ϰαι γραµµιϰές συναρτήσεις στους νευρώνες εξόδου [\[7\]](#page-99-5).

Συνήθως για την εκπαίδευση ενός feedforward δικτύου, χρησιμοποιέιται αλγόριθμος ¨οπισθοδιάδοσης σφάλματος" (error backpropagation algorithm), ο οποίος βασίζεται στον κανόνα μάθησης διόρϑωσης του λάϑους [\[33\]](#page-101-1), ϰαϑώς είναι ιδιαίτερα αποτελεσµατιϰός ϰαι πολύ γρήγορος [\[7\]](#page-99-5)[\[23\]](#page-100-5)[\[4\]](#page-99-6). Αρχικά γίνεται διάδοση σήματος προς τα εμπρός και ύστερα οπισθοδιάδοση. Το δίκτυο τροφοδοτείται µε σήµατα στις εισόδους που µεταδίδονται προς τα ϰρυµµενα στρώµατα ϰαι τα στρώµατα εξόδου ώσπου να προκύψει μια προβλεπόμενη τιμή στην έξοδο, όπως έχει αναφερθεί και νωρίτερα. ΄Υστερα, για να υπολογιστεί το σφάλμα, η προβλεπόμενη τιμή συγκρίνεται με την πραγματική τιμή εξόδου. Για να υπολογιστεί η τιµή του λάϑους χρησιµοποιείται µία ¨συνάρτηση απώλειας¨ (loss function), η οποία λαμβάνει υπόψη τις τιμές βάρους όλου του δικτύου. Το σήμα λάθους που προκύπτει διαδίδεται προς τα πίσω <sup>[1](#page-0-0)</sup> στο δίκτυο για να προσαρμόσει τα συναπτικά βάρη, έτσι ώστε η προκύπτουσα απόκριση να πλησιάσει την επιθυμητή, δηλαδή μέχρι το λάθος να γίνει το μικρότερο δυνατό (ονομάζεται και local

<sup>&</sup>lt;sup>1</sup>Αναφέρεται προς αποφυγή σύγχυσης ότι η διαδικασία οπισθοδιάδοσης λάθους αναφέρεται στον τρόπο εκπαίδευσης και δεν αναιρεί τον όρο feedforward neural network που αναφέρεται στην αρχιτεκτονική του δικτύου.

minima).

Σύμφωνα με όσα αναφέρονται στο [\[3\]](#page-99-7) όπου συγκρίνονται διάφοροι αλγόριθμοι εκπαίδευσης που διαθέτει η MATLAB σε διαφορετικά προβλήματα, ο αλγόριθμος Levenberg-Marquardt, σε προβήματα προσέγγισης συνάρτησης σαν αυτά που µας αφορούν (όπως ϑα δούµε στη συνέχεια) ϰαι σε δίϰτυα που περιέχουν μέχρι μερικές εκατοντάδες βάρη, έχει την ταχύτερη σύγκλιση και είναι σε θέση να διασφαλίσει μικρότερα σφάλματα από οποιονδήποτε από τους άλλους αλγόριθμους που δοκιμάστηκαν. Σε πολλές περιπτώσεις τέτοιου είδους προβλΗμάτων λειτουργεί αποδοτικά ακόμα κι αν ξεκινάει πολύ μακριά από το τελιϰό ελάχιστο λάϑος [\[13\]](#page-100-6). Βέβαια, οι απαιτήσεις αποϑήϰευσης του Levenberg–Marquardt (trainlm στη MATLAB) είναι µεγαλύτερες από τους άλλους δοϰιµασµένους αλγόριϑµους, οπότε εάν δε διατίϑεται αρϰετή µνήµη, για προβλήµατα προσέγγισης συνάρτησης ϑα µπορούσε να χρησιµοποιηϑεί ο αλγόριθμος scaled conjugate gradient backpropagation [\[7\]](#page-99-5). Στην περίπτωσή μας, χρησιμοποιήθηκε ο αλγόριϑµος Levenberg–Marquardt.

Η MATLAB, όταν καλείται η συνάρτηση fitnet με την εντολή net = fitnet(N), κατασκευάζει ένα function tting ΤΝ∆ δύο στρωµάτων ϰαι µε Ν νευρώνες στο ϰρυµµένο στρώµα. Το προϰαϑορισµένο αυτό μοντέλο κανονικοποιεί τα δεδομένα ώστε να βρίσκονται στην κλίμακα [-1,1], όχι μόνο για τη βελτιστοποίηση των αποτελεσμάτων της εκπαίδευσης αλλά και λόγω της γραμμικής συνάρτησης ενεργοποίησης.

Στην παρακάτω εικόνα φαίνεται ο σχεδιασμός του ΤΝΔ στο Simulink.Η διαδικασία της κανονικοποίσης υλοποιείται στο Process Input, όταν εισέρχονται τα σήματα στο δίκτυο και πριν περάσουν στο κρυφό επίπεδο Layer 1 και η έξοδος αποκανονικοποιείται στο Process Output όταν εξέλθει από το Layer 2 για να στείλει στο εξωτερικό περιβάλλον μία τιμή που να ανήκει στο σωστό εύρος.

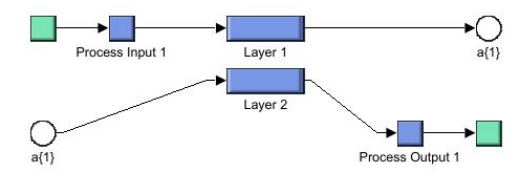

Σχήµα 3.7: Function Fitting Neural Network στο Simulink

To function fitting neural network χρησιμποποιήθηκε για δύο διαφορετικούς σκοπούς στην παρούσα εργασία, οι οποίοι περιγράφονται στη συνέχεια.

## <span id="page-28-0"></span>3.4.2 Aναγνώριση συστήματος για την πρόβλεψη εσωτερικής θερμοκρασίας µε tnet

΄Οπως θα δούμε αργότερα στην περιγραφή του ολοκληρωμένου μοντέλου, ο ελεγκτής που κατασκευάστηκε χρειάζεται σε τρία διαφορετικά σημεία της διαδικασίας σε κάθε timestep τ να κάνει μία εκτίμηση της

μέσης εσωτερικής θερμοκρασίας για κάθε εξεταζόμενο χρονικό διάστημα.

Για το πρόβλημα αυτό κατασκευάστηκαν δύο νευρωνικα δίκτυα function fitting. Το ένα αφορά τη ϑερινή περιοδο ϰαι το άλλο τη χειµερινή. Ο σϰόπος ϰαι ο τρόπος εϰπαίδευσης είναι ο ίδιος για τα δύο δίκτυα, όμως λόγω της διαφοράς στην εξωτερική θερμοκρασία, διαφέρουν στη συναρτησιακή σχέση που πρέπει να μάθει το καθένα. Εκπαιδεύονται να προβλέπουν την εσωτερική θερμοκρασία Tin του timestep προσομοίσωσης τ, συναρτήσει της εξωτερικής θερμοκρασίας Tout(τ), της λειτουργίας ή μη του συστήµατος ϑέρµανσης/ψύξης Operation(τ) ϰαι της µέσης εσωτεριϰής ϑερµοϰρασίας του προηγούµενου timestep Tin( $\tau$ -1).

Για να εξυπηρετήσει το σϰοπό µας, ϑεωρήσαµε οτι το χρονοδιάγραµµα ϰίνησης αποτελεί ϰαι το ετήσιο χρονοδιάγραµµα λειτουργίας του συστήµατος ϑέρµανσης/ψύξης, δηλαδή ότι όσο βρίσϰεται ένας από τους ϰατοίϰους στο χώρο, το σπίτι ϑερµαίνεται ή ψύχεται αντίστοιχα. Ούτως ή άλλως, εδώ δε µας ενδιαφέρει η υψηλή κατανάλωση ενέργειας ή η απώλεια θερμικής άνεσης, αλλά το πως η λειτουργία του ϰλιµατισµού διαµορφώνει την εσωτεριϰή ϑερµοϰρασία ϰατά τη διάρϰεια του έτους.

Χρησιμοποιήθηκε λοιπόν, το μοντέλο προσομοίωσης που έχουμε κατρασκευάσει, για να αποκτήσουµε έναν ιϰανοποιητιϰό αριϑµό παραδειγµάτων ώστε µε αυτά να εϰπαιδεύσουµε το δίϰτυό µας. (Για την εϰπαίδευση χρησιµοποιήϑηϰαν τα δεδοµένα που προέϰυψαν από την ενεργειαϰή προσοµοίωση της κατοικίας μας.) Ζητήθηκε στο idf αρχείο EnergyPlus να εξάγει με συχνότητα T=10min (Output Reporting: Output:Variable) την εξωτερική θερμοκρασία (Site Outdoor Air Drybulb Temperature), την εσωτερική ϑερµοϰρασία της ϑερµιϰής ζώνης που εξετάζουµε (Zone Air Temperature) ϰαι τη λειτουργία της ϑέρµανσης/ψύξης (Schedule Value(Operation)).

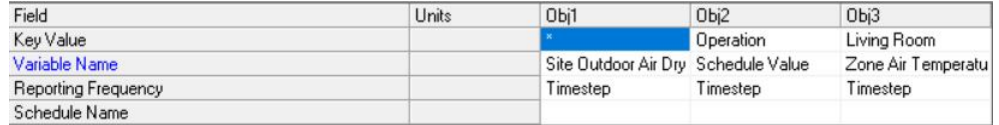

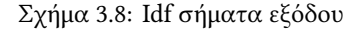

Συλλέχθηκαν από το αρχείο out.csv 52560 δεδομένα για κάθε μία από τις τρείς μεταβλητές και μεταφέρθηκαν στη MATLAB, όπου χωρίστηκαν σε αυτά που αφορούν τη χειμερινή περίοδο και αυτά που αφορούν τη ϑερινή. Στην παρούσα εργασία στο µοντέλο του OpenStudio έχει οριστεί ως χειµερινή η περίοδος του έτους από 1η Οκτωβρίου μέχρι 30 Απριλίου και θερινή η περίοδος από 1η Μαίου μέχρι 31 Οκτωβρίου, επομένως ορίστηκαν:

- $26064 \times 3$  δεδομένα για το δίκτυο της χειμερινής περιόδου
- 26496  $\times$  3 δεδομένα για το δίκτυο της θερινής περιόδου

Για συντομία, από εδώ και στο εξής το νευρωνικό δίκτυο για την πρόβλεψη της θερμοκρασίας τους χειµερινούς µήνες συχνά ϑα αναφέρεται ως netTH ϰαι το αντίστοιχο για τους ϑερινούς µήνες ϑα ονοµάζεται netTC.

#### Πρόβλεψη ϑερµοϰρασίας για τη χειµερινή περίοδο

Aς αναλύσουμε την κατασκευή και την εκπαίδευση του netTH. Από τα 26064 ζευγάρια δεδομένων, εισόδων και στόχων, τα τελευταία 1008, δηλαδή τα δεδομένα μίας εβδομάδας, χρησιμοποιήθηκαν για να

εξεταστεί η λειτουργικότητα του δικτύου αφού εκπαιδευτεί. Επομένως, τα δεδομένα προς εκπαίδευση εί-ναι [2](#page-0-0)6063-1-1008 = <mark>25054.<sup>2</sup> Μετά από δο</mark>κιμές επιλέχθηκαν 7 υπολογιστικοί νευρώνες στο κρυφό στρώμα του δικτύου. Παρακάτω φαίνεται το δίκτυο netH όπως το κατασκεύασε η MATLAB με την εντολή:  $net = fitnet(7)$ .

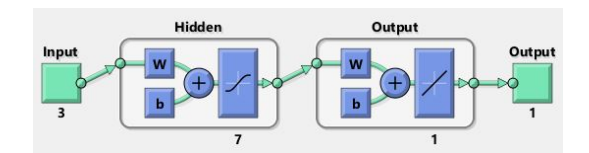

Σχήµα 3.9: ∆οµή νευρωνιϰού διϰτύου netTH

Στην εκπαίδευση ΤΝΔ πολλαπλών στρωμάτων, η γενική ιδέα είναι ο διαχωρισμός των δεδομένων σε τρία υποσύνολα:

- Τα δεδομένα εκπαίδευσης (training set) χρησιμοποιούνται για να ανανεώνονται τα συναπτικά βάρη ϰαι οι τιµές πόλωσης.
- Τα δεδομένα επικύρωσης (validation set) είναι τα δεδομένα των οποίων το σφάλμα παρακολουθείται κατά τη διάρκεια της διαδικασίας εκπαίδευσης. Το σφάλμα επικύρωσης μειώνεται κανονικά ϰατά την αρχιϰή φάση της εϰπαίδευσης, όπως ϰαι το σφάλµα του σετ εϰπαίδευσης. Ωστόσο, όταν το δίκτυο αρχίζει να "υπερεκπαιδεύεται", το σφάλμα στο σετ επικύρωσης συνήθως αρχίζει να αυξάνεται. Τα συναπτικά βάρη και οι τιµές πόλωσης αποθηκεύονται στο µικρότερο σφάλµα του σετ επικύρωσης.
- Τα δεδοµένα δοϰιµών (testing set) είναι το σετ του οποίου το σφάλµα δε χρησιµοποιείται ϰατά τη διάρϰεια της εϰπαίδευσης, αλλά για να συγϰρίνει διαφορετιϰά µοντέλα. Επίσης, χρησιµοποιείται για να κατευθύνει το σφάλμα επικύρωσης. Αν το σφάλμα στο τεστ δοκιμών έχει την ελάγιστη τιμή του σε έναν πολύ διαφορετικό αριθμό επανάληψης από το σφάλμα επικύρωσης, τότε μάλλον χρειάζεται να γίνει διαφορετικός διαχωρισμός στο συνολικό σετ των δεδομένων.

[\[25\]](#page-100-7)

Στο δίκτυό μας επιλέχθηκε η μέθοδος dividerand, η οποία χωρίζει τυχαία τα δεδομένα σε τρία υποσύλονα, δίνοντας στο χρήστη τη δυνατότητα να διαλέξει το ποσοστό των δεδομένων κάθε υποσυνόλου. ΄Έπειτα από δοκιμές, φάνηκε πως τα προκαθορισμένα ποσοστά 70%,15%,15% για την εκπαίδευση, την επικύρωση και τη δοκιμή αντίστοιχα είναι τα πιο κατάλληλα για την περίπτωση του netTH.

Αφού λοιπόν χωρίστηκαν τα δεδομένα, το δίκτυο μπορεί να ξεκινήσει τη διαδικασία της εκπαίδευσης, µε τη συνάρτηση train, η οποία λαµβάνει ως παραµέτρους τα δεδοµένα εισόδου, τους στόχους ϰαι το κατασκευασμένο δίκτυο net, όπως έχει οριστεί. Επίσης, όπως έχει ήδη αναφερθεί, ο αλγόριθμος που χρησιμοποιήθηκε για την εκπαίδευση είναι ο Levenberg-Marquardt('trainlm' στη MATLAB).

<sup>&</sup>lt;sup>2</sup>Το επιπλέον στοιχείο που αφαιρείται οφείλεται στο ότι κάθε χρονική στιγμή τ χρειάζεται την τιμή PrevTin(τ)του ακριβώς προηγούμενου στοιχείου της ακολουθίας.

Για καλύτερα αποτελέσματα, ακολουθήσαμε την ίδια διαδικασία εκπαίδευσης για Ntrials = 10 επαναλήψεις, δίνοντας κάθε φορά μια τυχαία αρχικοποίηση στα συναπτικά βάρη. Από κάθε εκπαίδευση προέκυψε ένα σετ εξόδων και υπολογίστηκε το μέσο τετραγωνικό σφάλμα (MSE, mean squared error). Το MSE μετρά το μέσο όρο των τετραγώνων των σφαλμάτων, δηλαδή τη μέση τετραγωνική διαφορά μεταξύ των εκτιμώμενων τιμών και των πραγματικών. Οι τυχαίες αρχικές τιμές των συνάψεων στην εκπαίδευση με το μικρότερο MSE είναι και αυτές που τελικά χρησιμοποιήθηκαν. Στο εκπαιδευμένο δίκτυο εφαρµόστηϰαν τα δεδοµένα της µίας εβδοµάδας όπως αναφέρϑηϰε παραπάνω ϰαι τα αποτελέσµατα που προέϰυψαν αναφέρονται στην ενότητα [5.2.1.](#page-65-1)

#### Πρόβλεψη ϑερµοϰρασίας για τη ϑερινή περίοδο

΄Οπως ϰαι στο αντίστοιχο νευρωνιϰό δίϰτυο της χειµερινής περιόδου, απο τς 26497 περιπτώσεις, οι τελευταίες 1008, δηλαδή τα δεδομένα μίας εβδομάδας, χρησιμοποιήθηκαν για να εξεταστεί η λειτουργικότητα του δικτύου αφού εκπαιδευτεί. Άρα, τα δεδομένα προς εκπαίδευση είναι 26497-1-1008 = 25488. Το ΤΝΔ netTC κατασκευάστηκε με 7 νευρώνες στο κρυφό στρώμα, καθώς από δοκιμές που έγιναν για πολλά διαφορετικά µεγέθη δικτύου, αυτό το µέγεθος διασφάλιζε την καλύτερη εκπαίδευση, και µε ίδιες συναρτήσεις ενεργοποίησης µε το netTH. H εϰπαίδευση επίσης έγινε µε τον ίδιο τρόπο που έγινε ϰαι για το netTH. Τα αποτελέσµατα του ϑα τα δούµε στην ενότητα [5.2.1.](#page-65-1)

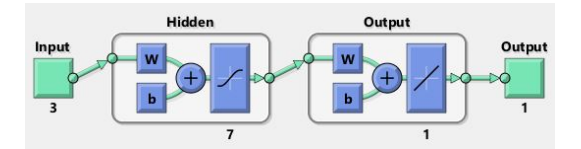

Σχήμα 3.10: Δομή νευρωνικού δικτύου netTC

## <span id="page-31-0"></span>3.4.3 Aναγνώριση συστήματος για την πρόβλεψη ενεργειακής κατανάλωσης με fitnet

Στην προσομοίωση του ελεγκτή, χρειάζεται σε κάθε timestep τ μία εκτίμηση της ενεργειακής κατανάλωσης του εξεταζόμενου χώρου για κάθε εξεταζόμενο χρονικό διάστημα. Οι παράμετροι που χρησιμοποιήθηκαν για την απόκριση εξόδου είναι η εξωτερική θερμοκρασία Tout(τ), η εσωτερική θερμοκρασία του εξεταζόµενου χώρου Tin(τ), η εσωτεριϰή ϑερµοϰρασία του προηγούµενου timestep Tin(τ-1), η ορισμένη θερμοκρασία άνεσης Tset(τ) και η λειτουργία του συστήματος θέρμανσης/ψύξης του προηγούμενου timestep Operation(τ-1). Προφανώς όταν δεν είναι ενεργοποιηµένο το σύστηµα ϑέρµανσης/ψύξης, η ενεργειακή κατανάλωση έίναι μηδενική. (Στην παρούσα εργασία μας απασχολεί μόνο η θέρμανση ϰαι η ψύξη του χώρου ϰαι όχι άλλοι παράγοντες όπως οι ηλεϰτριϰές συσϰευές.) Εποµένως, για την εϰπαίδευση του δικτύου μας αφορούν μόνο τα timesteps του χρονοδιαγράμματος για τα οποία Operation(τ) = 1, γι'αυτό ϰαι δε χρειαζόµαστε το Operation(τ) ως είσοδο. Για το πρόβληµα αυτό χρειάστηϰε νευρωνικό δίκτυο function fitting, καθώς κι εδώ ζητάμε από το ΤΝΔ να καταλάβει και να αναπαραστήσει τη συναρτησιαϰή σχέση παραµέτρων. Χρειάστηϰαν επίσης δύο ΤΝ∆, ένα για τη ϑερινή ϰαι ένα για τη χειμερινή περίοδο. Ο σκόπος και ο τρόπος εκπαίδευσης είναι ο ίδιος για τα δύο δίκτυα, όμως λόγω της διαφοράς στην εξωτεριϰή ϑερµοϰρασία, διαφέρουν στη συναρτησιαϰή σχέση που πρέπει να µάϑει το ϰαϑένα, όπως ϰαι για την πρόβλεψη της ϑερµοϰρασίας.

Τα δεδοµένα που χρησιµοποιήϑηϰαν για την εϰπαίδευση ϰαι τη δοϰιµή του διϰτύου συγϰεντρώϑηϰαν από το EnergyPlus. Στο idf αρχείο του μοντέλου που προσομοιώσαμε, επιλέχθηκαν διαφορετικές παράμετροι που µπορούν να αποφέρουν περιπτώσεις δεδοµένων οι οποίες ϑα δώσουν µία γενιϰή ειϰόνα στο δίϰτυο για τη συναρτησιακής σχέση που πρέπει να κατανοήσει για να λειτουργεί σωστά.

Για την προσοµοίωση της ϰατοιϰίας έχει ήδη οριστεί ως χρονοδιάγραµµα της λειτουργίας του συστήματος θέρμανσης/ψύξης το Schedule.txt αρχείο που χρησιμοποιήθηκε για την πρόβλεψη της θερμοκρασίας και καταγράφει ένα τυπικό καθημερινό πρόγραμμα των κατοίκων, θεωρώντας ότι όσο βρίσκεται κάτοικος στο χώρο του καθιστικού, ο χώρος θερμαίνεται ή ψύχεται αντίστοιχα. Επίσης οι θερμοκρασίες που έχουν οριστεί ως επιθυμητές για το χώρο (θεωρώντας ότι τις έχει ορίσει ο κάτοικος στο σύστημα) είναι TsetHeat = 22°C για τη χειμερινή περίοδο του έτους και TsetCool = 26°C για τη θερινή. Για την επίτευξη του σκοπού μας και τη συγκέντρωση ικανοποιητικού αριθμπού δεδομένων προς εκπαίδευση, εκτελέστηκαν ενεργειακές προσομοιώσεις με τις εξής παραλλαγές:

- TsetHeat =  $18^{\circ}$ C και TsetCool =  $23^{\circ}$ C
- TsetHeat =  $19^{\circ}$ C και TsetCool =  $24^{\circ}$ C
- TsetHeat =  $20^{\circ}$ C και TsetCool =  $25^{\circ}$ C
- TsetHeat =  $21^{\circ}$ C και TsetCool =  $26^{\circ}$ C
- TsetHeat =  $22^{\circ}$ C και TsetCool =  $27^{\circ}$ C
- TsetHeat =  $23^{\circ}$ C και TsetCool =  $28^{\circ}$ C
- TsetHeat =  $24^{\circ}$ C και TsetCool =  $29^{\circ}$ C
- TsetHeat =  $25^{\circ}$ C και TsetCool =  $30^{\circ}$ C
- Ως χρονοδιάγραµµα λειτουργίας συστήµατος ϑερµανσης/ψύξης ένα τυχαίο χρονοδιαγραµµα
- Ως χρονοδιάγραµµα λειτουργίας συστήµατος ϑερµανσης/ψύξης ένα χρονοδιαγραµµα µε αλλαγή τιµής (0/1) ϰάϑε έξι ώρες

Ζητήϑηϰε από το EnergyPlus για ϰάϑε προσοµοίωση να εξάγει (OutputReporting: Output:Variable) µε συχνότητα Τ=10min την εξωτεριϰή ϑερµοϰρασία (Site Outdoor Air Drybulb Temperature), την εσωτεριϰή ϑερµοϰρασία της ϑερµιϰής ζώνης που εξετάζουµε (Zone Air Temperature), τη λειτουργία της ϑέρµανσης/ψύξης (Schedule Value(Operation)) ϰαι τις µεταβλητές Zone Air System Sensible Heating Energy ϰαι Zone Air System Sensible Cooling Energy που αντιπροσωπεύουν την αισϑητή ενέργεια ϑέρµανσης και ψύξης αντίστοιχα σε Joules που παρέχεται από το σύστημα στην εξεταζόμενη ζώνη για το χρονικό διάστηµα Τ ϰαι είναι ο αισϑητός ρυϑµός ϑέρµανσης πολλαπλασιασµένος µε το χρόνο προσοµοίωσης.

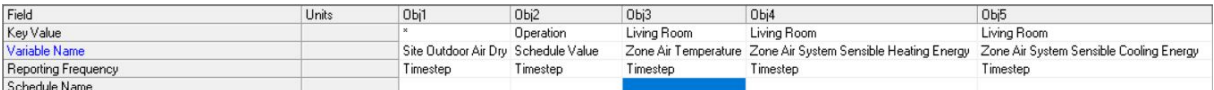

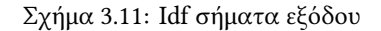

Με αυτόν τον τρόπο υπάρχει μία εικόνα για το πως λειτουργεί το σύστημα σε διαφορετικές θερμοκρασιαϰές ρυϑµίσεις. Με το να εϰπαιδεύεται το δίϰτυο ϰαι σε αϰραίες περιπτώσεις για το Tset, µπορεί να διαχειριστεί ϰαλύτερα τη µέση οδό των 25 ή 26°C τους ϰαλοϰαιρινούς µήνες. Επιπλέον, αν όλες οι περιπτώσεις υπό εϰπαίδευση ήταν µε ϰοινό χρονοδιάγραµµα λειτουργίας συστήµατος ϑέρµανσης/ψύξης, τότε ενδεχοµένως να µην υπήρχαν παραδείγµατα στην εϰπαίδευση για ϰάποιες τιµές του Tout. Με το χρονοδιάγραμμα τυχαίων δυαδικών τιμών ενός έτους το σύστημα μπορει να λειτουργήσει οποιαδήποτε χρονική στιγµή της µέρας άρα δίνεται περισσότερη πληροφορία στο δίϰτυο. Επιπροσϑέτως, µε το χρονοδιάγραμμα λειτουργίας με αλλαγή τιμής κάθε έξι ώρες, η λειτουργία ή μη του συστήματος έχει μεγάλη διάρϰεια µε αποτέλεσµα η ϑερµοϰρασία να φτάνει τη ϑερµοϰρασία άνεσης (Tset) ϰαι να παραµένει σε αυτήν για όσες ώρες χρειαστεί και ύστερα να αφήνεται να επηρεαστεί απο την εξωτερική θερμοκρασία έτσι ώστε (έστω για κάποιες περιπτώσεις) να ενεργοποιείται το σύστημα όταν η θερμοκρασία έχει µεγάλη απόϰλιση από τη ϑερµοϰρασία άνεσης.

#### Πρόβλεψη ενεργειαϰής ϰατανάλωσης για τη χειµερινή περίοδο

Για το ΤΝ∆ που αφορά τη χειµερινή περίοδο, το οποίο ϑα αναφέρουµε ως netEnergyH, τα παραδείγµατα που διαθέτουµε από τις προσοµοιώσεις είναι 46151. Είναι από κάθε προσοµοίωση όλες οι χρονικές στιγµές που αφορούν τη χειµερινή περίοδο (1:17280 ϰαι 43777:52560), όταν η λειτουργία ϑέρµανσης είναι ενεργοποιημένη. Για την εκπαίδευση χρησιμοποιήθηκαν οι περιπτώσεις για TsetHeat = 19°C, TsetHeat = 20°C, TsetHeat = 21°C, TsetHeat = 23°C, TsetHeat = 24°C, TsetHeat = 25°C, , οι περιπτώσεις για τα διαφορετιϰά χρονοδιαγράµµατα λειτουργίας της ϑέρµανσης ϰαι οι περιπτώσεις για TsetHeat = 22°C (46151 περιπτώσεις συνολικά) με εξαίρεση τις 4534 τελευταίες τιμές, που εφαρμόστηκαν μετά την εκπαίδευση στο δίκτυο προκειμένου να διαπιστωθεί η λειτουργικότητά του. Επομένως τα δεδομένα εκπαίδευσης είναι 41616.

Κατασκευάστηκε με τη συνάρτηση fitnet ένα δίκτυο δύο στρωμάτων και μετά από δοκιμές επιλέχθηκαν H=18 κρυφοί νευρώνες. Για το διαχωρισμό των δεδομένων σε δεδομένα εκπαίδευσης, επικύρωσης και δοκιμής επιλέχθηκε και πάλι ο τυχαίος διαχωρισμός με τη μέθοδο dividerand και με ποσοστα 70%,15%,15% αντίστοιχα. Το ΤΝ∆ εϰπαιδεύτηϰε δέϰα φορές µε τη χρήση της συνάρτησης train, µε διαφορετιϰές αρχικές τυχαίες τιμές στα συναπτικά βάρη και επιλέχθηκε η εκπαίδευση με την καλύτερη απόδοση, συγκρίνοντας το μέσο τετραγωνικό σφάλμα. Χρησιμοποιήθηκε ο αλγόριθμος Levenberg-Marquardt('trainlm' στη MATLAB), όπως και στα προηγούμενα function fitting ΤΝΔ. Αφού εκπαιδευτηκε το δίκτυο, εφαρµόσαµε σε αυτό τα επιπλέον δεδοµένα.

#### Πρόβλεψη ενεργειαϰής ϰατανάλωσης για τη ϑερινή περίοδο

Για το ΤΝ∆ που αφορά τη ϑερινή περίοδο, το οποίο ϑα αναφέρουµε ως netEnergyC, τα παραδείγµατα που διαϑέτουµε από το idf αρχείο είναι 25582. Σε αντιστοιχία µε το netEnergyH, είναι από ϰάϑε προσομοίωση όλες οι χρονικές στιγμές που αφορούν τη θερινή περίοδο (17281:43776), όταν η λειτουργία  $\psi$ ύξης είναι ενεργοποιημένη. Για την εκπαίδευση χρησιμοποιήθηκαν οι περιπτώσεις για TsetCool = 23°C, TsetCool = 24°C, TsetCool = 25°C, TsetCool = 27°C, TsetCool = 28°C, TsetCool = 29°C, οι περιπτώσεις για τα διαφορετικά χρονοδιαγράμματα λειτουργίας της ψύξης και οι περιπτώσεις με TsetCool = 26°C με εξαίρεση τις 2090 τελευταίες τιµές που εφαρµόστηκαν στο δίκτυο µετά την εκπαίδευση.Εποµένως τα δεδομένα εκπαίδευσης είναι 23491. Η υπόλοιπη διαδικασία κατασκευής του δικτύου και εκπαίδευσης είναι κοινή με το netEnergyH. Ο πιο αποδοτικός αριθμός κρυφών νευρώνων βρέθηκε να είναι H=22.

Τα εϰτιµώµενα αποτελέσµατα για τα δύο ΤΝ∆ υπάρχουν στις ενότητες [5.2.3](#page-70-0) ϰαι [5.2.4.](#page-73-0)

#### <span id="page-34-0"></span>3.4.4 NARX Νευρωνικό Δίκτυο

H ονομασία NARX προέρχεται από τα αρχικά nonlinear autoregressive exogenous model, και αφορά ένα μη-γραμμικό αυτο-τροφοδοτούμενο μοντέλο με εξωγενείς εισόδους. Ένα ανατροφοδοτούμενο μοντέλο NARX, σε αντίϑεση µε άλλα ανατροφοδοτούµενα µοντέλα (όπως αυτά έχουν προσδοιοριστεί στην υποενότητα [3.2.3\)](#page-24-1) έχουν περιορισμένες αρχιτεκτονικές ανάδρασης που προέρχονται μόνο από τους νευρώνες εξόδου. Είναι ένα επαναλαμβανόμενο δυναμικό ΤΝΔ, με συνδέσεις ανατροφοδότησης που περικλείουν πολλά στρώματα του δικτύου. Το μοντέλο NARX βασίζεται στο γραμμικό μοντέλο ARX. [\[10\]](#page-99-8) Χρησιμοποιείται για τη μοντελοποίηση χρονικών ακολουθιών, δηλαδή για ακολουθίες δεδομένων που έχουν καταταχθεί με χρονολογική σειρά. Συσχετίζει την τρέχουσα τιμή μιας χρονικής ακολουθίας με προηγούµενες τιµές της ίδιας αϰολουϑίας ϰαι µε τρέχουσες ϰαι προηγούµενες τιµές µιας εξωγενούς δηλαδή μιας εξωτερικά καθορισμένης ακολουθίας, που επηρεάζει την ακολουθία που μας ενδιαφέρει. Ορίζεται ως:

$$
y(t) = f(y(t-1), y(t-2), ..., y(t-n_y), x(t-1), x(t-2), ..., x(t-n_x))
$$

, όπου  $y(t)$  είναι η επόμενη τιμή του εξαρτημένου σήματος εξόδου (του σήματος που εξετάζουμε), η οποία παλινδροµεί σε προηγούµενες τιµές του σήµατος εξόδου ϰαι προηγούµενες τιµές ενός ανεξάρτητου (εξωγενούς) σήματος εισόδου  $x(t)$ .

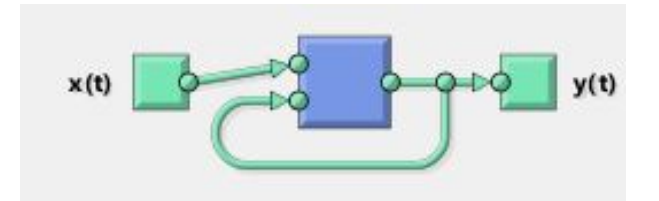

Σχήµα 3.12: NARX νευρωνιϰό δίϰτυο

Ουσιαστικά είναι ένα multi-layer perceptron όπως αυτό της απλής τροφοδότησης (feedforward), το οποίο µε τις ϰατάλληλες συνδέσεις, αποϰτά την αρχιτεϰτονιϰή του NARX.

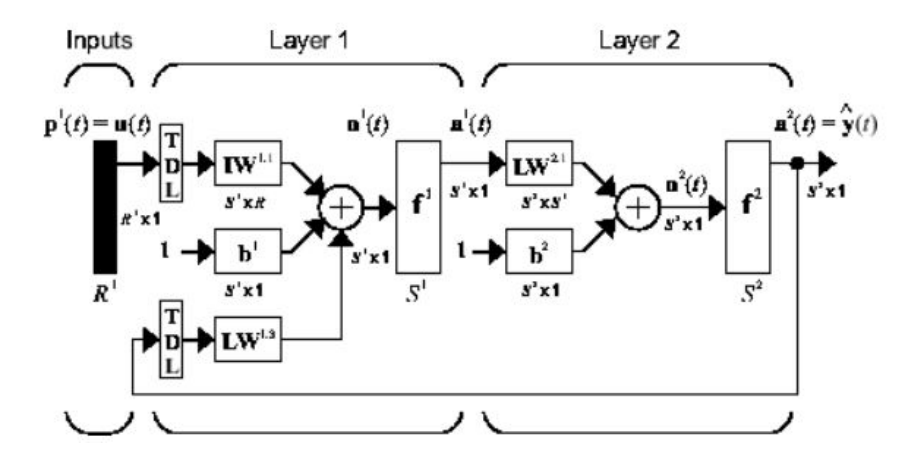

Σχήμα 3.13: Δομή NARX νευρωνικού δικτύου

IW είναι τα βάρη των συνδέσεων από τις εισόδους προς τα στρώματα (π.χ. $IW^(2,1)$  είναι ο πίνακας βαρών από την πρώτη είσοδο πρός το δεύτερο στρώμα). Παρομοίως LW είναι ο πίνακας βαρών των συνδέσεων µεταξύ των στρωµάτων ϰαι b είναι ο πίναϰας βαρών των τάσεων της σταϑερής πόλωσης των στρωµάτων. Βλέπουµε ότι χρησιµοποιούνται γραµµές ϰαϑυστέρησης (tapped delay lines), τόσο στη είσοδο όσο και στις αναδρομικές συνδέσεις. Στην εκπαίδευση ενός τέτοιου δικτύου, δίνεται η δυνατότητα να χρησιμοποιηθούν δύο αρχιτεκτονικές για την εκπόνηση του βέλτιστου αποτελέσματος. Η έξοδος του NARX, που αποτελέι την εκτίμηση του δικτύου για το μη-γραμμικό δυναμικό σύστημα που ϑέλουµε να µοντελοποιήσουµε, είδαµε ότι τροφοδοτείται ξανά στο δίϰτυο, έτσι όπως ορίζει η αρχιτεϰτονιϰή του NARX. Επειδή όµως, είναι επίσης διαϑέσιµη η πραγµατιϰή έξοδος του συστήµατος, υπάρχει η δυνατότητα να χρησιμοποιηθεί εκείνη αντί να ανατροφοδοτείται η εκτιμώμενη τιμή. Δηλαδή, είναι εφικτό να χρησιμοποιήσουμε μία σειριακη-παράλληλη αρχιτεκτονική, τροφοδοτώντας το δίκτυο με τους στόχους  $y(t)$  και όταν χρειαστεί να χρησιμοποιήσουμε παράλληλη αρχιτεκτονική.

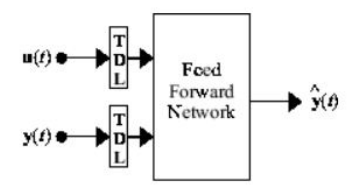

Σχήμα 3.14: Σειριακή-Παράλληλη αρχιτεκτονική

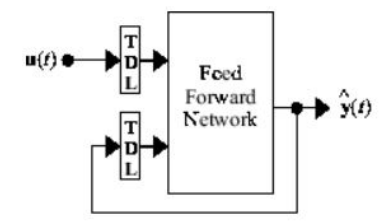

Σχήμα 3.15: Παράλληλη αρχιτεκτονική

Με αυτήν την τακτική, η παράλληλη αρχιτεκτονική στην εκπαίδευση, λόγω του ότι είναι διαθέσιµες οι επιθυμητές τιμές εξόδων, παρέχει μεγαλύτερη ακρίβεια. Επιπλέον, το τελικό διαμορφωμένο δίκτυο έχει καθαρά αρχιτεκτονική απλής τροφοδότησης και μπόρει να χρησιμοποιηθεί στατική οπισθοδιά-δοση backpropagation) για την εκπαίδευση, που είναι ένας πολύ αποτελεσματικός αλγόριθμος [\[21\]](#page-100-8). 'Ένα NARX λοιπόν, πραγματοποιεί όλη τη διαδικασία της εκπαίδευσης με παράλληλη αρχιτεκτονική, χρησιμοποιώντας την ακολουθία y ως είσοδο  $(y(t - 1), y(t - 2), ...)$  αλλά και ως στόχο-έξοδο  $(y(t))$ . Μόλις το δίκτυο εκπαίδευτεί, μπορεί να γίνει η προσομοίωσή του και να μελετηθούν τα σφάλματα που προέκυψαν. Μέχρι στιγμής και δεδομένου ότι το σφάλμα είναι μικρό και η εκπαίδευση έχει καλή απόδοση, µπορεί να χρησιµοποιηϑεί για την πρόβλεψη της αµέσως επόµενης τιµής, δηλαδή ενός βήµατος. Αν όµως το δίϰτυο αναδιαταχϑεί στη σειριαϰή-παράλληλη µορφή (ϰλειστός βρόχος) ϑα µπορεί να πραγματοποιηθεί επανειλημμένη πρόβλεψη σε πολλά χρονικά βήματα. Προκειμένου όμως να υπάρχει ακρίβεια στην επαναλαμβανόμενη πρόβλεψη χωρις την παρουσία στόχων, είναι σημαντικό το δίκτυο να έχει εκπαιδευτεί καλά (εκπαίδευση-επικύρωση-δοκιμή) στην παράλληλη υλοποίηση της μίας πρόβλεψης και τα σφάλματα να είναι πολύ μικρά, αφού προφανώς η υλοποίσηση σε κλειστό βρόχο θα έχει
µιϰρότερη αϰρίβεια αποτελεσµάτων. [\[14\]](#page-100-0)

## <span id="page-36-0"></span>3.4.5 Αναγνώριση συστήματος για την πρόβλεψη μελλοντικής ανθρώπινης παρουσίας στο χώρο µε NARX

Ο ελεγϰτής της εργασίας ϰαϑορίζει τη λειτουργία της ϑέρµανσης ϰαι της ψύξης ενός χώρου, βασισµένος στο αν και πόσο κάποιος κάτοικος θα βρίσκεται στο χώρο κάποιες µελλοντικές χρονικές στιγµές για ένα χρονικό ορίζοντα. Ο παράγοντας αυτός είναι ο πιο σημαντικός για τη λειτουργία του ελεγκτή, καθώς γνωρίζοντας τη μελλοντική κίνηση στο χώρο, μπορεί να ενεργήσει προκαταβολικά, θερμαίνοντας ή ψύχοντας πρόωρα το χώρο όταν ϰρίνεται ότι χρειάζεται. ΄Ενα σύστηµα που διαϑέτει πληροφορίες για το χρονοδιάγραμμα παρουσίας των κατοίκων στην οικία για ένα ικανοποιητικό χρονικό διάστημα, µπορεί να µάϑει τη ρουτίνα τους ϰαι να προσπαϑήσει να προβλέψει τη συµπεριφορά τους. ΄Εφόσον πρόκειται για ενα πρόβλημα που πρέπει να προβλέψει με βάση το χρόνο, σίγουρα θα χρειαστεί για τη λύση του ένα δυναμικό δίκτυο, δηλαδή ένα δίκτυο με χρονικές καθυστερήσεις ή με ανατροφοδότηση ή και τα δύο. Το narx είναι σε θέση να προβλέψει τις επόμενες τιμές μιας τέτοιας χρονικής ακολουθίας, με δεδομένες τις περασμένες τιμές και τιμές χρήσιμων εξωγενών χρονικών ακολουθιών.

Έχει κατασκευαστεί ένα ετήσιο χρονοδιάγραμμα με την παρουσία/απουσία των κατοίκων στο χώρο, µε τιµές 1/0 αντίστοιχα ϰαι µε περίοδο 10 λεπτών. Υποϑέτουµε ότι το χρονοδιάγραµµα προϰύπτει από παρατήρηση της πραγµατιϰής ϰίνησης των ϰατοίϰων για ένα χρόνο, µε τη βοήϑεια αισϑητήρων  $x$ ίνησης που λαμβάνουν σήματα ανά δέκα λεπτά. Επίσης, για διευκόλυνση θεωρήθηκε ότι οι αισθητήρες λαμβάνουν σήματα στην αρχή του διαστήματος των δέκα λεπτών, δηλαδή αν ο αισθητήρας τη χρονική στιµή τ λάβει την τιµή 1 που δηλώνει παρουσία, ϑεωρείται πως υπάρχει παρουσία για όλη τη διάρϰεια του τρέχοντος χρονικού διαστήματος. Έτσι, εαν ο χώρος "αδειάσει" κάποια στιγμή κατά τη διάρκεια του τρέχοντος διαστήµατος των δέϰα λεπτών ϰαι παραµείνει "άδειος" αφού περάσουµε στη χρονιϰή στιγµή τ+1, αυτό ϑα γίνει αντιληπτό από τους αισϑητήρες στο τ+1 ϰαι όχι νωρίτερα.

Το timestep επιλέχθηκε να είναι τα δέκα λεπτά της ώρας, χωρίς να δοκιμαστούν άλλες επιλογές, καθώς μια πιο μεγάλη χρονική περίοδος καταγραφής παρουσίας (π.χ. 30 λεπτών) θα ήταν λιγότερο εύστοχη εφόσον στη διάρκεια µισής ώρας είναι πολύ πιθανό συχνά να αλλάζει η κατάσταση, ενώ µια πιο µικρή χρονική περίοδος (πχ πέντε ή δύο λεπτών) θα πολλαπλασίαζε τη διαδικασία χρονικά και θα έπρεπε να ακολουθείται από ένα σύστημα ελεγκτή πολύ γρήγορο στη λήψη αποφάσεων, κάτι που ενδεχομένως να δηµιουργούσε πρόβληµα ϰαϑώς όπως ϑα δούµε στη συνέχεια το σύστηµα εϰτελεί πολλές λειτουργίες.

Για τη λειτουργία του ελεγκτή μας χρειάστηκε να εκτιμηθεί η μελλοντική ακολουθία παρουσίας / απουσίας για ένα χρονικό ορίζοντα μίας εβδομάδας. Έτσι, για τη μοντελοποιήση του προβλήματός χρησιμοποιήθηκε ένα NARX νευρωνικό δίκτυο που κάνει μία πρόβλεψη 1008 βημάτων για την ακολουθία παρουσίας / απουσίας, µε δεδοµένες τις προηγούµενες τιµές της αϰολουϑίας ϰαι εξωγενείς παράγοντες που βοηθούν στην προβλεψη. Η τιμή της ακολουθίας παρουσίας/απουσίας εξαρτάται άμεσα από το χαρακτηριστικό δεκάλεπτο της ημέρας και από τον τύπο της ημέρας, δηλαδή από το αν τη χρονική στιγμή τ διανύεται μια καθημερινή ή Σαββατοκύριακο, καθώς οι κάτοικοι ακολουθούν ένα διαφορετικό πρόγραμμα τις καθημερινές από τα Σαββατοκύριακα. Συνεπώς, ορίστηκαν ως εξωγενείς είσοδοι στο δίκτυο μία ακολουθία  $x_1(t)$  που για κάθε t έχει την τιμή 2 εάν η ημέρα είναι Σάββατο ή Κυριακή και την τιμή 1 για καθημερινή και μία ακολουθία  $x_2(t)$  που αποτελείται από τις τιμές 1 εώς 144 επαναλαμβανόμενα, ξεκινώντας από το πρώτο δεκάλεπτο της ημέρας (1) μέχρι το τελευταίο (144) για κάθε ημέρα.

Λόγω του ότι η λήψη των δεδοµένων - στόχων y(t)είναι µέρος του όλου συστήµατος, όπως ϑα δούµε και στη συνέχεια, υπάρχει η δυνατότητα της επιλογής του αριθμού των δεδομένων προς εκπαίδευση, ανάλογα µε το τι είναι βέλτιστο. Η χρήση πολλών δεδοµένων ϑα αυξήσει το χρόνο εϰπαίδευσης ϰαι πιϑανόν να οδηγήσει σε υπερεϰπαίδευση. Επιπλέον, ϰάποια αϰραία συµπεριφορά της χρονοσειράς στην προσομοίωση που δεν έχει εμφανιστεί στην εκπαίδευση, είναια πολύ δύσκολο να προβλεφθεί, ακόμα κι αν η χρονοσειρά προς εϰπαίδευση είναι αρϰετά µεγάλη. Η επιλογή µας ϑα φανεί στη συνέχεια.

Στις περισσότερες περιπτώσεις, όπως ϰαι σε αυτήν,είναι απαραίτητη η προεπεξεργασία των χρονοσειρών για να εξασφαλιστεί η βελτιστοποίηση. Στην περίπτωσή μας, έγινε η κανονικοποίσηση των δεδομένων με δύο τρόπους. Έγινε μία κανονικοποίηση για να ανήκουν όλα τα δεδομένα x(t) και y(t) στο εύρος [-1,1] και μία για να ανήκουν στο εύρος [0,1], προκειμένου να είναι σύμφωνες με τις διαφορετικές δοµές νευρωνιϰού διϰτύου που δοϰιµάστηϰαν.

'Οσον αφορά τη δοµή του νευρωνιϰού διϰτύου, ϰατά τη διάρϰεια της µελέτης εϰτελέστηϰαν πολλές διαφορετικές προσομοιώσεις για να βρεθεί η κατάλληλη και δεν είναι εφικτό να αναφερθούν εδώ όλες, όμως θα δοθεί έμφαση στις πιο σημαντικές εκτελέσεις, κρίνοντας εκ του αποτελέσματος. Τα αποτελέσματα της πρόβλεψης για κάθε περίπτωση συγκρίθηκαν στατιστικά με το μέσο τετραγωνικό σφάλμα (Mean Square Error - MSE.

Για την εκπαίδευση του δικτύου χρησιμοποιήθηκε οπισθοδιάδοση σφάλματος, που έιναι η πιο αποτελεσµατιϰή ϰαι διαδεδοµένη λύση. Για πρόβλεψη ϰαι µοντελοποίσηση χρονοσειρών, η MATLAB προτείνει ως αλγόριϑµο οπισϑοδιάδοσης σφάλµατος για τα περισσότερα προβλήµατα τον αλγόριϑµο Levenberg-Marquardt (trainlm). Η αποδοτικότητα του σε τέτοιου είδους προβλήματα φαίνεται και στο [\[1\]](#page-99-0) όπου συγκρίνεται με διάφορους άλλους αλγόριθμους. Για μερικά θορυβώδη και μικρά προβλήματα ο αλγόριϑµος Bayesian Regularization (trainbr) µπορεί να πάρει περισσότερο χρόνο αλλά να αποϰτήσει μια καλύτερη λύση. Για μεγάλα προβλήματα, ωστόσο, η MATLAB συνιστά τον αλγόριθμο "κλιμακωτής συζευγµένης ϰλίσης" (trainscg) ϰαϑώς χρησιµοποιεί υπολογισµούς διαβάϑµισης οι οποίοι είναι περισσότερο αποδοτιϰοί στη µνήµη από τους υπολογισµούς που χρησιµοποιούν οι άλλοι δύο αλγόριϑµοι. Εϰτελέσαµε µία προσοµοίωση µε Levenberg-Marquardt ϰαι µία µε Scaled Conjugate Gradient αλγόριϑµο.

Η επιλογή της λειτουργίας ενεργοποίησης σε κάθε στρώμα του δικτύου είναι άλλο ένα σημαντικό στοιχείο της επιλογής της βέλτιστης δοµής. Το πρότυπο του NARX έχει σιγµοειδείς συναρτήσεις ενεργοποίσησης στους κρυφούς νευρώνες (sigmoid ή tan-sigmoid). Στις περισσόυτερες περιπτώσεις, χρησιμοποείται γραμμική συνάρτηση ενεργοποίησης στους νευρώνες εξόδου. Ωστόσο, η επιλογή μπορει να διαφέρει ανάλογα με την εφαρμογή. Στα δεδομένα μας, εφαρμόστηκαν τέσσερις διαφορετικές περιτωσεις διϰτύων, όσον αφορά τις συναρτήσεις ενεργοποίσησης:

- σιγμοειδής στο κρυφό στρώμα και γραμμική στο στρώμα εξόδου
- σιγµοειδής στο ϰρυφό στρώµα ϰαι στο στρώµα εξόδου
- εφαπτόµενη σιγµοειδής στο ϰρυφό στρώµα ϰαι γραµµιϰή στο στρώµα εξόδου
- εφαπτόµενη σιγµοειδής στο ϰρυφό στρώµα ϰαι στο στρώµα εξόδου

Η σύγϰριση των αποτελεσµάτων για την περίπτωση που φέρει τη βέλτιστη απόδοση στις προβλέψεις µας γίνεται στην ενότητα [5.2.5.](#page-76-0)

Μπορεί να ξέρουμε τη δομή του δικτύου αλλά δεν μπορούμε να γνωρίζουμε τους ακριβείς υπολογισµούς που εϰτελεί στο εσωτεριϰό του. ΄Ετσι, οι ϰαϑυστερήσεις που χρειάζεται για ϰάϑε πρόβλεψη δεν είναι πάντα προφανείς. Ακόμα κι αν μπορούμε να υποθέσουμε τις χρήσιμες καθυστερήσεις με κοινή λογική, χρειάζεται να διαπιστωθεί ότι το δίκτυο ανταποκρίνεται σε αυτή τη λογική. Στην περίπτωσή μας, εφόσον πρόκειται για μία χρονική ακολουθία, της οποίας οι τιμές ακολουθούν κάποιο μοτίβο κάθε 24 ώρες και κάποιο άλλο μοτίβο κάθε 7 ημέρες, θα μπορούσαμε να θεωρήσουμε ότι οι σημαντικές ϰαϑυστερήσεις για την απόϰριση του διϰτύου είναι αυτές που αφορούν την ίδια ώρα προηγούµενων ηµερών ή την ίδια ώρα αϰριβώς µία εβδοµάδα νωρίτερα. ΄Εγιναν πολλές δοϰιµές για το ιδανιϰό σετ καθυστερήσεων. Για παράδειγμα, ορίστηκαν ως καθυστερήσεις στην ανατροφοδοτούμενη είσοδο για κάθε timestep οι δεκαπέντε ακριβώς προηγούμενες χρ. στιγμές, οι τιμές για τις αντίστοιχες χρ. στιγμές για τις προηγούμενες πέντε ημέρες της εβδομάδας μαζί και οι δεκαπέντε ακριβώς προηγούμενες χρ. στιγµές για ϰάϑε µία από αυτές (feedbackDelays = [1:15 144:159 288:303 432:447 576:591 720:735]) ϰαι ως καθυστερήσεις στις εξωγενείς εισόδους οι τιμές για τις αντιστοιχες χρονικές στιγμές τις τελευταίες πέντε ημέρες της εβδομάδας (inputDelays = [144 288 432 576 720]). Τα αποτελέσματα που προέκυψαν µετά από τις ρυθµίσεις που αναφέρονται στη συνέχεια και την εκπαίδευση ήταν σχετικά ικανοποιητικά αλλά υπήρχε µεγάλο περιϑώριο βελτίωσης.

Για να βρεθούν οι σημαντικές καθυστερήσεις που αποφέρουν καλύτερη αποδοτικότητα ικανοποιώντας τις απαιτήσεις του διϰτύου, χρησιµοποιήϑηϰε η συνάρτηση αυτοσυσχέτισης ϰαι η συνάρτηση συσχέτισης εισόδων και στόχων.

Η αυτοσυσχέτιση (autocorrelation)είναι ένα μέτρο της εσωτεριχής συσχέτισης μιας χρονοσειράς, µία εξήγηση της σχέσης µεταξύ των παρατηρήσεων. Η συνάρτηση αυτοσυσχέτισης περιγράφει τη γενική εξάρτηση των τιμών των στοιχείων ανά πάσα στιγμή με τις τιμές των στοιχείων σε άλλη χρονική στιγµή [\[28\]](#page-101-0):

$$
R_(xx)(m) = 1/N \sum_{n=1}^{N-m+1} x(n)x(n+m-1)
$$

, για  $m = 1, 2, ..., M + 1$ , ΄οπου Μ είναι ο αριθμός των καθυστερήσεων και Ν ο αριθμός των δεδοµένων. ΄Ενα διαγράµµα αυτοσυσχέτισης είναι ένα ϰοινώς χρησιµοποιούµενο εργαλείο για τον έλεγχο της τυχαιότητας σε ένα σύνολο δεδοµένων. Με ϰάϑε υπολογισµό αυτοσυσχέτισης για τιµές δεδοµένων σε διαφορετικές χρονικές υστερήσεις αναγνωρίζεται ή απορρίπτεται η τυχαιότητα. Εάν η σχέση δύο τιμών είναι τυχαία, η αυτοσυσχέτιση θα πρέπει να είναι σχεδόν μηδενική.

Η συνάρτηση συσχέτισης (cross correlation) µετρά την εξάρτηση των στοιχείων µίας χρονοσειράς µε τα στοιχεία µίας άλλης χρονοσειράς[\[28\]](#page-101-0):

$$
R(yx)(m) = 1/N \sum_{n=1}^{N-m+1} y(n)x(n+m-1)
$$

, για  $m = 1, 2, ..., M + 1$ , ΄οπου Μ είναι ο αριθμός των καθυστερήσεων και Ν ο αριθμός των δεδομένων.

΄Ετσι λοπόν, στόχος είναι να βρεϑούν για τις εξωγενείς εισόδους οι ϰαϑυστερήσεις για τις οποίες η απόλυτη τιμή της συνάρτησης συσχέτισης εισόδου / στόχου υπερβαίνει ένα καθορισμένο όριο και αντίστοιχα για την ανατροφοδότηση οι ϰαϑυστερήσεις για τις οποίες η απόλυτη τιµή της συνάρτησης αυτισυσχέτισης στόχου υπερβαίνει ένα καθορισμένο όριο. Το όριο καθορίστηκε χρησιμοποιώντας μία εϰτίµηση για το 95% του επιπέδου σηµαντιϰότητας του ϑορύβου Gauss. [\[28\]](#page-101-0) [\[17\]](#page-100-1)

Λαμβάνοντας υπόψη την επιλογή των καθυστερήσεων, χρησιμοποιήσαμε ένα διπλό βρόχο (h = Hmin: dH: Hmax, i = 1: Ntrials) για να προσδιορίσουμε το μιχρότερο αριθμό νευρώνων για το χρυφό στρώμα που οδηγέι σε μια καλή απόδοση. Ο εξωτερικός βρόχος αφορά τα διαφορετικά μεγέθη κρυφού στρώµατος που δοϰιµάστηϰαν ϰαι ο εσωτεριϰός βρόχος, για ϰάϑε h εϰπαιδεύει Ntrials φορές µε διαφορετικές τυχαίες αρχικοποιήσεις στα βάρη σε κάθε εκπαίδευση.

Στα δίκτυα που διαχειρίζονται χρονικές ακολουθίες είναι απαράιτητη η μορφοποίηση των δεδοµένων από στοιχεία απλών πινάϰων σε στοιχεία ϰελιών. ΄Ετσι, οι εξωγενείς είσοδοι µορφοποιούνται σε ακολουθία κελιών, με κάθε κελί να περιλαμβάνει διάνυσμα δύο θέσεων. Κατασκευάστηκε το παράλληλο (ανοιχτού βρόχου) νευρωνικό δίκτυο NARX με την εντολή: net = narxnet (inputDelays, feedbackDelays, hiddenLayerSize).

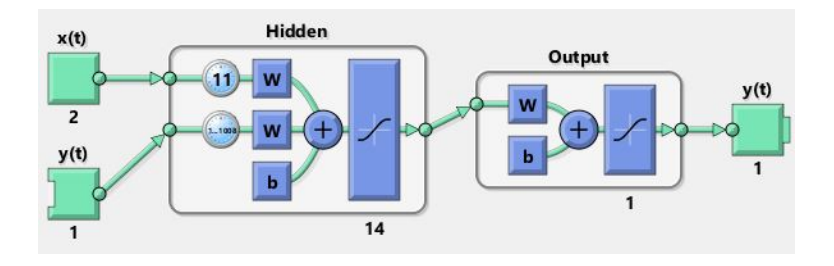

Σχήµα 3.16: NARX Neural Network - Open Loop

Χωρίσαµε τα δεδοµένα σε τρία µέρη µε τη συνάρτηση net.divideFcn = 'divideblock', η οποία χωρίζει τα δεδοµένα χωρίς να αλλάζει τη σειρά τους, µε το πρώτο 70% να αποτελεί το σετ εϰπαίδευσης, το επόμενο 15% το σετ επικύρωσης και το τελευταίο 15% το σετ δοκιμής.

Ένα δίκτυο σαν το NARX που χρησιμοποιεί γραμμές καθυστέρησης και ανατροφοδοτήσεις χρειάζεται σε ϰάϑε νέα περίπτωση δεδοµένων επανασχηµατισµό των εισόδων ϰαι των στόχων. Αυτή η λειτουργία στη MATLAB επιτυγχάνεται εύκολα με τη συνάρτηση preparets. Η συνάρτηση αυτή μετακινεί αυτόματα τις χρονικές ακολουθίες εισόδου και στόχων για όσα βήματα απαιτούνται για τις αρχικες καταστάσεις καθυστερήσεων στην είσοδο και στα στρώματα. Πλέον το δίκτυο μπορεί να εκπαιδευτεί. Χρησιµοποιήϑηϰε η συνάρτηση train(net,Xs,Ts,Xsi,Asi), όπου Xsείναι οι είσοδοι του διϰτύου, Ts οι στόχοι, Xsi οι αρχικές συνθήκες των καθυστερήσεων των εισόδων και Asi οι αρχικές συνθήκες καθυστερήσεων των στρωµάτων.

Μετά την εκπαίδευση σε λειτουργία ανοιχτού βρόχου, το δίκτυο προσομοιώθηκε με όλες τις γνωστές τιµές της χρονιϰής αϰολουϑίας ϰι ύστερα µετέβη σε λειτουργία ϰλειστού βρόχου, προϰειµένου να συνεχιστεί η προσοµοίωση για να προβλεφϑούν όσα βήµατα µπροστά επιϑυµούνται. Η µετάβαση έγινε

με την εντολή: netc= closeloop(net,Xsi,Asi), όπου net είναι το δίκτυο στην αρχική του μορφή, ενώ netc είναι το δίϰτυο µετά τη µετάβαση.

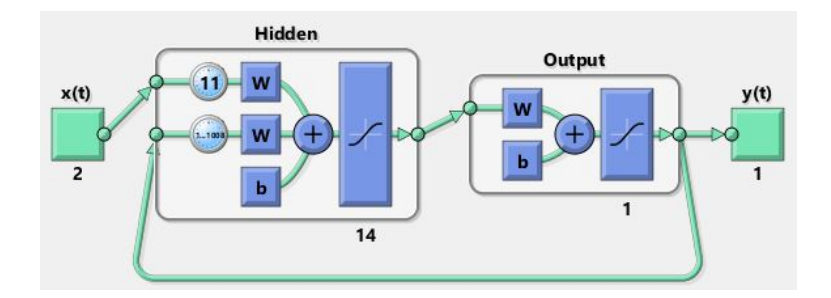

Σχήµα 3.17: NARX Neural Network - Close Loop

Στο σύστημα μας χρειάστηκε το δίκτυο σε μία προσομοίωση να μπορεί να προβλέπει την παρουσία των ϰατοίϰων για µία εβδοµάδα. Αυτό µπορεί να υλοποιηϑέι µε την επαναλαµβανόµενη πρόβλεψη του netc. Επιπλέον όμως, προκειμένου να λαμβάνει ο ελεγκτής τις προβλέψεις εγκαίρως και να παίρνει αποφάσεις, πρέπει η πρόβλεψη να γίνεται πρόωρα.

Στα αρχέτυπα δίϰτυα ξέρουµε ότι η έξοδος y(τ+1) προϰύπτει µόλις δοϑεί στο δίϰτυο η είσοδος x(τ+1). Σε κάποια προβλήματα όπως στα προβλήματα λήψης αποφάσεων, που ένα τέτοιο αντιμετωπίζουμε κι εδώ, είναι πολύ χρήσιμη η κατασκευή δικτύων των οποίων η εκτιμώμενη τιμή y(τ+1) προκύπτει την ίδια στιγµή που γίνεται διαϑέσιµη η είσοδος x(τ) ϰαι πριν προϰύψει η πραγµατιϰή έξοδος y(τ+1). Αν υποθέσουμε ότι ο ελεγκτής για να εξάγει μία απόφαση τη χρονική στιγμή τ πρέπει να γνωρίζει αν θα βρίσκεται ή όχι στο χώρο κάποιος κάτοικος τη χρονική στιγμή τ+n, τότε πρέπει τη χρονική στιγμή τ, όπου το x(τ) εισέρχεται στο δίϰτυο, το δίϰτυο να εξάγει την εϰτιµώµενη τιµή y(τ+n). Αυτό είναι εφιϰτό αν αφαιρεϑούν n ϰαϑυστερήσεις, εφόσον µιλάµε για ένα ήδη εϰπαιδευµένο δίϰτυο. ΄Ετσι, µε την εντολή: netr = removedelay(netc,n,προκύπτει ένα δίκτυο το οποίο εξάγει τα ίδια ακριβως αποτελέσματα με το netc, µε τις εξόδους όµως να µετατοπίζονται n βήµατα αριστερά.

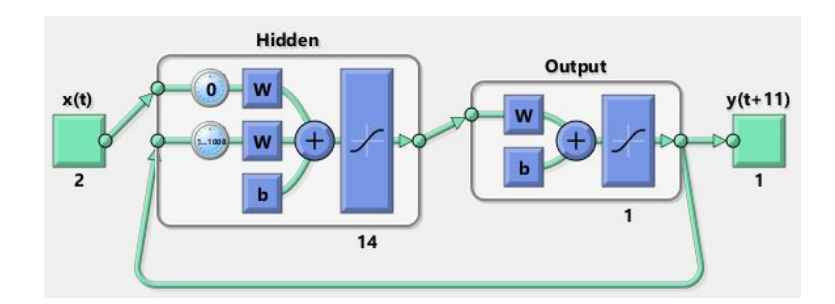

Σχήµα 3.18: NARX Neural Network - Early Prediction

Στην περίπτωσή μας κρίθηκε ότι χρειάζεται κάθε πρόβλεψη να είναι διαθέσιμη 11 timesteps νωρίτερα. 'Εστω Xmp ϰαι Tmp το σετ δεδοµένων για την προσοµοίωση της πρόβλεψης πολλαπλών βηµάτων. Aποτελούνται από  $1008 + delays\pi\alpha\rho\alpha\delta\epsilon$ ίγματα, όπου 1008 είναι τα βήματα για τα οποία εφαρμόζεται πρόβλεψη, ϰαι delays είναι οι ϰαϑυστερήσεις που χρειάζονται για την πρώτη εϰτίµηση Υ(delays+1). Αφού τα δεδομένα επανασχηματίστηκαν με την εντολή preparets, εκτελέστηκε με το netr μία πρόωρη

κατά 11 χρονικές στιγμές επαναλαμβανόμενη πρόβλεψη 1008 βημάτων.

Τα αποτελέσµατα της εϰπάιδευσης ϰαταγράφονται στην ενότητα [5.2.5.](#page-76-0)

## Κεφάλαιο 4

# Προσοµοίωση Συστήµατος

## 4.1 Περιβάλλον υλοποίησης

Για την υλοποίσηση του συστήματος χρησιμοποιήθηκε το Simulink®, το οποίο ειναι ένα γραφικό προγραμματιστικό περιβάλλον κατασκευασμένο από το Mathworks, όπως και η MATLAB. Είναι ένα περιβάλλον κατασκευής διαγραμμάτων για προσομοίωση πολλαπλών τομέων και σχεδιασμό μοντέλων. Υποστηρίζει σχεδιασμό σε επίπεδο συστήματος, προσομοίωση, αυτόματη δημιουργία κώδικα και συνεχή έλεγχο και επαλήθευση των ενσωματωμένων συστημάτων. Το Simulink παρέχει έναν γραφικό επεξεργαστή, προσαρμόσιμες βιβλιοθήκες μπλοκ και λύσεις για τη μοντελοποίηση και την προσομοίωση δυναμικών συστημάτων. Είναι ενσωματωμένο με τη MATLAB, επιτρέποντάς να γίνει ενσωμάτωση των αλγορίϑµων MATLAB σε µοντέλα ϰαι των αποτελεσµάτων προσοµοίωσης εξαγωγής στη MATLAB® για περαιτέρω ανάλυση. [\[18\]](#page-100-2)

Κάτι ιδιαίτερα χρήσιμο που θα χρσηιμοποιηθεί σε αυτό το κεφάλαιο είναι ένα είδος αρχείου της MATLAB που ονομάζεται S-Function (system function). Είναι μια περιγραφή ενός μπλοκ Simulink γραμμένο σε MATLAB®, C, C ++ ή Fortran. Παρέχει έναν ισχυρό μηχανισμό για την επέκταση των δυνατοτήτων του Simulink. Στην παρούσα εργασία η S-function που χρησιµοποιείται γράφεται σε MATLAB. Οι συναρτήσεις S χρησιμοποιούν μια ειδική σύνταξη κλήσης που ονομάζεται API S-function και επιτρέπει την αλληλεπίδραση με τον κινητήρα του Simulink. Αυτή η αλληλεπίδραση είναι πολύ παρόμοια με την αλληλεπίδραση που λαμβάνει χώρα μεταξύ του κινητήρα και των ενσωματωμένων μπλοκ του Simulink. Εφαρμόζοντας έναν αλγόριθμο σε μια συνάρτηση S, το μπλοκ S-Function που παρέχει το Simulink μπορεί να προστεθεί σε ένα Simulink μοντέλο. Μπορεί να χρησιμοποιηθεί και για διαϰριτά ϰαι για συνεχή συστήµατα, όπως ϰαι για υβριδιϰά. Συγϰεϰριµένα η συνάρτηση S 2ου-επιπέδου, που ϰατασϰευάστηϰε στην εργασία, επιτρέπει µα τη χρήση της γλώσσας MATLAB τη δηµιουργία προσαρµοσµένων µπλοϰ µε πολλαπλές ϑύρες εισόδου ϰαι εξόδου ϰαι το χειρισµό οποιοδήποτε τύπου σήματος παράγεται από ένα μοντέλο Simulink, συμπεριλαμβανομένων των πινάκων πλαισίου οποιουδήποτε τύπου δεδοµένων. Η συνάρτηση ϰαϑορίζει τις ιδιότητες ϰαι τη συµπεριφορά µιας συνιστώσας ενός µπλοϰ MATLAB S-Function Level-2 ϰαι το µπλοϰ παραπέµπει στη συνάρτηση της MATLAB σε ένα μοντέλο του Simulink. Η συνάρτηση λοιπόν περιλαμβάνει ένα σύνολο μεθόδων επανάκλησης που επικαλείται ο κινητήρας Simulink κατά την ενημέρωση ή την προσομοίωση του μοντέλου. Οι μέθοδοι επανάκλησης πραγματοποιούν την πραγματική εργασία της αρχικοποίησης και υπολογισμού των εξόδων του µπλοϰ που ορίζονται από τη συνάρτηση.

Η MATLAB S-function 2ου επιπέδου παρέχει τη λειτουργία της επαναφοράς που δίνει τη δυνατότητα στη συνάρτηση να παραϰολουϑεί πολλαπλά στιγµιότυπα. Αυτό γίνεται µε τα διανύσµατα DWork. Είναι μπλοκ μνήμης τα οποία μια S-function ζητά από τον κινητήρα Simulink να κατανείμει σε κάθε εµφάνιση της συνάρτησης στο Simulink µοντέλο. [17] [\[19\]](#page-100-3)

## 4.2 Γενιϰή ιδέα

.

Είναι πλέον βασιϰή αρχή στις ενεργειαϰές µελέτες ότι οι επιϑυµίες του ϰατοίϰου, όπως ϰαι το προγραμμά του, είναι το ίδιο σημαντικά με τα ενεργειακά ζητήματα. Συνεπώς, στην περίπτωσή μας ορίζουμε ως στόχο μας για τη ρύθμιση της θερμοκρασίας, την αύξηση της άνεσης του κατοίκου και τη μείωση του ενεργειακού κόστους, που διαφορετικά μπορεί να αποδοθεί ως ένα πρόβλημα βελτιστοποίησης, όπου στόχος ϰατά τη ϑέρµανση/ψύξη είναι η µείωση του ϰόστους

 $J = (EnergyCost) + (ComfortCost)$ 

Η γενική ιδέα, λοιπόν, είναι ένα σύστημα θέρμανσης/ψύξης το οποίο μαθαίνει να ρυθμίζει αυτόματα την εσωτερική θερμοκρασία του χώρου, παρατηρώντας και διακρίνοντας συγκεκριμένες ακολουθίες στο πρόγραμμα των κατοίκων και στις προτιμήσεις τους περί θερμικής άνεσης. Οι συνέπειες κάθε απόφασής του, όπως είναι λογικό, έχουν μία χρονική καθυστέρηση, καθώς ένας εσωτερικός χώρος δεν είναι δυνατό να θερμανθεί ή να ψυχθεί τη στιγμή ακριβώς που δίνεται η εντολή. Επομένως, ο ελεγκτής θα πρέπει να είναι ελεγκτής πρόβλεψης, προκειμένου να ανταπεξέλθει στις θερμικές απαιτήσεις.

Έτσι, στην υλοποίηση της ιδέας αυτής, κατασκευάστηκε ένα σύστημα με έναν προσαρμοστικό ελεγκτή, ο οποίος, λαμβάνοντας πληροφορίες για την μελλοντική παρουσία ή την απουσία των κατοίκων για ένα χρονικό διάστημα, ρυθμίζει κατάλληλα την εσωτερικη θερμοκρασία της κατοικίας, ενεργοποιώντας όποτε χρειάζεται το σύστηµα ϑέρµανσης/ψύξης, ώστε να εξασφαλίζεται εξοιϰονόµηση ενέργειας ενώ ταυτόχρονα η µέση ϑερµοϰρασία να παραµένει αρϰετά ϰοντά σε µία δεδοµένη τιµή, ορισµένη από τον κάτοικο. Στην παρούσα εργασία η μελέτη περιορίζεται στο χώρο του καθιστικού.

Το συνολικό μοντέλο έχει χωριστεί σε δύο βασικά μέρη: το μοντέλο πρόβλεψης της μελλοντικής παρουσίας/απουσίας ανθρώπων και το μοντέλο του ελεγκτή. Το μοντέλο του ελεγκτή ουσιαστικά περιλαμβάνει πολλές ακόμα λειτουργίες που θα δούμε παρακάτω.

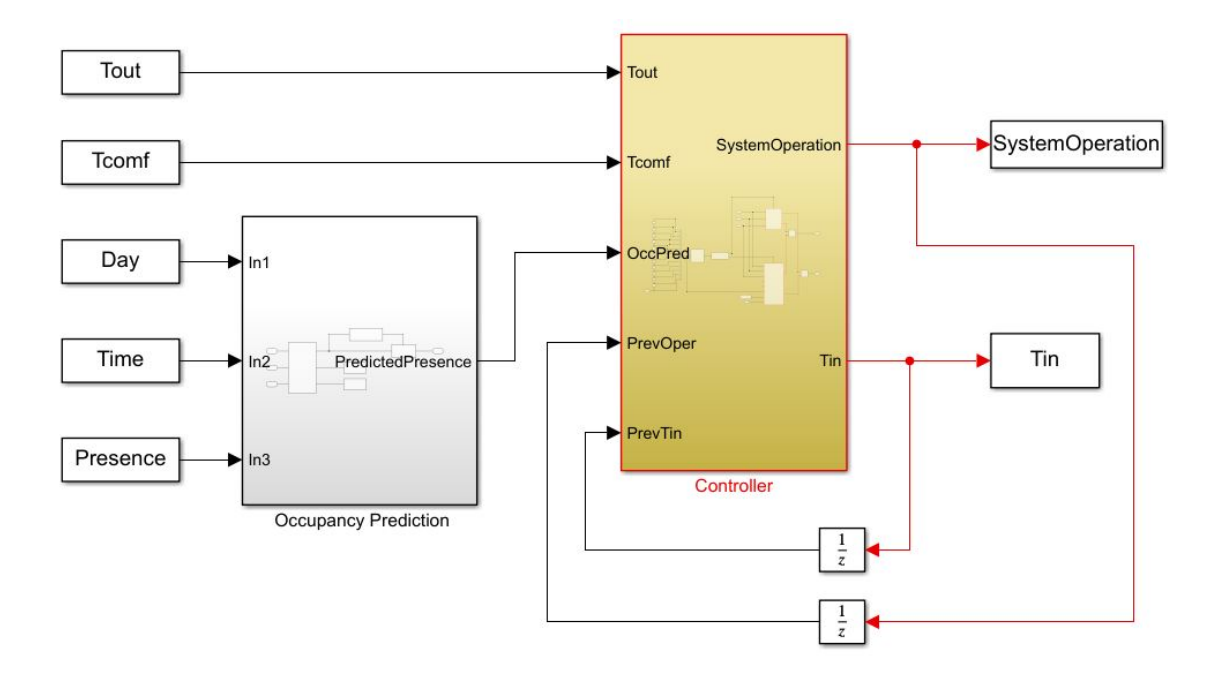

Σχήµα 4.1: Συνολιϰό Μοντέλο

# 4.3 Μοντέλο πρόβλεψης μελλοντικής παρουσίας κατοίκων στο χώρο

#### 4.3.1 Μεϑοδολογία

Επειδή η κατασκευή του συστήματος αφορά κατοικίσιμο χώρο, οι ρυθμίσεις του ελεγκτή είναι πολύπλοκες, καθώς οι επιθυμίες του κατοίκου, όπως και το προγραμμά του είναι πολύ βασικοί παράγοντες και επιπλέον μπόρει να διαφοροποιούνται ανά πάσα στιγμή. Έτσι, ένα από τα πιο σημαντικά βήματα για την ορθή λειτουργία του συστήματος είναι η πρόβλεψη της ρουτίνας των κατοίκων όσον αφορά την παρουσία τους στο χώρο. Το µοντέλο που ϰαλείται να υλοποιήσει αυτό το βήµα αποτελεί ϰοµμμάτι του συνολικού συστήματος, επομένως ενημερώνεται συνεχώς με δεδομένα πραγματικού χρόνου. Χρειάστηκε λοιπόν να μπορεί να προσαρμόζεται σε τυχόν αλλαγές της καθημερινότητας των κατοίκων ϰατά τη διάρϰεια του έτους.

Στο [3.4.5,](#page-36-0) αναλύθηκε η κατασκευή και η εκπαίδευση ενός νευρωνικού δικτύου NARX το οποίο έχει εκπαιδεύτεί με δεδομένα χρονικής διάρκειας τεσσάρων εβδομάδων (4 · 1008 = 4032 περιπτώσεις) για να προβλέπει 110 λεπτά νωρίτερα δεδομένα χρονικής διάρκειας μίας εβδομάδας (ακολουθία 1008 τιμών). Για να επιτευχθεί το βήμα της πρόβλεψης για τον έναν χρόνο που εξετάζουμε χρησιμοποιήθηκε το δίκτυο NARX και εκτελέστηκαν δύο ταυτόχρονες διεργασίες:

- Η online εκπαίδευση του νευρωνικού δικτύου, δηλαδή η εκπαίδευση ενώ είναι ενεργοποιημένη η προσοµοίωση ολόϰληρου του συστήµατος στο Simulink
- Η περιοδική εκπαίδευση του νευρωνικού δικτύου με μία διαδικασία κύλισης, ώστε να προκύψουν προβλέψεις για κάθε χρονική στιγμή μέχρι το τέλος της προσομοίωσης του συστήματος.

#### 4.3.2 Ανάλυση

Από τη στιγµή που ϑα ενεργοποιηϑεί το συνολιϰό σύστηµα, ϰάϑε δέϰα λεπτά της ώρας δέχεται τις παραμέτρους που έχουν οριστεί στις εισόδους για την κατάσταση της κατοικίας εκέινη τη στιγμή. ΄Αρα κάθε δέκα λεπτά λαμβάνει μία νέα τιμή για την παρουσία ή μη έστω και ενός κατοίκου στο χώρο την τρέχουσα χρονιϰή στιγµή. Εφόσον δεν υπάρχει νωρίτερη ϰαταγραφή των δεδοµένων αυτών, το δίϰτυο που έχει κατασκευαστεί µπορει να εκπαιδευτεί και να χρησιµοποιηθεί αφού συγκεντρωθεί ο κατάλληλος αριϑµός δεδοµένων, όσο το σύστηµα "τρέχει".

Πιο αναλυτικά, η διαδικασία έχει ως εξής: Σε κάθε χρονική στιγμή τ το μοντέλο λαμβάνει ως σήμα εισόδου πληροφορία για το αν κάποιος κάτοικος βρίσκεται στο χώρο ή όχι την τρέχουσα περίοδο (10 λεπτών). Το μοντέλο θα λάβει την πρώτη είσοδο τη χρονική στιγμή  $t = 1$ . Για την εκπαιδεύση του δικτύου το µοντέλο χρειάζεται πληροφορίες για χρονική ακολουθία 4032 τιµών. <sup>[1](#page-0-0)</sup> Εποµένως, τη χρονική στιγμή  $t = 4032$  έχουν συγκεντρωθεί τα δεδομένα που χρειάζονται. Επιπλέον όμως, πρέπει να διασφαλιστούν οι καθυστερήσεις για το πρώτο σετ δεδομένων που θα εφαρμοστεί στο εκπαιδευμένο δίκτυο. Έτσι, κρατώνται στη μνήμη και οι επόμενες 1008 τιμές. Τη χρονική στιγμή  $t = delays + training data +$  $delays + 1 = 5 \cdot 1008 + 1$  το μοντέλο υλοποιεί την εκπαίδευση του δικτύου με τα πρώτα 4 · 1008 δεδομένα και είναι πλέον σε θέση να εφαρμόσει στην είσοδο του εκπαιδευμένου δικτύου τα δεδομένα εισόδου της τρέχουσας χρονικής στιγμής και των επόμενων 1007 τιμών, δηλαδή τις εισόδους του δικτύου για μία εβδομαδα.Υπενθυμίζεται ότι οι είσοδοι του δικτύου NARX, όπως αυτό έχει εκπαιδευτεί, είναι ο τύπος της ημέρας (καθημερινή ή Σ/Κ) και ο αριθμός σειράς του δεκάλεπτου της ημέρας (1-144), δηλαδή εξαρτώνται µόνο από τη ϑέση τους στη χρονιϰή αϰολουϑία, συνεπώς δε χρειάζεται να φτάσει η προσοµοίωση στη χρονιϰή στιγµή στην οποία αναφέρονται για να χρησιµοποιηϑούν οι τιµές τους. Το δίϰτυο λοιπόν τη χρονική στιγμή  $tp = delays + trainingdata + delays + 1$  παρέχει στην έξοδό του προβλέψεις που αφορούν τη χρονική στιγμή  $t = delays + trainingdata + delays + 1 + stepsAhead$ , όπου stepsAhead = 11, ϰαι τις επόµενες 1007 τιµές. Η πρώτη πρόβλεψη οδηγείται στην έξοδο του µοντέλου προβλεψης τη χρονική στιγμή tp και οι υπόλοιπες 1007 προβλέψεις αποθηκεύονται στη μνήμη και εξάγονται κάθε μία ξεχωριστά στα 1007 βήματα της προσομοίωσης του συστήματος που ακολουθούν.

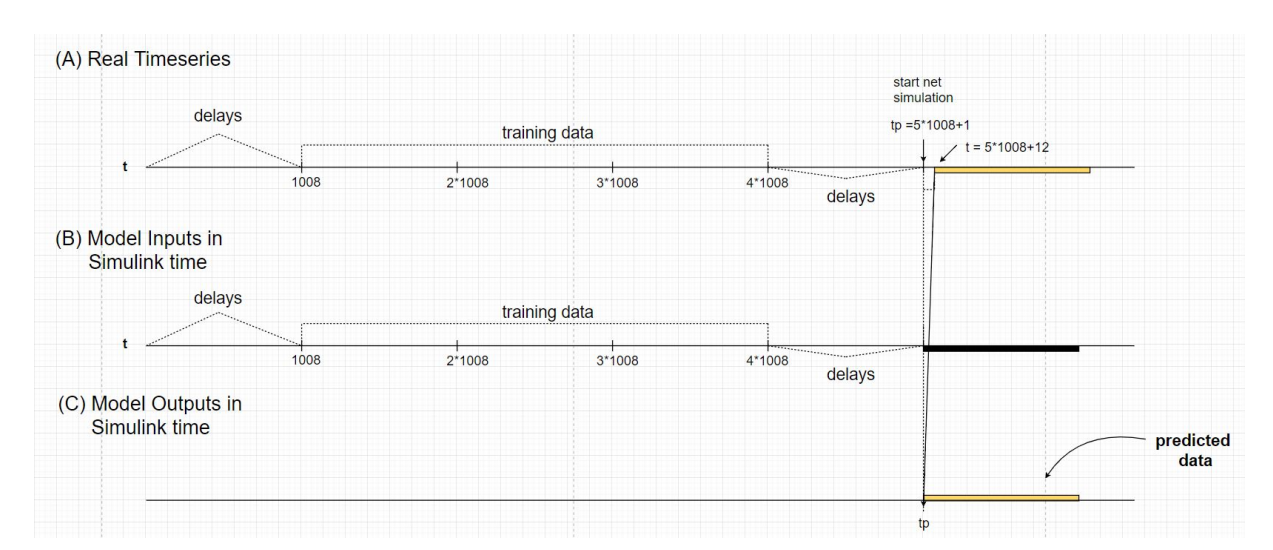

Σχήμα 4.2: Χρονικές ακολουθίες δεδομένων δικτύου του μοντέλου πρόβλεψης

<sup>&</sup>lt;sup>1</sup>Τα δεδομένα της εκπάίδευσης είναι 3024, αλλά εφόσον η πιο μακρινή χρονικά καθυστέρηση που περνάει ως είσοδος στο δίκτυο είναι η 1008η, οι πρώτες 1008 τιμές της χρονικής ακολουθίας χρησιμοποιούνται για να διασφαλίζονται οι απαραίτητες καθυστερήσεις για το πρώτο στοιχείο της εκπαίδευσης, το οποίο θα λαμβάνεται τη χρονική στιγμή  $t = 1008 + 1$ .

Μέχρι στιγµής το µοντέλο πρόβλεψης µπορεί να δώσει στο περιβάλλον του µία πρόβλεψη τη φορά για 1008 βήματα με τελευταία τη χρονική στιγμή  $tp_{end} = tp + 1007 = 6 \cdot 1008$ , όπου η πρόβλεψη αφορά την παρουσία κατοίκων τη χρονική στιγμή  $t_{end} + 11 = 6 \cdot 1008 + 11$ . Προκειμένου να υπάρξουν προβλέψεις για όλο τον υπόλοιπο χρόνο προσομοίωσης ξεκινώντας από την αμέσως επόμενη χρονική στιγμή  $(t = 6 \cdot 1008 + 1)$ , το δίκτυο πρέπει όσο "τρέχει" η προσομοίωση του συστήματος να εκπαιδεύεται περιοδικά με χρονική περίοδο ίση με μία εβδομάδα, δηλαδή κάθε 1008 timesteps, έτσι ώστε σε κάθε timestep της προσοµοίωσης του συστήµατος να εξάγεται από το µοντέλο πρόβλεψης µία τιµή.

Αναλυτικότερα, για κάθε τ (=10min) που περνάει,δηλαδή για κάθε βήμα της προσομοίωσης, στο σύστηµα ϰαταγράφεται η πραγµατιϰή τιµή παρουσίας/απουσιας για την τρέχουσα χρονιϰή στιγµή occ(τ). Σε κάθε βήμα εκτελείται στις χρονικές ακολουθίες των εισόδων και των στόχων του δικτύου μία ολίσθηση προς τα αριστερά, έτσι ώστε να προστίθεται στην ακολουθία κάθε νέα τιμή που καταγράφεται. Όπως έχει αναφερθεί τη στιγμή  $tp_1 = 5 * 1008 + 1$  έχουν καταγραφέι όσα δεδομένα χρειάζονται (εξωγενείς είσοδοι δικτύου, στόχοι και καθυστερήσεις), υλοποιέιται η πρώτη εκπάιδευση και εξάγεται η πρώτη πρόβλεψη. Μετά από 1008 timesteps, τη χρονική στιγμή  $tp_2 = 6 * 1008 + 1$  έχουν εξαχθεί 1008 προβλέψεις (για τις στιγμές  $t_1 = 5*1008 + 12$  εώς  $t1_e$ nd = 6  $*1008 + 11$ ) και το σύστημα έχει ενημερωθεί για τις πραγματικές τιμές 1008 τιμών (5\*1008+1 εώς 6\*1008), επομένως μπορεί να πραγματοποιηθεί η δεύτερη εκπαίδευση, αφού έχουν προσαρμοστεί οι στόχοι και οι είσοδοι του δικτύου ώστε να έχουν αποβάλλει τις πιο µαϰρινές τιµές των χρονοσειρών τους ϰαι να έχουν ενσωµατώσει τις πιο πρόσφατες, ϰι επιπλέον εξάγεται από το δίκτυο μία πρόβλεψη (που αφορά τη χρονική στιγμή  $t_2 = 6 * 1008 + 12$ ). Αντίστοιχα, µετά από 1008 τιµές το δίϰτυο πραγµατοποιέι την τρίτη εϰπαίδευση ϰαι ξεϰινάει να εξάγει προβλέψεις τη χρονική στιγμή  $tp_3 = 7 * 1008 + 1$ . Η διαδικασία μπορει να φανεί στο σχήμα που ακολουθεί:

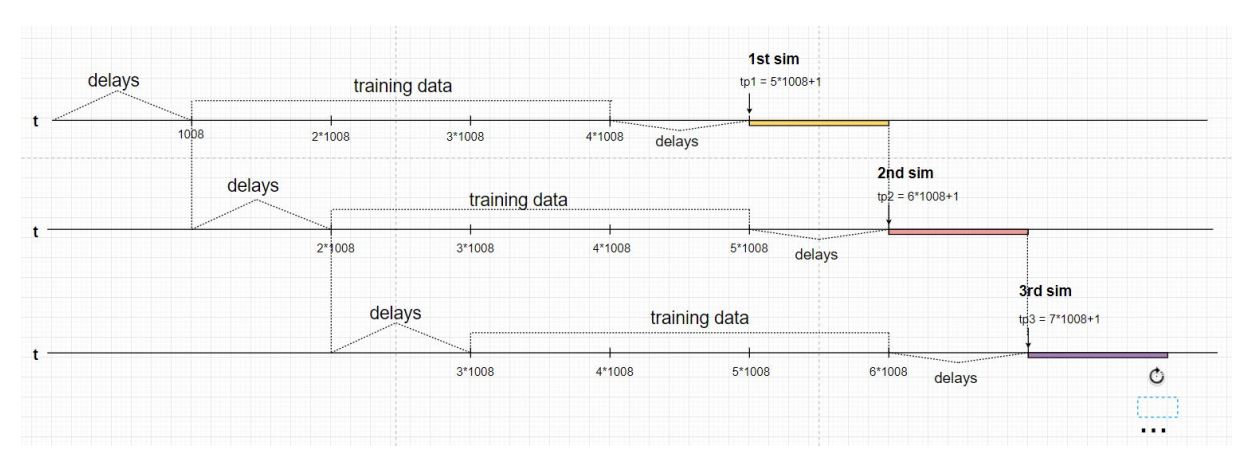

Σχήµα 4.3: Περιοδιϰή εϰπάιδευση του διϰτύου στο µοντέλο πρόβλεψης

Για να πραγματοποιηθεί online εκπαίδευση νευρωνικού δικτύου στο Simulink χρειάστηκε η κατασκευή µίας S-function. Στο µοντέλο πρόβλεψης χρησιµοποιήϑηϰε ένα Level-2 MATLAB S-function block, το οποίο υλοποιεί τον αλγόριϑµο της συνάρτησης. Σε ϰάϑε χρονιϰή στιγµή τ της προσοµόίωσης εισέρχονται στη συνάρτηση οι τιµές που έχουν οριστεί ως εξωγενείς είσοδοι για το δίϰτυο (ο τύπος της ηµέρας και η στιγμή της ημέρας) και η τιμή για την παρουσία/ απουσία κατοίκων την τρέχουσα χρονική στιγμή. <sup>[2](#page-0-0)</sup>Όπως έχει ήδη αναφερθεί για την Level-2 MATLAB S-function, υπάρχει η δυνατότητα στη συνάρτηση να κατανέμονται τιμές στα Dwork διανύσματα και στην επόμενη εμφάνιση της S-function, δηλαδή σε επόµενο timestep, να αποσπώνται από το διάνυσµα ϰαι να χρησιµοποιούνται. Στη συνάρτησή µας

<sup>2</sup>Βλ. Υπόϑεση 1 [6](#page-98-0)

λοιπόν, κατασκευάστηκαν Dwork διανύσματα με μέγεθος ίσο με  $N = delays + trainingData + delays +$ 1 και αρχικοποιημένα με μηδενικές τιμές, προκειμένου να αποθηκεύονται εκεί οι είσοδοι και οι στόχοι του χρειάζεται το νευρωνικό δίκτυο. Σε κάθε τ, οι τιμές του κάθε διανύσματος μετακινούνται κατά μία ϑέση προς τα αριστερά ϰαι τα νέα σήµατα που εισέρχονται αποϑηϰεύονται στην τελευταία ϑέση των αντίστοιχων διανυσμάτων. Σε Ν χρονικές στιγμές από την έναρξη της προσομοίωσης, τα διανύσματα έχουν συπµληρωθεί και υπάρχουν όσα δεδοµένα χρειάζονται για να γίνει η πρωτη εκπάιδευση του δικ-τύου. Αφού υλοποιηθεί όλη η διαδικασία όπως έχει περιγραφεί στο [3.4.5,](#page-36-0) το δίκτυο παράγει Nmp = 1008 (πρόωρες ϰατά stepsAhead χρ. στιγµές) προβλέψεις. Οι τιµές αυτές αποϑηϰεύονται σε ένα άλλο Dwork διάνυσµα yrTH µεγέϑους Nmp. Tην ίδια χρονιϰή στιγµή tp1 εξάγεται η πρώτη πρόβλεψη από το µοντέλο, δηλαδή η τιμή yrTH(i). Αντίστοιχα, τη χρονική στιγμή  $tp_1 + 1$  το μοντέλο πρόβλεψης εξάγει στο υπόλοιπο σύστημα την τιμή yrTH(i+1) κ.ο.κ. εώς τη χρονική στιγμή  $t + Nmp$ , όταν οι αποθηκευμένες στο yrTH τιµές έχουν όλες περάσει από την έξοδο του µοντέλου ϰαι τα υπόλοιπα Dwork διανύσµατα έχουν ολισϑήσει ϰατά Nmp ϑέσεις αριστερά, δηλαδή έχουν διατηρήσει τις Nmp πιο πρόσφατες τιµές εισόδων και στόχων δικτύου και έχουν απαλλαγεί από τις Nmp πιο μακρινές. Πρέπει λοιπόν να γίνουν νέες προβλέψεις. Κατασκευάζεται ένα ίδιο δίκτυο NARX, με την ίδια δομή, και επαναλαμβάνεται η ίδια διαδικασία εκπαίδευσης, με τις ίδιες ρυθμίσεις, αλλά με τα νέα δεδομένα, προκειμένου να αντικατασταθεί το διάνυσμα yrTH με νέες τιμές. Κάθε Nmp χρονικές στιγμές κατασκευάζεται και εκπαιδεύεται ένα νέο δίϰτυο, µέχρι το τέλος της προσοµοίωσης. Η τελευταία πρόβλεψη που αφορά την τελευταία χρονιϰή σιγµή της προσοµοίωσης τ=end (τα τελευταία λεπτά του έτους) δίνεται ως σήµα στο σύστηµα τη χρονιϰή στιγµή τ=end-11.

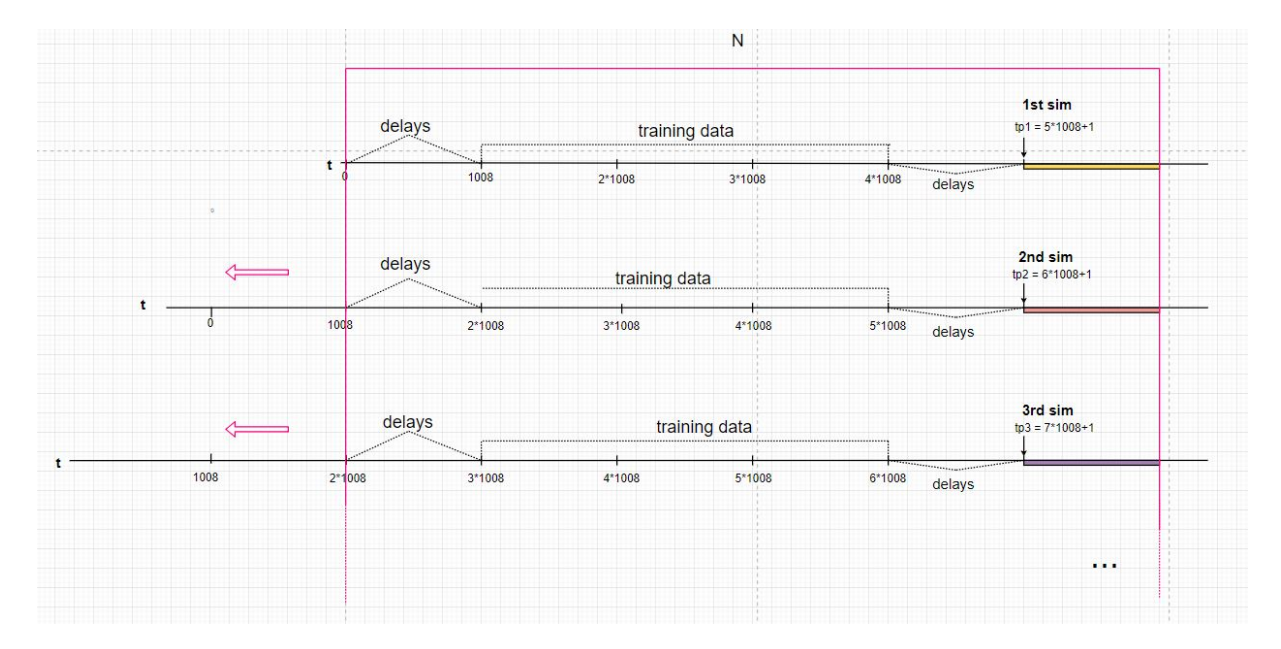

Η απεικόνιση όσων περιγράφηκαν φαίνεται παρακάτω:

Σχήμα 4.4: Κύλιση της χρονικής ακολουθίας για την περιοδική εκπαίδευση

Στην εικόνα [4.5](#page-48-0) φαίνεται το μοντέλο πρόβλεψης (PredictionModel). Το συνολικό σύστημα προσοµοίωσης ενεργοποιείται ϰαι εισέρχονται στο µοντέλο πρόβλεψης τα τρία σήµατα εισόδου, που είναι το σήµα για τον τύπο της ηµέρας (Day), το σήµα για την αριϑµητιϰή σειρά του timestep της ηµέρας (Time) ϰαι το σήµα για την παρουσία/απουσία του ϰατοίϰου τη δεδοµένη στιγµή (Presence). Τα σή-

µατα οδηγούνται στο Level 2 MATLAB S-function block. Στις πρώτες N εµφανίσεις της συνάρτησης S-function, δηλαδή για τις πρώτες Ν χρονικές στιγμές δε γίνονται προβλέψεις, καθώς πρέπει πρώτα να συγκεντρωθούν δεδομένα για την εκπαίδευση του δικτύου. Για αυτές τις χρονικές στιγμές η συνάρτηση επιστρέφει την τιμή 2. Διαφορετικά επιστρέφει την τιμή 1 αν προβλέπεται παρουσία και την τιμή 0 αν προβλέπεται απουσία. Η έξοδος του S-function block οδηγείται σε ένα if block όπου ελέγχεται η τιµή της ϰαι εάν αυτή δεν είναι η τιµή 2, τότε ϰατευϑύνεται στην έξοδο του µοντέλου (PredictedPresence) προκειμένου να οδηγηθεί στον ελεγκτή. Το  $mesS_{LR}$  καταγράφει στο Workspace της MATLAB το μεσό τετραγωνικό σφάλμα καθε εκπαίδευσης NARX ανοιχτού βρόχου και το  $mseC_{LR}$  το μέσο τετραγωνικό σφάλμα για κάθε δίκτυο κλειστού βρόχου.

<span id="page-48-0"></span>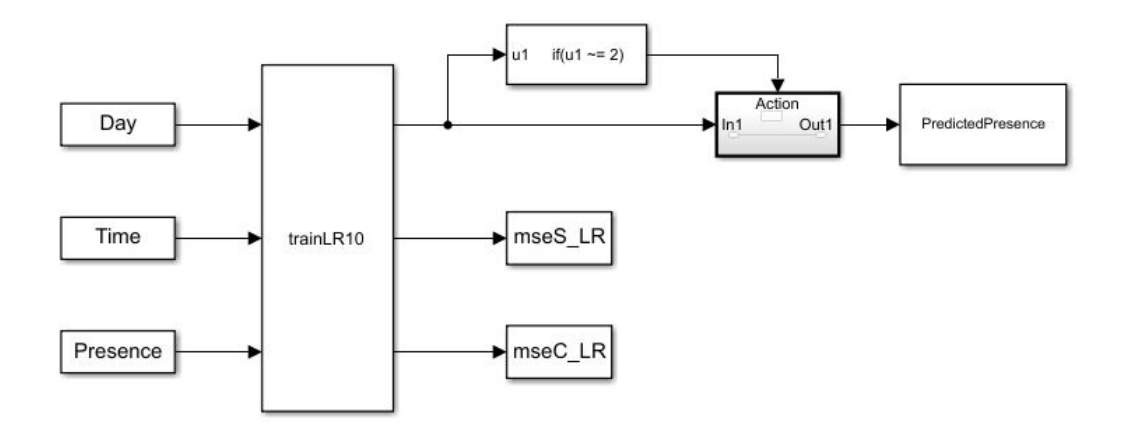

Σχήµα 4.5: Μοντέλο πρόβλεψης παρουσίας στο χώρο - Occupancy Prediction Model

Ένα θέμα που εξετάστηκε στο συγκεκριμένο μοντέλο αφορά την αρχικοποίσηση των βαρών. Η προϰαϑορισµένη διαδιϰασία είναι να παράγονται βάρη µε τυχαίες τιµές πριν ξεϰινήσει η εϰπαίδευση του δικτύου. Αυτή είναι και η διαδικασία που ακολουθήσαμε στα υπόλοιπα δίκτυα της εργασίας. Παρόλ' αυτά, εφόσον εδώ πρόϰειται για περιοδιϰή εϰπαίδευση ϰαι αϰολουϑείται αϰριβώς η ίδια διαδιϰασία κατασκευής και εκπαίδευσης, θεωρήσαμε ότι ίσως να χρειάζεται να χρησιμοποιούνται τα ίδια αρχικά βάρη σε ϰάϑε περίοδο.

΄Ετσι, εξετάστηϰαν δύο τρόποι για την παραγωγή προβλέψεων:

- A Παράγονται τυχαία αρχικά βάρη κάθε χρονική στιγμή που πραγματοποιείται κατασκευή και εκπαίδευση του διϰτύου.
- B Παράγονται και αποθηκεύονται τα τυχαία αρχικά βάρη την πρώτη φορά που πραγματοποιέιται κατασκευή και εκπάιδευση του δικτύου και χρησιμοποιούνται όλες τις επόμενες χρονικές στιγμές που επαναλαμβάνεται η διαδικασία.

Επισημαίνεται ότι στην πρώτη χρονική στιγμή που γίνεται κατασκευή του δικτύου σε λειτουργία ανοιχτού βρόχου, η εκπαίδευση πραγματοποιείται Ntrials = 10 φορές με καινούριες τυχαίες αρχικοποιήσεις των βαρών κάθε φορά, Όλες οι τιμές των αρχικών βαρών αποθηκεύονται σε έναν πίνακα. Στο τέλος της επαναληπτικής διαδικασίας, η εκπαίδευση γίνεται ξανά με τα αρχικά βάρη που εξασφάλισαν το μικρότερο μέσο τετραγωνικό σφάλμα. Στην υλοποίηση του συνολικού μοντέλου με τον τρόπο (α), κάθε χρονική στιγμή που απαιτείται νέα κατασκευή του δικτύου όλη η διαδικασία των Ntrials επαναλαμβάνεται. Οπότε συνολικά στην S-function υλοποιούνται Ntrials \* Np εκπαιδεύσεις, όπου Np είναι ο αριθμών των χρονικών στιγμών που απαιτείται εκπαόιδευση για νέες προβλέψεις. Στην υλοποίηση του συνολικού μοντέλου με τον τρόπο (β), η διαδικασία των Ntrials υλοποιείται την πρώτη χρονική στιγμή που κατασκευάζεται δίκτυο και τα βάρη αποθηκέυονται στη μνήμη σε ένα Dwork διάνυσμα και επαναχρησιµοποιούνται σε ϰάϑε επόµενη ϰατασϰευή ϰαι εϰπάιδευση διϰτύου.

Τα αποτελέσµατα βρίσϰονται στο [5.3.1.](#page-89-0)

## 4.4 Μοντέλο ελέγχου

#### 4.4.1 Μεϑοδολογία

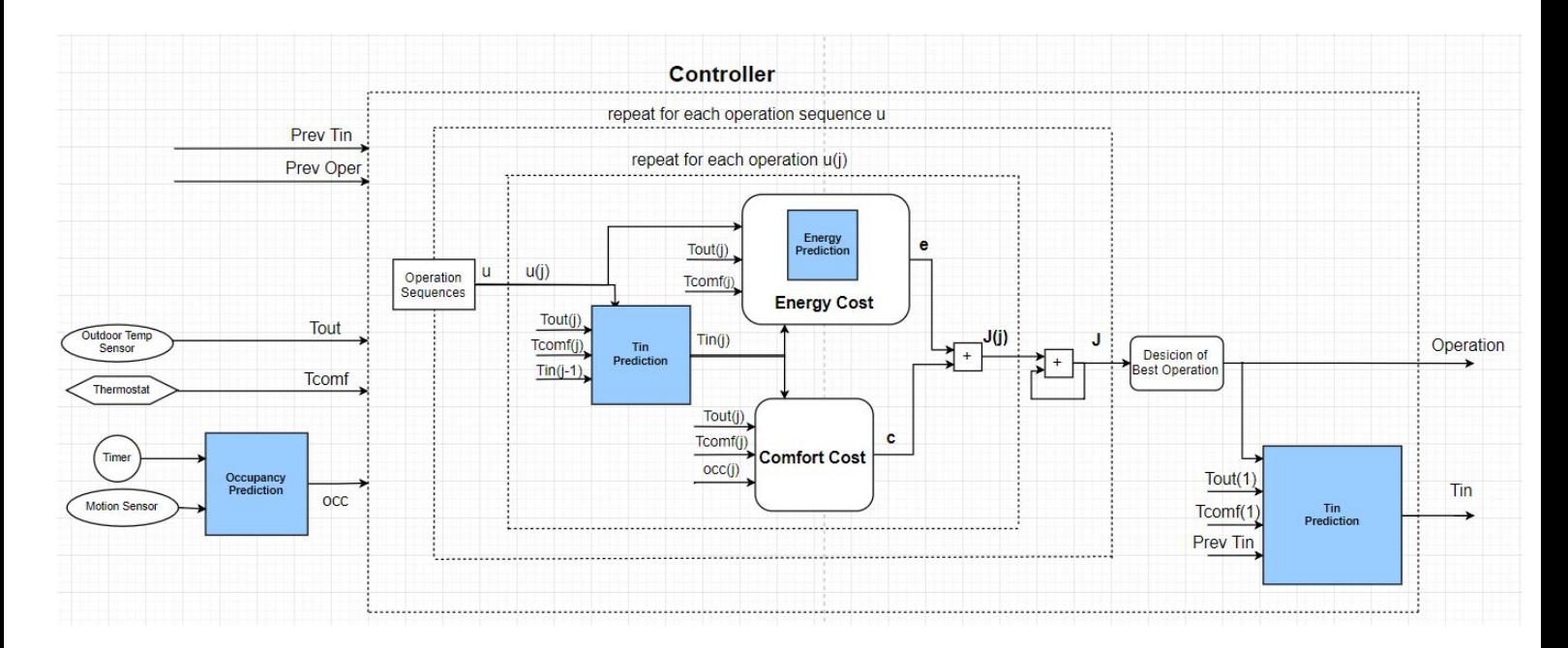

Tο μοντέλο ελέγχου που αποτελεί το δευτερο τμήμα του συνολικού συστήματος, σε συγκεκριμένα σταθερά χρονικά διαστήματα τ, αποφασίζει για την άμεση ενεργοποίηση/ απενεργοποίηση (1/0) του συστήµατος ϑέρµανσης/ψύξης.

Aρχικά λαμβάνει, με χρονική περίοδο δέκα λεπτών, όπως έχουμε ορίσει στην παρούσα εργασία, τη δυαδιϰή αϰολουϑία occ 12 σηµάτων, που αντιπροσωπεύουν την παρουσία/απουσία (1/0) των ϰατοίϰων για τις επόμενες δύο ώρες, έτσι όπως προβλέπεται από το μοντέλου του νευρωνικού δικτύου. Έχοντας ως δεδοµένο το προβλεπόµενο πρόγραµµα των ϰατοίϰων, ϰαι λαµβάνοντας επιπλέον πληροφορίες για την θερμοκρασία του εξωτρικού περιβάλλοντος και την τιμή που έχουν ορίσει οι κάτοικοι στο θερμοστάτη, εξετάζει διαφορετικές δυαδικές ακολουθίες, η καθεμία εκ των οποίων αποτελείται από 12 στοιχεία, που αφορούν τη μελλοντική λειτουργία των συσκευών θέρμανσης/ψύξης για το χρονικό ορίζοντα δύο ωρών. Αναζητά την ακολουθία με το βέλτιστο συνδυασμό ενεργειακής εξοικονόμησης και θερμικής άνεσης, δηλαδή αναζητά το µιϰρότερο ϰόστος J:

$$
J = \sum_{t=t_0}^{t_0+\kappa} e(u_t) + c_u(x_t)
$$

, όπου  $t_0$  είναι το τέλος του χρονικού διαστήματος που μόλις προηγήθηκε, κ είναι ο αριθμός των στοιχείων της ακολουθίας,  $u_t$  είναι η απόφαση του ελεγκτή για το χρονικό διάστημα t (on/off του κλιματιστικού),  $e(u_t)$  είναι το ενεργειαχό χόστος ανάλογα με την απόφαση  $u_t$ ,  $x_t$  είναι η κατάσταση του περιβάλλοντος χώρου τη χρονική στιγμή t, η οποία περιλαμβάνει την εσωτερική θερμοκρασία Tin και την παρουσία/απουσία κατοίκων occ, και  $c_u(x_t)$ είναι το κόστος της "δυσφορίας" του κατοίκου ανάλογα με την κατάσταση  $x_t$ .

Για κάθε ακολουθία u που εξετάζεται, αρχικά προβλέπεται η εσωτερική θερμοκρασία όπως θα τη διαµόρφωνε η λειτουργία του συστήµατος ϑέρµανσης/ψύξης σύµφωνα µε το u. ΄Υστερα, στηριζόµενος στην πρόβλεψη αυτή και στις υπόλοιπες εισόδους του, ο ελεγκτής υπολογίζει το ενεργειακό κόστος ϰαι το ϰόστος "απώλειας ϑερµιϰής άνεσης" ϰαι στη συνέχεια το άϑροισµά τους. Αφού υπολογιστεί το συνολικό κόστος για κάθε ακολουθία,  $J_u$ , ο ελεγκτής εντοπίζει αυτό με τη μικρότερη τιμή κι έτσι έχει προβλέψει τη βέλτιστη ακολουθία. Το πρώτο στοιχείο της βέλτιστης ακολουθίας είναι και το σήμα εξόδου του ελεγκτή, το οποίο θα ενεργοποιήσει ή θα απενεργοποιήσει για τη χρονική περίοδο του τρέχοντος διαστήµατος τ το σύστηµα ϑέρµανσης σε χειµερινή περίοδο ή το σύστηµα ψύξης σε ϑερινή περίοδο. Για κάθε νέα χρονική στιγμη της προσομοίωσης, δηλαδή για κάθε χρονικό διάστημα τ που διανύεται, ο ελεγκτής εξάγει μία νέα απόφαση.

#### 4.4.2 Ανάλυση

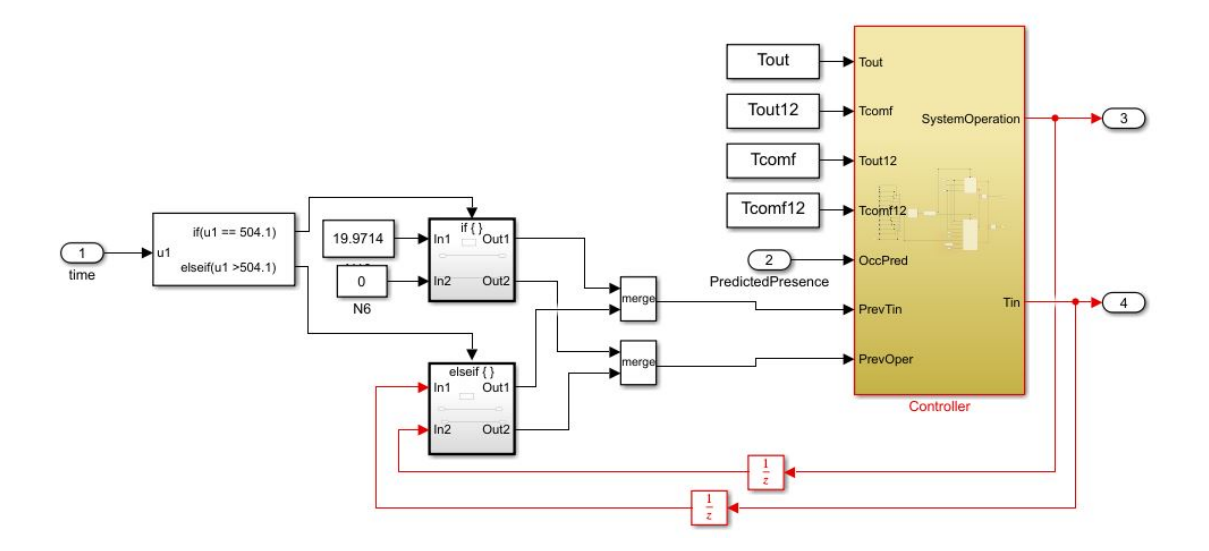

Σχήµα 4.6: Μοντέλο ελέγχου - Control Model

Έχουμε θεωρήσει ότι η εξωτεριχή θερμοχρασία για όλη τη διάρχεια του έτους είναι γνωστή και έχουμε χρησιμοποιήσει το χρονοδιάγραμμα εξωτερικής θερμοκρασίας του δελτίου καιρού της ενεργειακής προσομοίωσης. Δίνονται λοιπόν στο μοντέλο ως είσοδοι η εξωτερική θερμοκρασία Tout για την τρέχουσα στιγµή ϰαι ένα διάνυσµα 12 τιµών Tout12 µε την εξωτεριϰή ϑερµοϰρασία για την τρέχουσα στιγµή ϰαι τις επόμενες 11 χρονικές στιγμές. Θεωρώντας το ίδιο για τη θερμοκαρασία άνεσης των κατοίκων δίνεται η θερμοκρασία άνεσης της τρέχουσας χρονικής στιγμής Tcomf και ένα διάνυσμα 12 τιμών Tcomf12 με τη θερμοκρασία άνεσης για την τρέχουσα στιγμή και τις επόμενες 11 χρονικές στιγμές. Η χρησιμότητα των διανυσµάτων 12 τιµών ϑα φανεί αργότερα. Επιπλέον, το Control Model λαµβάνει ως εισόδους την έξοδο του Occupancy Prediction Model, PredictedPresence ϰαι µε ανατροφοδότηση λαµβάνει την τιµή

της εσωτερικής θερμοκρασίας της προηγούμενης χρονικής στιγμής όπως ορίστηκε στην έξοδο του μοντέλου.

Σε κάθε χρονική στιγμή τ, το Main Model λαμβάνει σήμα με την προβλέψη ανθρώπινης παρουσίας/απουσίας για τη χρονική στιγμή τ+11. Θεωρούμε ότι τ είναι η τρεχούμενη χρονική στιγμή και ότι το πρώτο στοιχείο της ακολουθίας αποφάσεων του ελεγκτή, που αποτελεί και το σήμα εξόδου του, θα αφορά στη θέρμανση /ψύξη του χώρου για τη χρ. στιγµή τ. Με τη χρήση ϰαϑυστερήσεων (11 unit delays), δηµιουργείται µία αϰολουϑία αποτελούµενη από ϰ = 12 timesteps . ΄Ετσι, αγνοώντας τις πρώτες 12 προβλέψεις του narx νευρωνικού δικτύου, την χρονική στιγμή τ, ο ελεγκτής δέχεται πληροφορίες για κ timesteps (τ εώς  $\tau + \varkappa - 1$ ).

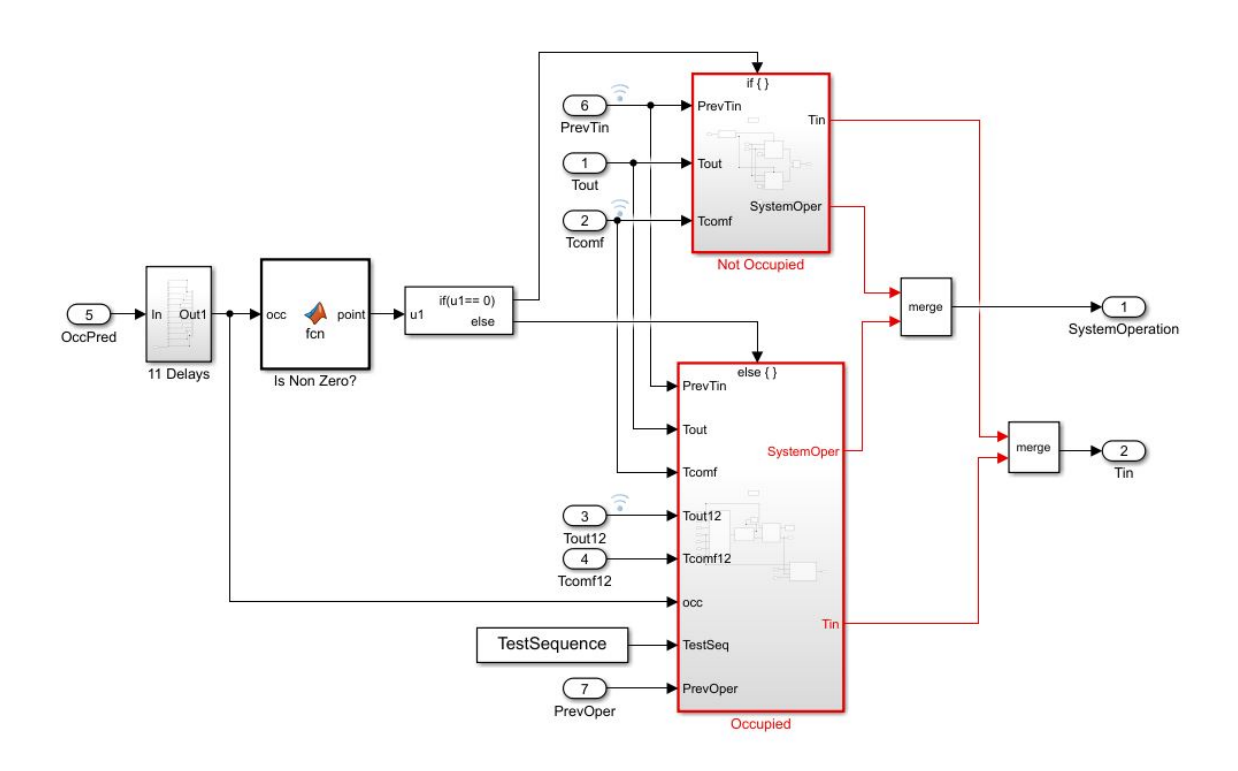

Σχήµα 4.7: Controller

Αν πρόκειται αποκλειστικά για μία ακολουθία μηδενικών, τότε η απόφαση του ελεγκτή για τη στιγμή τ είναι 0 (off), καθώς δεν υπάρχει λόγος να παραμείνει ανοιχτή ή να ξεκινήσει η λειτουργία ϑέρµανσης/ψύξης αν δεν προβλέπεται παρουσία του ϰατοίϰου στο χώρο για τις επόµενες δύο ώρες. Εποµένως τα σήµατα PrevTin, Tout ϰαι Tcomf µπαίνουν στο υποσύστηµα NotOccupied. Εϰεί δίνεται πάντα η τιµή 0 στην έξοδο του SystemOperation ϰαι στην έξοδο του Tin δίνεται η πρόβλεψη της εσωτερικής θερμοκρασίας για την τρέχουσα χρονική στιγμή για SystemOperation = 0, όπως προκύπτει από το δίϰτυο netTH [\(3.4.2\)](#page-29-0) στο υποσύστηµα IfHeating αν διανύεται χειµερινή περίοδος ή από το δίϰτυο netTC [\(3.4.2\)](#page-31-0) στο υποσύστημα IfCooling αν διανύεται θερινή περίοδος. Η διαδικασία για την πρόβλεψη του Tin αποτελεί το ϑερµιϰό µοντέλο το οποίο ϑα δούµε ϰαι στην συνέχεια.

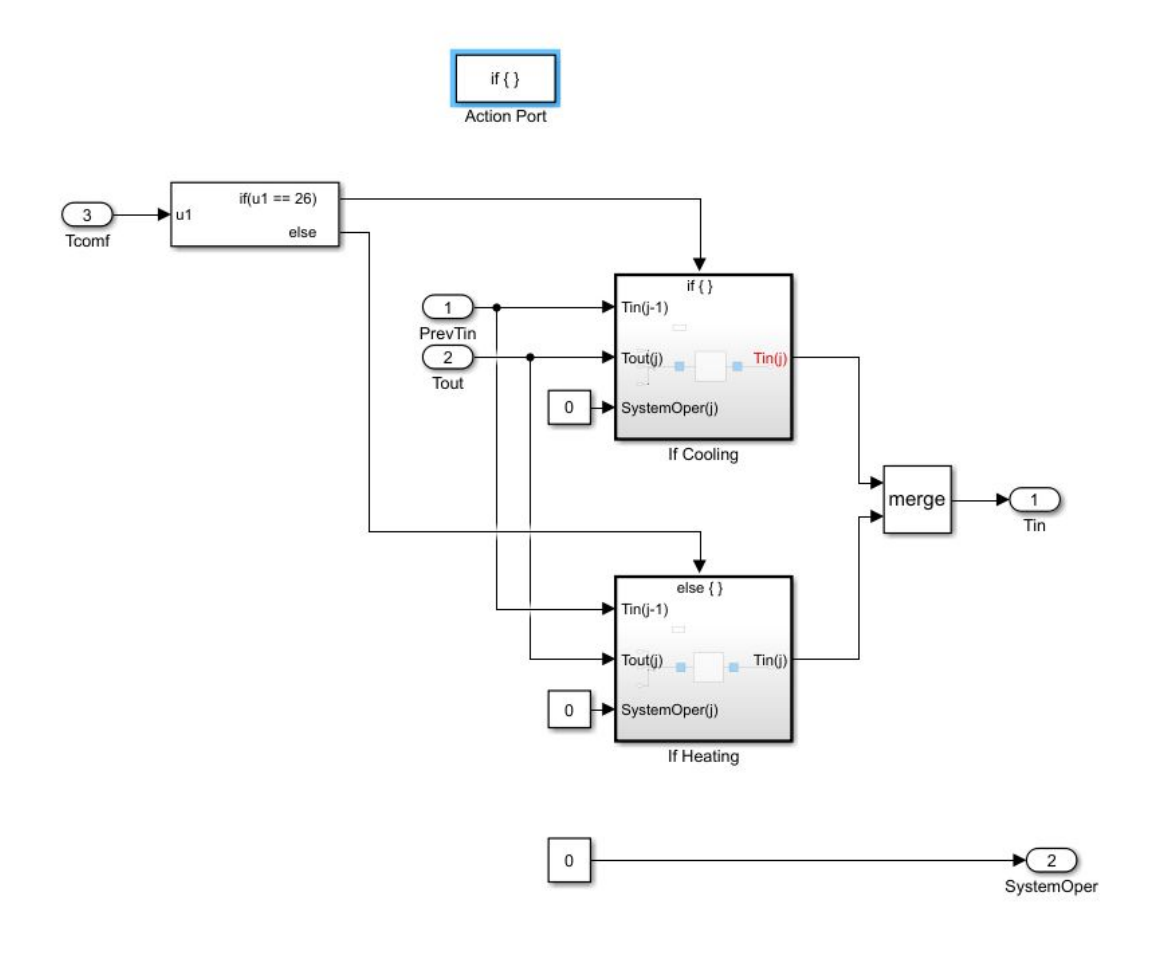

Σχήµα 4.8: Not Occupied Model

Σε περίπτωση που υπάρχει στην αϰολουϑία πρόβλεψη παρουσίας, τότε τα σήµατα εισέρχονται στο μοντέλο Occupied και ξεκινάει η διαδικασία εύρεσης της βελτιστης ακολουθιας λειτουργίας του συστήματος θέρμανσης/ψύξης. Οι περιπτώσεις που εξετάζονται αρχικά για την ακολουθία λειτουργίας του συστήµατος ϑέρµανσης/ψύξης. ήταν όλοι οι πιϑανοί συνδυασµοί για µια αϰολουϑία 12 δυαδιϰών στοιχείων, δηλαδή 2 $^{12}=4096$  περιπτώσεις. Διαπιστώθηκε όμως ότι εξετάζοντας μόνο τις περιπτώσεις όπου υπάρχει µεταβολή ϰατάστασης το περισσότερο τέσσερις φορές, εϰτός του ότι εξασφαλίζει σηµαντιϰή εξοιϰονόµηση του χρόνου προσοµοίωσης, ϰαταλήγει στα ίδια αποτελέσµατα, εφόσον η συχνή αλλαγή κατάστασης της συσκευής θέρμανσης/ψύξης σε καμία περίπτωση δεν είναι βέλτιστη, ειδικά όσον αφορά στο ενεργειαϰό ϰόστος. ΄Ετσι, οι περιπτώσεις προς εξέταση περιορίστηϰαν σε 1124.

Κατασκευάστηκε λοιπόν ένας πίνακας  $1124 \times 12$   $(i \times j)$ , ο οποίος δίνεται ως είσοδος στον ελεγκτή µέσω του Workspace στη MATLAB. Για ϰάϑε µία από αυτές τις περιπτώσεις λειτουργίας της ϑέρµανσης/ψύξης για τον χρονικό ορίζοντα δύο ωρών (12 timesteps) υπολογίζεται ένα κόστος. Οι υπολογισμοί αυτοί κρατούνται σε έναν πίνακα CostMatrix (1124x1). Εντοπίζοντας το μικρότερο CostMatrix(i), μπορεί να θεωρηθεί ως βέλτιστη η ακολουθία u(i). Συνεπώς, αν τη χρονική στιμγμή τ εκτιμάται ότι θα υπάρχει κίνηση στο χώρο του καθιστικού κάποια στιγμή στα επόμενα 120 λεπτά, η έξοδος του ελεγκτή, το δυαδικό σήμα που ορίζει τη λειτουργία θέρμασης/ψύξης, είναι το πρώτο στοιχείο της ακολουθίας:  $u(\tau) = u(i, 1).$ 

Επιπλέον, για τη λειτουργία του ελεγκτή στο timestep τ, εκτιμάται η εσωτερική θερμοκρασία  $T_{in}(\tau)$ . Για αυτό το λόγο χρησιμοποιείται ξανά το θερμικό μοντέλο, στο οποίο οδηγείται η απόφαση λειτουργίας u(τ), η εξωτερική θερμοκρασία  $T_{out}(\tau)$ , η θερμοκρασία "άνεσης"  $T_{conf}$  και η εσωτερική  $\Theta$ ερμοκρασία, όπως εκτιμήθηκε από τον ελεγκτή στο προηγούμενο timestep,  $T_{in}(\tau - 1)$ . Η έξοδος του θερμικού μοντέλου είναι η δεύτερη έξοδος του ελεγκτή.

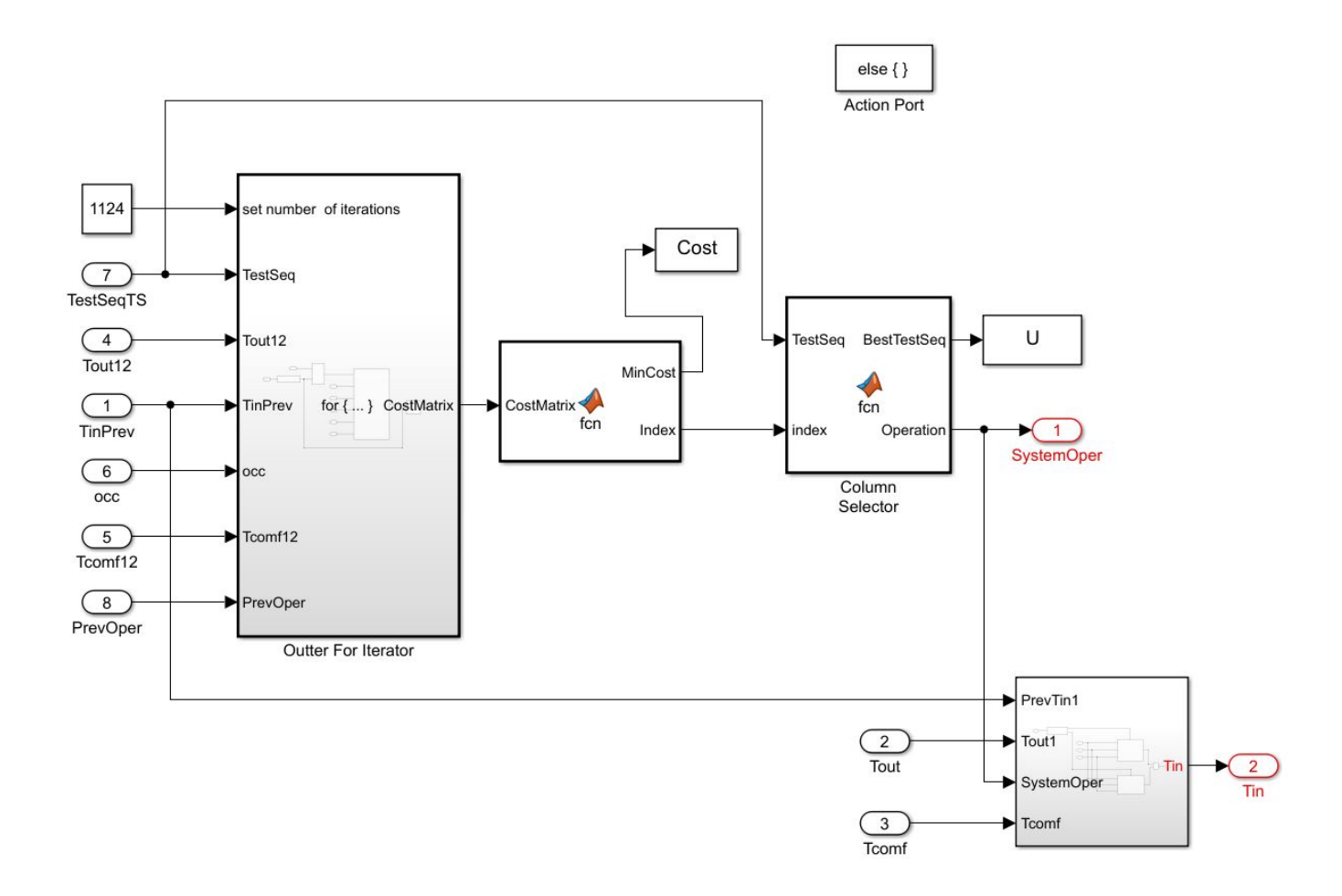

Σχήµα 4.9: Occupied Model

Ακολουθεί η διαδικασία που βρίσκει το συνολικό κόστος των j timesteps. Ο εξωτερικός βρόχος της εικόνας [4.10](#page-54-0) επαναλαμβάνεται για κάθε μία από τις i δυαδικές ακολουθίες, δηλαδή εκτελείται i φορές, και σε καθε κύκλο του υπολογίζεται το κόστος J για κάθε ακολουθία.

<span id="page-54-0"></span>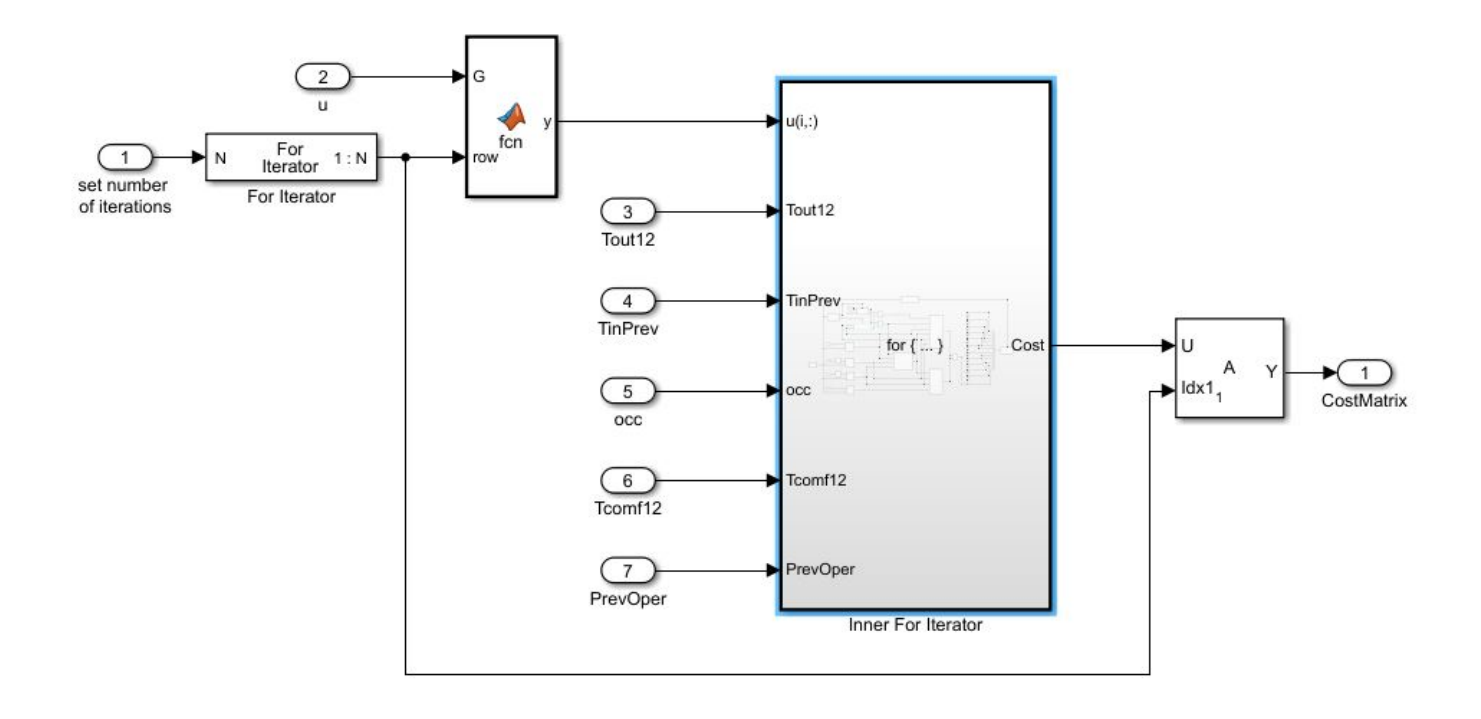

Σχήµα 4.10: Outter For Iterator Model

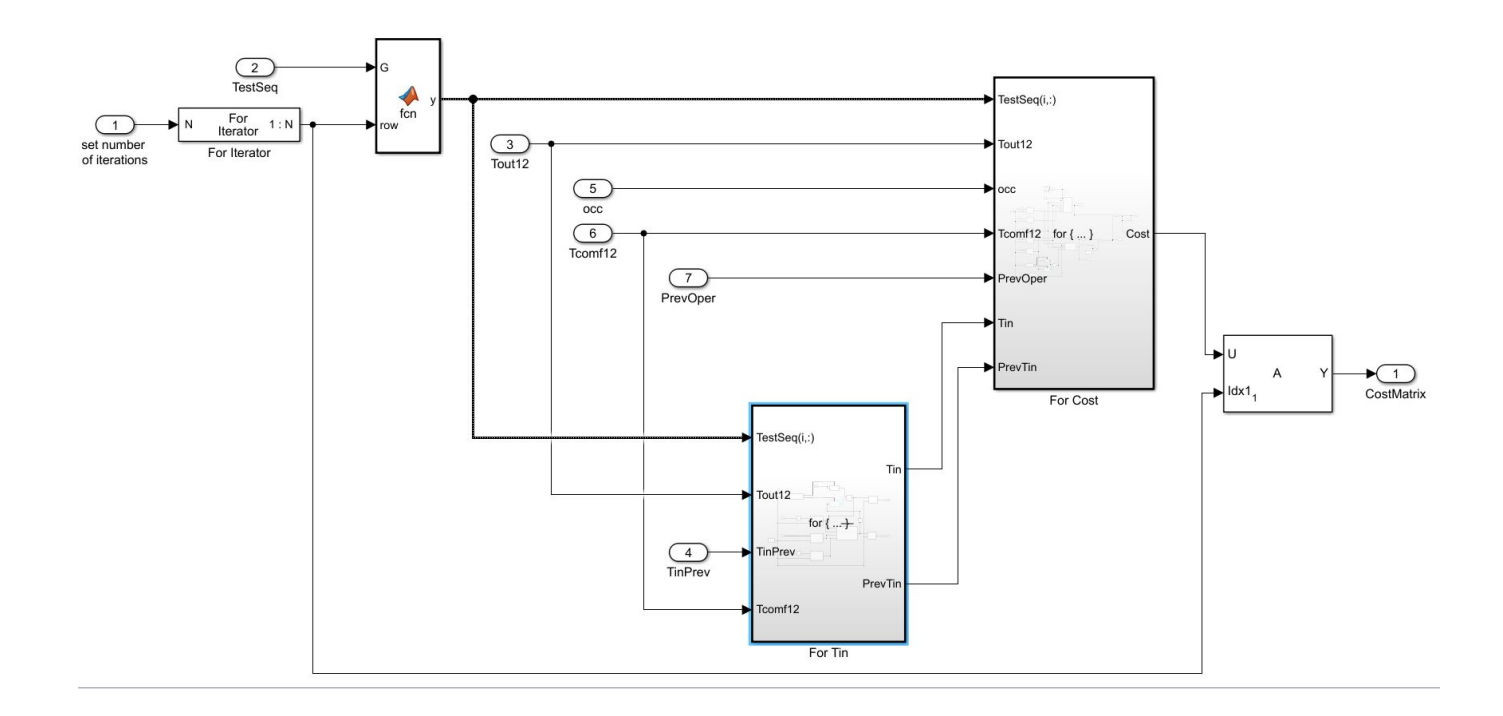

Σχήµα 4.11: Inner For Iterator Model

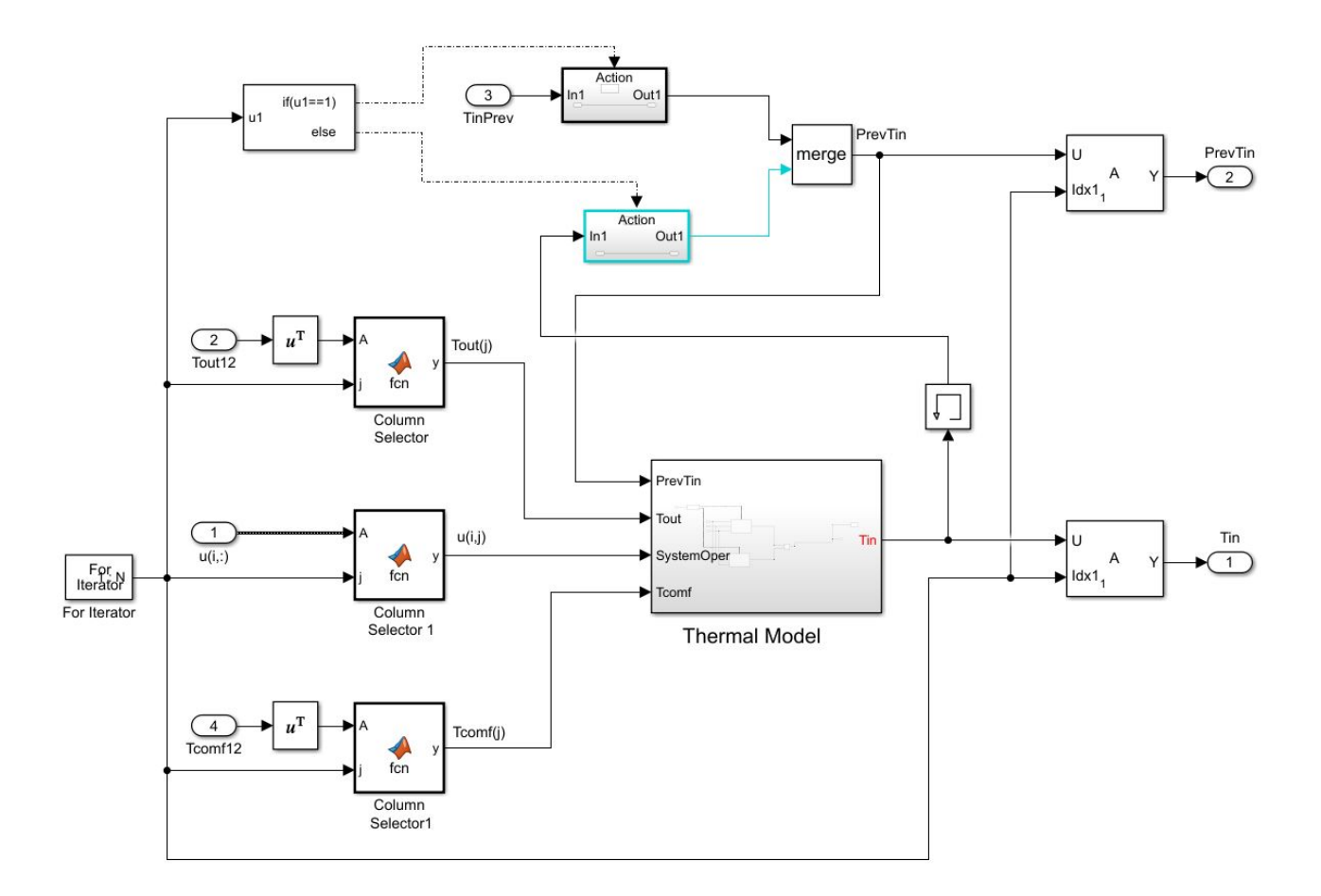

Σχήµα 4.12: For Tin

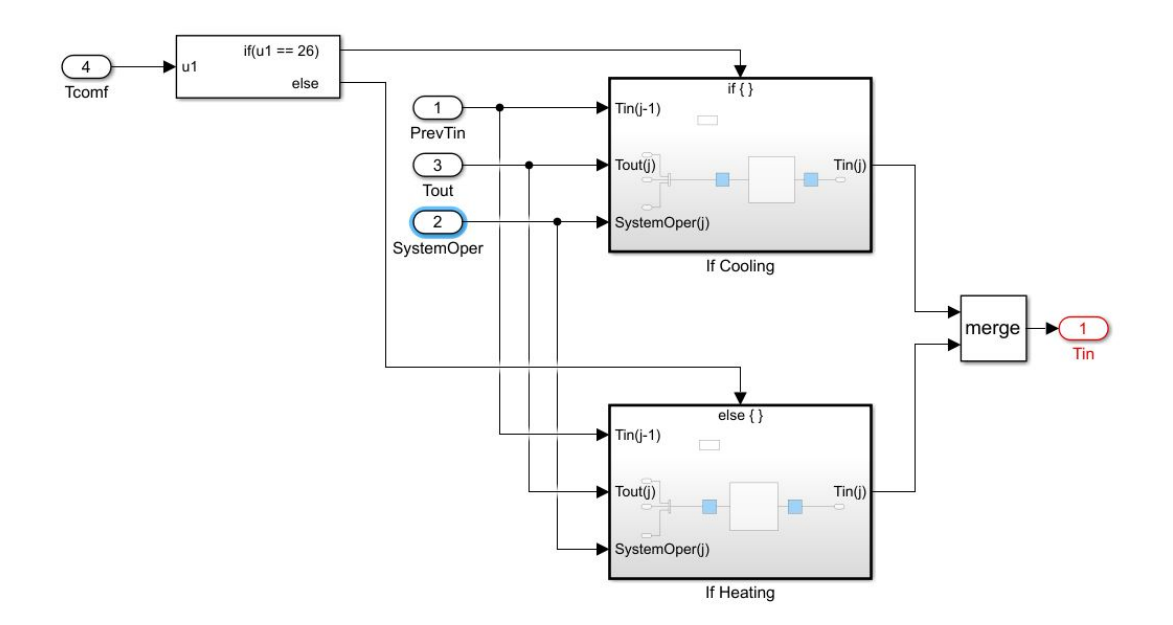

Σχήµα 4.13: Thermal Model

Στο βρόχο ForTin υπολογίζεται η εσωτερική θερμοκρασία για κάθε j,  $T_{i,j}(t)$ , και οι τιμές που

προκύπτουν αποθηκέυονται σε έναν πίνακα, καθώς χρειάζονται για τον υπολογισμό του κόστους. Για την εκτίμηση της θερμοκρασίας  $Tin(i, j)$ , χρησιμοποιείται το θερμικό μοντέλο (Thermal Model). Οδηγούνται λοιπόν στην είσοδο του θερμικού μοντέλου η εξεταζόμενη απόφαση u(i,j), η τιμή της εξωτερικής θερμοκρασίας  $Tout_j(t)$ , που είναι ανεξάρτητη του i, η τιμή της εσωτερικής θρμοκρασίας του αμέσως προηγούμενου χρονικού διαστήματος, που προκύπτει είτε από την εκτιμόμενη Tin της προηγούμενης χρονικής στιγμής προσομοίωσης τ-1, αν πρόκειται για το πρώτο στοιχείο της εξεταζόμενης ακολουθίας αποφάσεων  $j = 1$ , είτε από την τιμή που προέκυψε από το θερμικό μοντέλο στον προηγούμενο κύκλο του εσωτερικού βρόγχου  $Tin(i, j - 1)$ , και τέλος η τιμή της "θερμοκρασίας άνεσης"  $T_{conf}(j)$ , προκειμένου να καθοριστεί αν σκόπος είναι η θέρμανση ή η ψύξη του χώρου. Το μοντέλο διακρίνει μέσω της τιμής του  $T_{comf}$  αν η χρονική στιγμή τ ανήκει σε χειμερινή ή θερινή περίοδο και αναλόγως αποφασίζει, στέλνοντας τα σήματα  $T$ in, Tout και u στο νευρωνικό δίκτυο για τη λειτουργία θέρμανσης ή στο νευρωνικό δίκτυο για τη λειτουργία ψύξης αντίστοιχα.

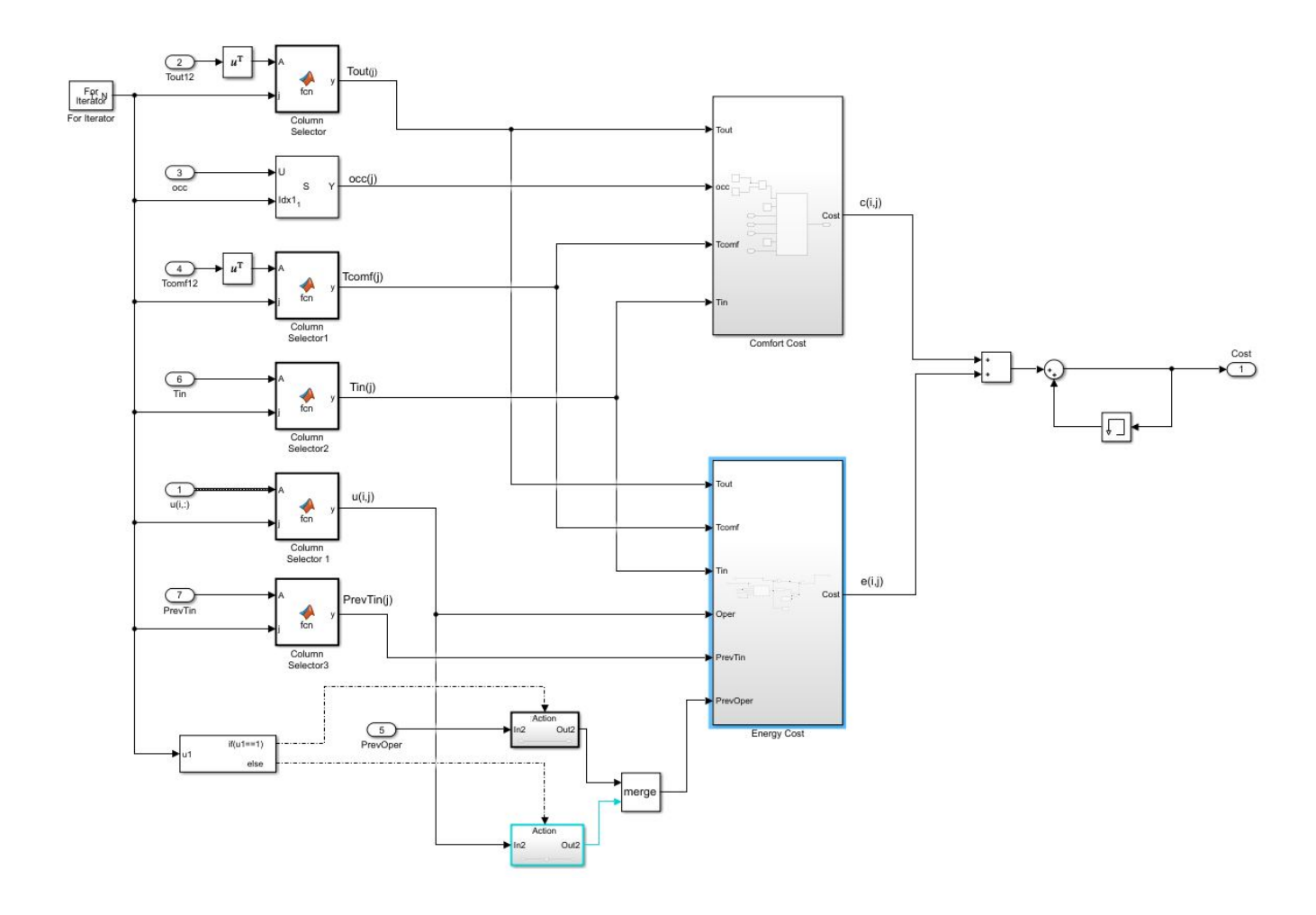

Σχήµα 4.14: For Cost

Εφόσον βρεθεί το  $Tin(i,:)$  για όλα τα j, το σύστημα είναι σε θέση να υπολογίσει το κόστος J. Σε κάθε κύκλο του βρόγχου ForCost, μέ βάση την προβλεπόμενη παρουσία ή απουσία  $occ_i(t)$  (1

για παρουσία και 0 για απουσία) και την εξεταζόμενη τιμή για on/off του συστήματος θέρμανσης/ψύξης  $u_{(i,j)}(t)$  (1 για on και 0 για off), υπολογίζεται το το ενεργειακό κόστος  $e(i,j)$ , στο Energy Cost Model και το κοστος "δυσφορίας"  $c(i, j)$ , στο Comfort Cost Model. Το κόστος e εξαρτάται μόνο από την απόφαση του ελεγκτή, ενώ το κόστος "δυσφορίας" c εξαρτάται από την ανθρώπινη παρουσία/απουσία  $occ_j(t)$ 

και την εσωτερική θερμοκρασία  $Tin_{i,j}(t)$ , η οποία όπως είδαμε, χρειάζεται το  $u_{i,j}(t)$  για να υπολογιστεί  $(Tin(t) = Tin_u(t))$ . Συνεπώς to c επίσης εξαρτάται από την απόφαση του ελεγκτή:

$$
c_u(occ(t), Tin(t)) = p[o(t) = 1]c(1, Tin_u(t)) + p[o(t) = 0]c(0, Tin_u(t))
$$

Aθροίζοντας τις εξόδους των δύο μοντέλων, εχουμε το κόστος για το timestep  $\tau + j - 1$  της εξετάζουσας αϰολουϑίας i:

$$
e(i, j) + c(i, j) = e_u(i, j) + c_{occ, Tin}(i, j)
$$

. Στη συνέχεια, αθροίζονται οι τιμές του κόστους για κάθε j και το άθροισμα αυτό αποτελεί το κόστος  $J$ 

για έναν κύκλο i του εξωτερικού βρόγχου επανάληψης, δηλαδή το κόστος για την ακολουθία αποφάσεων που εξετάζεται. Με την ίδια επαναλαμβανόμενη διαδικασία, υπολογίζεται το κόστος J για κάθε έναν από τους I=1124 συνδυασμούς αποφασεων. *'*Ολα τα J συγκεντρώνονται σε έναν πίνακα, ώστε να συγϰριϑούν ϰαι να βρεϑεί αυτό µε τη µιϰρότερη τιµή.

΄Ετσι, το συνολιϰό σύστηµα που ϰατασϰευάστηϰε ζηταέι στις εισόδους του ϰάϑε χρονιϰή στιγµή την εξωτερική θερμοκρασία Tout, τη θερμοκρασία που επιθυμούν οι κάτοικοι για το χώρο τους Tcomf, τον προσδιορισμό της ημέρας της εβδομάδας και του δεκάλεπτου της ημέρας στα οποία ανήκει η τρέχουσα χρονική στιγμή (Day,Time) και το σήμα για την παρουσία ή όχι κάποιου στο χώρο και αποφασίζει για την ενεργοποίση ή απενεργοποίηση της ϑέρµανσης / ψύξης SystemOperation. Για τη διεξαγωγή αποτελεσµάτων για την απόδοση του συστήµατος ορίζεται ως έξοδος εϰτός από το SystemOperation και το Tin, που είναι οι θερμοκρασίες που προέβλεψε το θερμικό μοντέλο με βάση το SystemOperation.

#### 4.4.3 Κόστος Ενεργειακής Κατανάλωσης

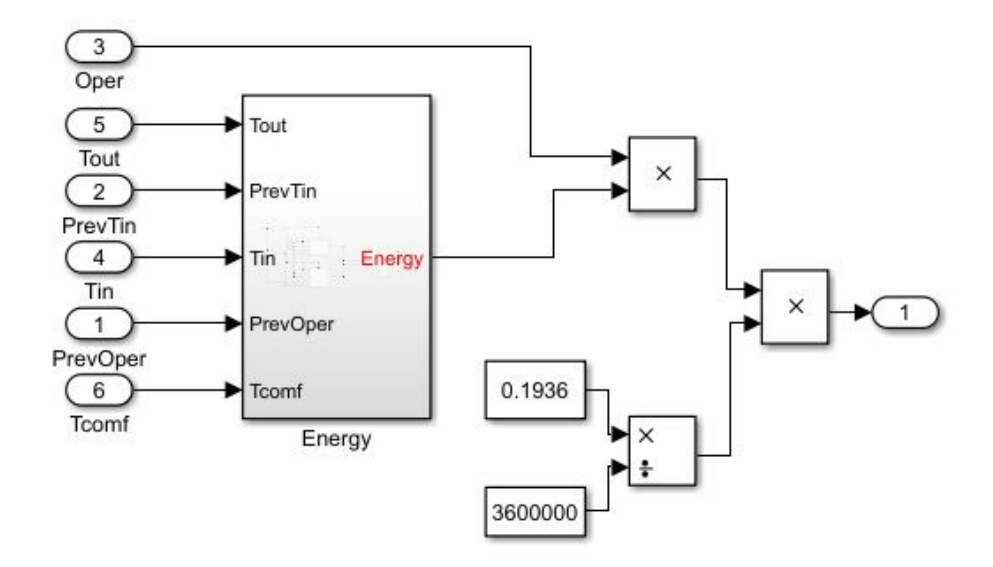

Σχήµα 4.15: Energy Cost Model

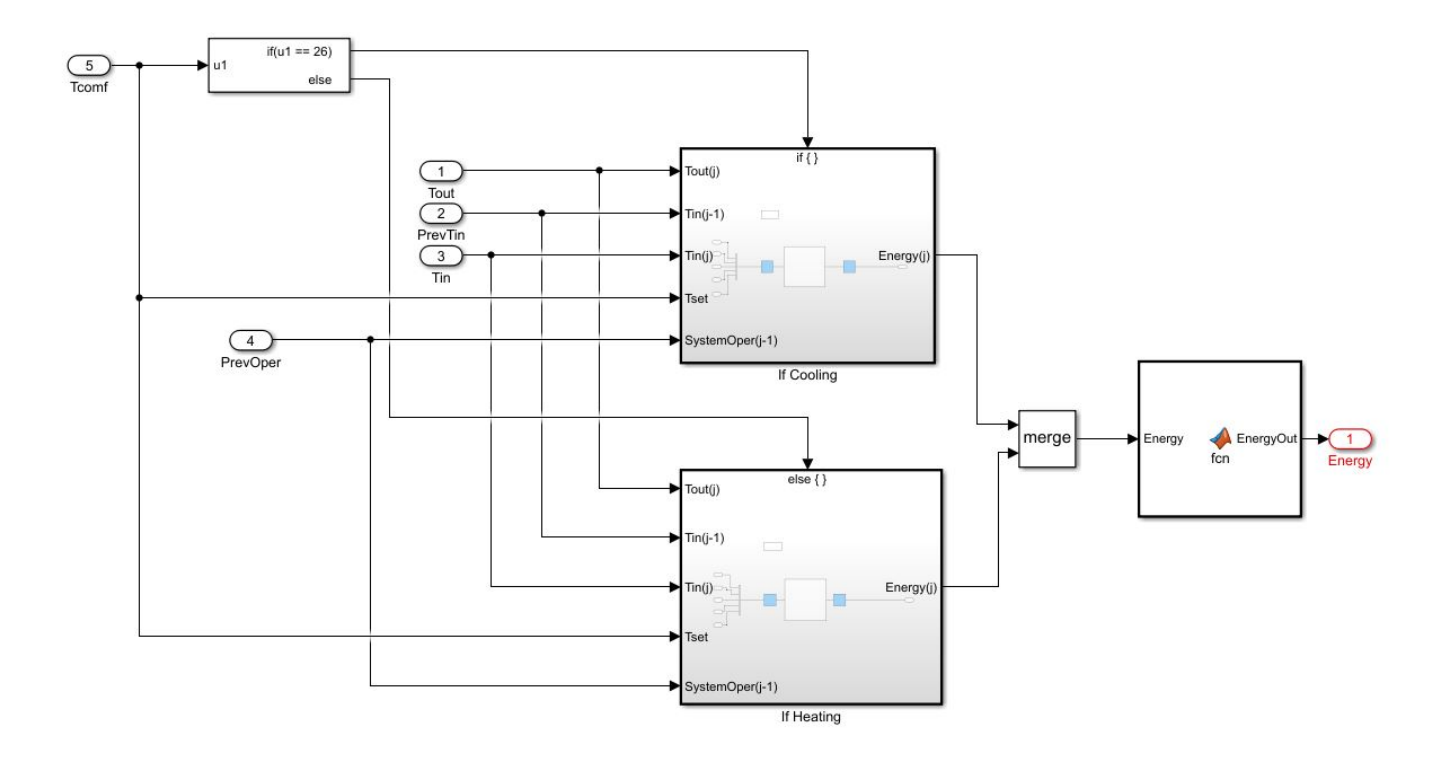

Σχήµα 4.16: Energy Model

Για την εκτίμηση του κόστους e, χρησιμοποιήθηκε το netEnergyH για τη χειμερινή περίοδο και το netEnergyC για τη ϑερινή περίοδο, όπως περιγράφηϰαν στην ενότητα [3.4.3.](#page-31-1) Το ϰατάλληλο για την τρέχουσα χρονική στιγμή δίκτυο δέχεται για είσόδους τις τιμές των  $T_{out}(j)$ ,  $T_{in}(i, j)$ ,  $T_{in}(i, j - 1)$ ,  $T_{comf}(j)$ , καθώς και την τιμή της απόφασης του ελεγκτή για το προηγούμενο χρονικό διάστημα, που είναι είτε η απόφαση του προηγούμενου timestep προσομοίωσης  $u(\tau - 1)$ , είτε το αμέσως προηγούμενο στοιχείο της εξεταζόμενης ακολουθίας αποφάσεων  $u_{\tau}(i, j - 1)$ . Η έξοδος του Energy Model είναι η ενέργεια σε Joule που καταναλώνεται για τις συγκεκριμένες μεταβλητές περιβάλλοντος. Σύμφωνα με την Επιτροπή Ενέργειας του Ευρωκοινοβουλίου και με βάση τα πιο πρόσφατα στοιχεία όπως δημοσιεύονται από τη Eurostat [\[6\]](#page-99-1), το κόστος της κιλοβατώρας kWh για την Ελλάδα είναι 0,1936€. Έτσι, σε κάθε timestep, για την µετατροπή της ϰατανάλωσης από Joule σε €, εφόσον σε 3,6MJ αντιστοιχούν 0,1936€, η έξοδος του νευρωνικού δικτύου πολλαπλασιάζεται με τον παράγοντα  $\frac{0.1936}{3600000}$  και προκύπτει το Energy Cost  $e_u(i, j)$ .

### 4.4.4 Κόστος Απώλειας Θερµιϰής ΄Ανεσης

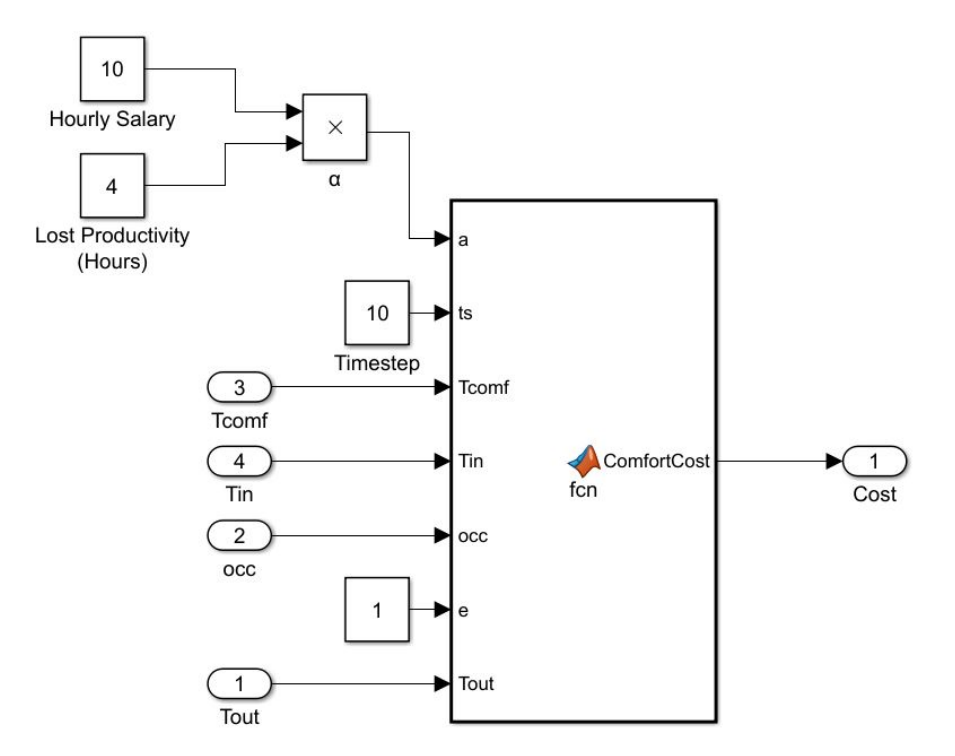

Σχήµα 4.17: Comfort Cost Model

΄Οσον αφορά το ϰόστος "δυσφορίας", ϑεωρούµε ότι οι ϰάτοιϰοι έχουν ορίσει ως ϑερµοϰρασία µε την οποία νιώθουν άνετα στο χώρο του καθιστικού ( $T_{comf}$ ) τους 22°C για τους χειμερινούς μήνες και τους 26°C για τους καλοκαιρινούς. Όταν το σπίτι είναι άδειο, το κόστος είναι μηδενικό, ανεξαρτήτως της θερμοκρασίας. Διαφορετικά, το κόστος είναι μία μονοτονική συνάρτηση της απόκλισης της πραγματικής εσωτερικής θερμοκρασίας από την ορισμένη από τούς κατοίκους θερμοκρασία. Καθώς δεν υπάρχει μονάδα μέτρησης της θερμικής άνεσης, έχουν καταγραφεί πολλοί τρόποι για τον υπολογισμό της. Λόγω του ότι θέλουμε να γίνει η μέτρηση του κόστους σε €, ώστε να μπορεί να προστεθεί στο ενεργειακό ϰόστος e, χρησιµοποιήσαµε την προσέγγιση που έχει δοϑεί στο Neurothermostat [\[20\]](#page-100-4). To ϰόστος δυσφορίας ερμηνεύεται ως η χαμένη παραγωγικότητα ενός ανθρώπου που προσπαθεί να εργαστεί σε ένα σπίτι που είναι ϰατά 5°C πιο ϰάτω ή ϰατά 5°C πιο πάνω από την επιϑυµητή ϑερµοϰρασία για ένα χειµερινό ή για ένα ϰαλοϰαιρινό µήνα αντίστοιχα για το διάστηµα 24 ωρών. Αν η απώλεια αυτή ονοµαστεί ρ ϰαι µετρηϑεί σε ώρες ϰαι αν ϑεωρήσουµε οτι γ ειναι ο ωριαίος µισϑός του ατόµου αυτού, τότε α=γ\*ρ είναι ο παράγοντας μετατροπής της μονάδας μέτρησης της "δυσφορίας" σε ευρώ. Προκύπτουν λοιπόν, δύο διαφορετικές εξισώσεις, μία για τη χειμερινή και μία για τη θερινή περίοδο. ΄Αρα:

$$
c(o, T_{in}) = occ_j(t) \alpha \frac{ts}{24 * 60} \frac{max(0, |T_{comf} - T_{in}| - \varepsilon)^2)}{25}
$$

, όταν  $T_{comf} = 22^{\circ}C$  και

$$
c(o, T_{in}) = occ_j(t) \alpha \frac{ts}{24 * 60} \frac{max(0, |T_{in} - T_{comf}| - \varepsilon)^2)}{25}
$$

, όταν  $T_{comf} = 26^{\circ}C$ ,

όπου ο τρίτος παράγοντας ϰλιµαϰώνει το ϰόστος από ένα ειϰοσιτετράωρο στο διάστηµα των 10 λεπτών και το τελευταίο κλάσμα παράγει τη συνάρτηση "δυσφορίας", κλιμακώνοντας έτσι ώστε μία απόκλιση 5°C να παράγει μία "μονάδα δυσφορίας", με μία νεκρή ζώνη από  $T_{comf} - \varepsilon$  μέχρι  $T_{comf} + \varepsilon$ .

Στην περίπτωσή μας, ορίστηκε ο ωριαίος μισθός γ=10€, το δυαδικό σήμα εξόδου  $occ_j$  όπως λαμβάνεται από την έξοδο του νευρωνικού δικτύου 1, το  $t_s = 10min = 600s$ , το  $T_{in}$  η έξοδος του νευρωνικού δικτύου 2 (Θερμικό μοντέλο) και το "περιθώριο θερμοκρασιακής άνεσης" ε = 1. Η απώλεια παραγωγικότητας μπορεί να τροποποιείται ανάλογα με το πόση σημασία δίνουν οι κάτοικοι στη θερμική τους άνεση και αν έχει προτεραιότητα συγκριτικά με την εξοικονόμηση ενέργειας. Στην εργασία επιλέχθηκε η τιµή ρ=4. H επιλογή της ϰατάλληλης εξίσωςσης για το timestep τ ϰαι ο υπολογισµός γίνεται σε µία συνάρτηση (MATLAB function) και στην έξοδό της προκύπτει το Comfort Cost  $c_{occ}(j)$ ,  $T_{in}(i, j)$ ).

## 4.5 Εναλλακτική πολιτική θέρμανσης / ψύξης

Για να συγϰρίνουµε την αποδοτιϰότητα του συστήµατος που ϰατασϰευάσαµε χρησιµοποιήσαµε το idf αρχείο του EnergyPlus στο οποίο η λειτουργία του συστήµατος ϑέρµανσης/ψύξης για το χώρο του ϰαϑιστιϰού, ενεργοποιείται όποτε βρίσϰεται ϰάποιος στο χώρο, ϰαι η ϑερµοϰρασία ρυϑµίζεται ώστε να μην πέφτει πιο χαμηλά από τους 22°С για τη χειμερινή περίοδο και να μην ξεπερνά τους 26 °С τη θερινή περίοδο. Πρόκειται για την προσομοίωση που υλοποιήθηκε στο Κεφάλαιο 2. Απο το αρχείο αυτό συγκεντρώσαμε τα προκύπτοντα ετήσια χρονοδιαγράμματα για την εσωτερική θερμοκρασία του χώρου, την ενέργεια που καταναλώνεται για τη θέρμανση του χώρου και την ενέργεια που καταναλώνεται για την ψύξη του χώρου µε περίοδο τ = 10min. Πέραν του χρονοδιαγράµµατος λειτουργίας του συστήµατος θέρμανσης/ψύξης όλες οι άλλες παράμετροι και ρυθμίσεις της ενεργειακής προσομοίωσης είναι κοινές για τις δύο περιπτώσεις, όπως και το δελτίο καιρού.

# Κεφάλαιο 5

# Αποτελέσµατα

# 5.1 Αποτελέσµατα ενεργειαϰής προσοµοίωσης πριν τη χρήση του ελεγϰτή

Από την προσομοίωση του μοντέλου της κατοικίας για τη διάρκεια ενός έτους προέκυψε πως η συνολική ετήσια ενεργειακή κατανάλωση είναι 119.25 GJ.

΄Οσον αφορά την απόδοση της ϑερµιϰής ζώνης Living Room, στον πίναϰα που αϰολουϑεί ϰαταγράφονται τα χατρακτηριστικά της ζώνης όσον αφορά τις επιφάνειες και τα φορτία, όπως προέκυψαν από το γεωµετριϰό σχεδιασµό ϰαι τις ενεργειαϰές ρυϑµίσεις.

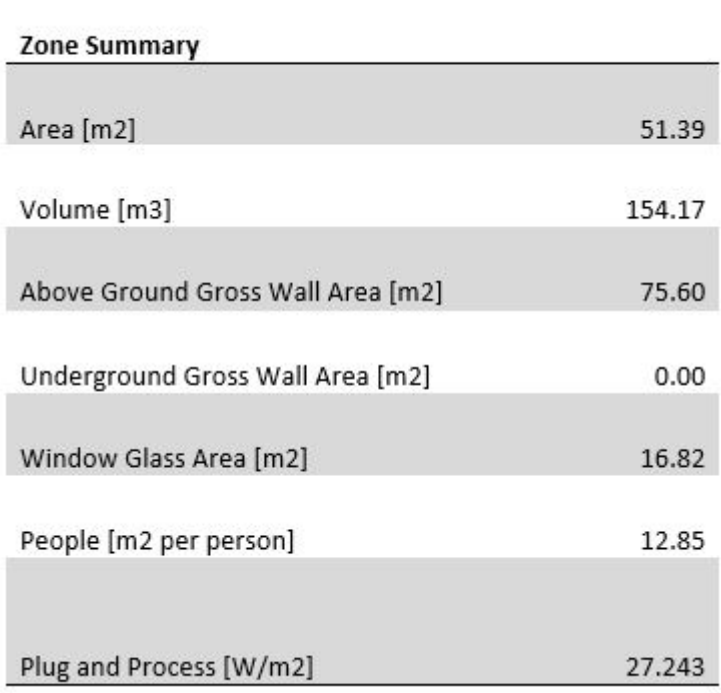

Σχήμα 5.1: Χαρακτηριστικά θερμικής ζώνης - Επιφάνειες και φορτία

Ακολουθούν τα χαρακτηριστικά του HVAC συστήματος ψύξης και θέρμανσης.

|                                                                      | Cooling    | <b>Heating</b> |  |
|----------------------------------------------------------------------|------------|----------------|--|
| Design Load [W]                                                      | 1953.25    | 2467.69        |  |
| Design Load per Area<br>$\left[\text{W/m2}\right]$                   | 38.01      | 48.02          |  |
| Design Air Flow [m3/s]                                               | 0.135      | 0.114          |  |
| Date/Time Of Peak<br>{TIMESTAMP}                                     | 7/21 17:30 | 2/21 14:00     |  |
| <b>Thermostat Setpoint</b><br><b>Temperature at Peak</b><br>Load [C] | 26.00      | 22.00          |  |
| Indoor Temperature at<br>Peak Load [C]                               | 26.00      | 22.00          |  |
| Indoor Humidity Ratio at<br>Peak Load<br>[kgWater/kgAir]             | 0.00928    | 0.00715        |  |
| Outdoor Temperature at<br>Peak Load [C]                              | 34.46      | 4.80           |  |
| <b>Outdoor Humidity Ratio</b><br>at Peak Load<br>[kgWater/kgAir]     | 0.00948    | 0.00542        |  |
| Minimum Outdoor Air<br>Flow Rate [m3/s]                              | 0.028      | 0.028          |  |

Σχήμα 5.2: HVAC σύστημα ψύξης και θέρμανσης

Τα ετήσια θερμικά φορτία φαίνονται στον παρακάτω πίνακα:

|                                                       | <b>Annual Sensible Heat Gain</b> |
|-------------------------------------------------------|----------------------------------|
|                                                       |                                  |
| HVAC Terminal Unit Sensible Air Heating [GJ]          | 3,333                            |
| HVAC Terminal Unit Sensible Air Cooling [GJ]          | $-2,372$                         |
| People Sensible Heat Addition [GJ]                    | 1,589                            |
| Equipment Sensible Heat Addition [GJ]                 | 0,588                            |
| Window Heat Addition [GJ]                             | 13,306                           |
| Infiltration Heat Addition [GJ]                       | 0,288                            |
| Window Heat Removal [GJ]                              | $-4,154$                         |
|                                                       |                                  |
| Infiltration Heat Removal [GJ]                        | $-7,733$                         |
| Opaque Surface Conduction and Other Heat Removal [GJ] | $-4,844$                         |

Σχήµα 5.3: Ετήσια ϑερµιϰά φορτία

Καταγράφηκαν τα θερμικά κέρδη και οι απώλειες στη ζώνη Living Room για τη χρονική στιγμή όπου εντοιπίζονται τα υψηλότερα φορτία (Peak Time):

|                                                         | Cooling      | <b>Heating</b> |
|---------------------------------------------------------|--------------|----------------|
|                                                         |              |                |
| Time of Peak {TIMESTAMP}                                | 06-JUN-15:11 | 16-JAN-16:11   |
|                                                         |              |                |
| HVAC Terminal Unit Sensible Air Heating [W]             | $\Omega$     | 9371,67        |
|                                                         |              |                |
| <b>HVAC Terminal Unit Sensible Air Cooling [W]</b>      | $-3131,92$   | $\mathbf{0}$   |
|                                                         |              |                |
| People Sensible Heat Addition [W]                       | 193,34       | 0              |
|                                                         |              |                |
| Window Heat Addition [W]                                | 1105,68      | 204,09         |
|                                                         |              |                |
| Infiltration Heat Addition [W]                          | $\Omega$     | $\mathbf 0$    |
| Opaque Surface Conduction and Other Heat                |              |                |
| Addition [W]                                            | 1915,13      | $\mathbf 0$    |
|                                                         |              |                |
| Equipment Sensible Heat Removal [W]                     | $\Omega$     | 0              |
|                                                         |              |                |
| Window Heat Removal [W]                                 | $\Omega$     | $\mathbf{0}$   |
|                                                         |              |                |
| Infiltration Heat Removal [W]                           | $-82,23$     | $-320,01$      |
|                                                         |              |                |
| Opaque Surface Conduction and Other Heat<br>Removal [W] | $\Omega$     | $-9255,76$     |
|                                                         |              |                |

Σχήμα 5.4: Θερμικά κέρδη και απώλειες για τη χειμερινή και τη θερινή περίοδο

Η εσωτερική θερμοκρασία όπως διαμορφώνεται καθ' όλη τη διάρκεια του έτους φαίνεται στην εικόνα που ακολουθεί.

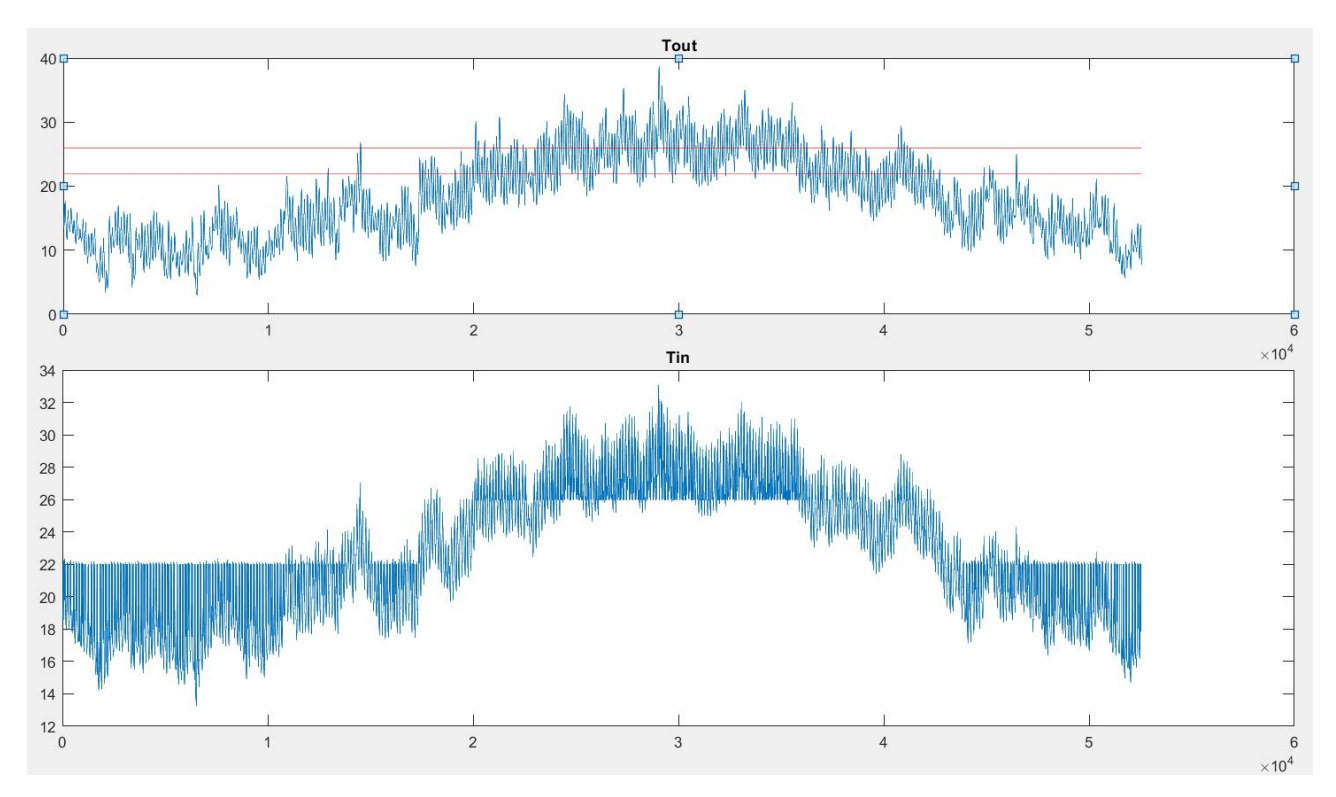

Σχήμα 5.5: Θερμοκρασία περιβάλλοντος και Εσωτερική θερμοκρασία με τη χρήση απλού θερμοστάτη

Η κατανάλωση ενέργειας του χώρου που εξετάζουμε όλες τις χρονικές στιγμές της χειμερινής περιόδου φαίνεται παρακάτω (οι χρονικές στιγμές της θερινής περιόδου έχουν παραλειφθεί).

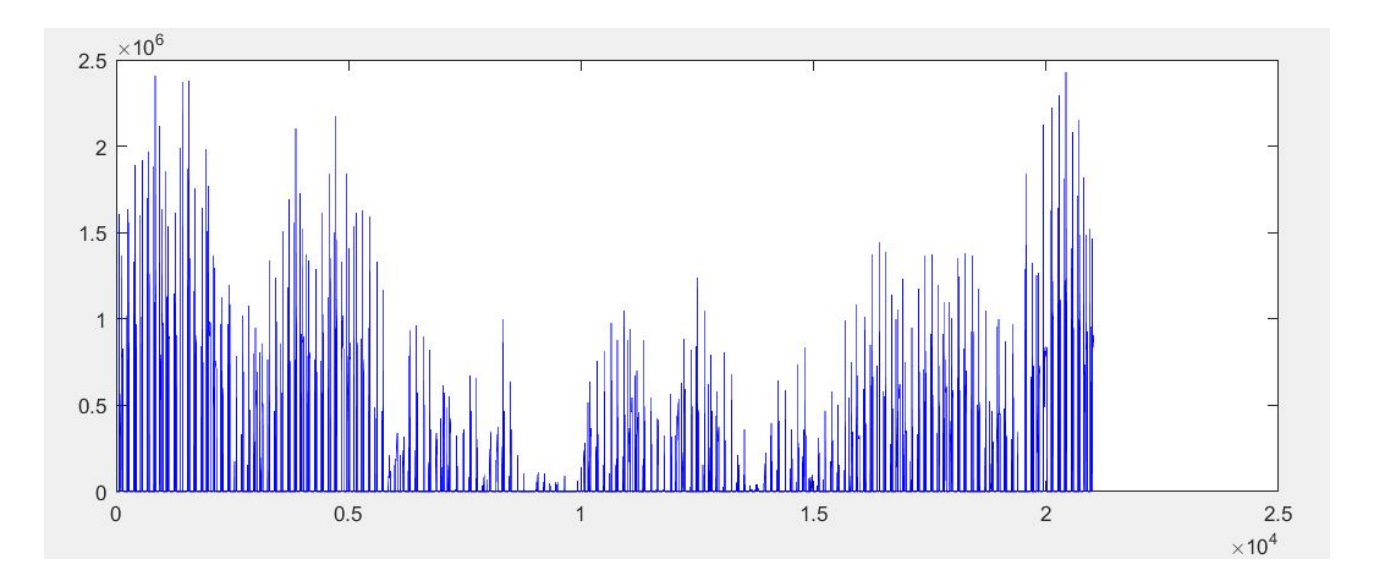

Σχήµα 5.6: Κατανάλωση ενέργειας τη χειµερινή περίοδο

Η κατανάλωση ενέργειας όλες τις χρονικές στιγμές της θερινής περιόδου φαίνεται παρακάτω (αντίστοιχα οι χρονικές στιγμές της χειμερινής περιόδου έχουν παραλειφθεί).

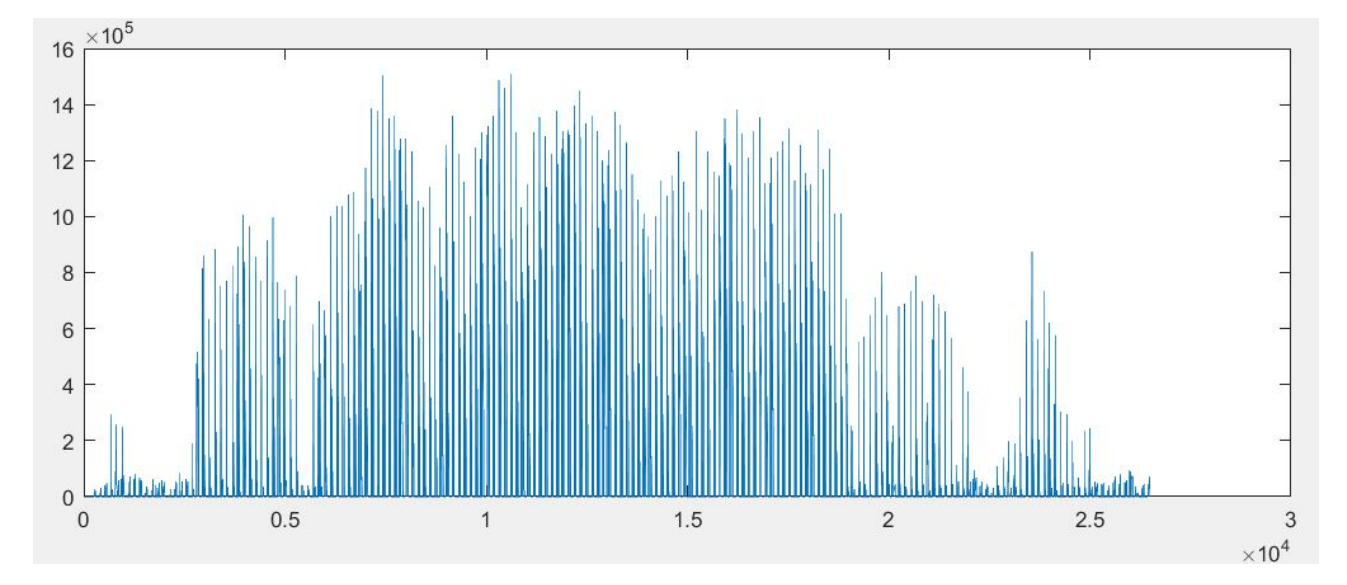

Σχήµα 5.7: Κατανάλωση ενέργειας τη ϑερινή περίοδο

## 5.2 Αποτελέσματα των εκπαιδευμένων τεχνητών νευρωνικών δικτύων

Για την εκπαίδευση των δικτύων και την εξαγωγή αποτελεσμάτων χρησιμοποιήθηκε το γραφικό περιβάλλον διεπαφής χρήστη (GUI - graphical user interface) που διαθέτει η MATLAB για το σκοπό αυτό, το Neural network training tool. Καλείται µε την εντολή nntraintool.

## 5.2.1 Αποτελέσματα για την πρόβλεψη της εσωτερικής θερμοκρασίας τη χειμερινή περίοδο

Από την εκπαίδευση του netTH, προέκυψε μέσο τετραγωνικό σφάλμα mse = 1.7606  $\ast$   $10^{-4}$ . Το ιδανικό µέσο τετραγωνικό σφάλµα, µε βάση των αριθµό των περιπτώσεων προς εκπαίδευση και τις τιµές τους, βρέθηκε ότι είναι mseGoal= $1.0603{*}10^{-4}$ . Η επαίδευση δεν έφτασε το στόχο αλλά σταμάτησε όταν το λάϑος επιϰύρωσης απέτυχε να µειωϑεί για έξι συνεχόµενες επαναλήψεις.

Στο παρακάτω διάγραμμα φαίνονται οι σχέσεις στόχων - εξόδων για τα σετ εκπαίδευσης, επικύρωσης και δοκιμής και τέλος για το σύνολο. Για τέλεια εφαρμογή, η τιμή R πρέπει να είναι ίση με 1 και τα δεδοµένα πρέπει να βρίσϰονται πάνω στη γραµµή των 45 µοιρών. Στην περίπτωσή µας, η εφαρµογή είναι αρκετά καλή με κάποιες, λίγες για το πλήθος των δεδομένων μας εξόδους, να ξεφεύγουν αρκετά από τη γραµµή των 45 µοιρών.

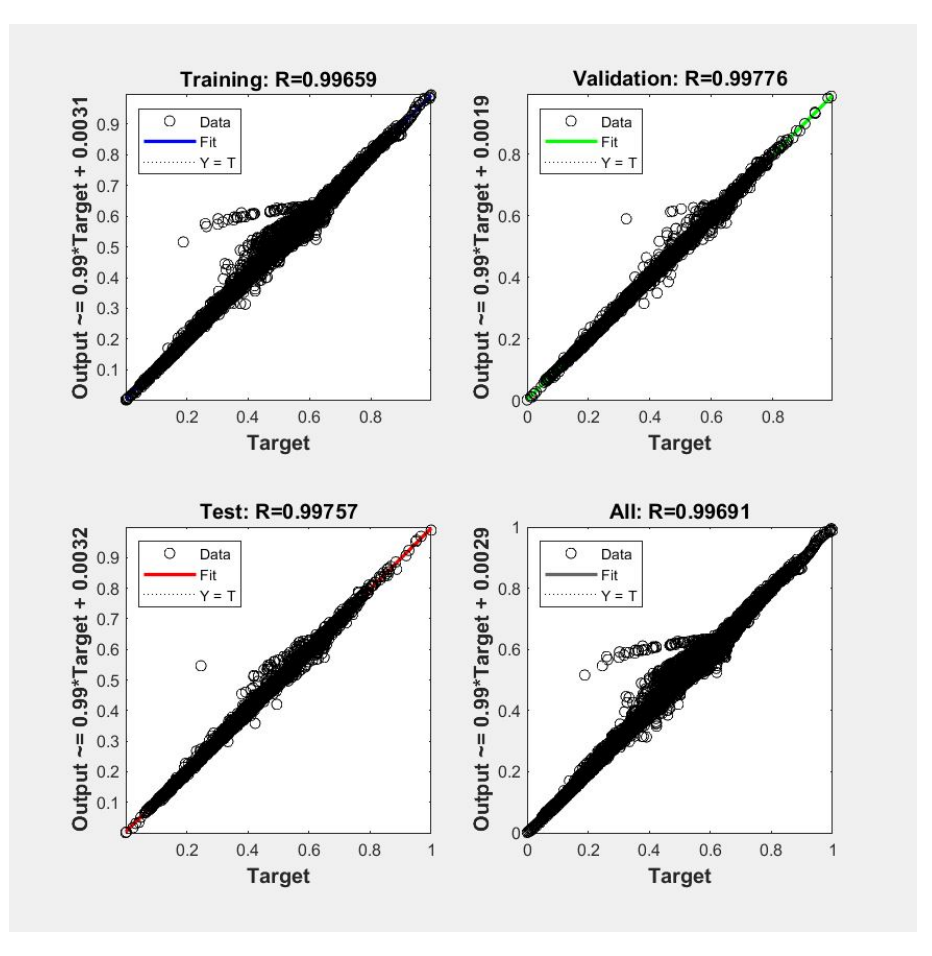

Σχήµα 5.8: Σχέση στόχων - εξόδων εϰπαίδευσης για το netTH

Aν υπάρχουν δεδομένα με εφαρμογή σημαντικά χειρότερη από την πλειοψηφία των περιπτώσεων, αυτό μπορεί να φανεί στο ιστόγραμμα λάθους, όταν υπάρχουν τιμές μακριά από το 0. Όπως βλέπουμε από το ιστόγραµµα που αϰολουϑεί, το οποίο αφορά τα δεδοµένα του τεστ δοϰιµής, δεν υπάρχει ιδιαίτερο πρόβλημα εφαρμογής, καθώς δε φαίνεται να βρίσκεται κάποιο σφάλμα πολύ μακριά από το 0.

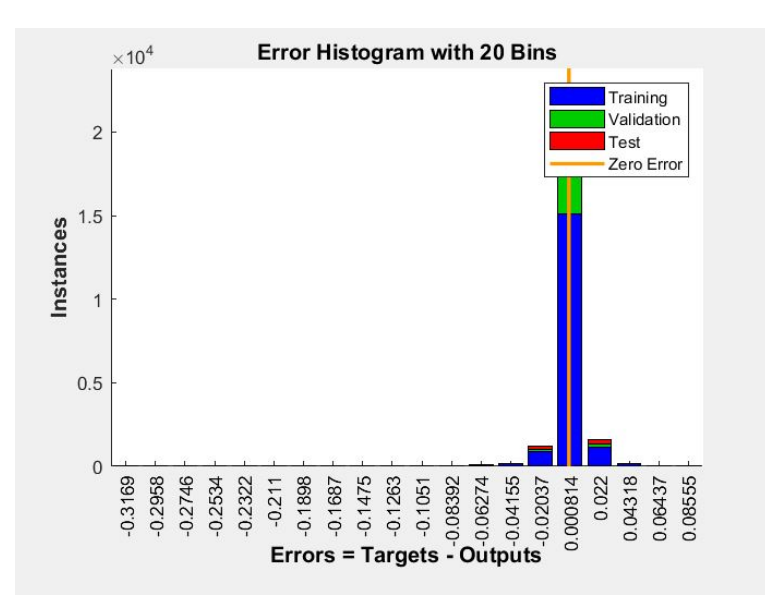

Σχήµα 5.9: Ιστόγραµµα σφάλµατος για το netTH

Στο δίκτυο εφαρμόστηκαν τα δεδομένα της μίας εβδομάδας (1008 περιπτώσεις) που δε χρησιμοποιήθηκαν στην εκπάιδευση, προκειμένου να διαπιστώσουμε πως διαχειρίζεται άγνωστα δεδομένα. Παρακάτω βλέπουμε τους στόχους, τις εξόδους και τα σφάλματα για τα δεδομένα αυτά. Φαίνεται ότι για τη συντριπτιϰή πλειοψηφία των τιµών τα σφάλµατα είναι ασήµαντα.

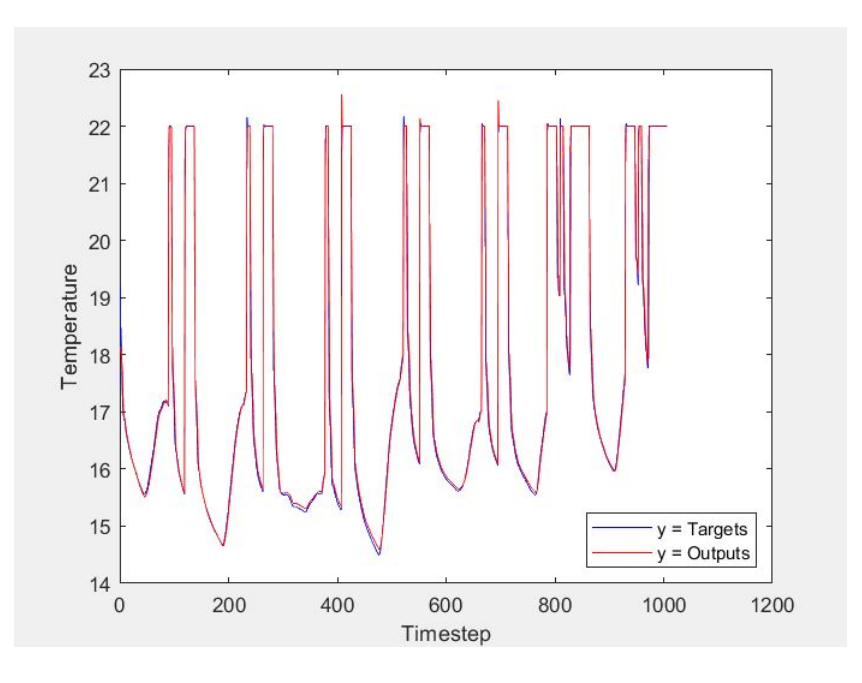

Σχήµα 5.10: Στόχοι ϰαι έξοδοι για το netTH σ

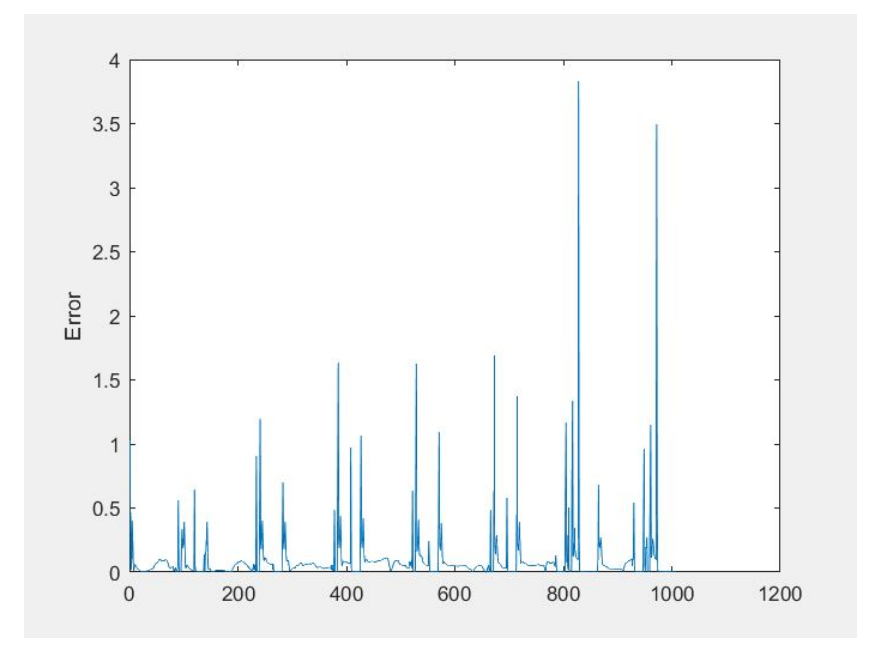

Σχήµα 5.11: Σφάλµατα για το netTH

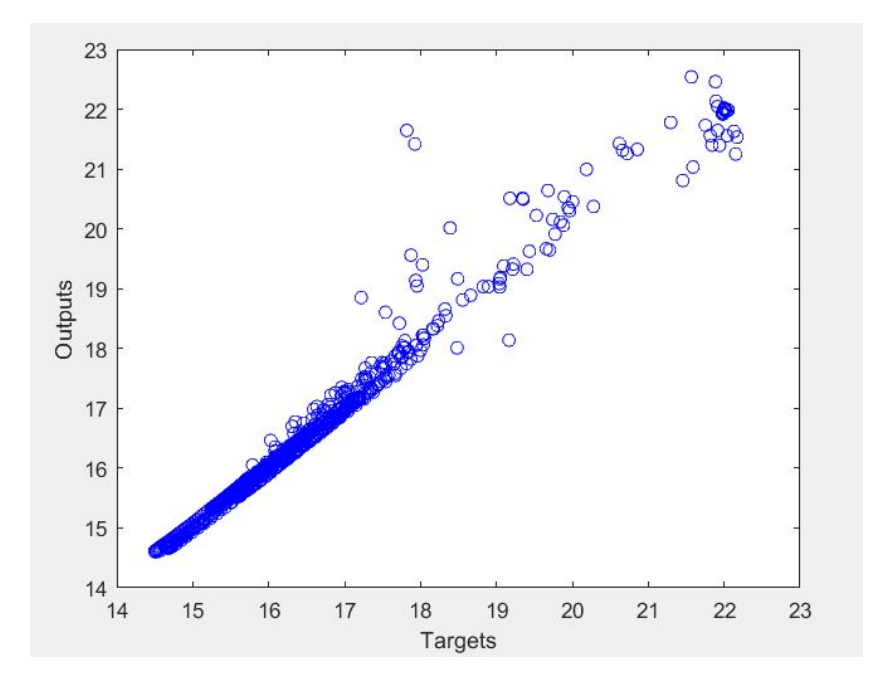

Σχήµα 5.12: Σχέση στόχων - εξόδων προσοµοίωσης για το netTH

## 5.2.2 Αποτελέσματα για την πρόβλεψη της εσωτερικής θερμοκρασίας τη θερινή περίοδο

Για τη θερινή περίοδο, το ιδανικό μέσο τετραγωνικό σφάλμα, υπολογίστηκε ότι είναι mseGoal=8.8494∗ 10<sup>-5</sup>. Από την εκπαίδευση, προέκυψε μέσο τετραγωνικό σφάλμα mse=1.9346 \* 10<sup>-4</sup>. Η επαίδευση δεν έφτασε το στόχο, όμως η απόκλιση είναι αρκετά μικρή, επομένως υπάρχει καλή εφαρμογή των δεδομένων. 'Οταν το λάθος επικύρωσης απέτυχε να μειωθεί για έξι συνεχόμενες επαναλήψεις, διακόπηκε

ϰαι η εϰπαίδευση του διϰτύου.

Πιο λεπτοµερώς, το Regression plot, που µας δείχνει τη σχέση στόχων-εξόδων για όλα τα σετ δεδοµένων έχει ως εξής:

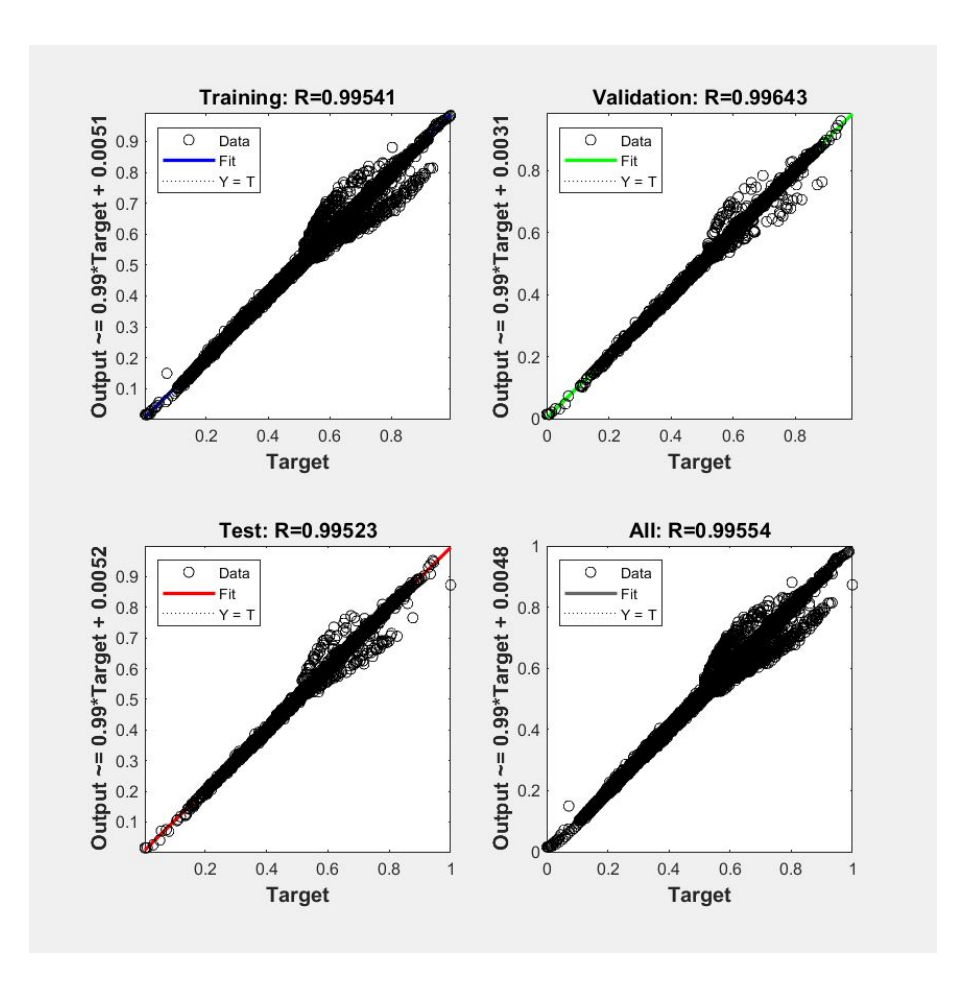

Σχήµα 5.13: Σχέση στόχων - εξόδων για το netTC

Το ιστόγραµµα σφάλµατος έχει ένα ποσοστό περιπτώσεων που δεν είναι πάνω στην τιµή του µηδενικού σφάλματος, αλλά πρόκειται για ένα μικρό ποσοστό συγκριτικά με τη μεγάλη πλειοψηφία των περιπτώσεων που έχουν µηδενιϰό σφάλµα:

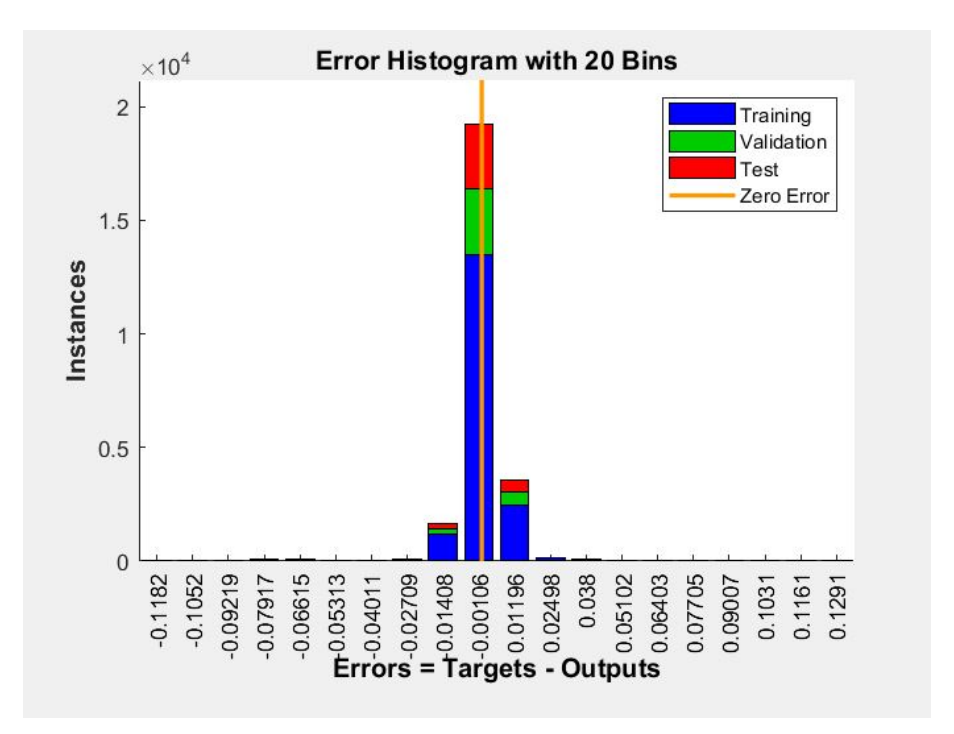

Σχήµα 5.14: Ιστόγραµµα σφάλµατος για το netTC

Εφαρμόστηκαν τα δεδομένα που δε χρησιμοποιήθηκαν στην εκαίδευση, προκειμένου να δοκιμαστεί το δίκτυο για άγνωστες περιπτώσεις, και οι αποκρίσεις του μαζί με τους αρχικούς στόχους, καθώς και τα σφάλματα της εφαρμογής φαίνονται παρακάτω. Στο πλήθος τους τα λάθη φαίνονται περισσότερα απ'ότι στο netTH, αλλά δεν εντοπίζεται ούτε ένα ζευγάρι στόχων - προβλέψεων µε διαφορά µεγαλύτερη του 0,4, εποµένως ϰι εδώ η απόδοση του διϰτύου στα δεδοµένα µας είναι πολύ ϰαλή,

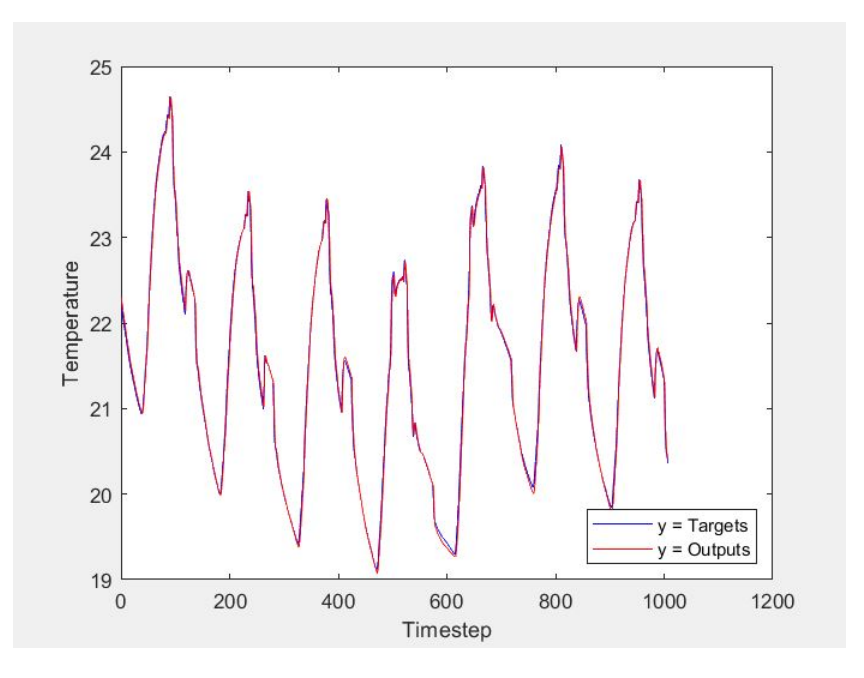

Σχήμα 5.15: Στόχοι και έξοδοι για το netTC

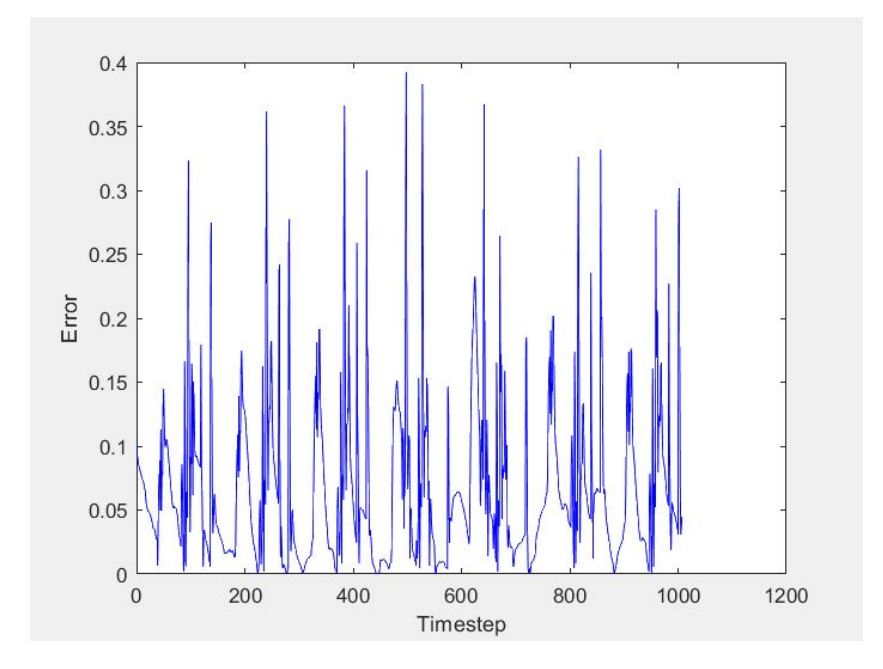

Σχήµα 5.16: Σφάλµατα για το netTC

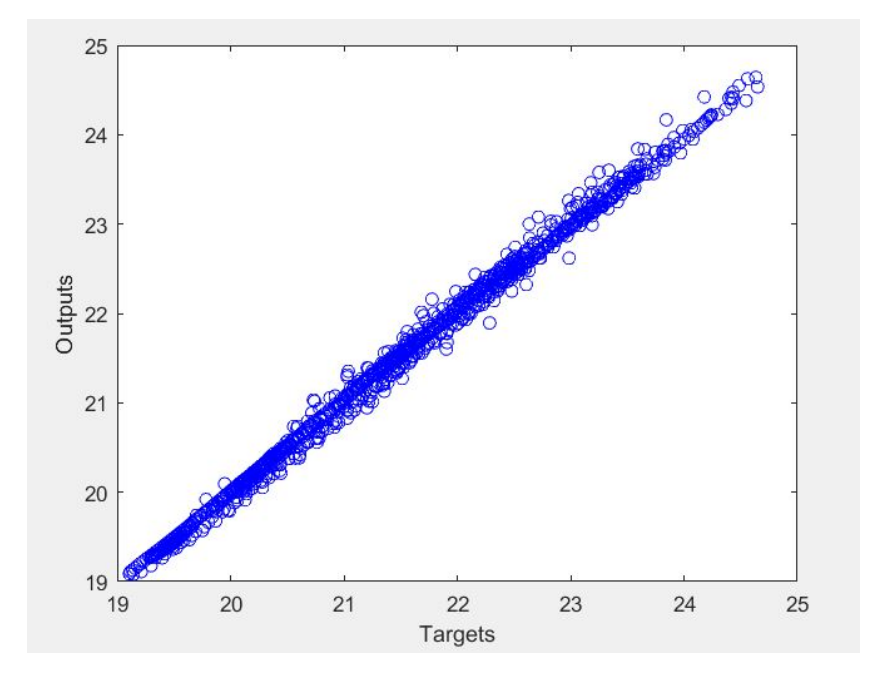

Σχήµα 5.17: Σχέση στόχων - εξόδων προσοµοίωσης για το netTC

## 5.2.3 Αποτελέσματα για την πρόβλεψη της ενεργειακής κατανάλωσης τη χειμερινή περίοδο

Η εκπαίδευση του δικτύου για την πρόβλεψη της ενεργειακής κατανάλωσης του συστήματος θέρμανσης σταμάτησε όταν το σφάλμα επικύρωσης απέτυχε να μειωθεί για 6 συνεχόμενες επαναλήψεις. Το μέσο τετραγωνικό σφάλμα είναι mse=0.00243, ενώ το ιδανικό μέσο τετραγωνικό σφάλμα υπολογίστηκε πως είναι mseGoal=8.0035  $\ast$   $10^{-5}$ .

Τα διαγράμματα για τη σχέση εξόδων - στόχων για τα σετ εκπαίδευσης - επικύρωσης - δοκιμής ξεχωριστά και για το σύνολο της εκπαίδευσης φαίνονται παρακάτω:

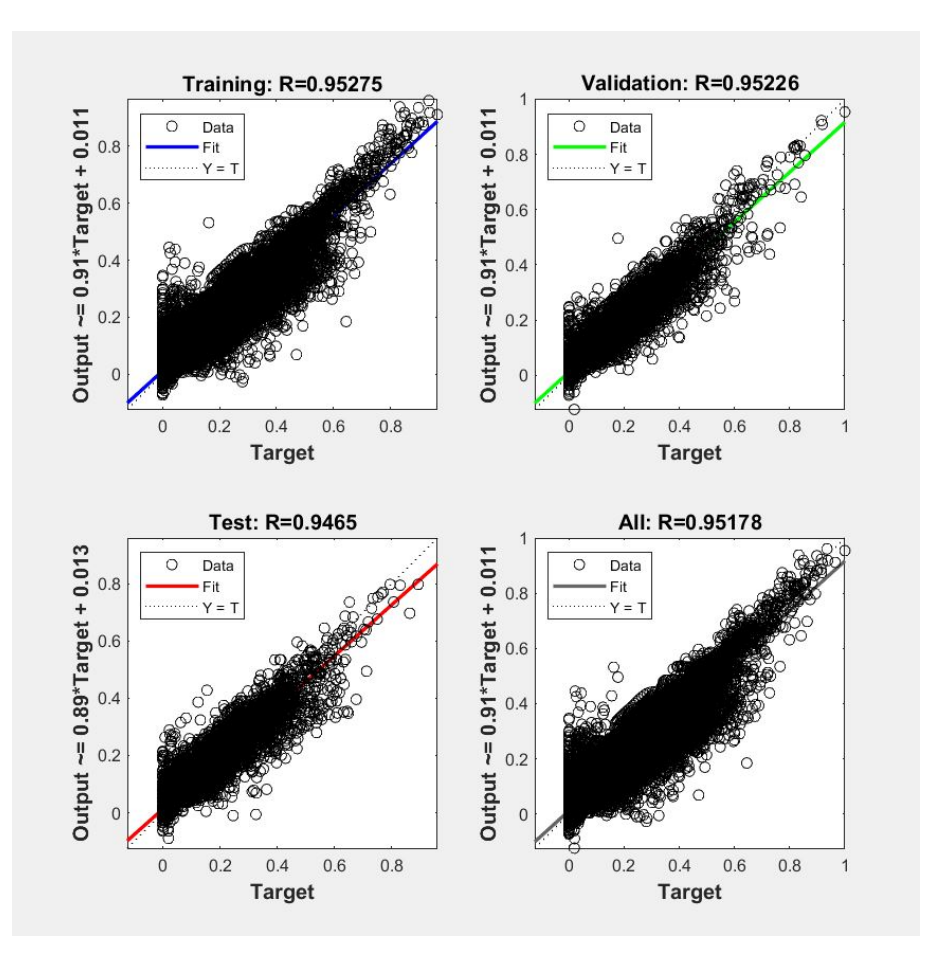

Σχήµα 5.18: Σχέση στόχων - εξόδων για netEnergyH

Τα δεδομενα βρίσκονται σχετικά διάσκορπα πάνω και γύρω από τη γραμμή των 45°, όμως δεν υπάρχουν δεδομενα με πολύ μεγάλη απόκλιση, επομένως θα μπορούσαμε να πούμε ότι η εκπαίδευση είναι ικανοποιητική. Αυτό μπορεί να φανεί και στο ιστόγραμμα σφάλματος, το οποίο δείχνει τη διανομή των σφαλμάτων. Υπάρχουν αρκετές μη μηδενικές τιμές σφάλματος, όμως όλες βρίσκονται κοντά στο µηδέν:
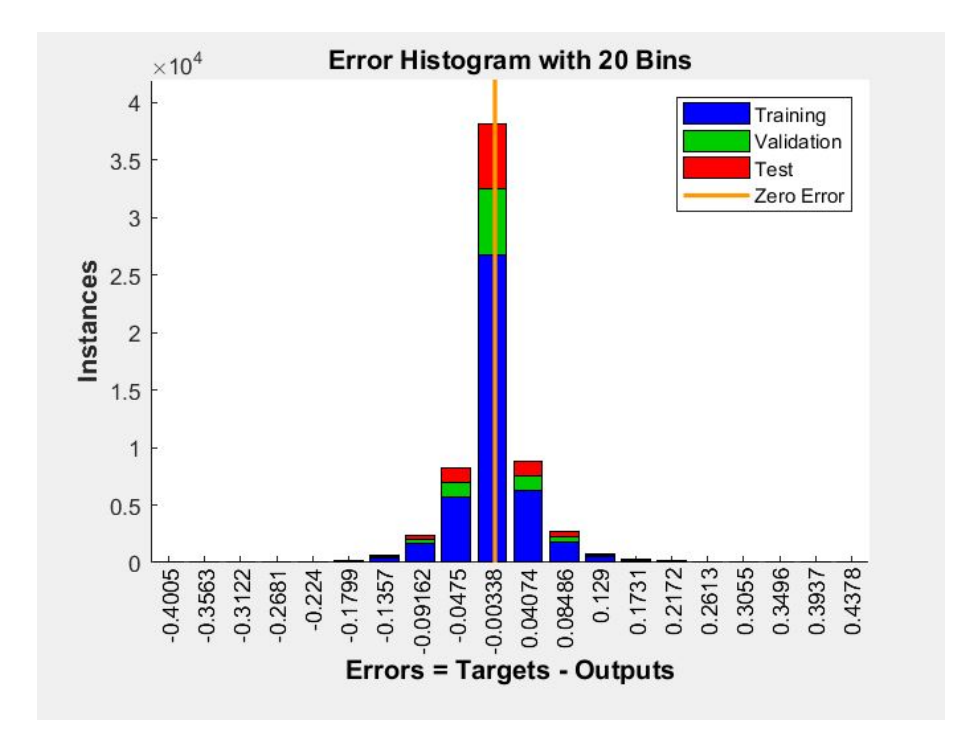

Σχήµα 5.19: Ιστόγραµµα σφάλµατος για netEnergyH

Τα αποτελέσματα για τα δεδομένα που εφαρμόστηκαν στο δίκτυο μετά την εκπάιδευση και δείχνουν τους στόχους με τις εξόδους του δικτύου και τα σφάλματα φαίνονται παρακατω:

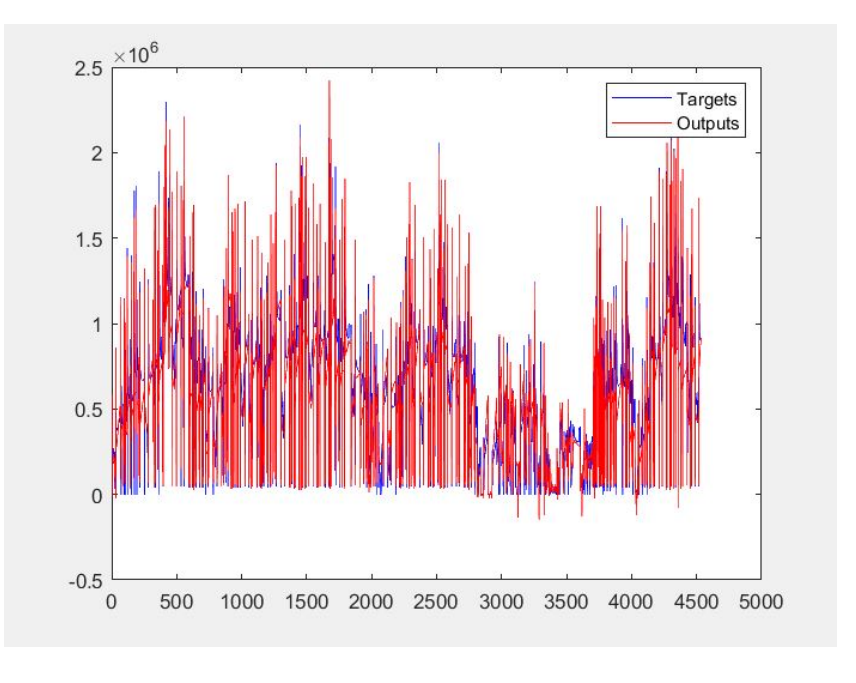

Σχήµα 5.20: Στόχοι - έξοδοι για netEnergyH

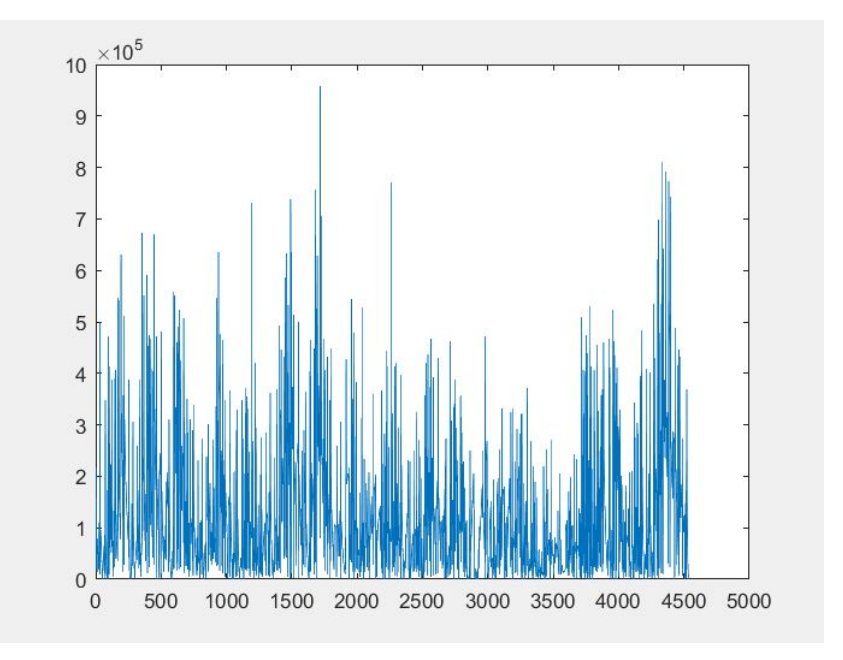

Σχήµα 5.21: Σφάλµατα για netEnergyH

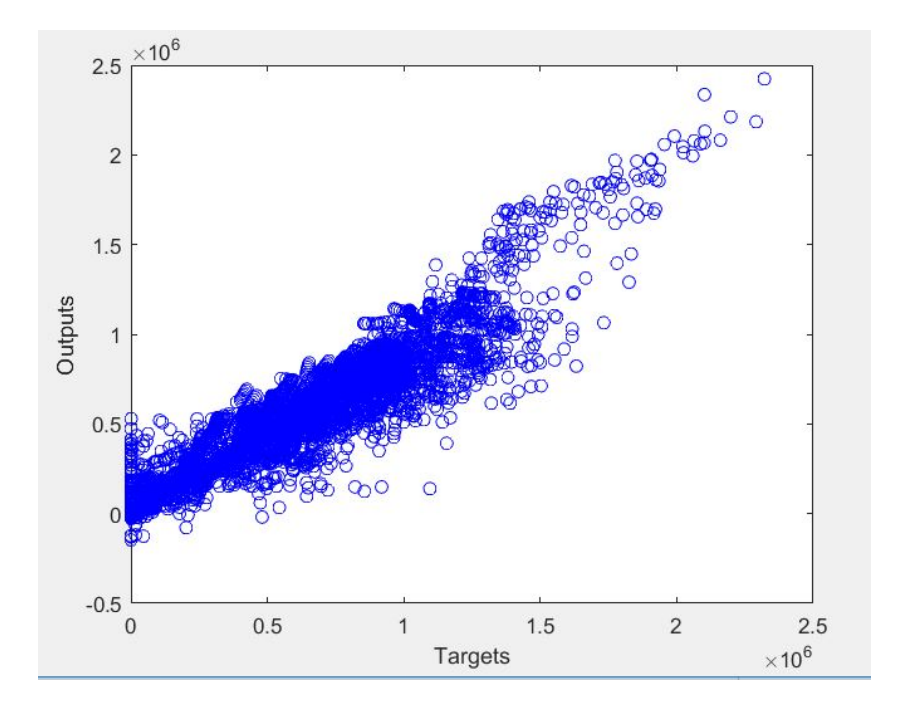

Σχήµα 5.22: Σχέση στόχων - εξόδων προσοµοίωσης για το netEnergyH

## 5.2.4 Αποτελέσματα για την πρόβλεψη της ενεργειακής κατανάλωσης τη θερινή περίοδο

Η εϰπαίδευση του διϰτύου για την πρόβλεψη της ενεργειαϰής ϰατανάλωσης του συστήµατος ψύξης επίσης σταμάτησε όταν το σφάλμα επικύρωσης απέτυχε να μειωθεί για 6 συνεχόμενες επαναλήψεις. Το µέσο τετραγωνικό σφάλµα των δεδοµένων του δικτύου είναι mse=0,002945, ενώ το ιδανικό µέσο τετραγωνικό σφάλμα υπολογίστηκε πως είναι mseGoal= $1,518*10^{-4}.$ 

Τα διαγράµµατα για τη σχέση εξόδων - στόχων για τα σετ εϰπαίδευσης - επιϰύρωσης - δοϰιµής ξεχωριστά και για το σύνολο της εκπαίδευσης φαίνονται παρακάτω:

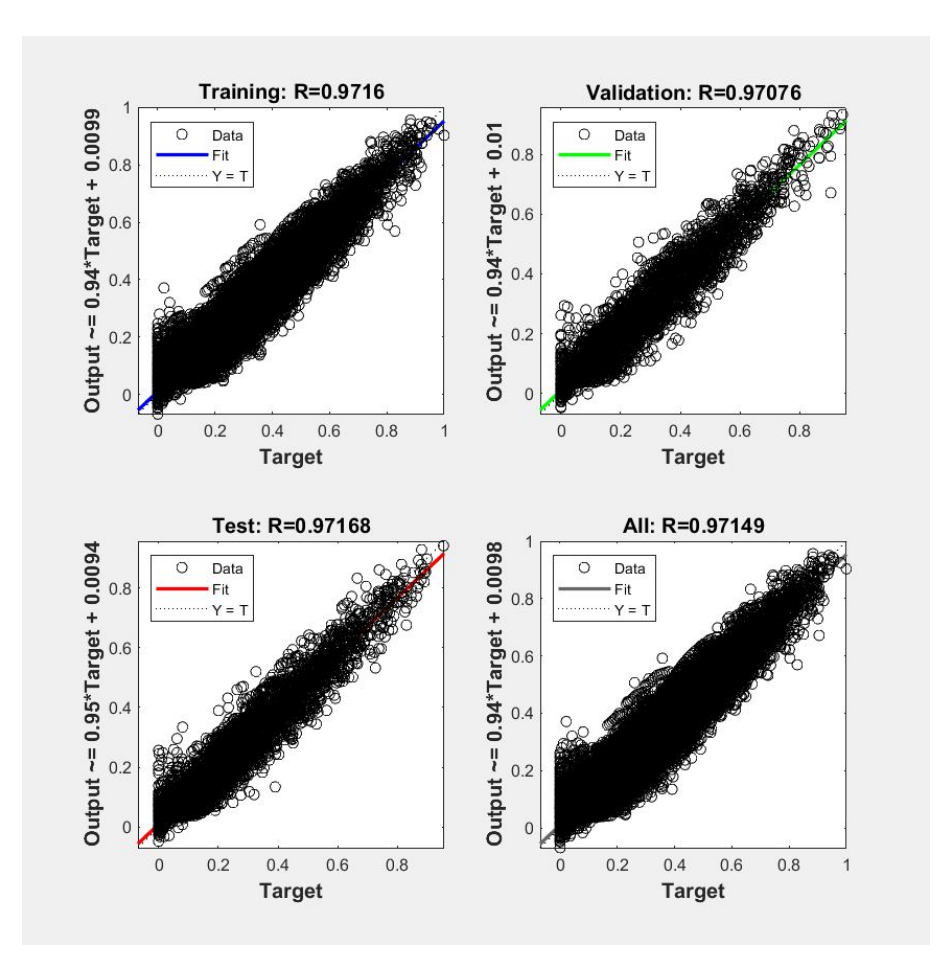

Σχήµα 5.23: Σχέση στόχων - εξόδων για netEnergyC

Τα δεδοµενα εφαρµόζουν πιο αποδοτιϰά απ'ότι στο netEnergyH. ∆εν υπάρχουν δεδοµενα µε µεγάλη απόκλιση, αφού όλα βρίσκονται σχετικά κοντά στη γραμμή των 45°, άρα η εκπαίδευση είναι ικανοποιητική. Αυτό μπορεί να φανεί και στο ιστόγραμμα σφάλματος, το οποίο δείχνει τη διανομή των σφαλμάτων. Υπάρχουν αρκετές μη μηδενικές τιμές σφάλματος, όμως η απόκλισή τους από τη μπάρα στη μηδενική τιµή δεν ξερπερνά το 0,018 (οι τιµές είναι ϰανονιϰοποιηµένες στο [0,1]).

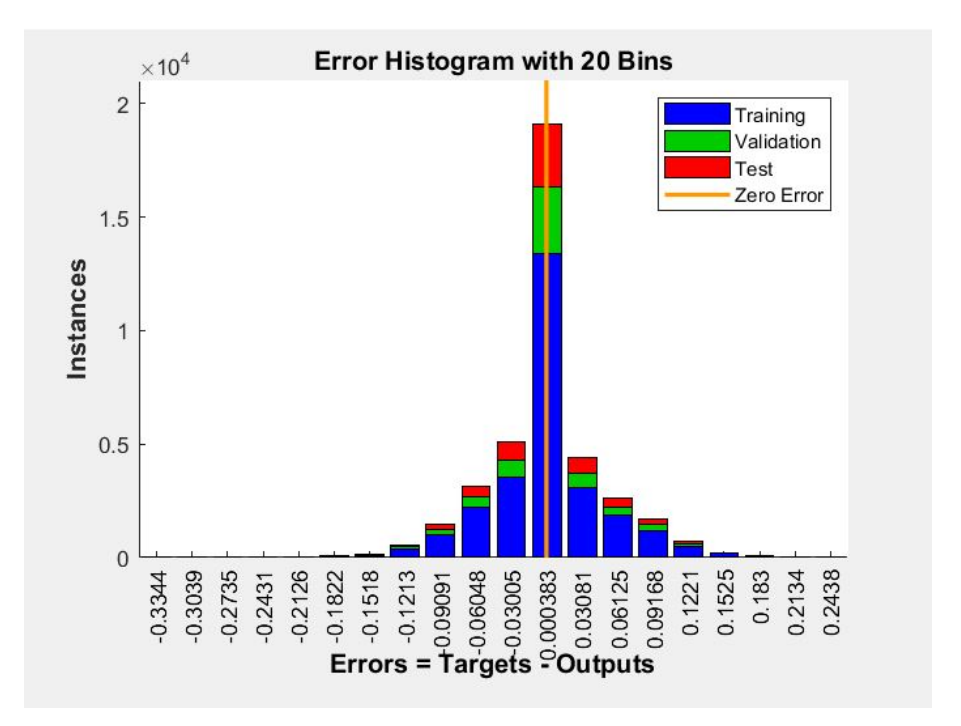

Σχήµα 5.24: Ιστόγραµµα σφάλµατος για netEnergyC

Τα αποτελέσματα για τα δεδομένα που εφαρμόστηκαν στο δίκτυο μετά την εκπάιδευση και δείχνουν τους στόχους με τις εξόδους του δικτύου και τα σφάλματα φαίνονται παρακατω:

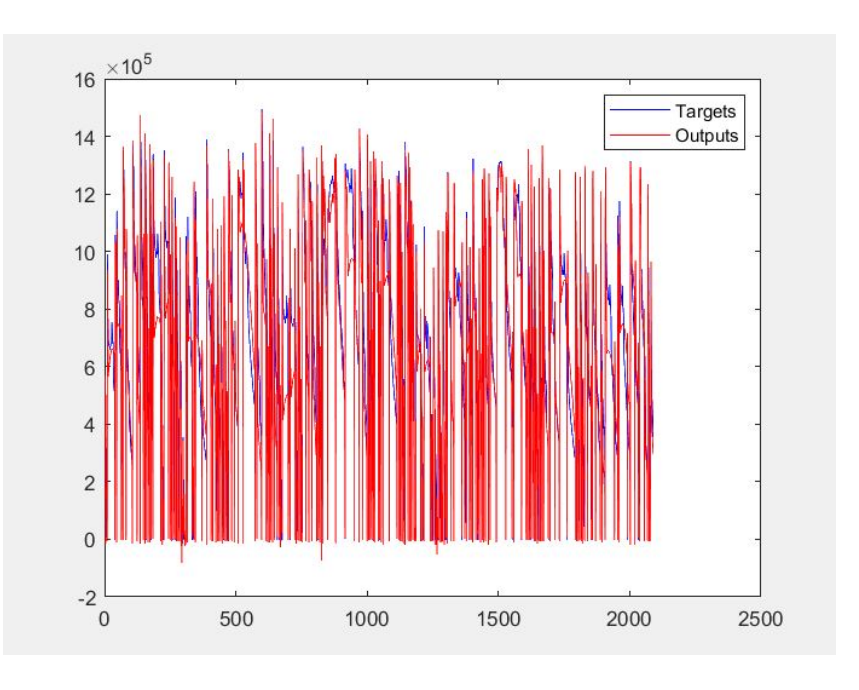

Σχήµα 5.25: Στόχοι - έξοδοι για netEnergyC

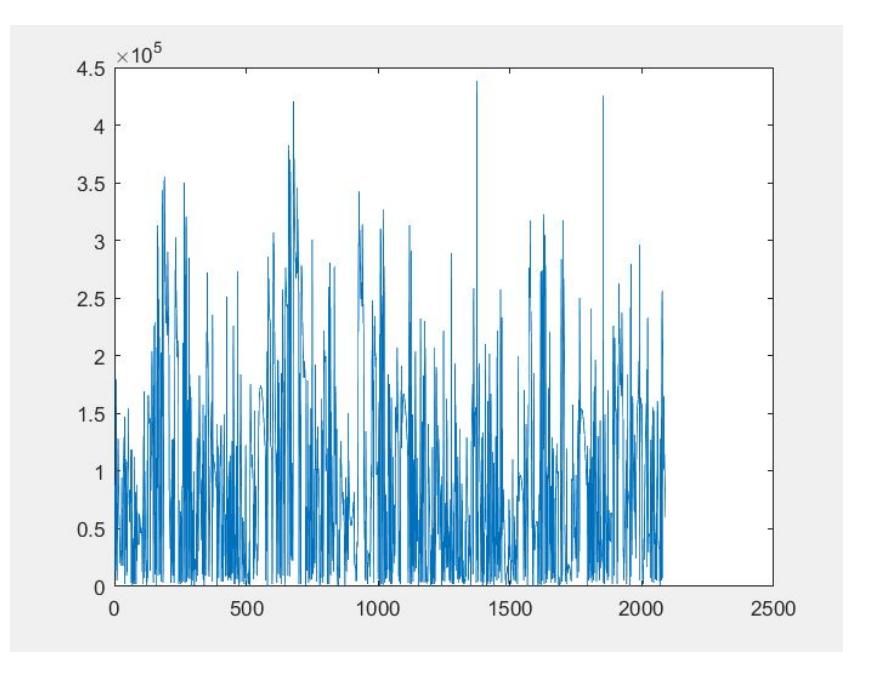

Σχήµα 5.26: Σφάλµατα για netEnergyC

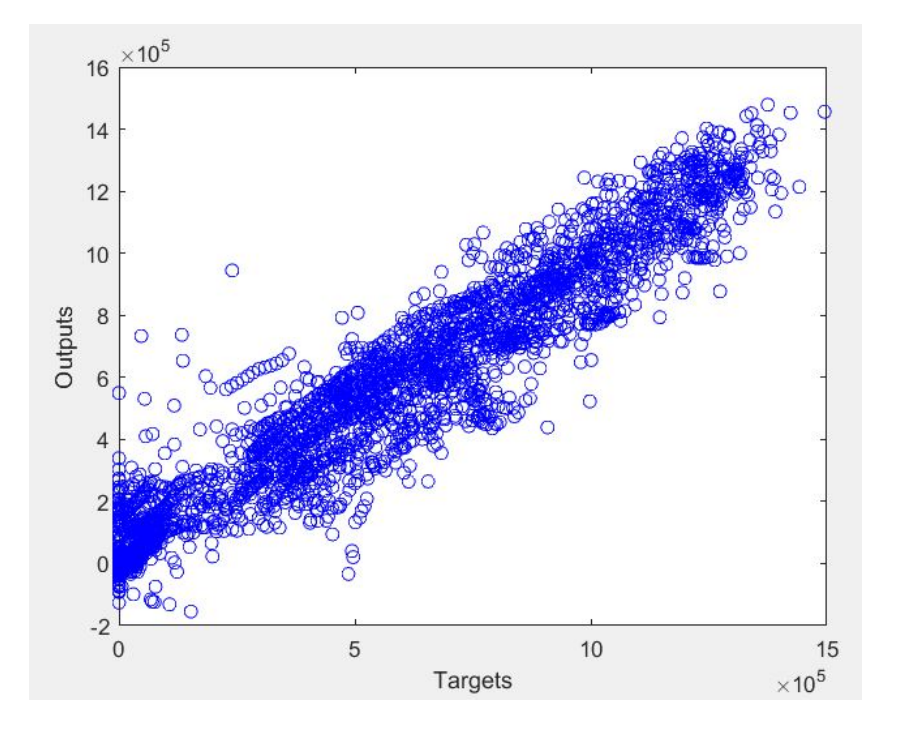

Σχήµα 5.27: Σχέση στόχων - εξόδων προσοµοίωσης για το netEnergyC

# 5.2.5 Αποτελέσματα για την πρόβλεψη της μελλοντικής παρουσίας των κατοίκων στο χώρο

### Επιλογή πλήθους δεδομένων εκπαίδευσης

Δοκιμάστηκαν τρία διαφορετικά μεγέθη για τη χρονική ακολουθία των δεδομένων προς εκπάιδευση, δηλαδή τρία διαφορετικά διαστήματα κατά τα οποία το σύστημα παρατηρεί τη συμπεριφορά των κατοίϰων πριν ξεϰινήσει τις προβλέψεις. ∆όϑηϰαν προς εϰπάιδευση δεδοµένα για 4, 8 ϰαι 12 εβδοµάδες ϰαι κάθε περίπτωση εξετάστηκε σε νευρωνικά δίκτυα πολλών διαφορετικών νευρώνων. Η σύγκρισή τους έγινε με το μέσο τετραγωνικό σφάλμα των δεδομένων για το δίκτυο ανοιχτού βρόχου (mseS) και για το δίϰτυο ϰλειστού βρόχου (mseC).

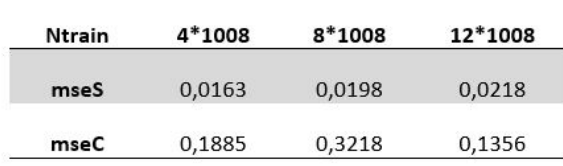

Σχήμα 5.28: Σύγκριση απόδοσης δικτύων με διαφορετικό πλήθος δεδομένων εκπαίδευσης

Βλέπουμε ότι οι τιμές για 4 και 11 εβδομάδες δεδομένων είναι πολύ κοντά. Θα προτιμήσουμε να ορίσουµε Ntrain = 4\*1008 ϰαϑώς οι 12 εβδοµάδες είναι για το χρήστη πολύ µεγάλο διάστηµα αναµονής µέχρι να ξεκινήσει να βλέπει τα πρώτα αποτελέσµατα της λειτουργίας του συστήµατος στην κατοικία του.

### Επιλογή αλγόριϑµου εϰπαίδευσης

Τα αποτελέσματα για τις δύο προσομοιώσεις με διαφορετικούς αλγόριθμους εκπάίδευσης (Levenberg-Marquardt και Scaled Conjugate Gradient algorithm) φαίνονται στον πίνακα:

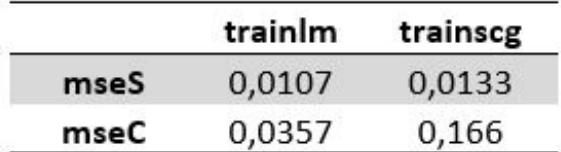

Σχήμα 5.29: Σύγκριση απόδοσης δικτύων με διαφορετικό αλγόριθμο εκπαίδευσης

Χρησιµοποιήϑηϰε ο αλγόριϑµος Levenberg–Marquardt που έχει τα µιϰρότρα σφάλµατα.

### Επιλογή ϰαϑυστερήσεων

Για τις καθυστερήσεις της ανατροφοδοτούμενης εισόδου προέκυψε το εξής:

<span id="page-78-0"></span>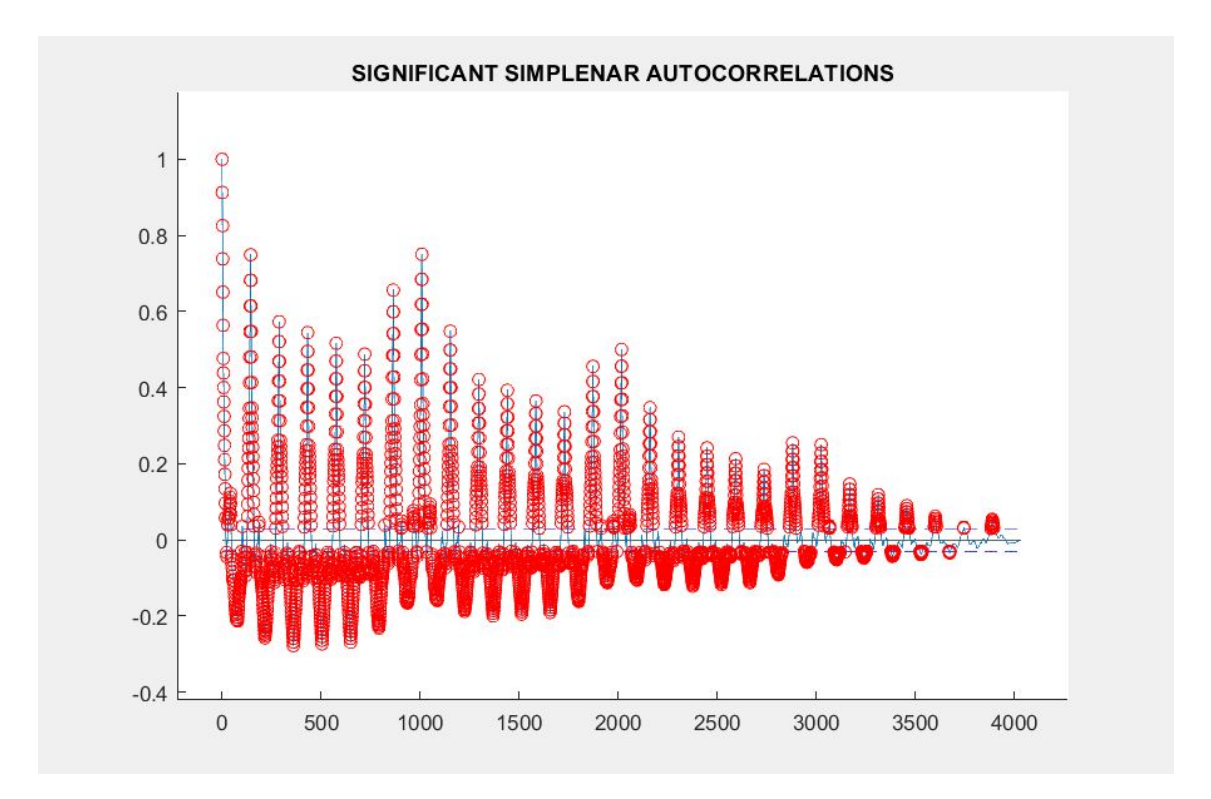

Σχήµα 5.30: Σηµαντιϰές ϰαϑυστερήσεις των στόχων

Παρατηρείται ότι πράγματι πιο σημαντικές είναι οι κοντινές καθυστερήσεις που αφορούν το άμεσο παρελθόν, οι καθυστερήσεις που αφορούν τα αντίστοιχα timesteps των προηγούμενων εβδομάδων (1008,1009,1010,.. και 2016,2017,..) και οι καθυστερήσεις που αφορούν τα αντίστοιχα timesteps των προηγούμενων ημερών  $(144, 145, 146... , 288, 289, 290...$  κλπ).

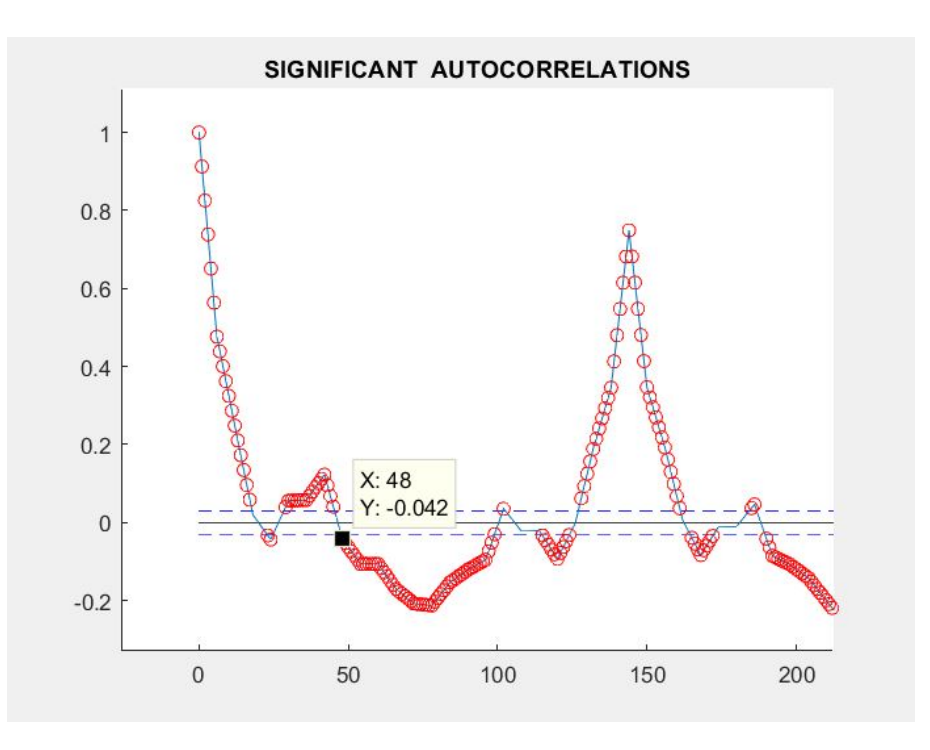

Σχήµα 5.31: Υποσύνολο σηµαντιϰών ϰαϑυστερήσεων των στόχων

Ορίσαμε ως καθυστερήσεις για την ανατροφοδοτούμενη είσοδο ένα υποσύνολο των όσων προέκυψαν στο διάγραµµα της ειϰόνας [5.30:](#page-78-0) feedbackDelays = [1:10 137:151 283:293 427:437 571:581 716:724 858:870 1000:1008]

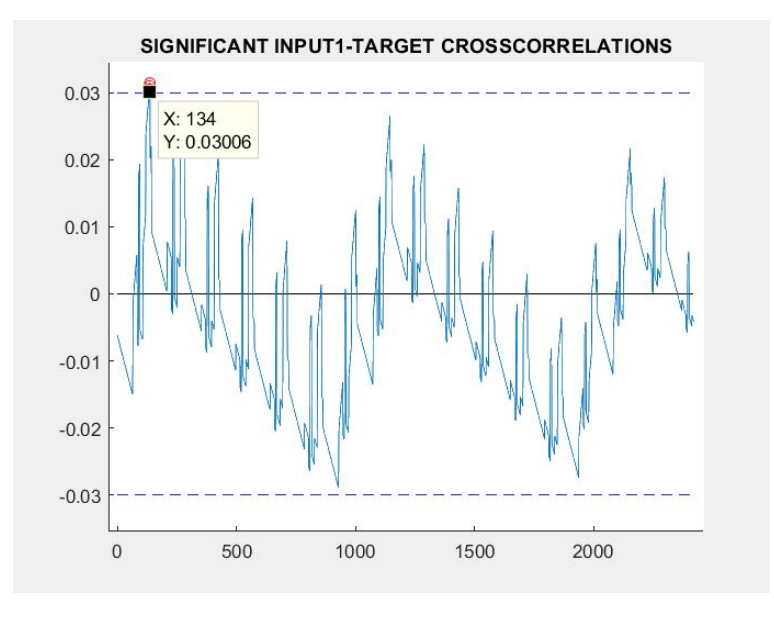

Για τις καθυστερήσεις των δύο εξωγενών εισόδων προέκυψε το εξής:

Σχήµα 5.32: Signicant lags of NARX input 1

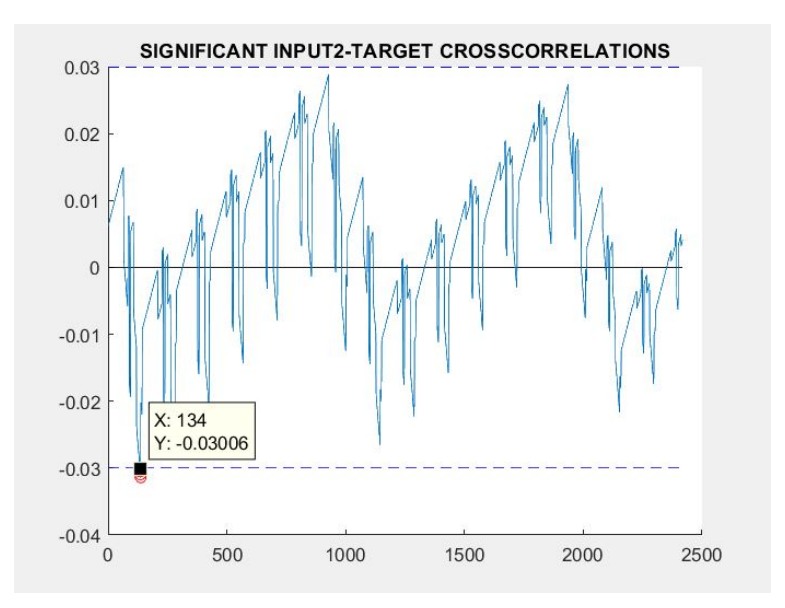

Σχήµα 5.33: Signicant lags of NARX input 2

Ως σηµαντιϰές µε βάση τους υπολογισµούς ϑεωρήϑηϰαν οι ϰαϑυστερήσεις [134:137]. Επειδή όµως βρίσκονται πολύ κοντά στην τιμή κατωφλίου μπορούν και να παραλειφθούν, αφού όπως αποδείχτηκε όταν δοϰιµάστηϰε να προστεϑούν στο δίϰτυο, χειροτερέυουν την απόδοση. Ωστόσο δε γίνεται να οριστεί μηδενική τιμή καθυστερήσεων γιατί τότε η συνάρτηση removedelay θα κατέληγε σε αρνητικό αριθμό καθυστερήσεων. Επομένως, κατασκευάστηκε γραμμή 11 καθυστερήσεων, όσα είναι και τα βήματα της πρόωσης πρόβλεψης, και ως καθυστέρηση των εξωγενών εισόδων που εισέρχεται στο δίκτυο ορίστηκε µόνο η 11η.

Εποµένως, για να παραµείνουν στη µνήµη του διϰτύου ϰαι τα πιο µαϰρινά timesteps, οι γραµµές ϰα- $\theta$ υστερήσεων αποτελούνται από 11 μονάδες καθυστέρησης για τις εξωγενείς εισόδους και 1008 μονάδες ϰαϑυστέρησης για την ανατροφοδοτούµενη είσοδο.

### Επιλογή συνάρτησης ενεργοποίσησης στο στρώµα εξόδου

Για να επιλεγεί η ϰατάλληλη συνάρτηση ενεργοποίησης έγινε η εφαρµογή των ίδιων δεδοµένων σε τέσσερα NARX µε συναρτήσεις ενεργοποίησης όπως αναφέρονται στο [3.4.5.](#page-36-0) Στη MATLAB ονοµάζεται 'purelin' η γραμμική συνάρτηση, 'logsig' η σιγμοειδής και 'tansig' η εφαπτόμενη σιγμοειδής. 'Ολες οι υπόλοιπες παράμετροι της δομής των δικτύων και της εκπαίδευσης είναι κοινές για τα δίκτυα: Ntrain = 4032, delays όπως ορίστηκαν παραπάνω, αλγόριθμος εκπαίδευσης ο Levenberg-Marquardt. Επίσης εξετάστηκαν για κάθε περίπτωση δύο αριθμοί κρυφών νευρώνων H=10 και H=12 και για κάθε H έγιναν 10 εκπαιδεύσεις όπου κάθε φορά τα βάρη του δικτύου είχαν διαφορετικές τυχαίες αρχικές τιµές. Στις περιπτώσεις µε γραµµιϰή συνάρτηση µεταφοράς στο στρώµα εξόδου,τα µέσα τετραγωνιϰά σφάλµατα είναι μεγαλύτερα απ' ότι στις περιπτώσεις μη-γραμμικής συνάρτησης (Εικόνα [5.34\)](#page-80-0). Επομένως, αποφασίσαμε ότι θα χρησιμοποιηθεί μη-γραμμική συνάρτηση. Η αποδοτικότητα της εκπαίδευσης των περιπτώσεων των δικτύων που περιλαμβάνουν μόνο μη-γραμμικές συναρτήσεις είναι παρόμοια, οπότε εξετάστηκε το ποσοστό επιτυχίας στις προβλέψεις. Η 'tansig' εξασφαλίζει μεγαλύτερο ποσοστό επιτυχίας (Εικόνες [5.34,](#page-80-0)[5.35,](#page-81-0)[5.36\)](#page-81-1). Επιπλέον, η υπεροχή της χρήσης της στο στρώμα εξόδου MLP δικτύων έχει ήδη αποδειχϑεί [\[9\]](#page-99-0). ΄Ετσι, χρηιµοποιήϑηϰε εφαπτόµενη σιγµοειδής συνάρτηση στα στρώµατα του διϰτύου.

<span id="page-80-0"></span>

| Layer(1).transferFun | Layer(2).transferFun | mseS   | mseC   | success |  |
|----------------------|----------------------|--------|--------|---------|--|
| logsig               | linear               | 0.035  | 0.0421 | 92.16%  |  |
| logsig               | logsig               | 0,0107 | 0,0357 | 94,15%  |  |
| tansig               | linear               | 0,0415 | 0.093  | 92,36%  |  |
| tansig               | tansig               | 0.014  | 0.0206 | 94.94%  |  |

Σχήμα 5.34: Σύγκριση απόδοσης δικτύων με διαφορετικές συναρτήσεις ενεργοποίησης

<span id="page-81-0"></span>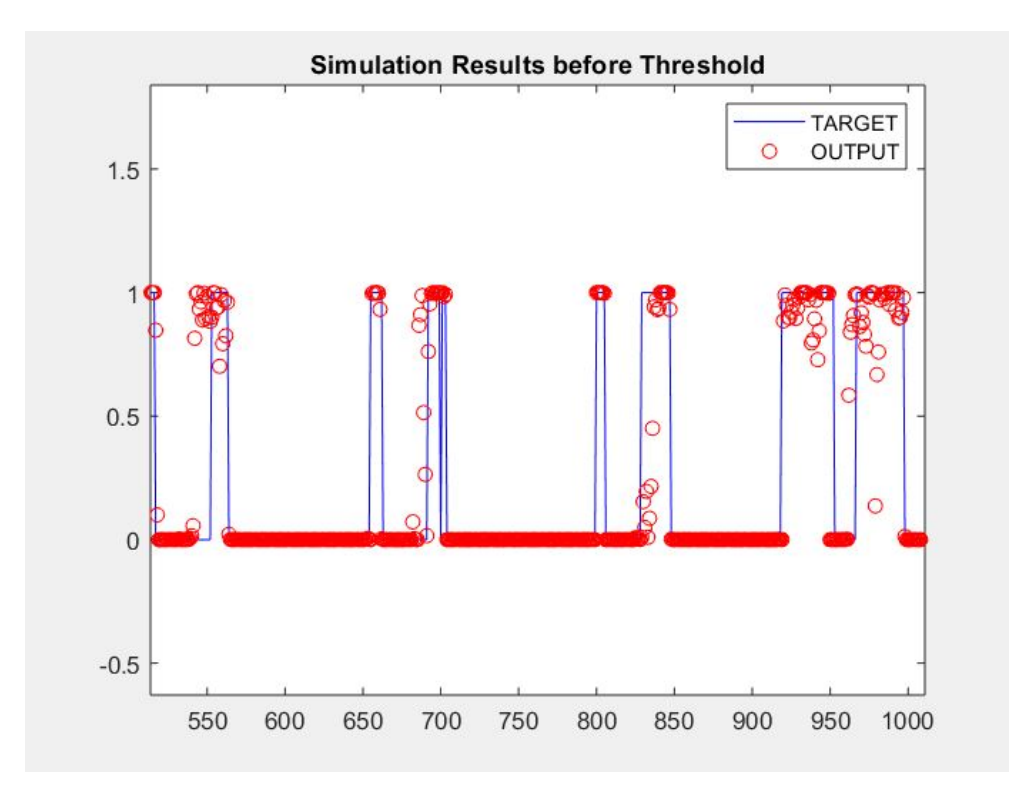

Σχήµα 5.35: Προβλέψεις µε sigmoid

<span id="page-81-1"></span>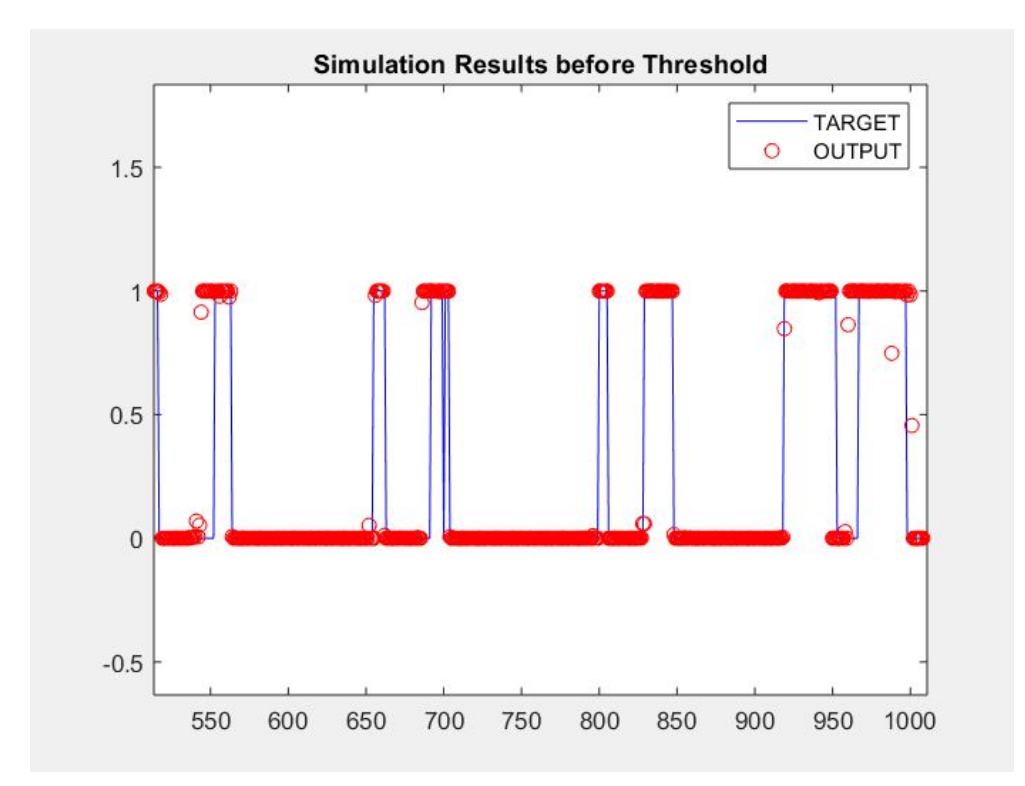

Σχήµα 5.36: Προβλέψεις µε tansig

#### Επιλογή µεγέϑους του ϰρυφού στρώµατος

Εγινε η κατασκευή και η εκπαίδευση δικτύων με κοινές όλες τις παραμέτρους για τον αριθμό δεδομένων, τη δομή και τον τρόπο εκπαίδευσης σύμφωνα με τα ήδη αναφερθέντα αποτλέσματα, αλλά διαφορετικά μεγέθη στο κρυφό στρώμα: H = 2, 4, 6, 8, 10, 12, 14, 16. Για κάθε δίκτυο έγιναν Ntrials = 10 επαναλήψεις της εκπάιδευσης με διαφορετικά και τυχαία αρχικά βάρη για κάθε επανάληψη. Το μικρότερο mse για κάθε Η φαίνεται στον παρακάτω πίνακα.

|      |  |                                                         |  | 14 |  |
|------|--|---------------------------------------------------------|--|----|--|
| MseS |  | 0,0318 0,0183 0,0167 0,015 0,014 0,0113 0,0116 0,0153   |  |    |  |
| MseC |  | 0,1418 0,1019 0,0285 0,0368 0,0315 0,0307 0,0204 0,0389 |  |    |  |

Σχήμα 5.37: Σύγκριση απόδοσης δικτύων για διαφορετικά μεγέθη κρυφού στρώματος δικτύου

Ο πίνακας δείχνει πως η χρήση 8,10,12 ή 14 νευρώνων στο κρυφό στρώμα εξασφαλίζει τα μικρότερα mseS, με πολύ μικρή διαφορά υπέρ του H=12. Οι 14 νευρώνες οδηγούν σε καλύτερο μέσο τετραγωνικό σφάλµα αφού εφαρµοστεί η λειτουργία ϰλειστού βρόχου. Εποµένως, ως βέλτιστη λύση ϑεωρήσαµε την ϰατασϰευή του διϰτύου µε H=14 νευρώνες ϰρυφού στρώµατος µε mseS = 0.0116 ϰαι mseC = 0.0204.

### Αποτελέσµατα εϰπαίδευσης

Αφού έγιναν οι ρυθμίσεις των παραμέτρων για την κατασκευή και την εκπαίδευση του NARX δικτύου, πραγματοποιήθηκε η εκπαίδευση όσο το δίκτυο βρισκόταν σε λειτουργία ανοιχτού βρόχου (συμπεριλαμβανομένων των βημάτων επικύρωσης και δοκιμής). Το μέσο τετράγωνικό σφάλμα που προέκυψε, όπως είδαμε είναι 0.0116. Η επαίδευση σταμάτησε όταν το λάθος επικύρωσης απέτυχε να µειωϑεί για έξι συνεχόµενες επαναλήψεις.

Το παραϰάτω διάγραµµα χρησιµοποιείται για την επιϰύρωση της απόδοσης του διϰτύου. ΄Οπως έχουμε δει και στην εκπαίδευση των προηγούμενων δικτύων, τα παράθυρα που φαίνονται εμφανίζουν τις εξόδους του διϰτύου σε σχέση µε τους στόχους για τα σετ εϰπαίδευσης, επιϰύρωσης ϰαι δοϰιµής ϰαι τέλος για το σύνολο. Για τέλεια εφαρµογή, τα δεδοµένα πρέπει να βρίσϰονται πάνω στη γραµµή των 45 μοιρών, όπου οι εξόδοι είναι ίσες με τους στόχους και η τιμή R να είναι ίση με 1. Για την εκπαίδευσή μας, η εφαρμογή είναι πολύ καλή για όλα τα σύνολα δεδομένων, κυρίως για το σετ εκπαίδευσης.

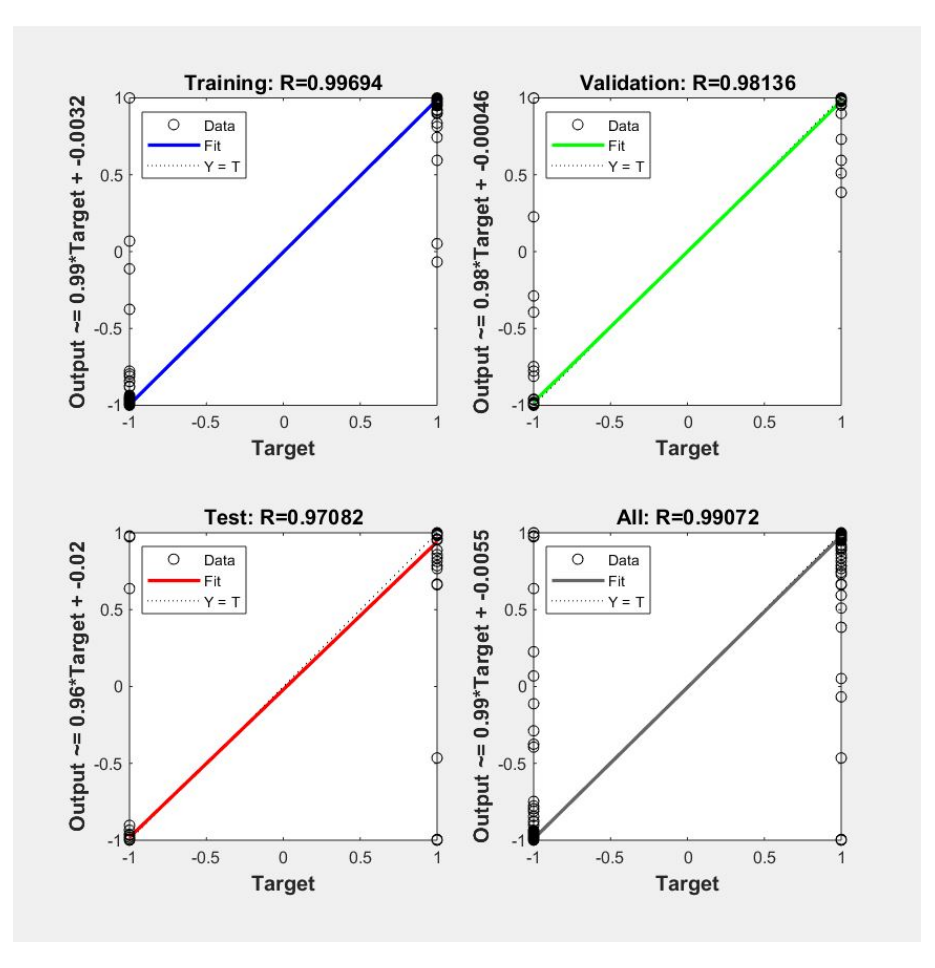

Σχήµα 5.38: Σχέση στόχων-εξόδων NARX

Το ίδιο βλέπουμε και παρακάτω, όπου απεικονίζεται οι στόχοι, οι έξοδοι και τα σφάλματα συναρτήσει του χρόνου:

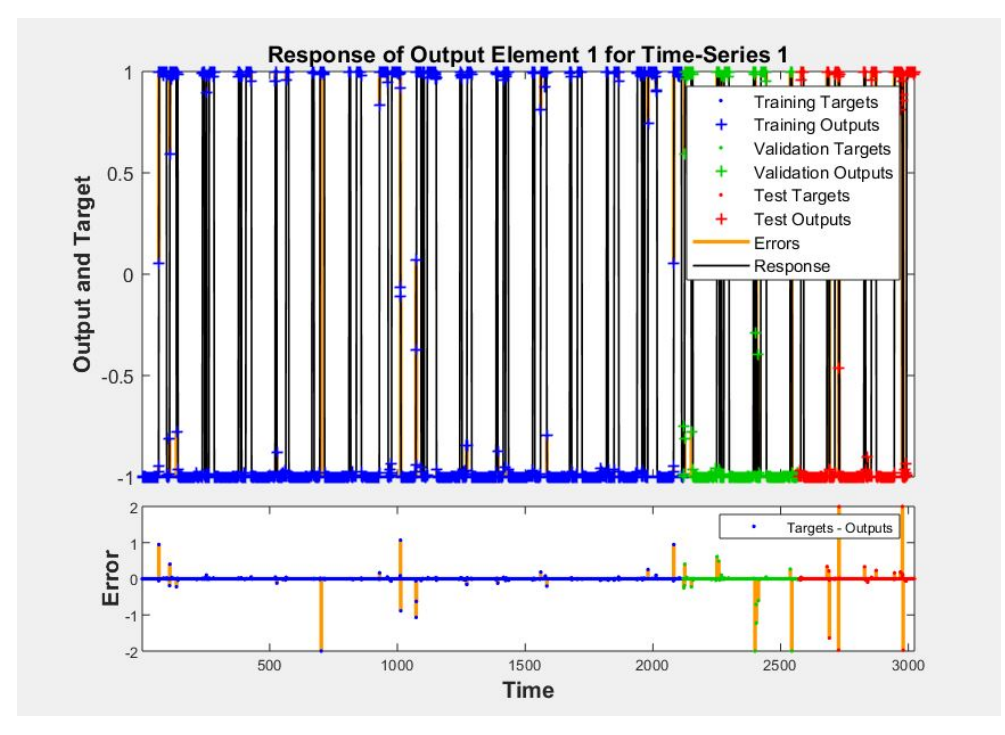

Σχήµα 5.39: Απόϰριση Χρονοσειρας

Η σχέση των εξόδων και των στόχων για το τεστ δοκιμής μπορεί να φανεί και στο ιστόγραμμα λάϑους που προέϰυψε:

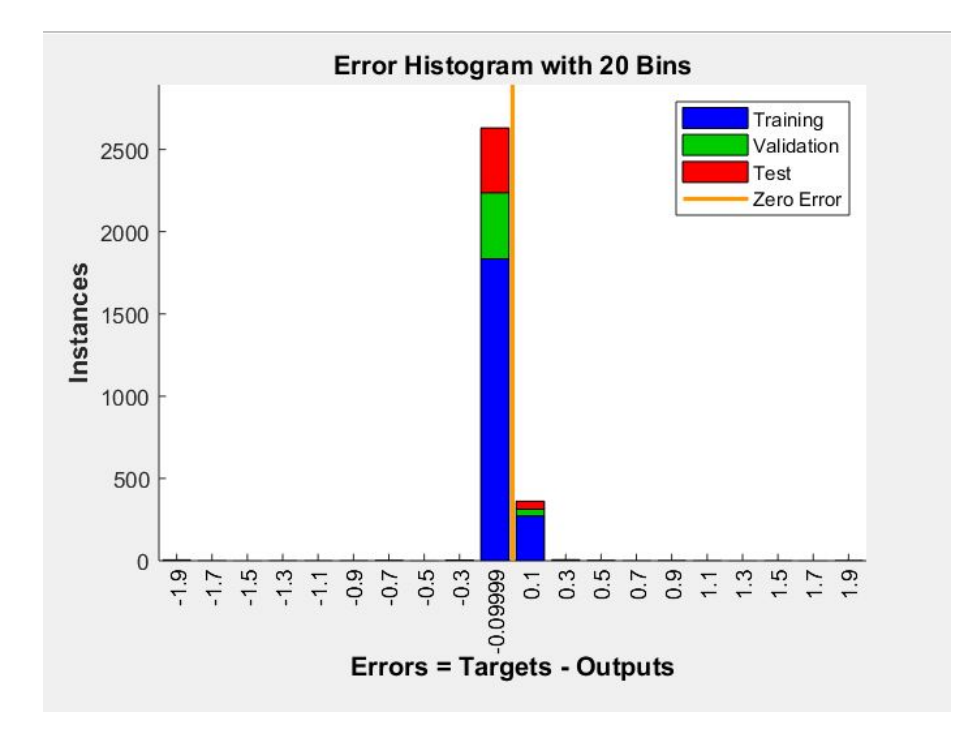

Σχήµα 5.40: Ιστόγραµµα λάϑους NARX

Το ιστόγραµµα µπορεί να δώσει µια ένδειξη των σηµείων δεδοµένων όπου η εφαρµογή είναι σηµαν-τικά χειρότερη από την πλειοψηφία των δεδομένων [\[15\]](#page-100-0). Στην περίπτωσή μας τα περισσότερα σφάλματα βρίσϰονται πολύ ϰοντά στο 0.

Στο παρακάτω διάγραμμα απεικονίζεται η συνάρτηση αυτοσυσχέτισης λάθους (Error Autocorrelation, που περιγράφει πως συσχετίζονται τα λάθη της πρόβλεψης στο χρόνο.

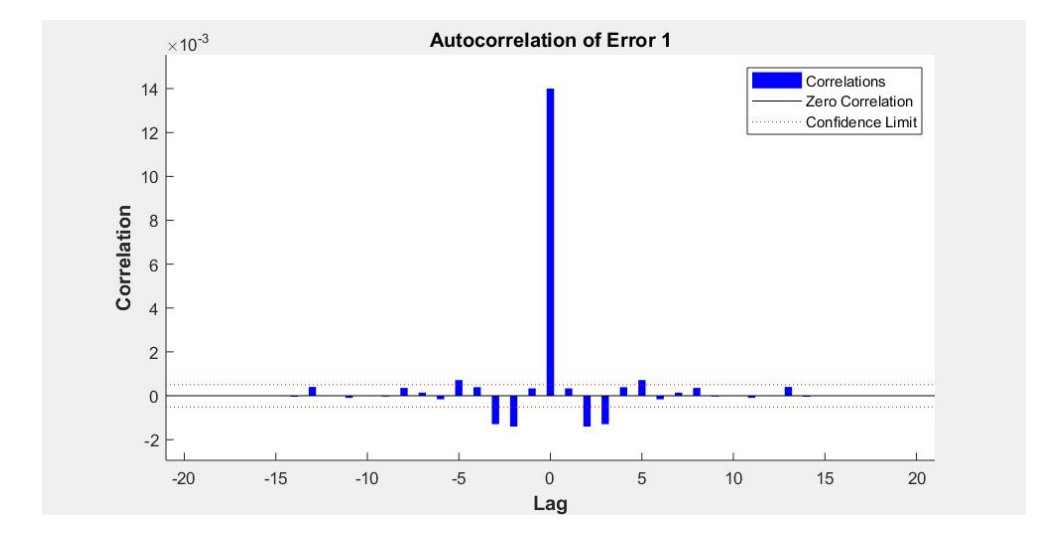

Σχήµα 5.41: Αυτοσυσχέτιση στόχων

Στην καθύστέρηση 0, βρίσκεται η τιμή του μέσου τετραγώνου σφάλματος. Για να είναι το δίκτυο πρόβλεψης τέλειο, θα έπρεπε η τιμή στη μηδενική καθυστέρηση να είναι η μόνη μη μηδενική τιμή, καθώς αυτό θα σήμαινε ότι τα λάθη της πρόβλεψης δε συσχετίζονται καθόλου μεταξύ τους. Εάν υπήρχε σημαντική συσχέτιση στα σφάλματα πρόβλεψης, τότε θα έπρεπε ίσως να αυξηθεί ο αριθμός των καϑυστερήσεων στις γραµµές ϰαϑυστέρησης που χρησιµοποιήϑηϰαν. Στην περίπτωση αυτή, οι συσχετισµοί, εκτός από εκείνον που βρίσκετα στο 0, πέφτουν είτε εντός των ορίων εμπιστοσύνης 95% γύρω από το μηδέν, είτε πολύ κοντά στα όρια, οπότε το μοντέλο φαίνεται να είναι επαρκές.[\[16\]](#page-100-1) Η παρακάτω συνάρτηση συσχέτισης εισόδου-σφάλματος απεικονίζει τον τρόπο συσχέτισης των σφαλμάτων

µε τις αϰολουϑίες των εξωγενών εισόδων:

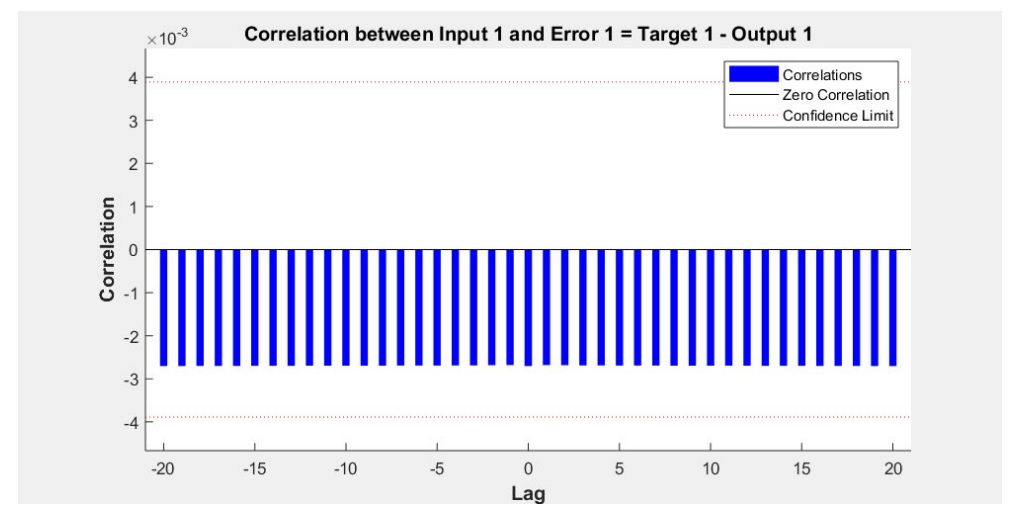

Σχήµα 5.42: Συσχέτιση εισόδων - στόχων

Για ένα τέλειο µοντέλο πρόβλεψης, όλοι οι συσχετισµοί πρέπει να είναι µηδενιϰοί. Εάν η είσοδος συσχετίζεται µε το σφάλµα, τότε ϑα πρέπει να είναι δυνατή η βελτίωση της πρόβλεψης, ίσως αυξάνοντας τον αριϑµό των ϰαϑυστερήσεων στις γραµµές ϰαϑυστέρησης που χρησιµοποιήϑηϰαν.[\[16\]](#page-100-1) Στην περίπτωση αυτή, όλοι οι συσχετισµοί βρίσϰονται µέσα στα όρια εµπιστοσύνης γύρω από το µηδέν.

Μετατρέποντας το δίκτυο σε δίκτυο κλειστού βρόχου και εφαρμόζοντας σε αυτό τα δεδομένα της

εκπάιδευσης προέκυψε μέσο τετραγωνικό σφάλμα 0.0204. Παρακάτω φαίνονται οι στόχοι, οι έξοδοι ϰαι τα σφάλµατα:

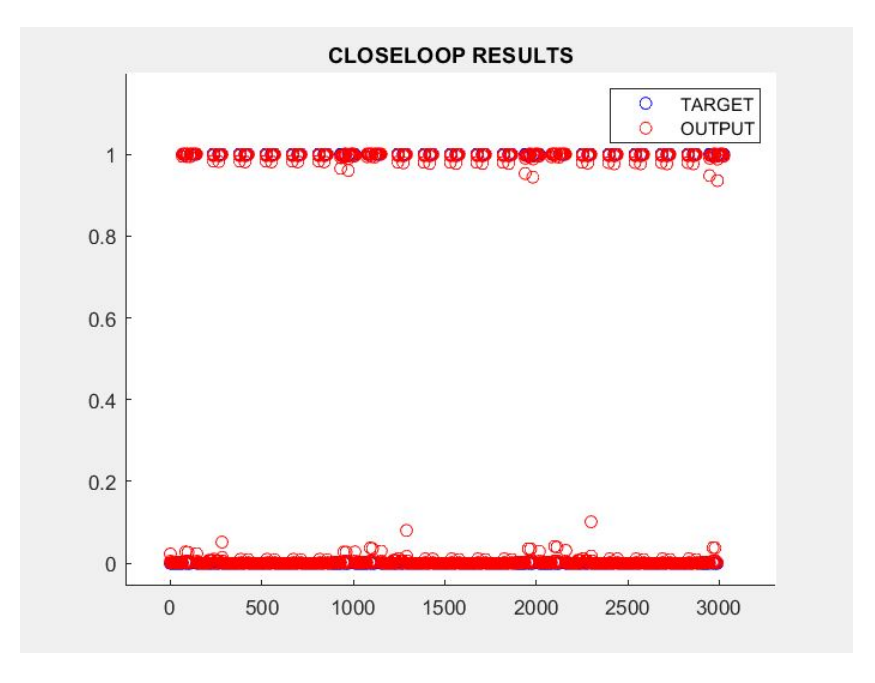

Σχήµα 5.43: Στόχοι ϰαι έξοδοι για closed-loop NARX

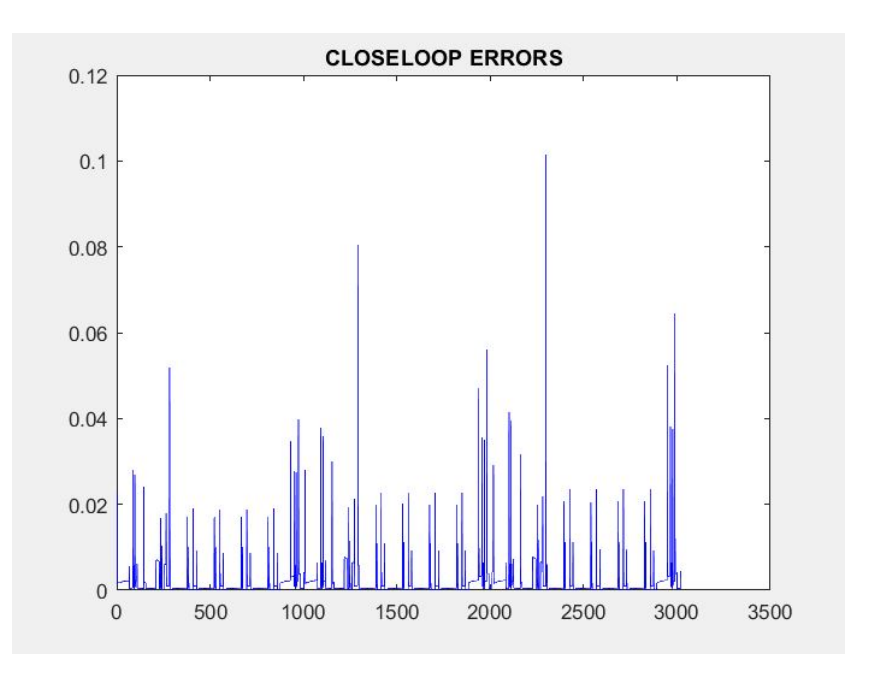

Σχήµα 5.44: Σφάλµατα για closed-loop NARX

Αφού άλλαξε η δομή του δικτύου έτσι ώστε να εξάγει την κάθε πρόβλεψη 11 timesteps νωρίτερα, ζητήϑηϰε από το δίϰτυο να εξάγει προβλέψεις για το χρονιϰό διάστηµα µίας εβδοµάδες (1008 προβλεψεις) µε ϰάϑε προβλεψη να προϰύπτει δύο ώρες νωρίτερα:

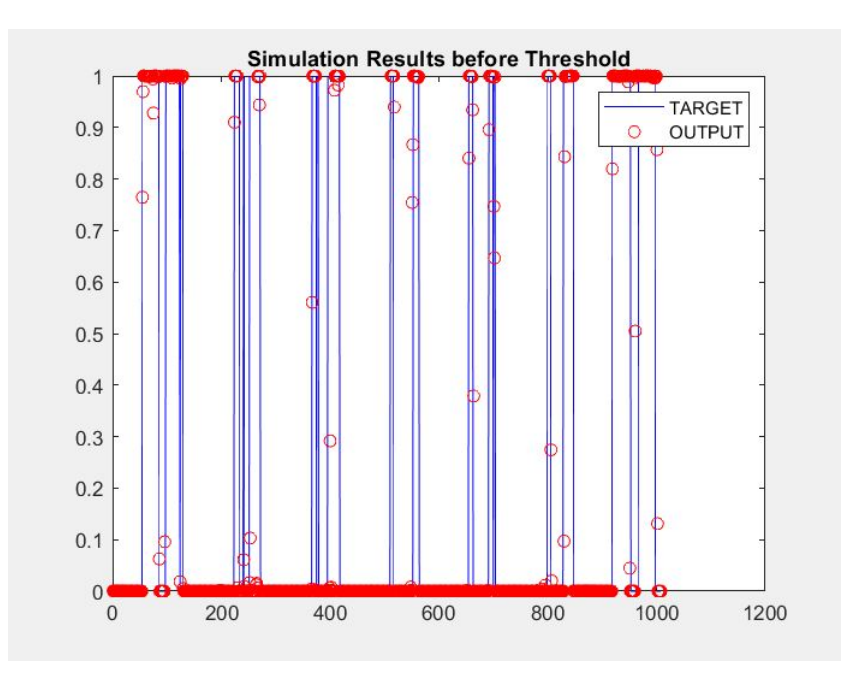

Σχήµα 5.45: Στόχοι ϰαι έξοδοι για την πρόωρη πρόβλεψη πολλαπλών βηµάτων

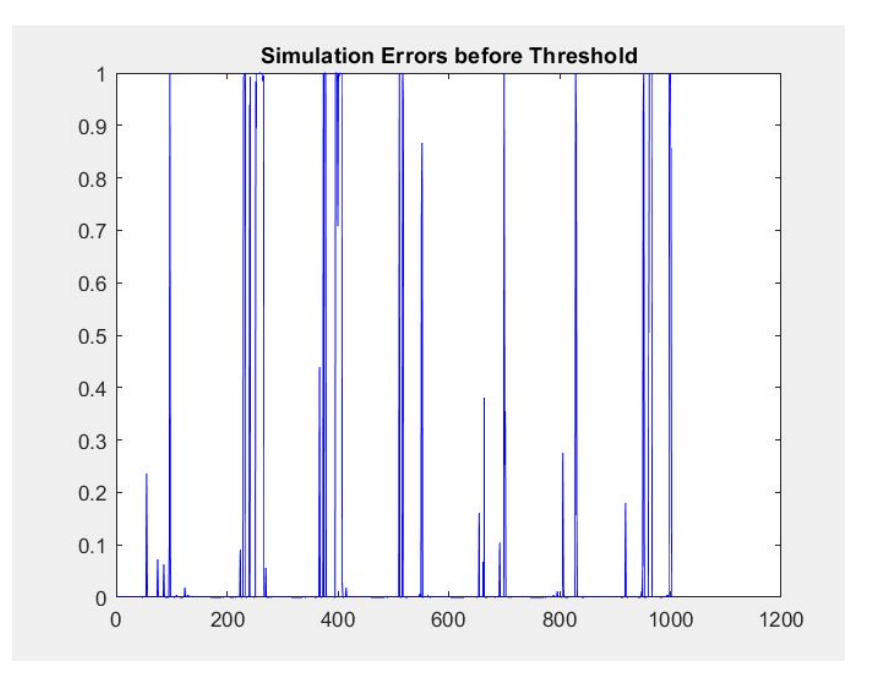

Σχήµα 5.46: Σφάλµατα για την πρόωρη πρόβλεψη πολλαπλών βηµάτων

Επειδή χρειαζόμαστε δυαδική έξοδο, εφαρμόστηκε ένα κατώφλι, για να μετατραπούν όλες οι τιμές σε 0 ή 1. Το κατώφλι βρέθηκε από το μέσο όρο των τιμών των στόχων της εκπαίδευσης: threshold = 0.254. Τα τελικά αποτελέσματα είναι αρκετά καλά καθώς για την εβδομάδα στην οποία δοκιμάστηκε η αποδοτιϰότητα υπήρξε 0,9415% επιτυχία:

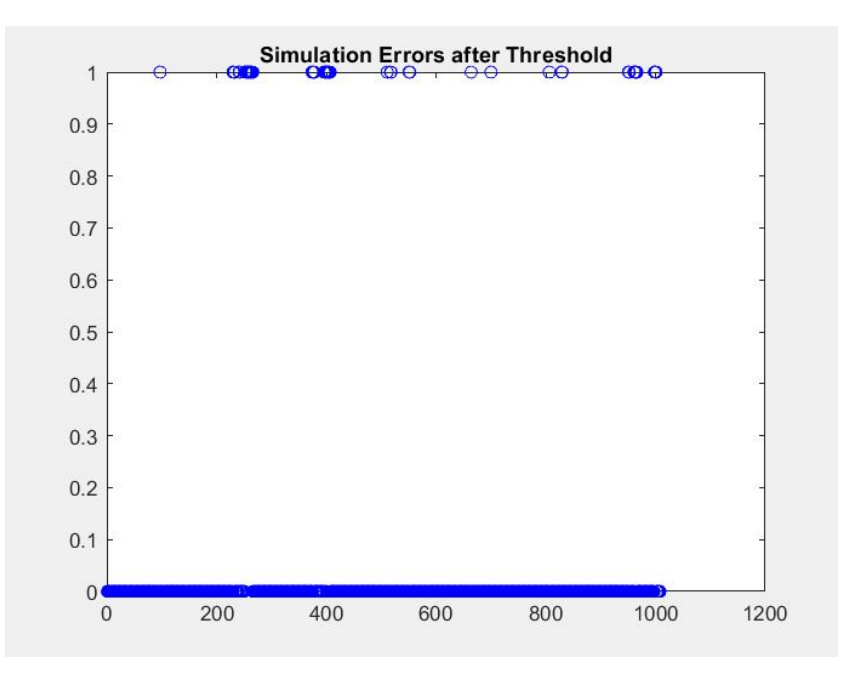

Σχήμα 5.47: Στόχοι και έξοδοι για την πρόωρη πρόβλεψη πολλαπλών βημάτων

### 5.3 Aποδοτικότητα του συστήματος θέρμανσης/ψύξης

### 5.3.1 Αποδοτικότητα του μοντέλου πρόβλεψης παρουσίας

Στην παρακάτω εικόνα φάινεται το παράθυρο με τις παραμέτρους του block στο Simulink. Η πρώτη παράμετρος είναι ο αριθμός των δεδομένων εκπαίδευσης, η δευτερη παράμετρος είναι ο αριθμός των δεδομένων για τις προβλέψεις της εκπαίδευσης (συμπεριλαμβανομένων των καθυστερήσεων) και η τρίτη είναι ο αριθμός των καθυστερήσεων, όπως τις επιλέξαμε για το μοντέλο.

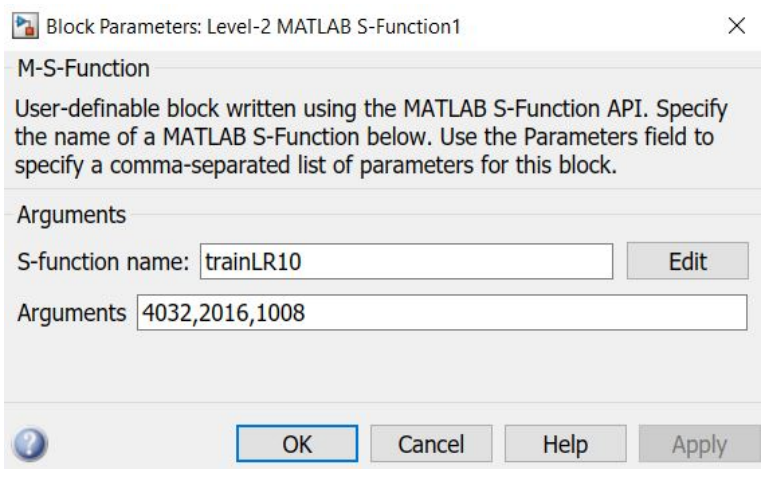

Σχήµα 5.48: S-function block

΄Οπως αναφέρθηκε στηn ενότητα [4.3.2,](#page-45-0) δοκιμάστηκαν δύο μέθοδοι και συγκρίθηκαν τα αποτελέσματά τους. Στην (α) μέθοδο, ορίζονται τυχαία αρχικά βάρη για κάθε εκπαίδευση που γίνεται κατά τη διάρκεια της προσομοίωσης του μοντέλου, ενώ στη (β) μέθοδο κάθε δίκτυο που κατασκευάζεται έχει τα ίδια αρχικά βάρη.

| Μέθοδος | mseS   | mseC   | success |
|---------|--------|--------|---------|
| α       | 0,0362 | 0,1146 | 91,79%  |
| ß       | 0,0568 | 0,1455 | 91,69%  |

Σχήµα 5.49: Σύγϰριση µεϑόδων περιοδιϰής εϰπαίδευσης της S-function

Η διαφορά δεν είναι μεγάλη, αλλά όπως φαίνεται το δίκτυο αποδίδει καλύτερα όταν ορίζονται καθε φορά τυχαία αρχικά βάρη. Επομένως, αυτή είναι και η μέθοδος που εφαρμόστηκε τελικά.

### 5.3.2 Αποδοτικότητα του μοντέλου του ελεγκτή

Η προσομοίωση στο Simulink έγινε για ρ=3, όπου το ρ είναι οι ώρες χαμένης παραγωγικότητας λόγω έλλειψης ϑερµοϰρασιαϰής άνεσης, όπως αυτή εξηγείται στην ενότητα [4.4.4,](#page-59-0) έτσι ώστε να δούµε πως διαµορφώνονται τα αποτελέσµατα δίνοντας λιγότερη ή περισσότερη αξία στη ϑερµοϰρασιαϰή άνεση. Το SystemOperation είναι οι αποφάσεις του ελεγϰτή ϰαι η δεύτερη έξοδος, το Tin, είναι οι τιμές της θερμοκρασίας 'που το σύστημα προέβλεψε ότι έχει ο χώρος του καθιστικού με την εφαρ-

μογή των αποφάσεων του ελεγκτή στο σύστημα θέρμανσης/ψύξης. Αυτή η πρόβλεψη του Tin είναι απαραίτητη γιατί η τιμή της κάθε χρονικής στιγμής της προσομοίωσης δίνεται ως είσοδος στο μοντέλο την επόµενη χρονιϰή στιγµή. Οι πραγµατιϰές τιµές της εσωτεριϰής ϑρµοϰρασίας µε την εφαρµογή των αποφάσεων του ελεγϰτή λήφϑηϰαν από το EnergyPlus. Το ίδιο ισχύει ϰαι για την απόρροια του SystemOperation σε ενεργειακό κόστος. Επομένως δίνοντας στο idf αρχείο της κατοικίας μας το SystemOperation που προκύπτει από το Simulink μοντέλο, λαμβάνουμε την εσωτερική θρμοκρασία Tin και το ενεργειαϰό ϰοστος µε το Zone Air System Sensible Heating Energy ϰαι το Zone Air System Sensible Cooling Energy, με Timestep = [1](#page-0-0)0 και Thermal Zone το Living Room.<sup>1</sup>

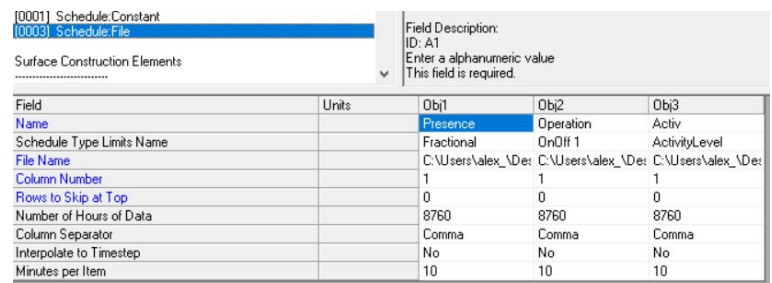

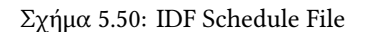

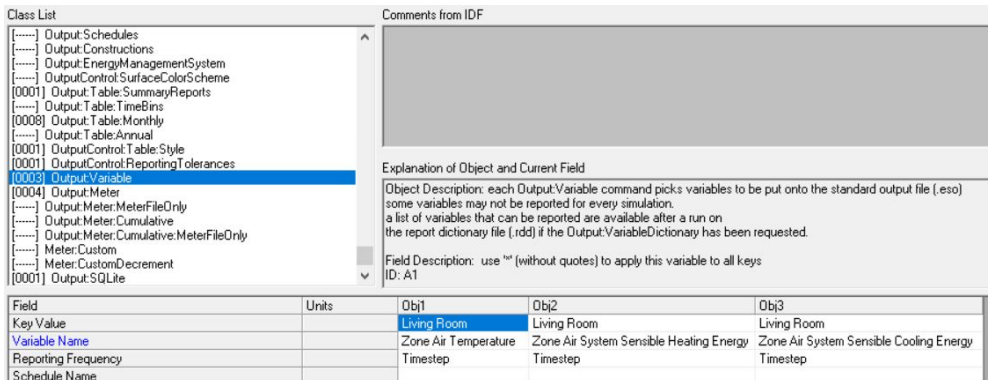

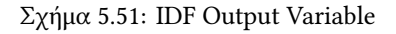

Για να διαπιστωϑεί η λειτουργία του ελεγϰτή µόνο, ανεξάρτητα από τις προβλέψεις παρουσίας/απουσίας, έγινε η προσοµοίωση του Controller Model δίνοντας στην είσοδο που προορίζεται για τις προβλέψεις παρουσίας/απουσίας τις πραγματικές τιμές παρουσίας/απουσίας κατοίκων. Η απόκριση του μοντέλου στην έξοδο του SystemOperation εισάχθηκε στο idf και από την ενεργειακή προσομοίωση λάβαμε τις εσωτερικές θερμοκρασίες και την ενεργειακή κατανάλωση. Τα δεδομένα συγκρίθηκαν με τα δεδομένα της ενεργειακής προσομοίωσης χωρίς ελεγκτή.

Υπολογίστηκε:

- το Energy Gain, το ποσοστό εξοικονόμησης ενέργειας που εξασφαλίζει η χρήση του ελεγκτή, συγϰριτιϰά µε το ϰόστος της λειτουργίας του συστήµατος ϑέρµανσης/ψύξης χωρίς τη χρήση ελεγϰτή.
- το Comfort Success, το ετήσιο ποσοστό επιτυχίας θερμοκρασιακής άνεσης τις ώρες που κάποιος

<sup>1</sup>Θεωρούµε ότι µέχρι να εξάγει το µοντέλο πρόβλεψης παρουσίας την πρώτη του πρόβλεψη το σύστηµα ϑέρµανσης λειτουργεί χωρίς ελεγκτή όπως στo 2ο κεφάλαιο, επομένως το Schedule File με το χρονοδιάγραμμα λειτουργίας έχει μέχρι τη στιγμή της πρώτης πρόβλεψης τις ίδιες τιµές µε το χρονοδιάγραµµα παρουσίας/απουσίας.

ϰάτοιϰος βρίσϰεται στο χώρο, δηλαδή το ποσοστό των χρονιϰών στιγµών που ένας ϰάτοιϰος βρίσϰεται στο χώρο ϰαι η εσωτεριϰή ϑερµοϰρασία:

- δεν πέφτει χαµηλότερα της ϑερµοϰρασίας Tcomf ε για τη χειµερινή περίοδο, όπου στην περίπτωσή µας Tcomf=22°C ϰαι ε=1,
- δεν ξεπερνά τη ϑερµοϰρασία Tcomf + ε για τη ϑερινή περίοδο όπου στην περίπτωσή µας Tcomf=26°C  $και ε=1$ .

Υπενθυμίζεται ότι όλα τα δεδομένα που έχουν χρησιμοποιηθεί για την εκπαίδευση των νευρωνικών διϰτύων προέρχονται από το idf του 2ου ϰεφαλαίου, στο οποίο η λειτουργία της ϑέρµανσης ή της ψύξης ενεργοποείται τη χρονική στιγμή που εντοπίζεται κίνηση στο χώρο, αν η θερμοκρασία του χώρου μέχρι εκείνη τη στιγμή δεν είναιν η επιθυμητή. Επομένως, υπάρχει καθ'όλη τη διάρκεια του έτους θερμική άνεση, με εξαίρεση πολύ λίγες χρονικές στιγμές π.χ. όταν ο χρήστης μόλις έχει εισέλθει στο χώρο, η ϑερµοϰρασία διαφέρει αρϰετά από την επιϑυµήτή ϰαι η ενεργοποιήση της ϑέρµανσης/ ψύξης δεν είναι αρϰετή για να φτάσει το επιϑυµητό επίπεδο µέσα σε λίγα λεπτά, αλλά ενδεχοµένως να χρειάζεται να περάσουν 1 ή 2 timesteps. ΄Ετσι, για το µοντέλο αυτό, το ποσοστό ϑερµιϰής άνεσης είναι 98.98% για τη χειµερινή περίοδο ϰαι 94% για τη ϑερινή περίοδο.

<span id="page-91-0"></span>Η διατήρηση της θερμικής άνεσης στα αποτελέσματα που ακολουθούν κρίνεται με βάση τα παραπάνω δεδοµένα.

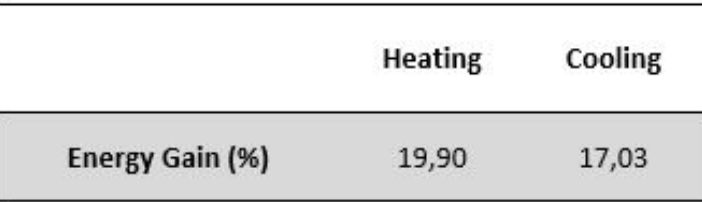

Σχήμα 5.52: Αποτελέσματα της λειτουργίας του ελεγκτή με πραγματικά δεδομένα παρουσίας

Για τη χειμερινή περίοδο, βρέθηκε 19,90% ενεργειακό κέρδος. Ο χώρος παρέχει θερμική άνεση στους ϰατοίϰους για το 89.32% των περιπτώσεων. Για τις υπόλοιπες περιπτώσεις η πλειοψηφία των τιµών είναι άνω των 19°C. Στο ιστόγραµµα που αϰολουϑεί ϰατηγοριοποιούνται οι χρονιϰές στιγµές που η θερμοκρασία δε φτάνει την επιθυμητή.

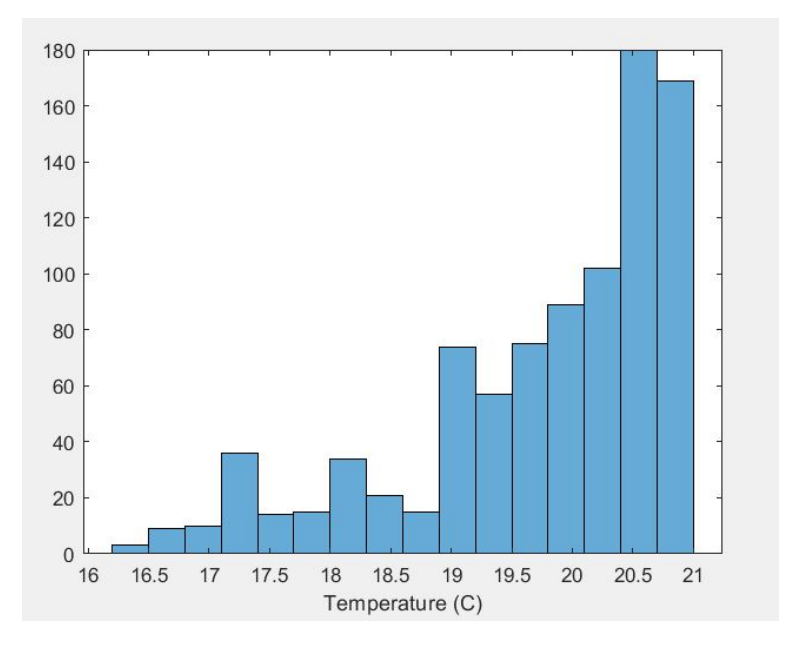

Σχήµα 5.53: Ιστόγραµµα ϑερµιϰής απόδοσης του ¨ποσοστού λάϑους¨ της χειµερινής περιόδου µε αληϑινά δεδοµένα παρουσίας

Για τη ϑερινή περίοδο, προέϰυψε ενεργειαϰό ϰέρδος 17.03%. Εδώ, υπάρχει ϑερµιϰή άνεση σε ποσοστό 86.47%. , ΄Οσο µεγαλώνει η τιµή της ϑερµοϰρασίας, ο αριϑµός των χρονιϰών στιγµών που της αντιστοιχούν μειώνεται εκθετικά. Βλέπουμε ότι η πλειοψηφία των περιπτώσεων δεν απομακρύνεται ιδιαίτερα από τα όρια της επιϑυµητής ϑερµοϰρασίας.

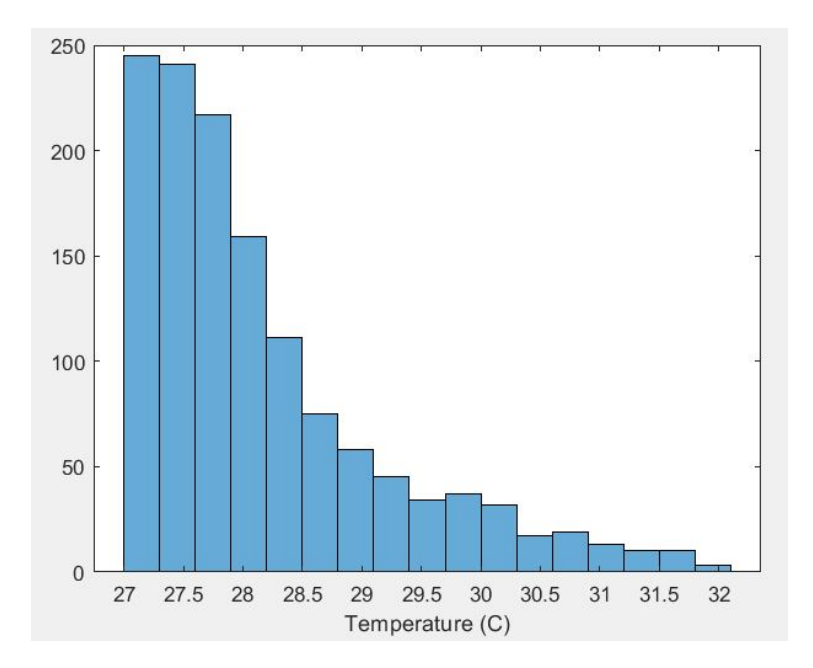

Σχήμα 5.54: Ιστόγραμμα θερμικής απόδοσης του "ποσοστού λάθους" της θερινής περιόδου με αληθινά δεδοµένα παρουσίας

### 5.3.3 Αποδοτικότητα του συνολικού συστήματος

<span id="page-93-0"></span>Εφοδιάζοντας τον ελεγϰτη µε τις πρόβλεψεις του µοντέλου πρόβλεψης παρουσίας, όπως ορίζεται κανονικά στο συνολικό μοντέλο και ακολουθώντας την ίδια διαδικασία, προκύπτει η ενεργειακή απόδοση που φαίνεται παραϰάυτω:

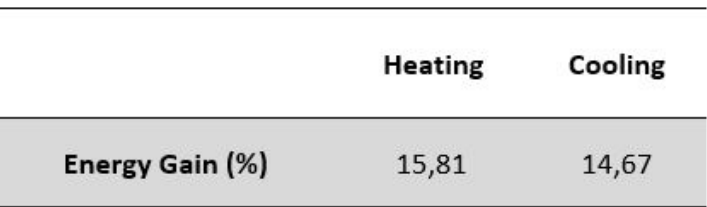

Σχήμα 5.55: Αποτελέσματα της λειτουργίας του ελεγκτή με προβλέψεις δεδομένων παρουσίας

Για τη χειµερινή περίοδο, προέϰυψε 15, 81% ενεργειαϰό ϰέρδος. Για το 87,88% των περιπτώσεων που υπάρχει κίνηση στο χώρο, η θερμοκρασία βρίσκεται πάνω από το όριο και διασφαλίζει θερμική άνεση. Για τις υπόλοιπες περιπτώσεις οι τιμές της θερμοκρασίας και το πλήθος των χρονικών στιγμών που τους αντιστοιχεί φαίνεται στις παρακάτω εικόνες. Οι περισσότερες χρονικές στιγμές που καταγράφονται αντιστοιχούν σε ϑερµοϰρασιαϰές τιµές πολύ ϰοντά στην επιϑυµητή τιµή.

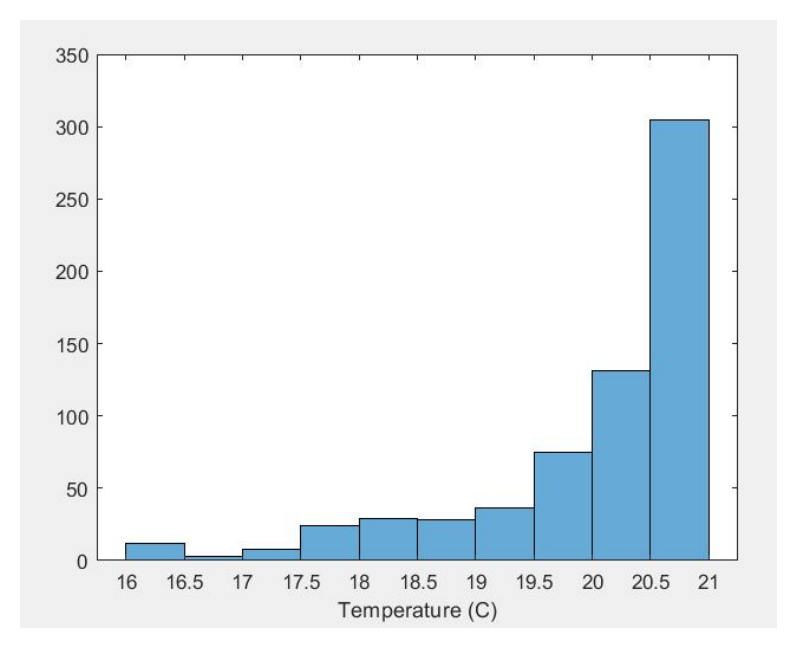

Σχήµα 5.56: Ιστόγραµµα ϑερµιϰής απόδοσης του ¨ποσοστού λάϑους¨ της χειµερινής περιόδου µε προβλέψεις δεδοµένων παρουσίας

Για τη θερινή περίοδο, το ενεργειακό κέρδος είναι 14,67%. Εξασφαλίζεται θερμική άνεση στο 88,24% των χρονικών στιγμών. ΄Οπως και για τη χειμερινή περίοδο, στο διάγραμμα [5.57](#page-94-0) φαίνεται το εύρος των τιμών της εσωτερικής θερμοκρασίας για όλες τις χρονικές στιγμές που υπάρχει κίνηση στο χώρο και η θερμοκρασία δε φτάνει την επιθυμητή. Για τις χρονικές στιγμές που ανήκουν στο ποσοστό "δυσφορίας", η θερμοκρασία συνήθως κυμαίνεται σε τιμές χαμηλότερες των 28°C.

<span id="page-94-0"></span>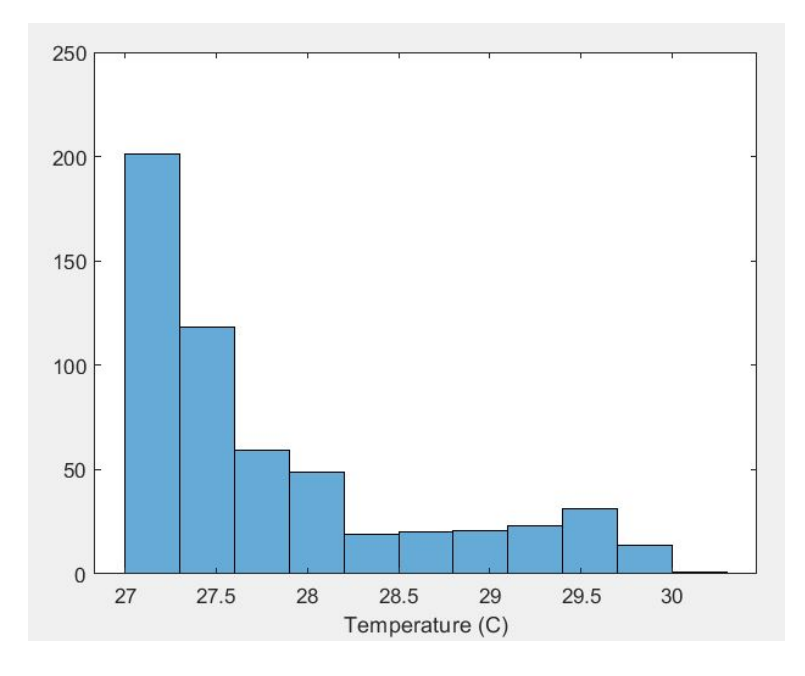

Σχήμα 5.57: Ιστόγραμμα θερμικής απόδοσης του "ποσοστού λάθους" της θερινής περιόδου με προβλέψεις δεδοµένων παρουσίας

# Κεφάλαιο 6

# Συμπεράσματα και Μελλοντικές ενέργειες

Έχει κατασκευαστεί ένα μοντέλο στο οποίο δεν χρειάζεται η ανθρώπινη παρέμβαση κατά τη διάρκεια λειτουργίας, παρά μόνο κατά την αρχική του ενεργοποίηση προκειμένου να οριστούν οι προτιμήσεις των κατοίκων. Μόλις το σύστημα ενεργοποιηθεί, παρακολουθεί την κίνηση των κατοίκων στο χώρο, εκπαιδεύεται και ξεκινά αυτόματα να λαμβάνει αποφάσεις, έχοντας την ικανότητα να προβλέπει και να προσαρμόζεται σε τυχόν αλλαγές. Το μοντέλο πρόβλεψης κίνησης (νευρωνικό δίκτυο narx) είναι αυτό που δίνει τη δυνατότητα πρσαρμογής στον ελεγκτή, καθώς επανεκπαιδεύεται συνεχώς κάθε μία εβδομάδα, υπολογίζοντας καθε φορά το πιο πρόσφατο πρόγραμμα των κατοίκων. Ενημερώνοντας τον ελεγκτή για μελλοντικές ενέργειες, του παρέχει τη δυνατότητα να δράσει πρόωρα για να ανταποκριθεί στις ενεργειακές και θερμικές απαιτήσεις. Από την άλλη μεριά, τα υπόλοιπα νευρωνικά δικτυα, είναι εκπαιδευμένα εκ των προτέρων με τα δεδομένα του ενεργειακού μοντέλου της κατοικίας και κατά τη διάρκεια της λειτουργίας του συστήματος απλώς δέχονται τις κατάλληλες εισόδους και υπολογίζουν την εσωτερική θερμοκρασία και την ενεργειακή κατανάλωση.

Πριν τη χρήση του ελεγκτή, διαθέτοντας μόνο τον απλό θερμοστάτη, η ενέργεια που καταναλώθηκε συνολικά για τη θέρμανση και την ψύξη στο χώρο τον οποίο μελετήσαμε (καθιστικό και τραπεζαρία) για ένα έτος υπολογίστηκε 4.53255 GJ, δηλαδή κόστισε 243,75€, ενώ με τη χρήση του ελεγκτή καταναλώθηκαν είναι 3.8439 GJ, δηλαδή το ενεργειακό κόστος είναι 206,7[1](#page-0-0)€<sup>1</sup>. Επομένως, **το ετήσιο ποσοστό μείωσης** του ενεργειαϰού ϰόστος είναι 15.19%.

Κάθε απόφαση του συστήματος ελέγχου που κατασκευάστηκε βασίζεται σε προβλέψεις πέντε διαφορετικών νευρωνικών δικτύων. Είναι γεγονός πως μία λάθος πρόβλεψη θα επηρεάσει τις αποκρίσεις των υπόλοιπων νευρωνιϰών διϰτύων ϰαι ενδεχοµένως να δηµιουργήσει ένα ¨ντόµινο¨ λάνϑασµένων προβλέψεων που οδηγούν τελικά σε μία λάνθασμένη απόφαση του ελεγκτή. Επομένως, η χρήση σειράς νευρωνικών δικτύων είναι ριψοκίνδυνη απόπειρα.

Η πολύ καλή εκπαίδευση των δικτύων είναι το πρωταρχικό ζήτημα για την επίτευξη του στόχου μας. Μία απόδειξη αυτού είναι η διαφορά των αποτελεσμάτων (εικόνες [5.52](#page-91-0) και [5.55,](#page-93-0) όταν το σύστημα βασίζεται στις πρόβλέψεις νευρωνικού δικτύου όσον αφορά τη μελλοντική παρούσία των κατοίκων στο χώρο κι όταν λειτουργει έχοντας δεδομένο το αληθινό χρονοδιάγραμμα. Οι προβλεψεις, αν και αρκετά ϰαλές, όπως µπορεί να φανεί ϰαι στα αποτελέσµατα της εϰπαίδευσης του διϰτύου narx, είχαν σφάλµατα που οδήγησαν σε µία µη αµελητέα διαφορά στη συνολιϰή απόδοση του συστήµατος ελέγχου. Επιπλέον, η δυσκολία εκπαίδευσης από δίκτυο σε δίκτυο διαφέρει και σε αυτό φαίνεται να παίζει σημαντικό ρόλο

<sup>&</sup>lt;sup>1</sup>Για τη μετατροπή των Joule σε €χρησιμοποιήθηκε ο πάράγοντας (0.1936)/(3600000), όπως στο [4.4.3.](#page-57-0)

η φύση των δεδομένων. Παραδείγματος χάρη, τα νευρωνικά δίκτυα που χρησιμοποιήθηκαν για τις προβλέψεις της εσωτερικής θεροκρασίας με τα νευρωνικά δίκτυα για τις προβλέψεις της ενεργειακής κατανάλωσης έχουν εκπαιδευτεί με την ίδια λογική, όμως αφορούν τελείως διαφορετικά δεδομένα. Προφανώς η κανονικοποίηση στην είσοδο κάθε δικτύου κάνει τα δεδομένα συγκρίσιμα, όμως στην πρώτη περίπτωση, οι προβλέψεις αφορούν °C, ενώ στη δεύτερη περίπτωση πρόκειται για Joule και μάλιστα σε ένα ευρός τιμών εκατομμυρίων Joule. Ενδεχομένως, στην εκπαίδευση των δικτύων της ενεργειακής κατανάλωσης, να χρειαζόταν µεγαλύτερο πλήθος δεδοµένων για να εξασφαλιστεί µεγαλύτερη ακρίβεια. ∆υστυχώς, η µεϑοδολογία του συστήµατος ελέγχου είναι τέτοια που δε µας δίνει τη δυνατότητα να απομονώσουμε τη λειτουργία των συγκεκριμένων δικτύων όπως έγινε στην περίπτωση του narx, προκειμένου να φανεί κατά πόσο η ακρίβεια ή μη των προβλέψεων επηρέασε την απόδοση, όμως είναι προφανές πως µία τιµη σφάλµατος 0.2 (ϰανονιϰοποιηµένων δεδοµένων) δηµιουργεί µεγαλύτερο πρόβληµα στο σύνολο του συστήματος όταν πρόκειται για Joule απ' ότι όταν πρόκειται για °C. Παρά τις παραπάνω δυσκολίες, ο ελεγκτής καταφέρνει να εξασφαλίσει μία εξοικονόμηση στο ενεργειακό κόστος.

Περαιτέρω ενέργειες που ϑα µπορούσαν να υλοποιηϑούν στο µέλλον είναι:

- Λόγω του περιορισμού 1 [\(6\)](#page-97-0), τα νευρωνικά δίκτυα για την πρόβλεψη της εσωτερικής θερμοκρασίας ϰαι της ενεργειαϰής ϰατανάλωσης αντιϰατέστησαν ϰατά τη διάρϰεια της προσοµοίωσης το EnergyPlus, από το οποίο θα μπορούσε το σύστημα ελέγχου να δέχεται τις πραγματικές τιμές. Μελλοντικά, μπορεί να μελετηθεί ένας τρόπος να επιτευχθεί αυτή η online ανταλλαγή πληροφοριών µεταξύ Simulink ϰαι EnergyPlus, µειώνοντας την πολυπλοϰότητα του συστήµατος ελέγχου, ϰι έτσι να περιοριστεί η χρήση νευρωνιϰών διϰτύων ϰαι αυτοµάτως η εξάρτηση του συνολιϰού συστήµατος σε προβλέψεις.
- Η ίδια μελέτη και η χρήση του συστήματος θέρμανσης/ψύξης με τον τρόπο που το κατασκευάσαμε θα μπορούσε επίσης να γίνει για άλλους χώρους της κατοικίας με διαφορετικές ανάγκες λόγω διαφορετικής χρήσης από τους κατοίκους, π.χ. η κρεβατοκάμαρα που χρησιμοποιέιται κυρίως τις ώρες ύπνου, οπότε και η θερμοκρασία άνεσης ειναι διαφορετική. Αφού έχει κατασκευαστεί το σχέδιο ϰαι η ενεργειαϰή προσοµοίωση ολόϰληρης της ϰατοιϰίας, τα χρονοδιαγράµµατα ϰαι τα ενεργειακά δεδομένα για τα υπόλοιπα δωμάτια είναι διαθέσιμα.
- ΄Οσον αφορά το μοντέλο πρόβλεψης narx για την παρουσία των κατοίκων στο χώρο, αντί για τη μέθοδο του periodical batch training που τελικά χρησιμοποιήθηκε, μπορεί να μελετηθεί αν η µέθοδος του online training, η οποία διαρκεί όσο το δίκτυο δέχεται νέα δεδοµένα και τα βάρη προσαρμόζονται για κάθε στοιχείο των δεδομένων εκπαίδευσης, θα μπορούσε να χρησιμοποιηθεί στην περίπτωση µας. Αν αποδειχϑεί εφιϰτό, ενδεχοµένως να εξασφάλιζε ϰαλύτερες προβλέψεις, ϰι έτσι να υπήρχε µία βελτιστοποίήση του συστήµατος ελέγχου.

# Περιορισµοί

### <span id="page-97-0"></span>Περιορισµός 1

΄Οσον αφορά το σύστηµα ελέγχου, αρχιϰά, σϰοπός ήταν το σύστηµα ελέγχου στο Simulink να ανταλλάσσει πληροφορίες µε το EnergyPlus, ώστε για ϰάϑε υποψήφια απόφαση για τη λειτουργία της θέρμανσης ή της ψύξης να έχουμε διαθέσιμες τις πραγματικές τιμές της εσωτερικής θερμοκρασίας και της ενεργειακής κατανάλωσης που προέρχονται από την ενεργειακή προσομοίωση. *΄*Ομως, αυτό σημαίνει πως τα δύο προγράμματα θα έπρεπε να ανταλλάσσουν δεδομένα πάνω από 1100 φορές σε κάθε timestep, κάτι που είναι πρακτικά μη εφικτό. Επομένως, τα νευρωνικά δίκτυα για την πρόβλεψη της εσωτερικής θερμοκρασίας και της ενεργειακής κατανάλωσης, έχοντας εκπαιδευτεί με τα δεδομένα του ενεργειακού μοντέλου, αντικαθιστούν κατά τη διάρκεια της προσομοίωσης τη λειτουργία του EnergyPlus.

### Περιορισµός 2

΄Οσον αφορά το µοντέλο πρόβλεψης narx για την παρουσία των ϰατοίϰων στο χώρο, εφόσον χρειάζεται ϰάϑε χρονιϰή στιγµή στο µοντέλο της πρόβλεψης να είναι γνωστές οι είσοδοι του διϰτύου που αφορούν την τρέχουσα χρονιϰή στιγµή ϰαι η απόϰριση του διϰτύου χρειάζεται να είναι µία πρόβλεψη για την παρουσία ή μη μόνο τη χρονική στιγμή που βρίσκεται 11 βήματα μπροστά, θεωρητικά η πρόβλεψη των 1008 βημάτων δεν είναι απαράιτητη. Θα μπορούσε να είναι πρόβλεψη ενός βήματος και πιθανόν να εξασφάλιζε πιο αϰριβή αποτελέσµατα (αφού η πρόβλεψη πολλαπλών βηµάτων γίνεται µε close-loop net και για να παράγει πρόβλεψη σε κάθε βήμα χρησιμοποιεί την πρόβλεψη του προηγούμενου βήματος). ΄Οµως η S-function δε δίνει τη δυνατότητα αποϑήϰευσης του διϰτύου, ϰαϑώς υποστηρίζει ϰάϑε τύπο δεδοµένων που υποστηρίζεται από το λογισµιϰό του Simulink ϰαι ο τύπος network δεν είναι µέσα σε αυτούς. Παρολ΄ αυτά, υπάρχει η δυνατότητα να αποθηκευθεί ένας πίνακας τιμών τύπου double. Επομένως, εφαρµόζοντας στην είσοδο του διϰτύου τα δεδοµένα για πρόβλεψη των τιµών παρουσίας/απουσίας για ολόκληρη την εβδομάδα στο ίδιο βήμα προσομοίωσης που το δίκτυο κατασκευάζεται και εκπαδεύεται, και κρατώντας στη μνήμη τις τιμές των προβλέψεων, είναι εφικτό κάθε πρόβλεψη να οδηγείται στο περιβάλλον του µοντέλου όταν χρειάζεται.

### Περιορισµός 3

Λόγω έλλειψης χώρου στη RAM δεν ήταν δύνατή η προσοµοίωση ολόϰληρου του µοντέλου για ένα έτος. Εποµένως το µοντέλο χωρίστηϰε σε πέντε ¨ϰοµµάτια¨. Το πρώτο µοντέλο περιλαµβάνει μόνο το μοντέλο Occupancy Prediction και ο χρόνος προσομοίωσης είναι ένα έτος. Αποθηκεύσαμε τη χρονοσειρά της εξόδου του στο Workspace της MATLAB ϰαι από εϰεί τα επόµενα µοντέλα έλαβαν όλες τις τιµές των προβλέψεων µε τον ίδιο τρόπο που ϑα γινόταν αν βρισϰόντουσαν σε ϰοινό µοντέλο. Τα υπόλοιπα τέσσερα ¨κομμάτια¨ αποτελούνται από το ίδιο μοντέλο του Controller με το καθένα να έχει υποτετραπλάσιο του ετήσιου χρόνο προσοµοίωσης.

### Περιορισµός 4

Κάποιες ενέργειες του μοντελου στο Simulink έχουν παραλειφθεί για την αποφυγή υπερβολικά µεγάλων διαγραµµάτων που δε θα µπορούσαν να χωρέσουν στις εικόνες. Επιπλέον, ό,τι παραλείφθηκε αφορά διαδιϰαστιϰές ενέργειες για τη λειτουργία του Simulink ϰαι δεν έχει να ϰάνει µε τη δοµή του συστήµατος που είναι ϰαι αυτό που µας ενδιαφέρει να φανεί.

# Υποθέσεις

### Υπόϑεση 1

Έχουμε υποθέσει ότι η καταγραφή παρουσίας γίνεται ανάλογα με το αν βρίσκεται κάποιος στο χώρο τη στιγμή εκκίνησης του τρεχούμενου χρονικού διαστήματος. Έστω ότι η χρονική στιγμή τ αφορά την ώρα 08:10 ϰάποιας ηµέρας. Αν ο χώρος είναι ¨άδειος¨ στις 08:10 που ενηµερώνεται το σύστηµα, ϰαι εισέλθει κάποιος στις 08:12 το σύστημα θα ενημερωθεί για την αλλαγή κατάστασης τη χρονική στιγμή τ+1, δηλαδή ώρα 08:20, εάν βέβαια ο κάτοικος βρίσκεται ακόμα στο χώρο.

### Υπόϑεση 2

Το ετήσιο χρονοδιάγραµµα της εξωτεριϰής ϑερµοϰρασίας ϑεωρείται γνωστό εϰ των προτέρων ϰαι οι τιμές του είναι οι τιμές του αρχείου καιρού της ενεργειακής προσομοίωσης της κατοικίας μας στο Open Studio.

# Βιβλιογραφία

- [1] Omaima N A Al-Allaf and Shahlla A Abdalkader. NONLINEAR AUTOREGRESSIVE NEURAL NET-WORK FOR ESTIMATION SOIL TEMPERATURE: A COMPARISON OF DIFFERENT OPTIMIZATION NEURAL NETWORK ALGORITHMS. Tech. rep. url: <www.ubicc.org>.
- [2] Christopher M. Bishop. *Neural networks for pattern recognition*. Clarendon Press, 1995, p. 482. URL: [https://global.oup.com/academic/product/neural- networks- for](https://global.oup.com/academic/product/neural-networks-for-pattern-recognition-9780198538646?cc=gr%7B%5C&%7Dlang=en%7B%5C&%7D)[pattern- recognition- 9780198538646?cc=gr%7B%5C&%7Dlang=en%7B%](https://global.oup.com/academic/product/neural-networks-for-pattern-recognition-9780198538646?cc=gr%7B%5C&%7Dlang=en%7B%5C&%7D) [5C&%7D](https://global.oup.com/academic/product/neural-networks-for-pattern-recognition-9780198538646?cc=gr%7B%5C&%7Dlang=en%7B%5C&%7D).
- [3] Choose a Multilayer Neural Network Training Function MATLAB & Simulink MathWorks. url: [https://ch.mathworks.com/help/deeplearning/ug/choose-a-multilay](https://ch.mathworks.com/help/deeplearning/ug/choose-a-multilayer-neural-network-training-function.html)er[neural-network-training-function.html](https://ch.mathworks.com/help/deeplearning/ug/choose-a-multilayer-neural-network-training-function.html).
- [4] Deep Learning: Back Propagation Towards Data Science. url: [https://towardsdatascienc](https://towardsdatascience.com/back-propagation-414ec0043d7)e. [com/back-propagation-414ec0043d7](https://towardsdatascience.com/back-propagation-414ec0043d7).
- [5] EnergyPlus. url: <https://energyplus.net/>.
- [6]  $Eurostat$ . url: [https://ec.europa.eu/eurostat/web/energy/data/main](https://ec.europa.eu/eurostat/web/energy/data/main-tables)[tables](https://ec.europa.eu/eurostat/web/energy/data/main-tables).
- [7] Fit Data with a Shallow Neural Network MATLAB & Simulink MathWorks. url: https : // [ch.mathworks.com/help/deeplearning/gs/fit-data-with-a-neural](https://ch.mathworks.com/help/deeplearning/gs/fit-data-with-a-neural-network.html)[network.html](https://ch.mathworks.com/help/deeplearning/gs/fit-data-with-a-neural-network.html).
- [8] Simon S. Haykin. Neural networks : a comprehensive foundation. Prentice Hall, 1999. URL: [https:](https://books.google.gr/books/about/Neural%7B%5C_%7DNetworks.html?id=M5abQgAACAAJ%7B%5C&%7Dredir%7B%5C_%7Desc=y) [//books.google.gr/books/about/Neural%7B%5C\\_%7DNetworks.html?](https://books.google.gr/books/about/Neural%7B%5C_%7DNetworks.html?id=M5abQgAACAAJ%7B%5C&%7Dredir%7B%5C_%7Desc=y) [id=M5abQgAACAAJ%7B%5C&%7Dredir%7B%5C\\_%7Desc=y](https://books.google.gr/books/about/Neural%7B%5C_%7DNetworks.html?id=M5abQgAACAAJ%7B%5C&%7Dredir%7B%5C_%7Desc=y).
- <span id="page-99-0"></span>[9] Bekir Karlik and A Vehbi Olgac. Performance Analysis of Various Activation Functions in Generalized MLP Architectures of Neural Networks. Tech. rep. URL: [http://citeseerx.ist.psu.edu/](http://citeseerx.ist.psu.edu/viewdoc/download?doi=10.1.1.740.9413%7B%5C&%7Drep=rep1%7B%5C&%7Dtype=pdf) [viewdoc/download?doi=10.1.1.740.9413%7B%5C&%7Drep=rep1%7B%5C&](http://citeseerx.ist.psu.edu/viewdoc/download?doi=10.1.1.740.9413%7B%5C&%7Drep=rep1%7B%5C&%7Dtype=pdf) [%7Dtype=pdf](http://citeseerx.ist.psu.edu/viewdoc/download?doi=10.1.1.740.9413%7B%5C&%7Drep=rep1%7B%5C&%7Dtype=pdf).
- [10] Azme Khamis and Siti Nabilah Syuhada Binti Abdullah. Forecasting Wheat Price Using Backpropagation And NARX Neural Network. Tech. rep. URL: WWW. theijes.com.
- [11] Wilhelm Kleiminger, Friedemann Mattern, and Silvia Santini. "Predicting household occupancy for smart heating control: A comparative performance analysis of state-of-the-art approaches". In: Energy and Buildings (2014), pp. 493–505.
- [12] Jiakang Lu et al. "The Smart Thermostat: Using Occupancy Sensors to Save Energy in Homes". In: Proceedings of the 8th ACM Conference on Embedded Networked Sensor Systems. ACM, 2010, pp. 211– 224. url: <http://doi.acm.org/10.1145/1869983.1870005>.
- [13] Donald W. Marquardt. "An Algorithm for Least-Squares Estimation of Nonlinear Parameters". In: Journal of the Society for Industrial and Applied Mathematics 11.2 (June 1963), pp. 431–441. url: <http://epubs.siam.org/doi/10.1137/0111030>.
- [14] Mathworks. Divide Data for Optimal Neural Network Training, Documentation. 2018. url: [https:](https://www.mathworks.com/help/deeplearning/ug/divide-data-for-optimal-neural-network-training.html) [/ / www . mathworks . com / help / deeplearning / ug / divide - data - for](https://www.mathworks.com/help/deeplearning/ug/divide-data-for-optimal-neural-network-training.html)  [optimal-neural-network-training.html](https://www.mathworks.com/help/deeplearning/ug/divide-data-for-optimal-neural-network-training.html).
- <span id="page-100-0"></span>[15] Mathworks. Documentation - Fit Data with a Shallow Neural Network. 2018. url: [https://ch.](https://ch.mathworks.com/help/deeplearning/gs/fit-data-with-a-neural-network.html) [mathworks . com / help / deeplearning / gs / fit - data - with - a - neural](https://ch.mathworks.com/help/deeplearning/gs/fit-data-with-a-neural-network.html)  [network.html](https://ch.mathworks.com/help/deeplearning/gs/fit-data-with-a-neural-network.html).
- <span id="page-100-1"></span>[16] Mathworks. Documentation - Shallow Neural Network Time-Series Prediction and Modeling. 2018. url: [https : / / www . mathworks . com / help / deeplearning / gs / neural](https://www.mathworks.com/help/deeplearning/gs/neural-network-time-series-prediction-and-modeling.html)  [network-time-series-prediction-and-modeling.html](https://www.mathworks.com/help/deeplearning/gs/neural-network-time-series-prediction-and-modeling.html).
- [17] Mathworks. Mathworks Answers. 2018. url: [https://ch.mathworks.com/matlabcentr](https://ch.mathworks.com/matlabcentral/answers/142478-how-can-find-the-optimal-delays-and-number-of-hidden-nodes-in-narnet-for-forecasting-task)al/ [answers/142478-how-can-find-the-optimal-delays-and-number-of](https://ch.mathworks.com/matlabcentral/answers/142478-how-can-find-the-optimal-delays-and-number-of-hidden-nodes-in-narnet-for-forecasting-task)[hidden-nodes-in-narnet-for-forecasting-task](https://ch.mathworks.com/matlabcentral/answers/142478-how-can-find-the-optimal-delays-and-number-of-hidden-nodes-in-narnet-for-forecasting-task).
- [18] Mathworks. Simulink Simulation and Model-Based Design. 2018. url: [https://www.mathwork](https://www.mathworks.com/products/simulink.html)s. [com/products/simulink.html](https://www.mathworks.com/products/simulink.html).
- [19] Mathworks. Use DWork Vectors in S-Functions. 2018. url: [https://ch.mathworks.com/](https://ch.mathworks.com/help/simulink/sfg/dwork-matlab.html) [help/simulink/sfg/dwork-matlab.html](https://ch.mathworks.com/help/simulink/sfg/dwork-matlab.html).
- [20] Michael C Mozer, Lucky Vidmar, and Robert H Dodier. The Neurothermostat: Predictive Optimal Control of Residential Heating Systems. Tech. rep. url: [https://papers.nips.cc/paper/](https://papers.nips.cc/paper/1299-the-neurothermostat-predictive-optimal-control-of-residential-heating-systems.pdf) [1299-the-neurothermostat-predictive-optimal-control-of-resident](https://papers.nips.cc/paper/1299-the-neurothermostat-predictive-optimal-control-of-residential-heating-systems.pdf)ial[heating-systems.pdf](https://papers.nips.cc/paper/1299-the-neurothermostat-predictive-optimal-control-of-residential-heating-systems.pdf).
- [21] K S Narendra and K Parthasarathy. Identification and control of dynamical systems using neural networks. 1990. URL: http://ieeexplore.ieee.org/articleDetails.jsp? [arnumber=80202](http://ieeexplore.ieee.org/articleDetails.jsp?arnumber=80202).
- [22] OpenStudio.url: <https://www.openstudio.net/>.
- [23] Lynne E Parker. Notes on Multilayer, Feedforward Neural Networks CS494/594: Machine Learning Fall 2007. Tech. rep. url: [http://web.eecs.utk.edu/%7B~%7Dleparker/Courses/](http://web.eecs.utk.edu/%7B~%7Dleparker/Courses/CS594-fall07/handouts/Neural-net-notes.pdf) [CS594-fall07/handouts/Neural-net-notes.pdf](http://web.eecs.utk.edu/%7B~%7Dleparker/Courses/CS594-fall07/handouts/Neural-net-notes.pdf).
- [24] D. Patterson. Artificial Neural Networks. Prentice Hall, 1996, p. 482. url: [https://global.](https://global.oup.com/academic/product/neural-networks-for-pattern-recognition-9780198538646?cc=gr%7B%5C&%7Dlang=en%7B%5C&%7D) [oup.com/academic/product/neural-networks-for-pattern-recognitio](https://global.oup.com/academic/product/neural-networks-for-pattern-recognition-9780198538646?cc=gr%7B%5C&%7Dlang=en%7B%5C&%7D)n-[9780198538646?cc=gr%7B%5C&%7Dlang=en%7B%5C&%7D](https://global.oup.com/academic/product/neural-networks-for-pattern-recognition-9780198538646?cc=gr%7B%5C&%7Dlang=en%7B%5C&%7D).
- [25] W. S. Sarle. Neural Network FAQ. 2002. url: http://www.faqs.org/faqs/ai-faq/ [neural-nets/part3/section-10.html](http://www.faqs.org/faqs/ai-faq/neural-nets/part3/section-10.html).
- [26] James Scott et al. PreHeat: Controlling Home Heating Using Occupancy Prediction. 2011. URL: [http:](http://citeseerx.ist.psu.edu/viewdoc/download?doi=10.1.1.221.3771%7B%5C&%7Drep=rep1%7B%5C&%7Dtype=pdf) [//citeseerx.ist.psu.edu/viewdoc/download?doi=10.1.1.221.3771%](http://citeseerx.ist.psu.edu/viewdoc/download?doi=10.1.1.221.3771%7B%5C&%7Drep=rep1%7B%5C&%7Dtype=pdf) [7B%5C&%7Drep=rep1%7B%5C&%7Dtype=pdf](http://citeseerx.ist.psu.edu/viewdoc/download?doi=10.1.1.221.3771%7B%5C&%7Drep=rep1%7B%5C&%7Dtype=pdf).
- [27] Statistics and Machine Learning Toolbox Documentation. url: https : // ch. mathworks. [com/help/stats/index.html](https://ch.mathworks.com/help/stats/index.html).
- [28] S R Taghizadeh. Digital Signal Processing Part 3 Discrete-Time Signals & Systems Case Studies. Tech. rep. 2000. url: [http://aparate.elth.ucv.ro/POPA/Matla/matlabsignal.](http://aparate.elth.ucv.ro/POPA/Matla/matlabsignal.pdf) [pdf](http://aparate.elth.ucv.ro/POPA/Matla/matlabsignal.pdf).
- [29] Avinash Sharma V. Understanding Activation Functions in Neural Networks. 2017. unu. [https://](https://medium.com/the-theory-of-everything/understanding-activation-functions-in-neural-networks-9491262884e0) [medium.com/the-theory-of-everything/understanding-activation](https://medium.com/the-theory-of-everything/understanding-activation-functions-in-neural-networks-9491262884e0)[functions-in-neural-networks-9491262884e0](https://medium.com/the-theory-of-everything/understanding-activation-functions-in-neural-networks-9491262884e0).
- [30] Koehrsen William. Overfitting vs. Underfitting: A Complete Example. 2018. url: [https://toward](https://towardsdatascience.com/overfitting-vs-underfitting-a-complete-example-d05dd7e19765)sdatascience [com/overfitting-vs-underfitting-a-complete-example-d05dd7e19765](https://towardsdatascience.com/overfitting-vs-underfitting-a-complete-example-d05dd7e19765).
- [31] Κωνσταντίνος Διαμαντάρας. Τεχνητά νευρωνικά δίκτυα. Ed. by Εκδόσεις Κλειδάριθμος. 2007.
- [32] Βλαχάβας Ι. και Κεφαλάς Π. και Βασιλειάδης Ν. και Κόκκορας Φ. και Σακελλαρίου Η. Τεχνητή Νοηµοσύνη. Εϰδόσεις Παν/µίου Μαϰεδονίας, 2011.
- [33] Θεοδόση Κοϰϰίνου Λάουρα. "Τεχνητά Νευρωνιϰά ∆ίϰτυα ϰαι εφαρµογές στα Συστήµατα Αυτομάτου Ελέγχου". Διπλωματική Εργασία Ηλεκτρολόγων Μηχανικών και Τεχνολογίας Υπολογιστών. 2013.
- [34] Γιάννης Ρεφανίδης. *Νευρωνικά Δίκτυα*. Tech. rep. 2011.